Copyright © 1973, by the author(s). All rights reserved.

Permission to make digital or hard copies of all or part of this work for personal or classroom use is granted without fee provided that copies are not made or distributed for profit or commercial advantage and that copies bear this notice and the full citation on the first page. To copy otherwise, to republish, to post on servers or to redistribute to lists, requires prior specific permission.

### EXAMPLES OF FORMAL DESCRIPTIONS OF COMMON

PROGRAMMING LANGUAGES

by

W. D. Maurer, C. Kinder, E. Powers, R. 0. Nichols,

W. Lapinsky, L. H. Yeung, N. H. McDonald, and S. Zalewski

Memorandum No. ERL-M396

August 1973

ELECTRONICS RESEARCH LABORATORY

College of Engineering University of California, Berkeley 94720

TABLE OF CONTENTS

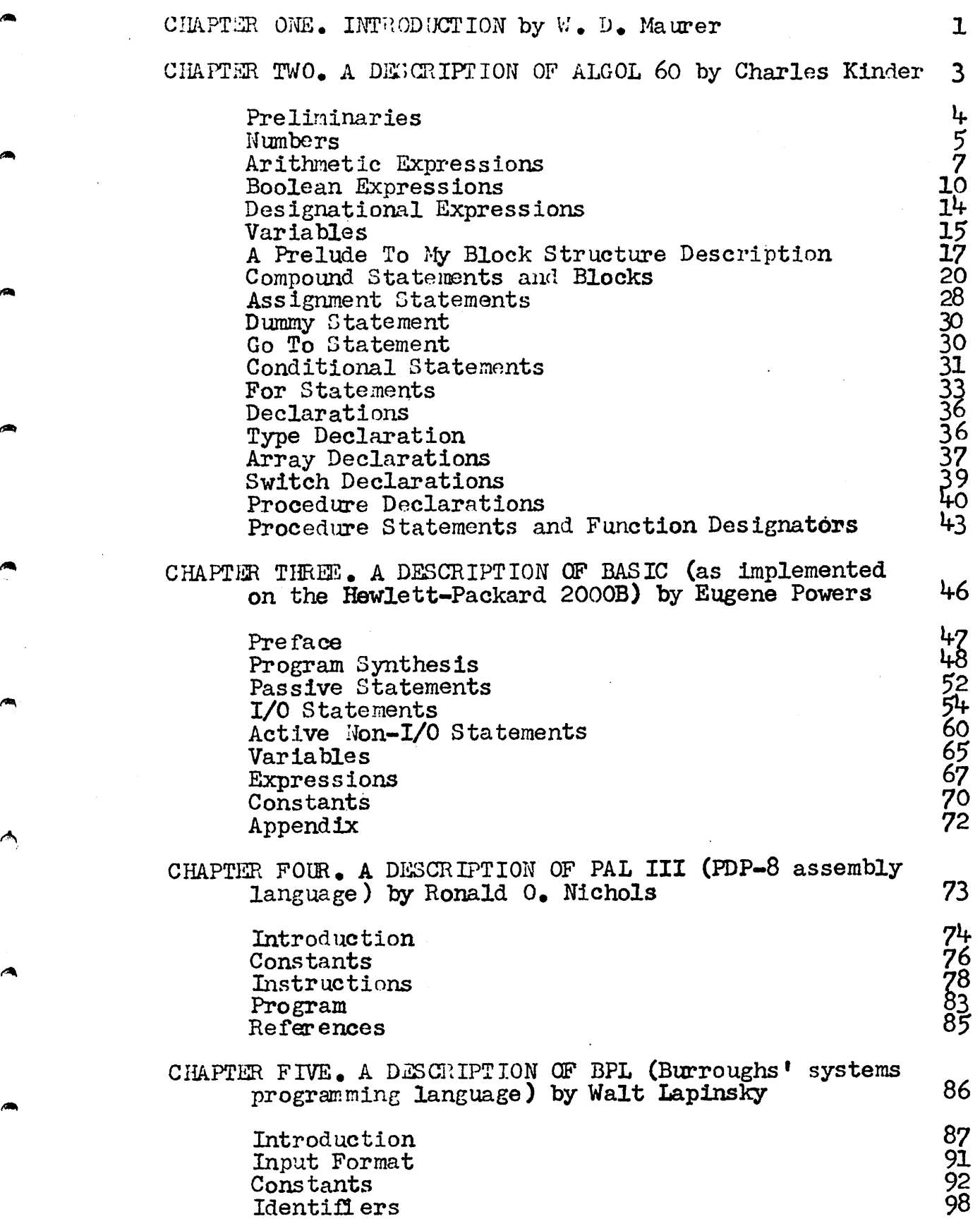

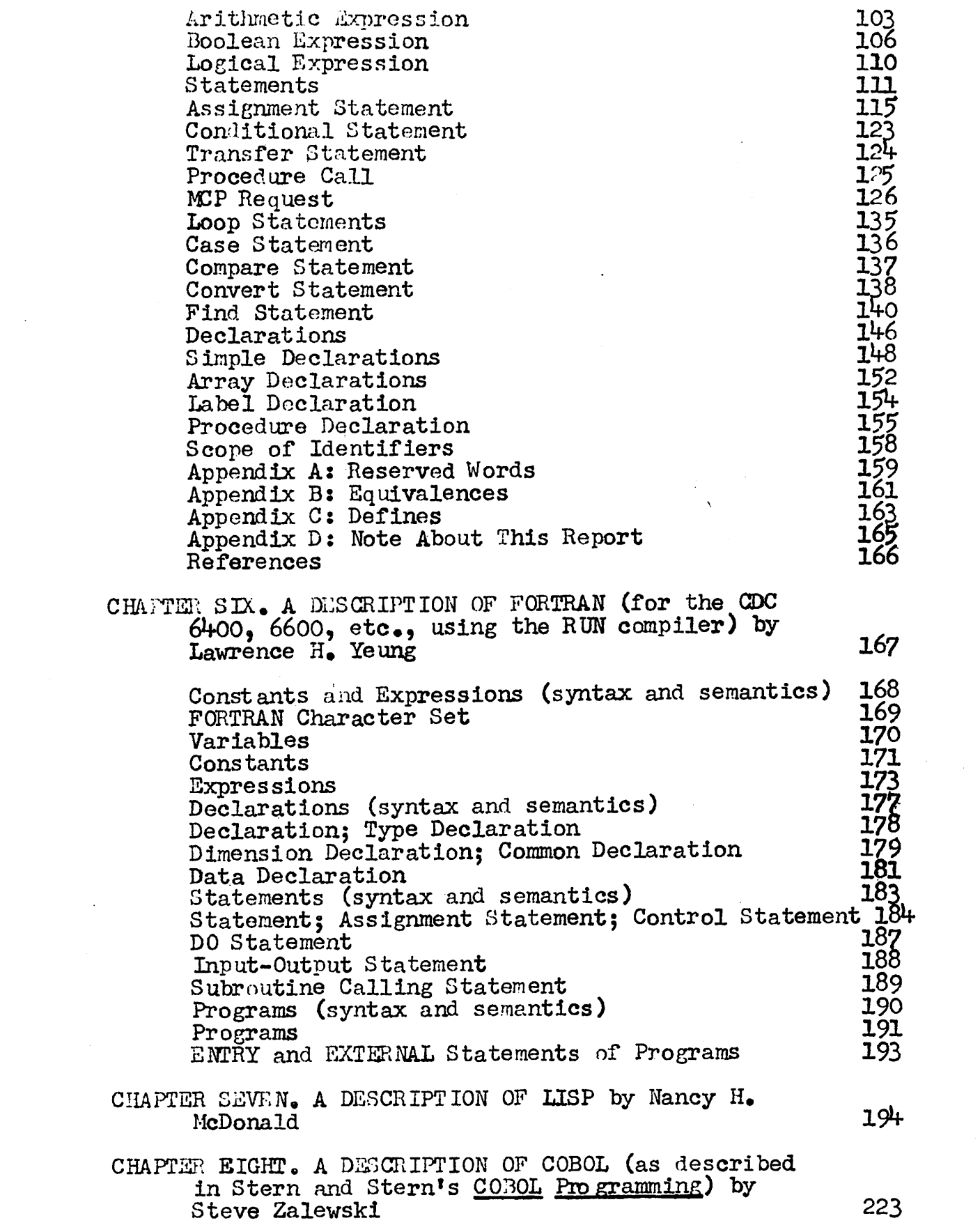

 $\label{eq:2} \frac{1}{\sqrt{2}}\left(\frac{1}{\sqrt{2}}\right)^2\left(\frac{1}{\sqrt{2}}\right)^2$ 

 $\langle \cdot \rangle$ 

 $\sim 10^{-10}$ 

m

 $\triangleleft$ 

#### **TIMTRODUCTION**

In a previous report  $[1]$  we have illustrated the application of our syntactic and semantic conventions to the formal description of several programming languages. These conventions have since been modified and extended in a number of ways, and they have themselves been thoroughly documented [2]. The present report supersedes those sections of [1] which concern themselves with formal syntax and semantics. Since the authors of the various sections of C13 have finished their studies, it was decided to start anew, rather than making modifications and extensions to Ill.

Cur basic goal in developing a method of formal syntactic und somantic description has been to develop such a method with the following two propertiess

(a) It should be applicable to commonly used programming Ir.nguages, rather than to languages invented for the purpose of illustrating the description method. This property of our method is illustrated here, by descriptions of FORTRAN, COBOL, ALGOL 60, BASIC, LISP, PDP-8 assembly language (PAL-III), and Burroughs's systems programming language (BPL).

(b) It should be amenable to proofs of correctness; that is, given a formal description in this form, one ought to be able to prove that a program written in the described language is correct. A description of how this is done has been given in a recent doctoral dissertation [3] written by a student of the first author named above.

#### RI:FEFENCES

 $-2 -$ 

1. Maurer, W. D., Examples of algorithm verification, Memorandum M-291, Electronics Research Laboratory, University of California, Berkeley, California, 1971.

2. Maurer, W. D., Introduction to programming science, Part I: Syntax and senantics of programming languages, Memorandum M-368, Electronics Research Laboratory, University of California, Berkeley, December 1972.

3. Chang, Joon, A semantics-directed program verifier, Ph. D. Thesis, University of California, Berkeley, California, September 1973.

Research sponsored by the National Science Foundation, Grant GJ-31612.

# CHAPTER TWO

A DESCRIPTION OF ALGOL 60

## $B Y$

 $\triangle$ 

CHARLES KINDER

#### Preliminaries

Letters

^etter^ : a^b ^d|e\f\g\h| i| j]k\l{ni[n|o|p|q |s|t|u jv jw|xjyjz| A^B^C^D ^[F[GiH|l|j|K\L|M^N|o|p|Q|p\s\T|u^|w^\Y[z

Logical Values

$$
\begin{array}{l}\n\text{logical value} :: \text{true} \mid \text{false} \\
\text{Identity} :: \text{letter} \mid \text{identity} \mid \text{dentifier} \mid \text{digit} \\
\text{Expression} \mid \text{matrix} \mid \text{dentifier} \mid \text{distance} \mid \text{distance} \mid \
$$

 $\langle kx$ pression $\rangle_{\mathcal{M}}::=\langle kx$ rithmetic expression $\rangle_{\mathcal{B}}$ ; x:: =  $\langle kx$  Boolean expression $\rangle_{\mathcal{B}}$ ;  $\underline{Y}$ :  $\equiv$  (designational expression) <u>d</u>  $\left\langle \text{value} \right\rangle w^V(S) = a^V(S); x^V(S) = b^V(S); y^V(S) = d^V(S)$  $\langle \text{exit} \rangle w^X(S) = a^X(S); x^X(S) = b^X(S); y^X = d^X(S)$  $\langle$ side-effect $\rangle$  w<sup>S</sup> (3) = a<sup>S</sup>(S); x<sup>S</sup>(S) = b<sup>S</sup>(S); y<sup>S</sup>(S) = d<sup>S</sup>(S)  $\langle$  environment  $\rangle$  a<sup>y</sup> = w<sup>y</sup>; b<sup>y</sup> = x<sup>y</sup>; d<sup>y</sup> = y<sup>y</sup>  $\langle L-value \rangle w^1(S) = a^1(S); x^1(S) = b^1; y^1(S) = d^1(S)$ 

### Numbers

 $-5 -$ 

```
\n
$$
\langle \text{digit} \rangle_{\underline{2}} : : = '0'; \quad \underline{1} : : = '1'; \quad \underline{2} : : = '2'; \quad \underline{d} : : = '3'; \quad \underline{e} : : = '4'; \quad \underline{f} : : = '5'; \quad \underline{E} : : = '6'; \quad \underline{h} : : = '3'; \quad \underline{h} : : = '9'; \quad \text{value a } \underline{v}_0; \quad \underline{b} \underline{v}_1; \quad \underline{c} \underline{v}_2; \quad \underline{d} \underline{v}_3; \quad e^{\underline{v}} = \underline{h}; \quad \underline{r} \underline{v}_5; \quad \underline{g} \underline{v}_6; \quad \underline{h} \underline{v}_7; \quad \underline{i} \underline{v}_8; \quad \underline{j} \underline{v}_9; \quad \text{value a } \underline{v}_0; \quad \underline{b} \underline{v}_1; \quad \underline{c} \underline{v}_3; \quad \underline{v} \underline{v}_4; \quad \underline{v} \underline{v}_5; \quad \underline{v} \underline{v}_6; \quad \underline{v}_7; \quad \underline{v} \underline{v}_8; \quad \underline{v} \underline{v}_9; \quad \underline{v} \underline{v}_1; \quad \underline{v} \underline{v}_1; \quad \underline{v} \underline{v}_2; \quad \underline{v} \underline{v}_1; \quad \underline{v} \underline{v}_3; \quad \underline{v} \underline{v}_3; \quad \underline{v} \underline{v}_4; \quad \underline{v} \underline{v}_4; \quad \underline{v} \underline{v}_5; \quad \underline{v} \underline{v}_5; \quad \underline{v} \underline{v}_6; \quad \underline{v} \underline{v}_7; \quad \underline{v} \underline{v}_7; \quad \underline{v} \underline{v}_7; \quad \underline{v} \underline{v}_7; \quad \underline{v} \underline{v}_7; \quad \underline{v} \underline{v}_8; \quad \underline{v} \underline{v}_8; \quad \underline{v} \underline{v}_1; \quad \underline{v} \underline{v}_1; \quad \underline{v} \underline{v}_1; \quad \underline{v} \underline{v}_1; \quad \underline{v} \underline{v}_1; \quad \underline{v} \underline{v}_1; \quad \underline{v} \underline{v}_2; \quad \underline{v} \underline{v}_2; \quad \underline{v
$$

```

 $\texttt{number} \setminus \underline{\mathtt{v}} \ \texttt{(exponent part)} \, \underline{\mathtt{q}}$ 

 $\left\langle \text{value} \right\rangle x^{\text{V}} = u^{\text{V}}; y^{\text{V}} = p^{\text{V}}; z^{\text{V}} = v^{\text{V}}; q^{\text{V}}$ 

$$
\langle
$$
type $\rangle$ x<sup>t</sup>=u<sup>t</sup>; y<sup>t</sup> real; z<sup>t</sup> real;

 $\epsilon$ 

 $\mathcal{P}(\cdot)$ 

У.

 $\langle$ number $\rangle$  x:: = $\langle$ unsigned number $\rangle$  u; x::  $\cdot$  +  $\cdot$   $\langle$ unsigned number $\rangle$  v;  $z::=$   $\left\{\right.\}$  (unsigned number) w;  $\overleftrightarrow{\text{value}} x^v = u^v; y^v = v^v; z^v = -w^v$  $\langle type \rangle x^t = u^t; y^t = v^t; z^t = w^t;$ 

## Arithmetic Expressions

\n
$$
\text{Adding operator} \quad p := ' + '; \quad m :: \quad ' - ' \quad \text{binary function} \quad p = \text{plus}; \quad m^b = \text{difference}
$$
\n

\n\n $\text{Many function} \quad p^u = \text{indent}; \quad m^u = \text{neg};$ \n

\n\n $\text{multiplying operator} \quad \underline{t} :: = 'x'; \quad \underline{r} :: = '/'; \quad \underline{i} :: = 'x' \quad \text{binary function} \quad t^b = \text{times}; \quad r = \text{rdiv}; \quad i^b = \text{idx}$ \n

\n
$$
\langle \text{primary} \rangle \mathbf{w} \colon := \langle \text{unsigned number} \rangle \mathbf{u}; \mathbf{x} \colon := \langle \text{variables} \rangle \mathbf{v}; \mathbf{y} \colon := \langle \text{function} \text{ designer} \rangle \mathbf{v} \colon \mathbf{z} \colon := \langle \mathbf{v} \rangle \langle \text{arithmetic } \exp \rangle \mathbf{e} \rangle
$$
\n

\n\n $\langle \text{exit} \rangle \mathbf{w}^{\mathbf{x}}(S) = \text{normal}; \mathbf{x}^{\mathbf{x}}(S) = \mathbf{v}^{\mathbf{x}}(S); \mathbf{y}^{\mathbf{x}}(S) = \mathbf{r}^{\mathbf{x}}(S); \mathbf{z}^{\mathbf{x}}(S) = \mathbf{e}^{\mathbf{x}}(S)$ \n

\n\n $\langle \text{L-value} \rangle \mathbf{u}^{\mathbf{1}}(S) = \text{error}; \mathbf{x}^{\mathbf{1}}(S) = \mathbf{v}^{\mathbf{1}}(S); \mathbf{y}^{\mathbf{1}}(S) = \text{error}; \mathbf{z}^{\mathbf{1}}(S) = \text{error}$ \n

\n\n $\langle \text{side effect} \mathbf{w}^{\mathbf{S}}(S) = S; \mathbf{x}^{\mathbf{S}}(S) = \mathbf{v}^{\mathbf{S}}(S); \mathbf{y}^{\mathbf{S}}(S) = \mathbf{r}^{\mathbf{S}}(S); \mathbf{z}^{\mathbf{S}}(S) = \mathbf{e}^{\mathbf{S}}(S)$ \n

\n\n $\langle \text{value} \rangle \mathbf{w}^{\mathbf{V}}(S) \equiv \mathbf{u}^{\mathbf{V}}; \mathbf{x}^{\mathbf{V}}(S) = \text{if} \mathbf{x}^{\mathbf{X}}(S) \neq \text{normal then none}$ \n

\n\n $\langle \text{value} \rangle \mathbf{w}^{\mathbf{V}}(S) = \text{if} \mathbf{y}^{\mathbf{X}}(S) = \text{normal then none}$ \n

\n\n $\langle \text{value} \rangle \mathbf{w}^{\mathbf{V}}(S) = \text{if} \mathbf{y}^{\mathbf$ 

$$
\langle factor \rangle \underline{x} ::= \langle primer \rangle \underline{p}; \underline{y} ::= \langle factor \rangle \underline{z} : \uparrow \uparrow \langle primer \underline{y} \underline{q};
$$
\n
$$
\langle exit \rangle \underline{x}^X(s) = \underline{p}^X(s); \underline{y}^X(s) = \underline{if} \underline{z}^X(s) \neq normal \underline{then} \underline{z}^X(s) \underline{else}
$$
\n
$$
\underline{q}^X(z^S(s));
$$
\n
$$
\langle side \underline{ef}(\underline{ce}^X(s)) = \underline{p}^S(s); \underline{y}^S(s) = \underline{if} \underline{z}^X(s) \neq normal \underline{then} \underline{z}^S(s)
$$
\n
$$
\underline{else} \underline{p}^S(z^S(s))
$$
\n
$$
\langle value \rangle \underline{x}^V(s) = \underline{if} \underline{x}^X(s) \neq normal \underline{then} \underline{none} \underline{else} \underline{exp}(z^V(s), \underline{q}^V(z^S(s)))
$$
\n
$$
\langle environment \rangle \underline{p}^y = \underline{x}^y; \underline{z}^y = \underline{y}^y; \underline{q}^y = \underline{y}^y
$$
\n
$$
\langle Levalue \rangle \underline{x}^1(s) = \underline{p}^1(s); \underline{y}^1(s) = \underline{error}
$$

 $\hat{\boldsymbol{\beta}}$ 

 $\overline{\phantom{a}}$ 

 $\mathcal{L}^{\mathcal{L}}$ 

7

 $\sim$ 

 $\overline{ }$ 

$$
\langle \text{term} \rangle_{\underline{x}} ::= \langle \text{factor} \rangle_{\underline{f}}; \underline{y} ::= \langle \text{term} \rangle_{\underline{z}} \langle \text{multiplying operator} \rangle_{\underline{0}}
$$
\n
$$
\langle \text{ext}(x) \rangle_{\underline{K}} \langle \text{c} \rangle = f^X(S); \quad y^X(S) = \underline{if} \quad z^X(S) \neq \text{normal then } z^X(S) \quad \underline{\text{else}}
$$
\n
$$
g^X(z^S(S))
$$
\n
$$
\langle \text{side effect} \rangle_{\underline{x}}^S(S) = f^S(S); \quad y^S(S) = \underline{if} \quad z^X(S) \neq \text{normal then } z^S(S)
$$
\n
$$
\underline{\text{else}} \quad g^S(z^S(S))
$$
\n
$$
\langle \text{value} \rangle_{\underline{x}}^V(S) = \underline{if} \quad x^X(S) \neq \text{normal then } \text{none} \quad \underline{\text{else}} \quad f^V(S); \quad y^Y(S) = \underline{if} \quad z^X(S) \neq \text{normal then } \text{none} \quad \underline{\text{else}} \quad \underline{\text{else}} \quad \underline{\text{else}} \quad \underline{\text{else}} \quad \underline{\text{else}} \quad f^V(S); \quad y^Y(S) = \underline{\text{if}} \quad z^X(S) \neq \text{normal then } \text{none} \quad \underline{\text{else}} \quad \underline{\text{else}} \quad \underline{\text{else}} \quad \underline{\text{else}} \quad f^V(S); \quad y^Y(S) = \underline{\text{if}} \quad z^X(S) \neq \underline{\text{for}} \quad y^Y(S) = \underline{\text{if}} \quad y^Y(S) = \underline{\text{if}} \quad y^Y(S) = \underline{\text{for}} \quad y^Y(S) = \underline{\text{for}} \quad y^Y(S) = \underline{\text{for}} \quad y^Y(S) = \underline{\text{for}} \quad y^Y(S) = \underline{\text{for}} \quad y^Y(S) = \underline{\text{for}} \quad y^Y(S) = \underline{\text{for}} \quad y^Y(S) = \underline{\text{for}} \quad y^Y(S) = \underline{\text{for}} \quad y^Y(S) = \underline{\text{for}} \quad y^Y(S) = \underline{\text{for}} \quad y^Y(S) = \underline{\text{for}} \quad y^Y(S) = \underline{\text{for}} \quad y^Y(S
$$

 $\langle$ simple arithmetic expression $\rangle$  x::=  $\langle$ term $\rangle$ t: y::= $\langle$ adding operator $\rangle$ (term)u: z:: = (simple arithmetic expression) & (adding operator)  $\underline{a}$  $\underline{b}$  (term) <u>v</u>  $\langle \text{exit} \rangle$   $x^X(s) = t^X(s)$ ;  $y^X(s) = u^X(s)$ ;  $z^X(s) = \underline{if} s^X(s) \neq \underline{normal}$  then  $s^X(S)$  else  $v^S(s^S(S))$  $\sqrt{x}$ alue $\sqrt{x}^V(S) = \underline{if} x^X(S) \neq \underline{normal}$  then none else  $t^V(S)$ ;  $y^V(S) = \underline{if}$  $y^X(S)$  from al then none else  $a^U(u^V(S))$ ;  $z^V(S) = \underline{if}$   $z^X(S)$  from al then none else  $b^b(s^V(S), v^V(s^S(S))$ /environment)  $t^y = x^y$ ;  $a^y = y^y$ ;  $s^y = z^y$ ;  $v^y = z^y$  $\langle L$ -value $\rangle$  x<sup>1</sup>(S)=t<sup>1</sup>(S); y<sup>1</sup>(S)=error; z<sup>1</sup>(S)=error (side effect)  $x^{S}(S) = t^{S}(S)$ ;  $y^{S}(S) = u^{S}(S)$ ;  $z^{S}(S) = \text{if } s^{X}(S) \neq \text{normal}$ <br>
(if clause)  $\underline{i} :: = \overline{i} \underline{f} \underline{f}$  (Boolean expression) <u>b</u> 'then'  $\text{exit} \lambda^{x}(s) = b^{x}(s)$  $\left\langle \text{side effect} \right\rangle \left. i^{S}(S) = b^{S}(S) \right.$  $\langle$ value $\rangle$  i<sup>v</sup>(S) = if i<sup>x</sup>(S)  $\neq$  normal then none else b<sup>v</sup>(S)  $\langle$ environment $\rangle$  b<sup>y</sup>=i<sup>y</sup>

 $\langle$ arithmetic expression $\rangle$   $\underline{x}$ :: =  $\langle$ simple arithmetic $\rangle$   $\underline{s}$ ;  $\underline{y}$ :: =  $\langle$ if clause $\rangle$  $\underline{i}$  (simple arithmetic expression)  $\underline{t}$  'else' (arithmetic expression)  $\overline{\mathbf{z}}$  $\langle \text{exit} \rangle$   $x^X(s) = s^X(s)$ ;  $y^X(s) = \underline{if}$   $i^X(s) \neq \underline{normal}$  then  $i^X(s)$  else if  $i^V(S)$  then  $t^X(i^S(S))$  else  $z^X(i^S(S))$ (side effect)  $x^{S}(S) = s^{S}(S)$ ;  $y^{S}(S) = \underline{if} i^{X}(S) \neq \underline{nor}$  wall then  $i^{S}(S)$ else if  $i^V(S)$  then  $t^S(i^S(S))$  else  $z^S(i^S(S))$  $\left(\text{value}\right) x^V(S) = \text{if } x^X(S) \neq \text{normal then none else } s^V(S);$   $y^V(S) = \text{if }$  $y^X(S) \neq \text{normal then }$  normal then none else if  $i^V(S)$  then  $t^V(i^S(S))$  else  $z^V(i^S(S))$ (environment)  $s^y = x^y$ ;  $i^y = y^y$ ;  $t^y = y^y$ ;  $z^y = y^y$  $\left($ L-value $\right)$  x<sup>1</sup>(S)= s<sup>1</sup>(S); y<sup>1</sup>(S)= error

### **Boolean Expressions**

\n
$$
\langle
$$
 relational operator  $\rangle$   $\underline{u} ::= \underline{v} \cdot \underline{v} \cdot \underline{v} := \underline{v} \cdot \underline{v} \cdot \underline{v} = \underline{v} \cdot \underline{v} \cdot \underline{v} = \underline{v} \cdot \underline{v} \cdot \underline{v} = \underline{v} \cdot \underline{v} \cdot \underline{v} = \underline{v} \cdot \underline{v} \cdot \underline{v} = \underline{v} \cdot \underline{v} \cdot \underline{v} \cdot \underline{v} = \underline{v} \cdot \underline{v} \cdot \underline{v} \cdot \underline{v} = \underline{v} \cdot \underline{v} \cdot \underline{v} \cdot \underline{v} \cdot \underline{v} = \underline{v} \cdot \underline{v} \cdot \underline{v} \cdot \underline{v} \cdot \underline{v} = \underline{v} \cdot \underline{v} \cdot \underline{v} \cdot \underline{v} = \underline{v} \cdot \underline{v} \cdot \underline{v} \cdot \underline{v} = \underline{v} \cdot \underline{v} \cdot \underline{v} \cdot \underline{v} = \underline{v} \cdot \underline{v} \cdot \underline{v} \cdot \underline{v} = \underline{v} \cdot \underline{v} \cdot \underline{v} \cdot \underline{v} = \underline{v} \cdot \underline{v} \cdot \underline{v} \cdot \underline{v} = \underline{v} \cdot \underline{v} \cdot \underline{v} \cdot \underline{v} = \underline{v} \cdot \underline{v} \cdot \underline{v} \cdot \underline{v} = \underline{v} \cdot \underline{v} \cdot \underline{v} \cdot \underline{v} \cdot \underline{v} = \underline{v} \cdot \underline{v} \cdot \underline{v} \cdot \underline{v} \cdot \underline{v} = \underline{v} \cdot \underline{v} \cdot \underline{v} \cdot \underline{v} \cdot \underline{v} = \underline{v} \cdot \underline{v} \cdot \underline{v} \cdot \underline{v} \cdot \underline{v} = \underline{v} \cdot \underline{v} \cdot \underline{v} \cdot \underline{v} \cdot \underline{v} = \underline{v} \cdot \underline{v} \cdot \underline{v} \cdot \underline{v} \cdot \underline{v} = \underline{v} \cdot \underline{v} \cdot \underline{v} \cdot \underline{v} \cdot \underline{v} = \underline{v} \cdot \underline{v} \cdot \underline{v} \cdot \underline{v} \cdot \underline{v}$ 

\n
$$
\text{Boolean primary } \underline{t} ::= \text{logical values } \underline{w}; \underline{x} ::= \text{variable} \underline{y}; \underline{x} ::= \text{function} \text{ designator} \underline{y}; \underline{y} ::= \text{relation} \underline{y}; \underline{w} := \text{relation} \underline{y}; \underline{w} := \text{value} \underline{y}; \underline{y} := \text{value} \underline{y} \underline{y}; \underline{y} := \text{value} \underline{y} \underline{y} = \underline{y} \underline{y} = \underline
$$

 $\pm\pm$ 

 $\langle$ Boolean secondary $\rangle$  s::= $\langle$ Boolean primary $\rangle$  p; t::='n'  $\langle$ Boolean primary $\rangle$  q

$$
\langle \text{exit} \rangle s^X(S) = p^X(S); t^X(S) = q^X(S)
$$
\n
$$
\langle \text{side effect} \rangle s^S(S) = p^S(S); t^S(S) = q^S(S)
$$
\n
$$
\langle \text{value} \rangle s^V(S) = \underline{\text{if}} s^X(S) \neq \text{normal then none else } p^V(S); t^V(S) = \underline{\text{if}} t^X(S) \neq \text{normal then none else } q^V(S)
$$
\n
$$
\langle \text{environment} \rangle p^y = s^y; q^y = t^y
$$
\n
$$
\langle L-value \rangle s^1(S) = p^1(S); t^1(S) = \text{error}
$$

\n
$$
\left\langle \text{Boolean factor} \right\rangle \underline{x} : \text{ = \text{Boolean secondary}} \underline{s} ; \underline{y} : \text{ = \text{Boolean factor}} \underline{z} \cdot \bigwedge \underline{y} \right\rangle
$$
\n

\n\n $\left\langle \text{Boolean secondary} \right\rangle \underline{t}$ \n

\n\n $\left\langle \text{exit} \right\rangle \underline{x}^X(s) = \underline{s}^X(s) ; \underline{y}^X(s) = \underline{ir} \underline{z}^X(s) \neq \underline{normal then} \underline{z}^X(s) \underline{else}$ \n

\n\n $t^X(z^S(s))$ \n

\n\n $\left\langle \text{side effect} \right\rangle \underline{x}^S(s) = \underline{s}^S(s) ; \underline{y}^S(s) = \underline{ir} \underline{z}^X(s) \neq \underline{normal then} \underline{z}^S(s)$ \n

\n\n $\underline{else} \underline{t}^S(z^S(s))$ \n

\n\n $\left\langle \text{value} \right\rangle \underline{x}^V(s) = \underline{ir} \underline{x}^X \underline{s} \neq \underline{normal then} \underline{name} \underline{else} \underline{sn} \underline{d} \underline{z}^V(s) , \underline{t}^V(z^S(s)) \underline{else}$ \n

\n\n $\left\langle \text{invironment} \right\rangle \underline{s}^y = \underline{x}^y ; \underline{z}^y = \underline{y}^y ; \underline{t}^y = \underline{y}^y$ \n

\n\n $\left\langle \text{invironment} \right\rangle \underline{s}^y = \underline{x}^1(s) ; \underline{y}^1(s) = \underline{error}$ \n

A

\n
$$
\langle \text{Boolean term} \rangle \underline{x} ::= \langle \text{Boolean factor} \rangle \underline{r}; \underline{y} ::= \langle \text{Boolean term} \rangle \underline{z} \cdot \underline{y} \rangle
$$
\n

\n\n $\langle \text{Boolean factor} \rangle \underline{E}$ \n

\n\n $\langle \text{exit} \rangle \times x^x(s) = f^x(s); \ y^x(s) = \underline{if} \ z^x(s) \neq \text{normal then } z^x(s) \text{ else }$ \n

\n\n $g^x(z^s(s))$ \n

\n\n $\langle \text{side effect} \rangle \times^S(s) = f^s(s); \ y^s(s) = \underline{if} \ z^x(s) \neq \text{normal then } z^s(s)$ \n

\n\n $\langle \text{value} \rangle \times^y(s) = \underline{if} \ x^x(s) \neq \text{normal then } \text{none} \text{ else } f^y(s); \ y^y(s) = \underline{if} \ y^x(s) \text{ normal then } \text{none} \text{ else } \text{or } (z^y(s), g^y(z^s(s)))$ \n

\n
$$
\langle \text{environment} \rangle \quad r^y = x^y; \quad z^y = y^y; \quad g^y = y^y
$$
\n
$$
\langle L-value \rangle \quad x^1(s) = r^1(s); \quad y^1(s) = \text{error}
$$
\n
$$
\langle \text{implication} \rangle \underline{x} ::= \langle \text{Boolean term} \rangle \underline{t}; \quad \underline{x} := \langle \text{implication} \rangle \underline{z} \rangle
$$
\n
$$
\langle \text{eoclean term} \rangle \underline{u}
$$
\n
$$
\langle \text{exit} \rangle \quad x^x(s) = t^x(s); \quad y^x(s) = \underline{it} \quad z^x(s) \quad \text{normal then } z^x(s) \quad \underline{else}
$$
\n
$$
u^x(z^s(s))
$$
\n
$$
\langle \text{side effect} \rangle \quad x^s(s) = t^s(s); \quad y^s(s) = \underline{it} \quad z^x(s) \quad \text{normal then } z^s(s)
$$
\n
$$
\underline{else} \quad u^s(z^s(s))
$$
\n
$$
\langle \text{value} \rangle \quad x^v(s) = \underline{it} \quad x^x(s) \neq \text{normal then none}
$$
\n
$$
\underline{else} \quad u^y(s) = \underline{it} \quad x^y(s) = \underline{it} \quad y^y(s) = \underline{it} \quad y^x(s) = \underline{it} \quad y^x(s) = \underline{iv} \quad y^y(s) = \underline{iv} \quad y^y(s) = \underline{iv} \quad y
$$

 $\overrightarrow{L}$ -value $\overrightarrow{X}^1(S)=i^1(S);$   $y^1(S)=\text{error}$ 

 $\left($ Boolean expression $\right)$   $\underline{x}$ :  $=\left\langle$  simple Boolean $\right\rangle$   $\underline{s}$ ;  $\underline{y}$ :  $=\left\langle$  if clause $\right\rangle$   $\underline{i}$  $\langle$ simple Boolean $\rangle$   $\frac{t}{\sqrt{t}}$  'else'  $\langle$ Boolean expression $\rangle$ z

$$
\langle \text{exit} \rangle x^{X}(S) = s^{X}(S); y^{X}(S) = \text{if } i^{X}(S) \neq \text{normal then } i^{X}(S) \text{ else}
$$
\n
$$
\text{if } i^{V}(S) \text{ then } t^{X}(i^{S}(S)) \text{ else } z^{X}(i^{S}(S))
$$
\n
$$
\langle \text{side effect} \rangle x^{S}(S) = s^{S}(S); y^{S}(S) = \text{if } i^{S}(S) \text{ normal then } i^{S}(S)
$$
\n
$$
\text{else if } i^{V}(S) \text{ then } t^{S}(i^{S}(S)) \text{ else } z^{S}(i^{S}(S))
$$
\n
$$
\langle \text{value} \rangle x^{V}(S) = \text{if } x^{X}(S) \neq \text{normal then none else } s^{V}(S); y^{V}(S) = \text{if } y^{X}(S) \neq \text{normal then none else if } i^{V}(S) \text{ then } t^{V}(i^{S}(S)) \text{ else}
$$
\n
$$
z^{V}(i^{S}(S))
$$
\n
$$
\langle \text{environment} \rangle s^{Y} = x^{Y}; i^{Y} = y^{Y}; t^{Y} = y^{Y}; z^{Y} = y^{Y}
$$

 $\left\langle$ L-value $\right\rangle$ x<sup> $\perp$ </sup>(S) $=$  s<sup> $\perp$ </sup>(S); y<sup> $\perp$ </sup>(S)  $=$  error

**Designational Expression**

\n
$$
\langle \text{label} \rangle_{\mathbf{X}} ::= \langle \text{identifier} \rangle_{\mathbf{I}}; \mathbf{y} ::= \langle \text{unsigned integer} \rangle_{\mathbf{U}}
$$

\n
$$
\langle \text{switched identifier} \rangle ::= \langle \text{identifier} \rangle
$$

\n
$$
\langle \text{switched designer} \rangle_{\mathbf{d}} ::= \langle \text{switch identifier} \rangle_{\mathbf{S}} \cdot [\cdot] \langle \text{subscript expression} \rangle_{\mathbf{e}} \cdot \rangle
$$

\n
$$
\langle \text{absFunction} \rangle_{\mathbf{e}} = \langle \text{subscript degree} \rangle_{\mathbf{C}} \cdot \langle \text{subscript degree} \rangle
$$

\n
$$
\langle \text{environment} \rangle_{\mathbf{y}} = \mathbf{s}^{\mathbf{y}} = \mathbf{d}^{\mathbf{y}}
$$

\n
$$
\langle \text{exit} \rangle_{\mathbf{d}} \cdot (\mathbf{s}) = \mathbf{i} \cdot \mathbf{f} \cdot (\mathbf{s}) \cdot \langle \text{normal then } \mathbf{d}^{\mathbf{d}}(\mathbf{d}^{\mathbf{y}}(\mathbf{s}, \mathbf{e}^{\mathbf{y}}(\mathbf{s}), \mathbf{label})) \rangle
$$

\n
$$
\langle \mathbf{d}^{\mathbf{y}}(\mathbf{s}, \text{switch range}) \rangle_{\mathbf{e}} = \langle \mathbf{s}^{\mathbf{y}}(\mathbf{s}) \rangle_{\mathbf{e}} = \langle \mathbf{s}^{\mathbf{y}}(\mathbf{s}) \rangle_{\mathbf{e}} = \langle \mathbf{s}^{\mathbf{y}}(\mathbf{s}) \rangle_{\mathbf{e}} = \langle \mathbf{s}^{\mathbf{y}}(\mathbf{s}) \rangle_{\mathbf{e}} = \langle \mathbf{s}^{\mathbf{y}}(\mathbf{s}) \rangle_{\mathbf{e}} = \langle \mathbf{s}^{\mathbf{y}}(\mathbf{s}) \rangle_{\mathbf{e}} = \langle \mathbf{s}^{\mathbf{y}}(\mathbf{s}) \rangle_{\mathbf{e}} = \langle \mathbf{s}^{\mathbf{y}}(\mathbf{s}) \rangle_{\mathbf{e}} = \langle \mathbf{s}^{\mathbf{y}}(\mathbf{s}) \rangle_{\mathbf{e}} = \langle \mathbf{s}^{\mathbf{y}}(\mathbf{s}) \rangle_{\mathbf{e}} = \
$$

 $\langle$  simple desgnational expression $\gamma$  x:: =  $\langle$ label $\rangle$  a: y;: =  $\langle$ switch designator $\rangle$ d;  $\underline{z}$ ::='(' $\langle$ designational expression $\geq e$ ')'  $\langle$ label funcion $\rangle$ <sup>a</sup>  $d^{a} = y^{a}$ ;  $e^{a} = z^{a}$  $\left\langle \text{exit index} \right\rangle x^{X}(s) \equiv x^{A}(a); y^{X}(s) = d^{X}(s); z^{X}(s) = e^{X}(s)$  $\langle$ side effect $\rangle$  x<sup>S</sup>(S)=s; y<sup>S</sup>(S)=d<sup>S</sup>(S);  $\langle$ environment)  $a^y = x^y$ :  $a^y = y^y$ :  $e^y = z^y$ 

 $\angle$ designational expression $\rangle$  x::=  $\angle$ simple designational exprestsion $\rangle$  d;  $y:=\langle$ if clause $\rangle$  i  $\langle$ simple desgnational expression $\rangle$  e 'else' (designational expression) z  $\left\langle$ label function $\right\rangle$ <sup>a</sup> d<sup>a</sup>=x<sup>a</sup>; i<sup>a</sup>=y<sup>a</sup>; e<sup>a</sup>=y<sup>a</sup>: z<sup>a</sup>=y<sup>a</sup>  $\langle \text{exit index} \rangle x^X(S) = d^X(S); y^X(S) = \underline{if} i^X(S)$  normal then  $i^X(S)$ else if  $i^V(S)$  then  $e^{X}(i^S(S))$  else  $z^X(i^S(S))$ (side effect)  $x^S(S) = d^S(S)$ ;  $y^S(S) = \underline{if} i^X(S) \neq \underline{normal}$  then  $i^S(S)$ else if  $i^V(S)$  then  $e^S(i^S(S))$  else  $z^S(i^S(S))$  $\langle$  environment $\rangle$   $d^y = x^y$ ;  $i^y = y^y$ ;  $e^y = y^y$ ;  $z^y = y^y$  $\left\langle L\text{-value} \right\rangle$   $x^1(s) = \text{error}; y^1(s) = \text{error}$ 

#### Variables

 $\langle$  variable identifier  $\rangle$  ::  $=$   $\langle$  identifier  $\rangle$  $\langle$ array <sup>†</sup>identifier) : '=  $\langle$ identifier) \*\*\*\*\*\*\*

(simple variable) y::=
$$
\sqrt{\text{variable identifier}}
$$
  
\n $\pm$   
\n $\sqrt{\text{value}}\sqrt{\text{v}}(S) = \pm \text{r}\sqrt{\text{v}}(\text{v}, \text{pcm}) = \text{name then } (\text{u}, \text{e}, \text{x}) = \text{s}(\text{v})$   
\n $\sqrt{\text{side effect}}\sqrt{\text{v}}^S(S) = \pm \text{r}\sqrt{\text{v}}(\text{v}, \text{pcm}) = \text{name then } \text{then } \text{e}(S) \text{ where } S(\text{v}) = (\text{u}, \text{e}, \text{y})$   
\n $\pm$  s  
\n $\sqrt{\text{exit}}\sqrt{\text{v}}^X(S) = \pm \text{r}\sqrt{\text{v}}(\text{v}, \text{pcm}) = \text{name then } \text{then } \text{e}(S), \text{ where } S(\text{v}) = (\text{u}, \text{e}, \text{x})$   
\n $\pm$  s  
\n $\pm$  s  
\n $\pm$  s  
\n $\pm$  s  
\n $\pm$  s  
\n $\pm$  s  
\n $\pm$  s  
\n $\pm$  s  
\n $\pm$  s  
\n $\pm$  s  
\n $\pm$  s  
\n $\pm$  s  
\n $\pm$  s  
\n $\pm$  s  
\n $\pm$  s  
\n $\pm$  s  
\n $\pm$  s  
\n $\pm$  s  
\n $\pm$  s  
\n $\pm$  s  
\n $\pm$  s  
\n $\pm$  s  
\n $\pm$  s  
\n $\pm$  s  
\n $\pm$  s  
\n $\pm$  s  
\n $\pm$  s  
\n $\pm$  s  
\n $\pm$  s  
\n $\pm$  s  
\n $\pm$  s  
\n $\pm$  s  
\n $\pm$  s  
\n $\pm$  s  
\n $\pm$  s  
\n $\pm$  s  
\n $\pm$  s  
\n $\pm$  s  
\n $\pm$  s  
\n $\pm$  s  
\n $\pm$  s

 $\left\langle \text{subscripted expression} \right\rangle$   $\underline{s}$ : :=  $\left\langle \text{arithmetic expression} \right\rangle$   $\underline{e}$  $\langle \text{value} \rangle$  s<sup>v</sup>(S)= if s<sup>x</sup>(S) $\neq$  normal then none else e<sup>v</sup>(S)  $(e^t(s)\equiv$  integer)  $\langle \text{exit} \rangle s^X(S) = e^X(S)$  $\angle$ side effect $\rangle$  s<sup>S</sup>(S)= e<sup>S</sup>(S)  $\langle$ environment $\rangle e^y=s^y$ 

 $\langle \text{subscript list} \rangle$  x::=  $\langle \text{subscript } x; :$   $\langle \text{subscript } s \rangle$   $\langle \text{subscript } s \rangle$  $\underline{z}$  ',' (subscript expression)  $\underline{t}$  $\langle$ n-tuple of values $\rangle$  x<sup>V</sup>(S)= s<sup>V</sup>(S); y<sup>V</sup>(S)=if y<sup>X</sup>(S) $\neq$ normal then none else concat  $(z^V(s), ' , t^V(s))$  $\langle \langle \text{exit} \rangle \times^X(\mathcal{S}) \Rightarrow \mathcal{S}^X(\mathcal{S}) \rangle = \mathcal{S}^X(\mathcal{S}) \Rightarrow \mathcal{S}^X(\mathcal{S}) \neq \mathcal{S}^X(\mathcal{S})$ . else  $\mathcal{S}^X(\mathcal{S})$ .  $\langle$ side effect $\rangle$  x<sup>S</sup>(S)=s<sup>S</sup>(S); y<sup>S</sup>(S)=if z<sup>x</sup>(S) $\neq$  normal then z<sup>S</sup>(S) else  $t^{S}(z^{S}(S))$  $\langle$ number of subscripts $\rangle$  s<sup>j</sup>= 1; y<sup>j</sup>= z<sup>j</sup>+1  $\langle$  environment $\rangle$  s<sup>y</sup>= x<sup>y</sup>; z<sup>y</sup>= y<sup>y</sup>; t<sup>y</sup>= y<sup>y</sup>;

 $\left\langle \text{subscript that}\right\rangle$  s::= $\left\langle \text{array identifier}\right\rangle$  a '[' $\left\langle \text{subscript list}\right\rangle$  $E$ <sup>1</sup>]<sup>1</sup>  $\langle L-value \rangle$  s<sup>1</sup>(S) = <u>if</u> s<sup>y</sup>(a, pcm) = name then u(S) where S(s) = (u,e,x) else if  $s^X(S)$  normal then none else concat  $(a, ' [ ', t^V(S), ' ]' )$  $\left\langle \text{side effect} \right\rangle s^S(S) = \text{if } s^Y(a, \text{perm}) = \text{name then } e(S) \text{ where } S(s) = (u, e, x)$ else  $t^{S}(S)$  $\langle$ value $\rangle$  s<sup>V</sup>(S)= if s<sup>Y</sup>(a, pcm)=name then (u,e,x) else if s<sup>X</sup>(S)= normal then none else  $S(s^1(s))$  $\left\langle \text{number of subscripts} \right\rangle s^j(s) = t^j(s)$ (environment)  $a^y = s^y$ ;  $t^y = s^y$  $(s^y(a, rank) = t^j)$  $\langle \text{exit} \rangle s^x(s) = \underline{if} s^y(a, \text{pcm}) = \underline{name} \underline{then} x(s)$  where  $S(s) = (u,e,x)$ else  $t^X(S)$ 

Aariable> x::= Aimple variable> v: x::= Aubscripted bariable> s  $\angle$ zalue>  $x^V(S) = v^V(S); y^V(S) = s^V(S)$  $\langle \text{exit} \rangle x^{X}(s) = v^{X}(s), y^{X}(s) = s^{X}(s)$  $\langle$ environment $\rangle$   $v^y = x^y$ ;  $s^y = y^y$  $\langle$ side effect $\rangle$   $x^{S}(S) = v^{S}(S);$   $y^{S}(S) = s^{S}(S)$  $\left\langle \text{L-value} \right\rangle x^1 = v^1$ ;  $y^1 = u^1$ 

#### <sup>A</sup> Prelude to My Block Structure Discription

A arrangment of Algol blocks within a programi may be looked upon as <sup>a</sup> set of sequences. My notation will use the notation for blocks as exemplified by the structure of the following simple pro gram structure.

Example program structure of a block:

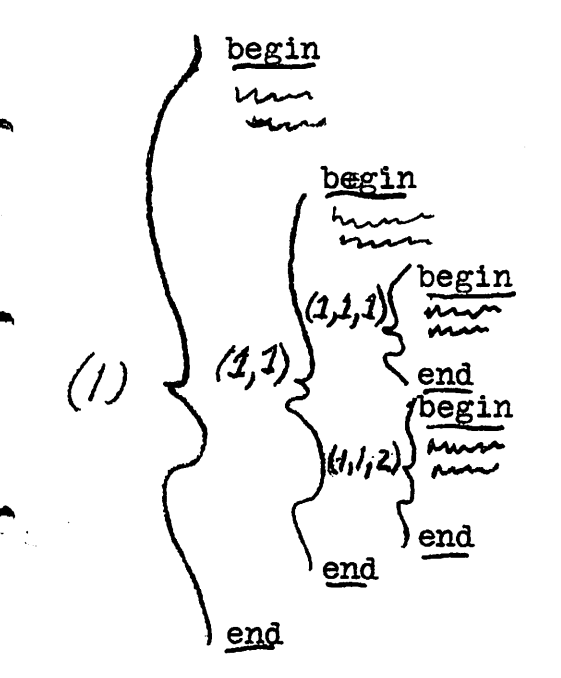

For each block there is <sup>a</sup> block index in the form of <sup>a</sup> ordered vector  $(1_1, 1_2, \ldots, n$  is the level or depth, of the block within the program. Note that the block with index  $(1_1,1_2,\ldots 1_n)$  is a subset of all blocks with index  $(1_1, \ldots 1_i)$   $1 \leq i \leq n$ . In my notation I will use  $(1^1,\ldots 1^n)^{\binom{n}{2}}$ ,...  $1^1$ ) to mean that the block with index  $(1^1,\ldots 1^n)$ is contained in the block with index  $(1_1,\ldots 1_i)$ . For example in the above program  $(1,1,1)\mathcal{L}(1,1)\mathcal{L}(1)$  but  $(1,1,1)\mathcal{L}(1,1,2)$ . For reasons that will be apparent later, I will give each statement within a block the attribute of the block index. Under this procedure, if <sup>a</sup> block A contains block B,block B as a whole (being a statement of block A) will have as an attribute the index of block A. The statements within B will have the attributes of the index of B. If the index

of A was  $(1_1,\ldots1_k)$  then the index of B would be  $(1_1,\ldots1_k,1_{k+1})$ . where  $(1^1,\ldots 1^k+1)\subset L(1^1,\ldots 1^k)$ . Under normal block operation, a statement within a block A may transfer to a statement in any block B which contains the block A. (or index block  $A \subseteq$  index block B). Each time one enters a block A from a block B, one has to change the state vector S so that: it localizes all the variables declared in block A. One has to also stack all the variables in block <sup>B</sup> whose names conflict with the variable names declared in block A. Upon exit from block B to block C (where block  $B \subseteq$  block A) one has to change the state vector S to S'so that S' does not contain any of the variables of the blocks whose index i $\mathbf{\underline{\xi}}$  index  $\mathbf{C}$ . So if the index of B was  $(1_1, \ldots 1_n)$  and the index of C was  $(1_1, \ldots 1_i)$ where i $\leq$ n, then all variables in S whose indices are  $(1_1,\ldots 1_{j+1})\ldots$  $(1_1,\ldots 1_n)$  should be removed. If the transfer is a recursive transfer in which a statement within block B transfers to the head of block C, where index  $B\subseteq$  index C, then all variables whose block index is equal to that of  $C$  should be put on stacks. Other wise the variables whose indices are  $(1^{-}_{1} \ldots 1^{+}_{1+1}) \ldots (1^{-}_{1}, \ldots 1^{-}_{n})$  should be removed.

The attributes which I use in my notation for implimenting this block logic are the following: (a)block index (b)block count (c) block index function, and (d)block statement function. The block index istan ordered vector quanity  $(1^1,1^2,\ldots1^n)$  which indicates the block level. This is initialized at the program level. It is modited in the compound tail section. The block count is used to modify the block index. It is intialiged at zero at the beginning of every block. The block index function is synthesized intthe compound tail section. This associates with every statement index <sup>a</sup> block level. Thi<sub>5</sub> is used in determining the effect of the exit from a block.

By knowing the block index of the statement exited to from the block, one knows how many variables to unstack and remove from the domain of the state vector. The block statement function is also synthesized in the compound tail section of the Algol grammar. This fimction associates only the indices of statements which are block heads with the block index of the block that it heads.

## Compound Statements and Blocks

\n
$$
\langle
$$
unlabeled basic statement)  $\underline{w}::=\langle$  assignment statement)  $\underline{a};$ \n $\underline{x}::=\langle$  go to statement)  $\underline{e};$ \n $\underline{y}::=\langle$  dummy statement)  $\underline{a};$ \n $\underline{z}::=\langle$  frequency statement)  $\underline{a};$ \n $\underline{z}::=\langle$  procedure statement)  $\underline{p}$ \n $\langle$  effect)  $w^e(s)=a^e(s); x^e(s)=g^e(s); y^e(s)=a^e(s); z^e(s)=p^e(s)$ \n $\langle$  statement index)  $a^i = w^i; p^i = z^i$ \n $\langle$ exit)  $w^x(s) = a^x(s); x^x(s) = g^x(s); y^x(s) = a^x(s); z^x(s) = p^x(s)$ \n $\langle$  label function)  $g^a = x^a; p^a = z^a$ \n $\langle$  environment)  $a^y = w^y; g^y = x^y; d^y = y^y; p^y = z^y$ \n

\n
$$
\begin{aligned}\n \text{basic statement} & \underline{x} ::= \langle \text{unlabelled basic statement} \rangle \underline{u}; \underline{x} ::= \langle \text{label}\rangle \\
 \underline{a} \quad \text{': } \langle \text{basic statement} \rangle \underline{z} \\
 \langle \text{effect} \rangle \ x^e(s) = u^e(s); \ y^e(s) = z^s(s) \\
 \langle \text{exit} \rangle \ x^x(s) = u^x(s); \ y^x(s) = z^x(s) \\
 \langle \text{statement index} \rangle \ u^1 = x^1; \ z^1 = y^1 \\
 \langle \text{label function} \rangle \ u^2 = x^2; \ z^2 = y^2 \\
 \langle \text{local label function} \rangle \ u^b = \emptyset; \ y^b = \left\{ (a, y^1) \right\} \bigcup \ z^b \\
 (y^b \text{ is single valued}) \\
 \langle \text{environment} \rangle \ u^y = x^y; \ z^y = y^y\n \end{aligned}
$$
\n

 $\langle$ unconditional statement $\rangle$  u::= $\langle$ basic statement $\rangle$  a; x::=  $\langle$ compound statement $\rangle$  c;  $\chi$ :  $=\langle$ block $\rangle$  <u>b</u>  $\langle \text{effect} \rangle$  u<sup>e</sup>(S)= a<sup>e</sup>(S); x<sup>e</sup>(S)= c<sup>e</sup>(S); y<sup>e</sup>(S)= b<sup>e</sup>(S)  $\langle \text{exit} \rangle$  u<sup>x</sup>(S)=a<sup>x</sup>(S); x<sup>x</sup>(S)=c<sup>x</sup>(S); y<sup>x</sup>(S)=b<sup>x</sup>(S)  $\left\langle \text{statement index}\right\rangle \text{ a}^i = \text{u}^i; \text{ c}^i = \text{x}^i; \text{ b}^i = \text{y}^i.$ (label function)  $a^a = u^a$ ;  $c^a = x^a$ ;  $b^a = y^a$ 

 $\langle$ environment $\rangle$  a<sup>y</sup>= u<sup>y</sup>: c<sup>y</sup>= x<sup>y</sup>: b<sup>y</sup>= v<sup>y</sup> (local label function)  $u^b = a^b$ ;  $x^b = c^b$ ;  $y^b = b^b$  $\left\langle$ number of statements $\right\rangle$  u<sup>n</sup>= 1; x<sup>n</sup>= c<sup>n</sup>: v<sup>n</sup>- b<sup>n</sup> (block determination)  $u^h$  none;  $x^h = c^h$ ;  $y^h$  block (block index)  $a^{j} = u^{j}$ ;  $c^{j} = x^{j}$ ;  $b^{j} = y^{j}$ (block count)  $c^k = x^k$ ;  $b^k = y^k$ (block synthesized index)<sup>8</sup>  $c^{\frac{S}{2}}x^{S}$ ;  $b^{\frac{S}{2}}y^{S}$  $\langle$ statement $\rangle$  x::=  $\langle$ unconditional statement $\rangle$  u; : x::=  $\langle$ conditional statement)  $\underline{c}$ ;  $\underline{z}$ ::= (for statement)  $\underline{f}$ ;  $\langle \text{effect} \rangle$   $x^e(s) = u^e(s); y^e(s) = c^e(s); z^e(s) = f^e(s)$  $\langle \text{exit} \rangle$   $x^X(S) = u^X(S); y^X(S) = e^X(S); z^X(S) = f^X(S)$  $\langle$ statement index $\rangle u^1 = x^1$ ;  $c^1 = y^1$ ;  $f^1 = z^1$  $\sqrt{2}$  abel function  $\sqrt{a^2}$   $x^a$ ;  $c^a$   $\approx y^a$ ;  $r^a$   $\approx z^a$  $\langle$ environment $\rangle$  u<sup>y</sup> = x<sup>y</sup>; c<sup>y</sup> = y<sup>y</sup>; f<sup>y</sup> = z<sup>y</sup> (local label function)  $x^b = u^b$ :  $y^b = c^b$ :  $z^b = r^b$  $\langle$ number of statements $\rangle$   $x^n = u^n$ ;  $y^n = c^n$ ;  $z^n = f^n$  $\left\langle \text{block determination} \right\rangle x^{h} = u^{h}; y^{h} = c^{h}; z^{h} = f^{h}$  $\left\langle \text{block index} \right\rangle u^{\mathbf{j}} = x^{\mathbf{j}}; c^{\mathbf{j}} = y^{\mathbf{j}}; f^{\mathbf{j}} = z^{\mathbf{j}}$  $\left\langle \text{block count} \right\rangle u^{k} = x^{k}; c^{k} = y^{k}; f^{k} = z^{k}$  $\left\langle \text{block synthesized index} \right\rangle^S$   $u^S z x^S$ ;  $c^S z y^S$ ;  $f^S = z^S$ 

 $\langle$ compound tail $\rangle$   $\underline{t}$ :  $=\langle$  statement $\rangle$   $\underline{r}$  'end';  $\underline{u}$ :  $=\langle$  statement $\rangle$ s '; '  $\langle$  compound tail  $\rangle$  v  $\langle \text{effect} \rangle$   $t^e(s) = r^e(s); u^e(s) = v^e(s^e(s))$  $\langle$ number of statements)  $t^n = r^n$ ;  $u^n = s^n + r^n$  $\left\langle$  statement index $\right\rangle$   $r^{i} = t^{i}$ ;  $s^{i} = u^{i}$ ;  $v^{i} = u^{i} + s^{n}$  $\langle$ single-step function $\rangle t^r((5,1)) = (r^e(5))r^x(5)$ ;

(single-step function)<sup>2</sup>  
\n
$$
[Gont] \quad u^T((S,1)) = (s^e(S), s^X(S)), y^T((S,k)) = v^T((S,k)) \text{ for } s^n + 1 \le k \le u^n
$$
\n
$$
A \text{ is the function } y^n = t^y; s^y = u^y; v^y = u^y
$$
\n
$$
= u^2, v^2 = u^2
$$
\n
$$
= u^2, v^2 = u^2
$$
\n
$$
= u^2, v^2 = u^2
$$
\n
$$
= u^2, v^2 = u^2
$$
\n
$$
= u^2, v^2 = u^2
$$
\n
$$
= u^2
$$
\n
$$
= u^2
$$
\n
$$
= u^2
$$
\n
$$
= u^2
$$
\n
$$
= u^2
$$
\n
$$
= u^2
$$
\n
$$
= u^2
$$
\n
$$
= u^2
$$
\n
$$
= u^2
$$
\n
$$
= u^2
$$
\n
$$
= u^2
$$
\n
$$
= u^2
$$
\n
$$
= u^2
$$
\n
$$
= u^2
$$
\n
$$
= u^2
$$
\n
$$
= u^2
$$
\n
$$
= u^2
$$
\n
$$
= u^2
$$
\n
$$
= u^2
$$
\n
$$
= u^2
$$
\n
$$
= u^2
$$
\n
$$
= u^2
$$
\n
$$
= u^2
$$
\n
$$
= u^2
$$
\n
$$
= u^2
$$
\n
$$
= u^2
$$
\n
$$
= u^2
$$
\n
$$
= u^2
$$
\n
$$
= u^2
$$
\n
$$
= u^2
$$
\n
$$
= u^2
$$
\n
$$
= u^2
$$
\n
$$
= u^2
$$
\n
$$
= u^2
$$
\n
$$
= u^2
$$
\n
$$
= u^2
$$
\n
$$
= u^2
$$
\n
$$
= u^2
$$
\n<

 $-22-$ 

 $\rightarrow$ 

 $\epsilon$ 

 $\langle$ unlabelled block $\rangle$  c:: =  $\langle$ block head $\rangle$  b '; ' $\langle$  compound tail $\rangle$  s  $\left\langle$  statement index $\right\rangle$  s<sup>i</sup> = c<sup>i</sup>  $\left\langle$ number of statements $\right\rangle$  c<sup>n</sup> = s<sup>n</sup> (label function)  $s^a = c^a$  $\langle$ environment $\rangle s^y = c^y$  $\left\langle$ local environment $\right\rangle$  c<sup>2</sup> = b<sup>2</sup>  $s^y-c^z$ (block index)  $s^j = c^j$ ;  $b^j = c^j$  $\langle$ block count $\rangle$  s<sup>k</sup> = c<sup>k</sup> (block index function)  $c^q = s^q$ (block statement number function)  $c^P = s^P$  $\sqrt{\text{local variable set}}$   $c^0 = b^0$  $\left\langle \text{local label function} \right\rangle^b$  $c^a = s^b$ 

 $\bigwedge$ block synthesized index $\bigwedge$  s<sup>8</sup>=c<sup>8</sup>  $\langle$ initial effect $\rangle$  c<sup>m</sup>(S,c<sup>o</sup>) = S' where if  $(v=x) \in S$  (v a variable and x some value for that variable) and if name  $(v)$  = name( $v$ ) for some  $v' \in c^0$  then  $(v' = \sqrt{v'}($ undefined))  $\in S'$  and  $(y = x) \notin S'$ . Futhermore S'(STACK(v))=  $\underline{\text{if}}$  S(STACK(v))=  $(y_1, y_2, \ldots, y_n)$  then  $(y, y_1, \ldots, y_n)$  else  $(y, y)$  where  $y = (m, (v \le x))$  and  $m = c^y(v, y_1)$ [or the block index of variable v]. This is sone for all  $v \geq c^0$ whose names conflict with those in S. S'=S for all  $(z=x) \in S$ such that the name  $(z) \neq$  name  $(v')$  for all  $v' \in c^0$ . Every variable name v is given vertication a stack vector whose value is [this value may be undefined if the variable name  $S(STACK(v))$ . does not have any conflicting usage.  $\langle$ single step function $\rangle$ <sup>r</sup>

 $\left\langle$  generalized affect $\right\rangle$  c<sup>2</sup>((S',k)) = <u>if</u> c<sup>1</sup> $\leq$  k $\leq$ c<sup>1</sup> $\downarrow$  s<sup>n</sup> the  $\circ$  $c^{g}(S^{r}((S,k)))$  else  $(S,k)$  $\left\langle$ intermediate effect $\right\rangle$  c<sup>m</sup>(S<sup>\*</sup>)=S'', where (S<sup>\*</sup>',k'')=c<sup>g</sup>((S',c<sup>i</sup>)) for some k''  $\left\langle \text{exit} \right\rangle$   $c^X(S^*)=k^{**}$ , where  $(S^{**}, k^{**})=c^g((S^*, k))$  for some S<sup>\*\*</sup>  $\langle \text{exit effect} \rangle$   $\text{c}^{\text{f}}(\text{S}^{11}) = \text{S}^{111}$  where S<sup>111</sup> will be determined as . follows; Let  $c^p(k^{r})=(1_1,... 1_k)$ . and  $c^q(k^{r})\equiv (1_1,... 1_k,1_{k+1})$ or  $\mathcal{L}(\mathbf{k}^{(l)})$  depending on whether the exit index is respectively the beginning of a block ar not the beginning of a block,) Under this notation  $c^p(k)$  =  $(1_1,...,1_n)$  where  $(1_1,...,1_n)$   $\subset (1_1,...,1_k)$ or it is an error. If  $\sigma^q(k'')\neq \mathcal{C}(\mathbf{k}^*)$  and  $(1_1,\ldots 1_n)\subseteq (1_1,\ldots 1_{k+\frac{1}{k}k})$ . then the exit is recursive. In this case the stacks of all variables are first popped. Let  $S^{\phi}$ <sup>\*</sup>STACK(v))  $=y_1=(m,(v=x))$ and let  $p_1$  be the projection function of the first variable  $\bigcirc$ the space in which  $y_1$  is in. Therfore  $p_1(y_1)=$  m. The heads of the stacks are popped recursiveley until one finds an element  $y_1$  in each stack such that  $p(y_1^{})\supseteq c^{q}(k^{}')$  .or until the stack is empty (which ever comes first). If one finds a  $y_1$  $\Rightarrow$   $p(y_1) \Rightarrow c^Q$  $\in$   $k^{r+}$ ), he then puts it back on the stack for that particular variable.

IF  $[e^{Q}(k^{1}) \neq cR(k^{n})$  and  $(1_{1},...,1_{n}) \neq (1_{1},...,1_{k+1}) = c^{Q}(k^{1})]$ or if  $c^{\mathcal{B}}(k^{\prime\prime})=c^{\mathcal{B}}(k^{\prime\prime})$ then the above procedure of popping the variables of each stack is again carried out until one finds <sup>a</sup> stack element  $y_1$ , or until one empties the stack for each variable stack. In this case, the element  $y_1$ , if found, is discarded instead of restacked. All elements of S'\* of the form (v= $\alpha$ ) whose variable v has a block index m $\dot{\neq} c^P(k)$  must be taken out of S''. The block index of variable v is equal to  $c^y(v,var)$  S<sup>\*\*</sup> may finally be seen to come from S?' by first modifying each element  $z = s$   $s$   $\frac{1}{2}$  $\frac{1}{2}$  for every variable

v such that  $S^{111}(STACK(v))$  is given as shown above. Futhermore  $S^{111}(z)=S^{11}(z)$  for all z whose block index  $c^{y}(z,yar)\supseteq c^{p}(k^{11})$  $\langle$ effect $\rangle$  c<sup>e</sup>(S)=S<sup>m</sup> as described above

 $\langle$ unlabelled compound $\rangle$  c::= 'begin'  $\langle$  compound tail $\rangle$  s  $\langle$ single step function $\rangle^r$  $\zeta$ generalized effect $\sum c^{g}((s,k))=i f \ c^{1} \leq k \leq c^{1}+ s^{n}$  then  $c^{g}(s^{r}((s,k)))$ else (S,k)  $\langle \text{effect} \rangle$  c<sup>e</sup>(S)=S', where (S',k')=c<sup>g</sup>((S,c<sup>1</sup>)) for some k'  $\langle \text{exit} \rangle$  c<sup>x</sup>(S)= k',where (S',k')= $c^g((S,c^1))$  for some S'  $\langle$ statement index $\rangle$  $s^{\textbf{i}}=c^{\textbf{i}}$  $\langle$ number of statements $\rangle$  c<sup>n</sup> = s<sup>n</sup>  $\langle$ label function $\rangle s^a = c^a$  $\langle$ environment $\rangle$  s<sup>y</sup>= c<sup>y</sup>  $\left\langle$ local label function $\right\rangle^{\text{D}}$  $c^a - s^b$  $\left\langle \text{block synthesized index}\right\rangle$  s<sup>8</sup>= c<sup>8</sup>  $\langle$ block index $\rangle$ s<sup>i</sup> = c<sup>j</sup>  $\left\langle \text{block count}\right\rangle s^{k} = c^{k}$  $\left\langle \text{block up-count} \right\rangle c^{\circ} = s^{\circ}$  $\bigcirc$ block determination $\bigcirc$  c<sup>h</sup> = if  $\circ$  <sup>c</sup> = 0 then none else block.  $\phi$ lock index function $\phi^q$  s<sup>q</sup>  $\bigwedge$ block statement number function $\bigwedge^{\mathbf{p}}$  s<sup>p</sup>

 $\langle$ compound statement $\rangle$  x: := $\langle$ unlabelled compound $\rangle$  u;  $y$ : := $\langle$ label $\rangle$  a ':'  $\langle$ unlabelled compound $\rangle$  z

$$
\langle \text{effect} \rangle x^e(s) = u^e(s); y^e(s) = z^e(s)
$$
\n
$$
\langle \text{exit} \rangle x^x (s) = u^x(s); y^x(s) = z^x(s)
$$
\n
$$
\langle \text{number of statements} \rangle x^n = y^n; y^n = z^n
$$
\n
$$
\langle \text{label function} \rangle u^a = x^a; z^a = y^a
$$
\n
$$
\langle \text{local label function} \rangle u^b = \emptyset; y^b = \{ (a, y^1) \} \cup z^b
$$
\n
$$
\langle \text{block synthesized index} \rangle u^a = x^s; z^s = y^s
$$
\n
$$
\langle \text{statement index} \rangle u^i = x^1; z^1 = y^1
$$
\n
$$
\langle \text{environment} \rangle u^y = x^y; z^y = y^y
$$
\n
$$
\langle \text{block index} \rangle u^3 = x^1; z^1 = y^1
$$
\n
$$
\langle \text{block counter} \rangle u^k = x^k; z^k = y^k
$$
\n
$$
\langle \text{block determinant} \rangle x^h = u^h; y^h = z^h
$$
\n
$$
\langle \text{block index function} \rangle x^a = u^a; y^a = z^a
$$
\n
$$
\langle \text{block statement number function} \rangle x^p = u^p; y^p = z^p
$$

 $\bar{\beta}$ 

$$
\left\langle \text{block} \right\rangle \underline{x} : := \left\langle \text{unlabelled block} \right\rangle \underline{v} : \underline{y} : := \left\langle \text{label} \right\rangle \underline{a} : : \left\langle \text{unlabelled block} \right\rangle \underline{z}
$$
\n
$$
\left\langle \text{erfect} \right\rangle x^e(s) = u^e(s); \quad y^e(s) = z^e(s)
$$
\n
$$
\left\langle \text{exit} \right\rangle x^x(s) = u^x(s); \quad y^x(s) = z^x(s)
$$
\n
$$
\left\langle \text{number of statements} \right\rangle x^n = u^n; \quad y^n = z^n
$$
\n
$$
\left\langle \text{label function} \right\rangle u^a = x^a; \quad z^a = y^a
$$
\n
$$
\left\langle \text{statement index} \right\rangle u^i = x^1; \quad z^i = y^i
$$
\n
$$
\left\langle \text{conl label function} \right\rangle u^b = g; \quad y^b = \left\{ (a, y^i) \right\} \cup z^b
$$
\n
$$
\left\langle \text{block index} \right\rangle u^j = x^j; \quad z^j = y^j
$$
\n
$$
\left\langle \text{block count} \right\rangle u^k = x^k; \quad z^k = y^k
$$
\n
$$
\left\langle \text{block index function} \right\rangle x^a = u^a; \quad z^a = y^a
$$
\n
$$
\left\langle \text{block statement number function} \right\rangle x^p = u^p; \quad z^p = y^p
$$
\n
$$
\left\langle \text{block symmetric number function} \right\rangle x^p = u^p; \quad z^p = y^p
$$

 $- 26 -$ 

$$
\langle \text{program} \rangle_{E} ::= \langle \text{block} \rangle_{E}; g ::= \langle \text{compound statement} \rangle_{C}
$$
\n
$$
\langle \text{effect} \rangle_{P}^{e}(s) = b^{e}(s); q^{e}(s) = c^{e}(s)
$$
\n
$$
\langle \text{exit} \rangle_{P}^{X}(s) = b^{X}(s); q^{X}(s) = c^{X}(s)
$$
\n
$$
\langle \text{number of statement} \rangle_{P}^{n} = b^{n}; q^{n} = c^{n}
$$
\n
$$
\langle \text{block synthesized index} \rangle_{S}^{s} = b^{e}(1); c^{e}(n) = c^{e}(n) = c^{e}(2e^{n})
$$
\n
$$
b^{k} = 0 \quad (\text{zero}); c^{k} = 0 \quad (\text{zero)}
$$

 $\mathcal{A}^{(n)}$ 

 $\frac{1}{\sqrt{2}}\int_{0}^{\sqrt{2}}\frac{1}{\sqrt{2}}\left( \frac{1}{2}\left( \frac{1}{2}\right) ^{2}+\frac{1}{2}\left( \frac{1}{2}\right) ^{2}+\frac{1}{2}\left( \frac{1}{2}\right) ^{2}+\frac{1}{2}\left( \frac{1}{2}\right) ^{2}+\frac{1}{2}\left( \frac{1}{2}\right) ^{2}+\frac{1}{2}\left( \frac{1}{2}\right) ^{2}+\frac{1}{2}\left( \frac{1}{2}\right) ^{2}+\frac{1}{2}\left( \frac{1}{2}\right) ^{2}+\frac{1}{2}\left( \$ 

 $\sim$   $\sim$ 

 $\label{eq:1} \frac{1}{\sqrt{2}}\sum_{i=1}^{n-1}\frac{1}{\sqrt{2}}\sum_{i=1}^{n-1}\frac{1}{\sqrt{2}}\sum_{i=1}^{n-1}\frac{1}{\sqrt{2}}\sum_{i=1}^{n-1}\frac{1}{\sqrt{2}}\sum_{i=1}^{n-1}\frac{1}{\sqrt{2}}\sum_{i=1}^{n-1}\frac{1}{\sqrt{2}}\sum_{i=1}^{n-1}\frac{1}{\sqrt{2}}\sum_{i=1}^{n-1}\frac{1}{\sqrt{2}}\sum_{i=1}^{n-1}\frac{1}{\sqrt{2}}\sum_{i=1}^{n-1}\frac{$ 

 $\mathcal{O}(\mathcal{F}^{\mathcal{G}})$  and  $\mathcal{O}(\mathcal{F}^{\mathcal{G}})$ 

 $\sim 10^{-1}$  k

 $\label{eq:2.1} \frac{1}{2} \left( \frac{1}{2} \sum_{i=1}^n \frac{1}{2} \left( \frac{1}{2} \sum_{i=1}^n \frac{1}{2} \sum_{i=1}^n \frac{1}{2} \right) \right) \left( \frac{1}{2} \sum_{i=1}^n \frac{1}{2} \sum_{i=1}^n \frac{1}{2} \sum_{i=1}^n \frac{1}{2} \sum_{i=1}^n \frac{1}{2} \sum_{i=1}^n \frac{1}{2} \sum_{i=1}^n \frac{1}{2} \sum_{i=1}^n \frac{1}{2} \sum_{i=1}^$ 

 $\frac{1}{2}$ 

 $\label{eq:2.1} \frac{d\mathbf{r}}{dt} = \frac{1}{2} \left( \frac{d\mathbf{r}}{dt} + \frac{d\mathbf{r}}{dt} \right)$ 

 $\mathcal{L}^{\mathcal{L}}(\mathcal{L}^{\mathcal{L}})$  and  $\mathcal{L}^{\mathcal{L}}(\mathcal{L}^{\mathcal{L}})$  and  $\mathcal{L}^{\mathcal{L}}(\mathcal{L}^{\mathcal{L}})$  and  $\mathcal{L}^{\mathcal{L}}(\mathcal{L}^{\mathcal{L}})$ 

 $\mathcal{A}^{(1)}$ 

 $\label{eq:2.1} \frac{1}{\sqrt{2\pi}}\int_{0}^{\infty}\frac{1}{\sqrt{2\pi}}\left(\frac{1}{\sqrt{2\pi}}\right)^{2}d\mu_{\rm{eff}}$ 

 $\mathcal{A}^{\text{max}}_{\text{max}}$  and  $\mathcal{A}^{\text{max}}_{\text{max}}$ 

 $\mathcal{O}(\mathcal{O}(\log n))$  . The  $\mathcal{O}(\log n)$ 

 $\zeta = \zeta$ 

 $\mathcal{A}=\mathcal{B}^{\mathcal{A}}$  ,  $\mathcal{A}$ 

Assignment Statements

 $\left\langle \text{left part} \right\rangle \underline{x}::=\left\langle \text{variable} \right\rangle \underline{v}$  :='; $\underline{y}::=\left\langle \text{procedure identifier} \right\rangle \underline{p}$  ':=';  $\left\langle L\text{-value}\right\rangle x^{1}(S)=v^{1}(S)$ 

 $\langle$ environment $\rangle$  x<sup>y</sup> = v<sup>y</sup>; y<sup>y</sup> = p<sup>y</sup>  $\left\langle \text{side effect} \right\rangle$   $x^{S}(S)=v^{S}(S);$   $y^{S}(S)=p^{S}(S)$  $\langle \text{exit} \rangle$   $x^X(S) = v^X(S); y^X(S) = p^X(S)$ 

 $\left\langle \text{left part list}\right\rangle \underline{x}::=\left\langle \text{left part}\right\rangle \underline{p}; \underline{y}::=\left\langle \text{left part list}\right\rangle \underline{z}\right\rangle$  $\left\langle \text{left part}\right\rangle$  g  $\langle$ environment $\rangle$   $y$   $p^y=x^y$ ;  $q^y=y^y$  $(y^y(z, type) = (y^y(q, type))$  $\left\langle \text{set of L-values} \right\rangle$   $x^{Z}(S)= p^{1}(S);$   $y^{Z}(S)= z^{Z}(S)\big\{ q^{1}(z^{S}(S))\big\}$  $\langle \text{exit} \rangle$  x<sup>x</sup>(S)= p<sup>x</sup>(S); y<sup>x</sup>(S)= <u>if</u> q<sup>x</sup>(S) $\neq$  normal then q<sup>x</sup>(S) else  $z^X(q^S(S))$  $\big\langle$ side effect $\big\rangle$  x<sup>8</sup>(S)= p<sup>8</sup>(S) ; y<sup>X</sup>(S)= <u>if</u> q<sup>X</sup>(S) $\neq$  normal then  $q^{S}(S)$  else  $z^{S}(q^{S}(S))$ 

 $\left\langle \text{assignment statement} \right\rangle \underline{x} ::= \left\langle \text{left part list} \right\rangle \underline{p} \left\langle \text{arithmetic expression} \right\rangle$ a;  $y_i := \left\langle \text{left part list} \right\rangle g \right. \left\langle \text{Boolean expression} \right\rangle g$  $\langle \text{exit} \rangle$  x<sup>x</sup>(S)=if p<sup>x</sup>(S) $\neq$ normal then p<sup>x</sup>(S) else if a<sup>x</sup>(p<sup>8</sup>(S) $\neq$ normal then  $a^X(p^X(S))$  else  $x^1+ 1$ ;  $y^X(S)=\underline{if}$   $q^X(S)+$  normal, then  $q^X(S)$ else if  $b^X(q^S(S)) \neq n$ ormal then  $b^X(q^S(S))$  else  $y^1 + 1$  $\langle$ statement index $\rangle$ <sup>1</sup>  $\langle \text{effect} \rangle$   $x^e(s) = \text{if } p^X(s) \neq n$  and then  $p^S(s)$  else if  $a^X(p^S(s)) \neq 0$ normal then  $a^{S}(p^{S}(S))$  else S', where S'(z)=apply (ntcf( $p^{t},a^{t}$ ),  $a^V(p^S(S))$  for  $z \in p^Z(S)$ ,  $S'(z) = S''(z)$  for  $z \notin p^Z(S)$ , where  $S''=a^S(p^S(S));$   $y^e(S)=\underline{if} q^X(S)\neq \underline{normal}$  then  $q^S(S)$  else if  $b^X(q^S(S))$  normal then  $b^S(q^S(S))$  else S' where  $S'(z)$  apply

 $\left\langle \text{set of L-value} \right\rangle$  <sup>z</sup>

 $\triangleright$ 

 $\widehat{\phantom{a}}$ 

 $- 30 -$ 

## Dummy Statement

$$
\begin{array}{c}\n\text{dummy statement} & \underline{x} ::= \langle \text{empty} \rangle \underline{e} \\
\langle \text{effect} \rangle \ x^e(s) = s; \\
\langle \text{exit} \rangle \ x^x(s) = x^1 + 1 \\
\langle \text{statement index} \rangle^1\n\end{array}
$$

## Go To Statement

 $\langle$ go to statement $\rangle$  g::= 'go to'  $\langle$  designational expression $\rangle$  e  $\langle$ label function $\rangle e^a = g^a$  $\langle \text{effect} \rangle$   $g^e(e^s(s) = e^s(s))$  $\left\langle \text{exit index} \right\rangle g^{X}(e^{S}(S)) = e^{X}(e^{S}(S))$  $\langle$ environment $\rangle$  e<sup>y</sup>=g<sup>y</sup>

## Conditional Statements

$$
\langle \text{if statement} \rangle \underline{i} ::= \langle \text{if clause} \rangle \underline{c} \text{ (unconditional statement)} \underline{u}
$$
\n
$$
\langle \text{effect} \rangle \underline{if} c^V(S) \underline{then} u^e(c^S(S)) \underline{else}
$$
\n
$$
\langle \text{exit} \rangle i^X(S) = \underline{if} c^V(S) \underline{then} u^X(c^S(S)) \underline{else} c^X(S)
$$
\n
$$
\langle \text{environment} \rangle c^V = i^V; u^V = i^V
$$
\n
$$
\langle \text{label function} \rangle u^a = i^a
$$
\n
$$
\langle \text{number of statements} \rangle i^m = u^n
$$
\n
$$
\langle \text{block determinant} i^m = \underline{if} u^m = \underline{b} \underline{loc} k \underline{then} \underline{black} \underline{else} \underline{none}
$$
\n
$$
\langle \text{block index} \rangle u^j = i^J
$$
\n
$$
\langle \text{block count} \rangle u^k = i^k
$$
\n
$$
\langle \text{true value} \rangle i^U(S) = c^V(S)
$$
\n
$$
\langle \text{escape value} \rangle i^I(S) = c^S(S)
$$
\n
$$
\langle \text{exit value} \rangle i^m(S) = c^X(S)
$$

\n
$$
\left\langle \text{conditional statement} \right\rangle \underline{w}::=\left\langle \text{if statement} \right\rangle \underline{a}; \underline{x}::=\left\langle \text{if element} \right\rangle
$$
\n

\n\n $\underline{b} \text{ 'else' } \text{ statement} \underline{b} \underline{c}; \underline{y}::=\left\langle \text{if clause} \right\rangle \underline{1} \left\langle \text{for statement} \right\rangle \underline{f};$ \n

\n\n $\underline{z}::=\left\langle \text{label} \right\rangle \underline{a} :: \left\langle \text{conditional statement} \right\rangle \underline{c}$ \n

\n\n $\left\langle \text{true value} \right\rangle^{\underline{u}}$ \n

\n\n $\left\langle \text{excape value} \right\rangle^{\underline{m}}$ \n

\n\n $\left\langle \text{effect} \right\rangle w^{\underline{e}}(S) := a^{\underline{e}}(S); x^{\underline{e}}(S) = \underline{if} b^{\underline{u}}(S) \underline{then} b^{\underline{e}}(S) \underline{else} \underline{if} b^{\underline{u}}(S) \underline{else} \underline{if} b^{\underline{u}}(S) \underline{else} \underline{if}$ 

(block count)  $a^k = w^k$ ;  $b^k = x^k$ ;  $s^k = x^k$ ;  $f^k = y^k$ ;  $c^k = z^k$ (block determination)  $w^h = a^h$ ;  $x^h = b^h$  or  $s^h$ ;  $y^h = f^h$ ;  $z^h = c^h$  $\left\langle \text{number of statements} \right\rangle w^n$  a<sup>n</sup>; x<sup>n</sup> b<sup>n</sup> s<sup>n</sup>; y<sup>n</sup> f<sup>n</sup>; z<sup>n</sup> c<sup>n</sup> /enviroment)  $a^y = w^y$ ;  $b^y = x^y$ ;  $s^y = x^y$ :  $f^y = y^y$ :  $c^y = z^y$  $\langle \text{exit} \rangle$  w<sup>x</sup>(S) = a<sup>x</sup>(S); x<sup>x</sup>(S) = <u>if</u> b<sup>u</sup>(S) then b<sup>x</sup>(S) else if  $b^{m}(S) \neq \text{normal; then } b^{m}(S)$  else  $s^{X}(b^{1}(S))$ ;  $y^{X}(S) = \underline{if} i^{V}(S)$  then  $r^{X}(i^{S}(s))$  else  $i^{S}(s)$ ;  $z^{X}(s) = c^{X}(s)$  $\bigwedge$  ocal label function)<sup>b</sup>  $w^{b} = \emptyset$ ;  $x^{b} = \emptyset$ ;  $y^{b} = \emptyset$ ;  $z^{b} = \{(a, z^{i})\}$   $\bigcup_{c} b$ (block synthesized 'index)  $a^S = w^S$ ;  $b^S = \text{if } x^h = \text{block then}$  $(1_1, \ldots, 1_n, 1)$  where  $(1_1, 1_2, \ldots, 1_n) = x^s$  else  $z^s$ ;  $s^s = \underline{if} x^h = \underline{b} \underline{loc} k$ then  $(1_1,...1_n,2)$  where  $(1_1,...1_n)=x^8$  else  $x^8$ ;  $f^8=y^8$ ;  $c^8=z^8$
#### For Statements

 $\langle$  for list element $\rangle$   $\underline{x}$ ::= $\langle$  arithmentic expression $\rangle$   $\underline{c}$ ;  $\underline{y}$ ::= $\langle$  arithmetic expression $\rangle$  e 'step' (arithmetic expression)  $f$  'until'  $\left\langle$  arithmetic expression $\right\rangle$   $g$ ,  $g$ :: =  $\left\langle$  arithmetic expression $\right\rangle$  h while  $\left\langle$ Boolean expression $\right\rangle$ b  $\left\langle \text{expanded form} \right\rangle^{\text{f}}$  $x^f = \begin{cases} L_k: & s \\ a_k: & s \end{cases}$  $\mathbf{v}:=\mathbf{v}+\mathbf{f}$  ; hsi  $L_k$ :  $v:=h$ ; if 1 b then go to go to  $L_{\kappa}$ ; for list  $\underline{x}::=\begin{cases}$  for list element $\rangle$   $\underline{r};$   $\underline{y}::=\begin{cases}$  for list $\rangle \underline{g}^{-1}$ , ' $\end{cases}$  for list element $\geq$   $\underline{t}$  $\langle$ for list index $\rangle^k$  $x^k - 1$  $y^{k} = s^{k} + 2$ Expanded label  $r^p = a$  with  $L_k$  replaced by  $x^k$  and  $a_k$  replaced by  $x^k + 1$  $t^p$ = b with  $L_k$  replaced by y<sup>k</sup> and  $a_k$  replaced by  $y^k$  + 1

this makes the labels in the expanded form well defined  $\langle$ expanded form $\rangle^{\text{f}}$ 

 $x^f = r^p$ ,  $y^f =$  follow.  $(s^f, t^p)$ 

where the function follow means the expanded code of  $t^P$  follows the expanded code of  $s^f$ 

\n
$$
\text{for clause} \quad \text{if} \quad \text{if} \quad \text{
$$

$$
\langle \text{for statement} \rangle_{\underline{x}} ::= \langle \text{for clause} \rangle_{\underline{f}} \langle \text{statement} \rangle_{\underline{t}}; \underline{x} ::= \langle \text{label} \rangle_{a} \quad \cdots
$$
  
for statement
$$
\langle \text{expanded form} \rangle
$$

$$
x = \begin{cases} \frac{\text{begin}}{1} y = f \\ \text{with } s \text{ replaced by } t \end{cases}
$$

 $y^f$   $\geq \{a: g^f\}$ It is redily seen that  $x^f$  and  $y^f$  are compound statements by construction. The effects and exits may then be evaluated by the machinery already developed previously.

 $\langle$ effect $\rangle$   $x^e$ (S) = S' where S'=  $x^f$ <sup>(S)</sup> with control variable undefined;  $y^{e}(s) = s'$  where  $s' = y^{f^{e}}(s)$  with the control variable undefined.

$$
\left\langle \begin{array}{l}\n\text{exit} & x^x(s) = x^{f^x}(s); \quad y^x(s) = y^{f^x}(s) \\
\text{statement index} & t^i = x^i; \quad g^i = y^i \\
\text{Table1 function index} & t^j = x^j; \quad g^j = y^j\n\end{array}\right.
$$

(block count)  $t^k = x^k$ ;  $g^k = y^k$ (block determination)  $x^h$  =  $t^h$ ;  $y^h$  =  $g^h$ (number of statements)  $x^n = t^n$ ;  $y^n = e^{n}$  $\langle$ environment $\rangle$  f<sup>y</sup>=x<sup>y</sup>; t<sup>y</sup>=x<sup>y</sup>; g<sup>y</sup>=y<sup>y</sup>  $\Lambda$ ocal label function $\mathcal{P}$  $x^{D} = \emptyset$ ;  $y^{D} = \{ (a, y^{1}) \} \cup g^{D}$ (block synthesized index)  $t^8$  =  $x^8$ ;  $g^8$  =  $y^8$ 

 $\mathcal{L}_{\mathrm{c}}(\mathcal{F})$ 

 $\sim 10^{11}$ 

 $\mathcal{L}^{\text{max}}_{\text{max}}$ 

 $\label{eq:2.1} \frac{1}{\sqrt{2\pi}}\left(\frac{1}{\sqrt{2\pi}}\right)^{2/3} \frac{d\theta}{\sqrt{2\pi}}\,.$ 

 $\mathcal{L}^{\text{max}}_{\text{max}}$ 

الفوار والبواري

 $\hat{f}$  and the same state space  $\hat{f}$  . The same state  $\hat{f}$  are the same state of  $\hat{f}$ 

 $\label{eq:2.1} \mathcal{L}_{\text{max}}(\mathbf{y}_1, \mathbf{y}_2) = \mathcal{L}_{\text{max}}(\mathbf{y}_1, \mathbf{y}_2)$ 

 $\mathcal{L}_{\text{max}}$  ,  $\mathcal{L}_{\text{max}}$ 

#### Declarations

- 36 -

 $\langle$  declaration $\rangle$   $\underline{w}$ : : =  $\langle$ type declaration $\rangle$   $\underline{t}$ ;  $\underline{x}$ : : =  $\langle$ array declaration $\rangle$  <u>a</u>;

 $\underline{y}$ : = < switch declaration> <u>s</u>; z: : = < procedure declaration> <u>p</u>:  $\left\langle \text{block index} \right\rangle t^{j} = w^{j}; a^{j} = x^{j}; s^{j} = y^{j}$  $\langle$ local environment $\rangle^2$  $w^{2}$  =  $t^{2}$ ;  $x^{2}$  =  $a^{2}$ ;  $y^{2}$  =  $a^{2}$ ;  $z^{2}$  =  $p^{2}$  $\sqrt{\text{variable set}} \wedge w^0 = t^0$ ;  $x^0 = a^0$ ;  $y^0 = s^0$  $\langle$  environment $\rangle$  a<sup>y</sup>=x<sup>y</sup>; s<sup>y</sup>=y<sup>y</sup>; p<sup>y</sup>=z<sup>y</sup> (label function)  $s^a = y^a$ Type Declaration  $\langle$ type list> x::= < simple variable> x; x::= < simple variable> M','  $\langle$ type list $\rangle$  <u>z</u>  $\langle$ type set $\rangle^t$  $z^t = v^t$ (variable set)  $x^0 = \{v_1^2, v_2^0\}$   $\{w_3^2\}$ Uz<sup>o</sup>  $\left( \text{block index} \right)^{j}$  $\left\langle$ local environment $\right\rangle$ <sup>z</sup>  $x^z = \left\{ ((v, type), x^t) \right\} \cup \left\{ ((v, var), x^j) \right\}$  $y^2 = \left\{ ((w, type), y^t) \right\} \left( \int (w, var), y^j \right) \left( \int z^2 \right)$ (type) r::='real'; i::='integer'; b::= 'Boolean' (type set)  $r^t$  real;  $i =$  integer;  $b = \{true, false\}$ (type declaration)  $\underline{d}$ ::= (type)  $\underline{t}$  (type list) x  $\langle$ type set $\rangle$ <sup>t</sup>  $x^t = t^t$  $\langle$ vařiable set $\rangle$  d<sup>o</sup>= x<sup>o</sup>  $\left\langle \text{block index}\right\rangle \psi^j = d^j$ (local environment)  $d^2 = x^2$ 

Array Declarations

Lower bound

\n
$$
\underline{x} ::= \langle arithmetic \text{ expression} \rangle \underline{a}
$$
\n
$$
\langle value \rangle x^{V}(S) = \underline{if} a^{X}(S) \neq normal \underline{then} \underline{one} \underline{else} a^{V}(S)
$$
\n
$$
\langle \underline{exit} \rangle x^{X}(S) = a^{X}(S)
$$
\n
$$
\langle side \text{ effect} \rangle x^{S}(S) = a^{S}(S)
$$
\n
$$
\langle environment \rangle a^{V} = x^{V}
$$

\n
$$
\text{(upper bound)} \ y := \langle \text{arithmetic expression} \rangle \underline{b}
$$
\n

\n\n $\langle \text{value} \rangle y^V(S) = \underline{if} b^X(S) \neq \text{normal then none else } b^V(S)$ \n

\n\n $\langle \text{exit} \rangle x^X(S) = a^X(S)$ \n

\n\n $\langle \text{side effect} \rangle y^X(S) = b^X(S)$ \n

\n\n $\langle \text{environment} \rangle b^Y = y^Y$ \n

\bound pair x::=\lower bound > a ':'\upper bound > b  $(a \veeeq b^{V})$  $\left\langle \text{set of } n - \text{ tuple} \right\rangle x^u = \hat{x}: a^v \leq k \leq b^v \cdot \hat{x}$  $\langle$ environment $\rangle$  a<sup>y</sup>= x<sup>y</sup>; b<sup>y</sup>= x<sup>y</sup>

 $\left\{ \text{bound pair list} \right\} \underline{x} ::= \left\{ \text{bound pair} \right\} \underline{a}; \underline{y} ::= \left\{ \text{bound pair list} \right\} \underline{z}^{-1},$ (bound pair) b (set of n-tuples)  $x^u = a^u$ ;  $y^u = z^u$  X b<sup>u</sup>  $\left\langle \text{rank } \text{count} \right\rangle x^n = 1; \; y^n = z^n + 1$  $\langle$ environment $\rangle$   $a^y = x^y$ ;  $z^y = y^y$ :  $b^y = y^y$ 

 $\langle$ array segment $\rangle$  x:: =  $\langle$ array identifier $\rangle$  i  $\langle$ subscript bound list $\rangle$  b;  $y$ :: $\prec$ array identifier i','  $\langle$ array segment  $z$  $\langle$ type set $\rangle^t$  $z^{\mathrm{t}}=y^{\mathrm{t}}$ 

$$
\left\langle \text{set of n-tuples} \right\rangle x^{u} = b^{u}; y^{u} = z^{u}
$$
\n
$$
\left\langle \text{rank} \right\rangle x^{r} = b^{n}; y^{r} = z^{r}
$$
\n
$$
\left\langle \text{block index} \right\rangle^{j}
$$
\n
$$
\left\langle \text{local environment} \right\rangle x^{z} = \left\{ \left( \left( (i,k), type \right), x^{t} \right); k \in b^{u} \right\} \left( \left( (i, rank), x^{r} \right) \right\}
$$
\n
$$
\left( \left( (i, var), x^{j} \right) \right\}; y^{z} = \left\{ \left( ( (i,k), type \right), y^{t} \right): k \in z^{u} \right\}
$$
\n
$$
\left( \left( (i, rank), y^{r} \right) \right\} \left( \left( (i, var), y^{j} \right) \right\} \left( z^{z} \right)
$$
\n
$$
\left\langle \text{environment} \right\rangle b^{v} = x^{y}
$$
\n
$$
\left\langle \text{variable set} \right\rangle x^{o} = \left\{ i \right\}; y^{o} = \left\{ j \right\} \left( k^{o} \right)
$$

 $\langle \text{array list} \rangle$   $\underline{x}$ :: $\langle \text{array segment} \rangle$   $\underline{s}$ ;  $\underline{y}$ :: $\langle \text{array list} \rangle$   $\underline{z}$ ,'  $\langle \text{array }$ segment $\frac{t}{2}$  $\langle$ type set $\rangle^t$  $s^{\dagger} = x^{\dagger}; z^{\dagger} = y^{\dagger}; t^{\dagger} = y^{\dagger}$  $\langle$ local environment $\rangle$   $x^2 = s^2$ ;  $y^2 = z^2 \cup t^2$  $\left\langle \text{block index} \right\rangle s^{j} = x^{j}; z^{j} = y^{j}; t^{j} = y^{j}$  $\left\langle$  environment $\right\rangle$  s<sup>y</sup> = x<sup>y</sup>; z<sup>y</sup> = y<sup>y</sup>; t<sup>y</sup> = y<sup>y</sup>  $\sqrt{\text{variable set}} \times \text{sech}^0$ ;  $y = z^0 \text{Ut}^0$ (array declaration) x: := 'array' (array list) a; x: := (type) t 'array' (array list) b  $\left(\text{local environment}\right) x^z = a^z; y^z = b^z$  $4$ ype set)<sup>t</sup>  $a^t$  = real;  $b^t$  =  $t^t$  $\langle$ environment $\rangle$  a<sup>y</sup>= x<sup>y</sup>; b<sup>y</sup>= y<sup>y</sup>  $\left\langle \text{block index} \right\rangle \mathbf{a}^j = \mathbf{x}^j; \mathbf{b}^j = \mathbf{y}^j$ 

 $\left\langle \text{variable set} \right\rangle x^{\circ} = a^{\circ}; y^{\circ} = b^{\circ}$ 

محمد المحمد المحمد المحمد المحمد المحمد المحمد المحمد المحمد المحمد المحمد المحمد المحمد المحمد المحمد المحمد <br>المحمد المحمد المحمد المحمد المحمد المحمد المحمد المحمد المحمد المحمد المحمد المحمد المحمد المحمد المحمد المحم

# Switch Declararions

$$
\left\langle \text{Switch list} \right\rangle \underline{x}::=\text{designational expression} \right\rangle \underline{a}; \underline{y}::=\text{switch list} \right\rangle
$$
\n
$$
\underline{b} \cdot \int \text{designational expression} \underline{c}
$$
\n
$$
\langle \text{environment} \rangle a^2 = x^y; b^2 = y^3; c^2 = y^3
$$
\n
$$
\langle \text{label function} \rangle a^2 = x^2; b^2 = y^2; c^2 = y^2
$$
\n
$$
\langle \text{range} \rangle x^2 = 1; y^2 = b^2 + 1
$$
\n
$$
\langle \text{pair set} \rangle x^2 = \left\{ (x^n, a) \right\}
$$
\n
$$
y^2 = \left\{ (y^n, c) \right\} \bigcup b^2
$$
\n
$$
\langle \text{switch identifier} \rangle ::= \langle \text{identity} \rangle
$$
\n
$$
\langle \text{switch detection} \rangle \underline{x}::= \langle \text{iswitch} \rangle \langle \text{switch identifier} \rangle \underline{1} :: \underline{1} \rangle
$$
\n
$$
\langle \text{with histor} \rangle \underline{1} = x^2
$$
\n
$$
\langle \text{invariant} \rangle \underline{1}^y = x^y
$$
\n
$$
\langle \text{range} \rangle^n
$$
\n
$$
\langle \text{pair set} \rangle^p
$$
\n
$$
\langle \text{local environment} \rangle x^2 = \left\{ \left( (s, \text{switch range}), \underline{1}^n \right) \right\} \cup \langle \text{local environment} \rangle x^2 = \left\{ \left( (s, \text{switch range}), \underline{1}^n \right) \right\} \rangle
$$

 $\chi$  is a set of  $\chi$  is  $\chi$  in  $\chi$  is  $\chi$  in  $\chi$  is  $\chi$  is  $\chi$  is  $\chi$  is  $\chi$  is  $\chi$  is  $\chi$  is  $\chi$  is  $\chi$  is  $\chi$  is  $\chi$  is  $\chi$  is  $\chi$  is  $\chi$  is  $\chi$  is  $\chi$  is  $\chi$  is  $\chi$  is  $\chi$  is  $\chi$  is  $\chi$  is  $\chi$ 

#### Procedure Declarations

 $\langle$ formal parameter $\rangle$  :: =  $\langle$ identifier $\rangle$ 

(formal parameter list)  $\underline{x}$ : := (formal parameter) p;  $\underline{y}$ : := (formal parameter list) 1 (parameter delimiter) 0 (formal parameter) q  $\left\langle \text{parameter number} \right\rangle x^n = 1$  $y^n - 1^n + 1$  $\langle$ parameter variable set $\rangle$ <sup>8</sup>  $x^s = \left\{ p \right\}; \ y^s = \left\{ q \right\} \cup \mathbf{1}^s$  $\sqrt{\text{parameter indexed set}}$  $x^{\mathbf{x}} = \left\{ (x^n, p) \right\}$  ;  $y^{\mathbf{x}} = \left\{ (y^n, q) \right\} \cup \mathbf{1}^{\mathbf{x}}$ 

 $\langle$ formal parameter part $\rangle$   $\underline{x}$ :  $:=$   $\langle$ empty $\rangle$  e;  $\underline{y}$ :  $:=$  '(' $\langle$ formal parameter list  $\sum$   $\binom{1}{2}$  $\left\langle$  parameter number $\right\rangle$   $x^n = 0$ ;  $y^n = f^n$  $\sqrt{p}$ arameter variable set $> x^3 = \emptyset$ ;  $y^3 = f^3$  $\left\langle$  parameter index set $\right\rangle$   $x^x = \emptyset$ ;  $y^x = f^x$ 

 $\big\langle$ identifier list $\big\rangle$  x::= $\big\langle$ identifier $\rangle$  i; y::= $\big\langle$ identifier list $\rangle$  1,'  $\langle$ identifier $\rangle$  i  $\left\langle \text{ident number} \right\rangle x^k = 1; y^k = 1^k + 1$ (ident set)  $x^p = \{1\}$ ;  $y^p = \{j\}$  $\{1\}$ 

\n
$$
\langle \text{value part} \rangle_{\mathbf{X}} := \langle \text{value} \rangle \langle \text{identity} \rangle_{\mathbf{E}}
$$
\n

\n\n $\langle \text{ident number} \rangle^k$ \n

\n\n $\langle \text{ident set} \rangle^p$ \n

\n\n $\langle \text{ident set} \rangle^p$ \n

\n\n $\langle \text{value number} \rangle_{\mathbf{X}} = \mathbf{i}^k$ \n

\n\n $\langle \text{value set} \rangle_{\mathbf{X}} = \mathbf{i}^p$ \n

$$
\langle \text{specificly } p::='string'; g::=\langle \text{type} \rangle g; r::='grray ; g::\langle \text{type} \rangle
$$
\n
$$
\underline{b} \text{ 'array'; } \underline{t::} = \text{'label'; } \underline{u::} = \text{ 'switch'; } \underline{v::} \text{ 'procedure'};
$$
\n
$$
\underline{w::=\langle \text{type} \rangle c} \text{ 'procedure'}
$$
\n
$$
\langle \text{parameter type} \rangle^r p^r = \underline{\text{string}} \quad q^r = a^t; r^r = \underline{\text{array}}; s^r = \text{concat}
$$
\n
$$
(b^t \text{.array}); t^r = \underline{\text{label}}; u^r = \underline{\text{switch}}; v^r = \underline{\text{procedure}}; w^r = \underline{\text{concat}}
$$
\n
$$
(c^t, \underline{\text{procedure}})
$$
\n
$$
\langle \text{type set} \rangle^t
$$

 $\langle \text{specification part} \rangle \underline{x} : := \langle \text{empty} \rangle \underline{e}; \underline{y} : := \langle \text{specifier} \rangle \underline{e} \cdot \langle \text{identifier} \rangle$ list > 1;';'; z::= <specification part>  $\underline{p}$  <specifier >  $\underline{r}$  <identifier  $1$ ist $\frac{m}{2}$  $\langle$ indent number $\rangle^n$  $\left\langle \text{indent set}\right\rangle^p$  $\left\langle \text{parameter type}\right\rangle^r$  $\left\langle \text{specification set} \right\rangle x^c = \emptyset; y^c = \left\{x_1, \ldots x_n\right\}$  where each  $x_i$  is of the form  $(v_1, s^r)$  for  $1 \leq l \leq l^2 + v_i \bigcup l^p$ .  $z^c = \{y_1, \ldots, y_n\} \cup p^c$  where each  $y_i$  is of the form  $(v_i, t^r)$  for  $1 \leq i \leq m^{n}$   $\forall v_i \in m^p$ 

\n
$$
\langle \text{procedure heading} \rangle_{\Omega} ::= \langle \text{procedure identifier} \rangle_{\Omega} \cdot \cdot; \cdot \langle \text{format parameter pair} \rangle_{\Omega} \cdot \cdot; \cdot \langle \text{value part} \rangle_{\Omega}
$$
\n

\n\n $\langle \text{parameter number} \rangle_{n} \cdot \cdot \cdot_{n}^{n} = f^{n}$ \n

\n\n $\langle \text{parameter variable set} \rangle_{n}^{S} = f^{S}$ \n

\n\n $\langle \text{parameter index set} \rangle^{X}$ \n

\n\n $\langle \text{value number} \rangle^{\Omega}$ \n

\n\n $\langle \text{value set} \rangle^{q}$ \n

\n\n $\langle \text{specification set} \rangle^{c}$ \n

\n\n $\langle \text{local environment} \rangle^{\Sigma}$ \n

 $h^Z = R \cup S \cup T \cup V$  where R,S,T and V are sets of the following form: S has elements of the form  $((p,v_i,$  specification),s<sup>r</sup>) where each elements of S of that form has a 1;1 correspondence with elements in s<sup>c</sup> of the form  $(v_i^1,s^r)$  $v = \left\{x_1, \ldots, x_k, y_1, \ldots, y_m\right\}$  where  $k = v^*$  and  $k + m = f^n$  each  $x_i$  is of the form  $((v_i, \text{perm}), \text{value})$   $\forall v_i \in (h^8 \wedge v^q)$  each  $y_i$  is of the form (( $v_i$ , pcm), name) where  $v_i \in h^S$  but  $v_i \notin v^Q$ T is a set whose elements are of the form:  $((p, i), \underset{\mathcal{M}}{\text{par}}_{\rho} \text{ index}),v_i)\forall v_i^{\in}n^{\mathbb{S}}, \text{ p is the procedure name and}$ i is the index number of the formal parameter  $v_i$ . There is a 1:1 correspondence between every.  $(i, v_i) \in f^X$  and  $((p, i)$  ,par, index $)$  $\in$  T. R is a set of the form  $\left\{((p, parameter number), h^{n})\right\}_{n=1}^{n}$ ,  $\left\{\right\}$ 

 $- 42$ 

 $-43 -$ 

Procedure Statements and

#### **Function Designators**

{actual parameter} r::={string} a; s::={expression}b; t::={array identifier) c: u: := < switch identifier> d: v: := < procedure identifier $\overline{e}$  e  $\left\langle \text{actual parameter type} \right\rangle r^d = \text{string}; s^d = \text{expression}; t^d = \text{array};$  $u = \frac{d}{dx}$  switch;  $v^d = \frac{1}{x}$  procedure  $\left\langle$  procedure identifier $\right\rangle$  :: =  $\left\langle$  identifier $\right\rangle$ 

$$
\left\langle \text{letter string} \right\rangle := \left\langle \text{letter} \right\rangle \Big| \left\langle \text{letter string} \right\rangle \Big\langle \text{letter} \right\rangle.
$$

 $\langle$ actual parameter list $\rangle$  x::= $\angle$ actual parameter p: y::= $\angle$ actual parameter list > 1 (parameter delimiter) o (actual parameter) q  $\left\langle \text{actual parameter number} \right\rangle x^{k}$  1  $v^{k}-1^{k}+1$ (actual parameter set)<sup>a</sup>  $x^a = \{p\}$ ;  $y^a = \{q\} \cup 1^a$  $\ell$ actual parameter indexed set $\rho^b$  $x^{b} = \{(x^{k}, p)\}$ ;  $y^{b} = \{(y^{k}, q)\}$   $y^{b}$ ;  $\left\langle \text{parameter type function}\right\rangle^{\text{c}}$  $x^{c} = \left\{ ((x^{k}, p), p^{d}) \right\}$ ;  $y^{c} = \left\{ ((y^{k}, q), q^{d}) \right\}$  1<sup>c</sup>  $\chi$ actual parameter type $\chi^d$  $\langle$ actual parameter part $\rangle$  x:: =  $\langle$ empty $\rangle$  e; x:: = '(' $\langle$ actual parameter

list  $\overline{a}$  ')'  $\left\langle \text{actual parameter number} \right\rangle x^{k} = \phi; y^{k} = a^{k}$ 

 $\left\langle \text{actual parameter set} \right\rangle x^{\mathbf{a}} = \boldsymbol{\phi};\;\mathbf{y}^{\mathbf{a}} = \mathbf{a}^{\mathbf{a}}$  $\left\{\text{actual parameter index set}\right\}$   $x^b = \emptyset$ ;  $y^b = a^b$  $\left\langle$  parameter type function $\right\rangle$ <sup>c</sup> x<sup>c</sup> =  $\emptyset$ ; y<sup>c</sup> = a<sup>c</sup>

 $\left\langle \text{procedure statement} \right\rangle$   $\underline{t}::=\left\langle \text{procedure identifier} \right\rangle$   $\underline{p}$   $\left\langle \text{actual parameter} \right\rangle$ part)  $\underline{a}$  $\left\langle \text{actual parameter number}\right\rangle^k$  $\left\langle \text{actual parameter set} \right\rangle ^{a}$  $\left\langle \text{actual parameter index } \text{se} \right\rangle ^{\text{D}}$  $\left($ parameter type function type function $\right)$ <sup>c</sup>  $\langle$ environment $\rangle$  a<sup>y</sup><sub>z</sub> t<sup>y</sup>; p<sup>y</sup><sub>z</sub> t<sup>y</sup>  $\langle$ initial effect $\rangle t^f(S) = S'$ 

Ther initial effect may first be seen by describing it in words. It is the effect of assigning the actual parameters to the formal parameters. The formal parameters are found by first finding out how many there are by  $t^y(p,parameter number)=n$ . **Each of the formal parameters are found by evaluating**  $t^y((p,i),pqr.$  index) =  $v_i \forall i \in \mathbb{R}$  1  $\leq i \leq n$ . The formal parameters are then cheaked to see if they were called by name or by value. This can be done by evaluating  $t^y(v_i, p_{max})$ . If they are called by value, the formal parameter  $v_i$  should be given the value of the actual parameter which is  $t^{D}(i) = r_{i}$ . Before this assignment may be made, however, the formal parameter name should be checked to see if they conflict with any variable names already in the domain of the state vector S. If there is a conflict, the conflicting names already in the domain of the state vector should be stacked with their current values. This procedure of stacking variables is much like the procedure done earlier with stacking variables

for entry into blocks. In order to avoid redundancy, I will omit the details of the stacking operations. During these assignments the specifications will serve as declarations for the formal parameters.. Finally the actual parameters have to be checked to see if they are congenial with their matching formal parameters. This is done by checking the specificaton of the formal parameter given by  $t^y(p,v_i,specification)$  and the type of the actual parameter given by  $t^d(i,r_i)$ . If they are not congenial, as assigning an array to a Variable, an error should be denoted. The effect of this section is essentially the effect of assigning these actual parameters to the formal parameters. If they are called by value the effect is exactly like the effect is a proportional proportion of having assignment statements at the beginning of the procedure. Like any assignment they may have improper exits in which case the the procedure will not be executed.

 $\langle \text{effect} \rangle \; t^e(s) = p^e(s)$  $\langle \text{exit} \rangle t^X(s) = \rho^X(s^*)$ 

 $\langle$ function designator $\rangle$ f: : $\leq$ procedure identifier $\rangle$   $_2$   $\langle$  actual parameter part a

Thd semantics for the function designator are the same as those of the procedure statement except the  $\left\langle \text{effect}\right\rangle$  attribute is replaced by the  $\langle$  side effect $\rangle$  attribute.

 $-45 -$ 

#### THREE CHAPTER

OF BASIC DESCRIPTION  $\mathbf{A}$ 

(as implemented on the Hewlett-Packard 2000B)

BY

 $\triangle$ 

POWERS EUGENE

#### PREFACE

The purpose of this paper Is to describe scientifically the programming language BASIC using the techniques of W, D. Maurer as presented in Memorandum No. ERL-M368 of the College of Engineering. University of California at Berkeley.

The reference used for determining the syntax and semantics of the language was 2OOOB1 A Guide to Time-shared BASIC provided by the Hewlett Packard company. The description given in the paper is complete except for two deletions from the original language. The potential for chaining programs and all matrix operations have been left out. Both could be added with <sup>a</sup> minimum change in the present description.

One assumption was made in regards to the semantics of the language. This assumption was that it should be illegal to Jump to statements within the scope of a <u>for</u> loop. (from outsede the loop)

Key words in the description are underlined. A full description of their meanings is giventin the appendix. An alphabetical index to location of nonterminals is included at the end.

- If7 .

## $-48 -$

*<u>(evaluated subprogram)</u>*  $a \cdot \cdot = \n\leq \text{ubprogram}$ 

> $\measuredangle$ files environment><sup>q</sup> a<sup>q</sup>=b<sup>q</sup>  $\langle$ environment $\rangle^z$  a<sup>2</sup>=b<sup>2</sup>  $\zeta$ section length)  $k$   $a^k=b^k$  $\left\langle \text{end index}\right\rangle^N \quad \mathbf{b}^N {=} \mathbf{a}^N$  $\angle$ start index $>$ <sup>S</sup>b<sup>S</sup>=a<sup>S</sup>  $\angle$ global label function $\angle$ <sup>A</sup> b<sup>A</sup> =a<sup>A</sup>  $\angle$ global environment)<sup>Z</sup> b<sup>Z</sup>= a<sup>Z</sup>

 $\zeta$ generalized effect $\zeta^f$  a<sup>f</sup>((S, k))= if a<sup>S</sup> k a<sup>S</sup>+a<sup>k</sup> then  $a^{f}(b^{p}((S,k)))$  else  $(S,k)$  $\langle \text{effect} \rangle^e$   $a^e = \text{i} f a^f((S, k)) = (S^e, j)$  then S'  $(x$ it index $)^x$   $a^x=1f$   $a^f((s,k))=(s^*,j)$  then j

<BASIC program> a::=<evaluated subprogram>b carriage return<seq no>c  $^{\circ}$  END  $^{\circ}$ 

> $\langle$ start index $\rangle$ <sup>s</sup> b<sup>S</sup>=1  $\measuredangle$ end index $>^N$  b<sup>N</sup>=b<sup>k</sup>+1  $\measuredangle$ global label function $\searrow^A$  b<sup>A</sup>=(c, b<sup>N</sup>)  $\langle$  effect $\rangle$ <sup>e</sup> a<sup>e</sup>=b<sup>e</sup>(S) where S is the starting state  $\langle$ global environment $\mathcal{F}$  b<sup>Z</sup>=null

 $\langle$ subprogram $\rangle$ 

files

environment)q

 $\langle$ environment $\rangle^z$ 

 $a_1 := (seq \space no.)$  b elementary statement)c ; d.  $=\sec$  no.  $\sec$  declaration) f<br>g:  $=\csc$  no.  $\cot$  h (files statement) j: := <subprogram>k carriage return <seq no>1 <elementary  $statement$   $\geq$   $t$ n: := <subprogram>o carriage return <seq no> p <declaration>q;<br>r::= <subprogram>s carriage return <seq no.>t <files statement>u  $v_1 := \text{deg no} \rightarrow w$  (for section)x ; y. := < subprogram>z carriage return < seq no> A<for section>B

g<sup>q</sup>(defined files)=1<sup>2</sup>; r<sup>q</sup>(defined files)=s<sup>q</sup>(defined files)  $n^z$ ,

v<sup>q</sup>(defined files)=x<sup>8q</sup>(defined files)  $\mathbf{r}$ y<sup>q</sup>(defined files)=z<sup>q</sup>(defined files) B<sup>8q</sup>(defined files)

(restriction: the cardinality of the sets named on the left of the equality is less than 17)

(restriction:  $s^q$  (defined files)  $\Lambda u^z$  = null and  $z^q$  (defined files)  $\bigcap B^{\text{sq}}$  defined files) = null )

 $m<sup>Q</sup>$  (defined files) =  $k<sup>Q</sup>$  (defined files)

 $d^{z}=f^{z}$ ;  $j^{z}=k^{z}$ ;  $m^{z}=j^{z}$ ;  $n^{z}=o^{z}U_{q}^{z}$ ;  $r^{z}=s^{z}$ ;  $v^{z}=x^{sz}$ ;  $r^2 = z^2$  i  $B^{8Z}$ 

(restriction:: let 0 be the set of first elements in  $o^Z$ 

 $\mathbf{q}^{\mathbf{Z}}$  $let<sub>o</sub>$  $z^{\mathbf{z}}$  $letZ$  $B<sup>SZ</sup>$ let B! then  $0 \cap Q = null$  and  $Z \cap B' = null$ )  $c^2 = d^2$ ;  $x^2 = null$ ;  $B^2 = y^2 U z^2$ ;  $m^2 = j^2 U x^2$ 

 $(cont'd)$  $\langle$ subprogram $\rangle$ 

$$
\left\langle \text{section length} \right\rangle^k
$$
  $a^{k} = 1$ ;  $d^{k} = 1$ ;  $g^{k} = 1$ ;  $j^{k} = k^{k} + 1$ ;  $n^{k} = 0^{k} + 1$ ;  $r^{k} = s^{k} + 1$ ;  $v^{k} = x^{k}$ ;  
 $y^{k} = z^{k} + B^{k}$ 

(label function)<sup>2</sup> 
$$
a^a = a^A \cup (b, a^S)
$$
;  $d^a = d^A \cup (e, d^S)$ ;  $g^a = g^A \cup (h, g^S)$ ;  
\n $j^a = k^a \cup (1, m^1)$ ;  $n^a = o^a \cup (p, q^1)$ ;  $r^a = s^a \cup (t, u^1)$ ;  $v^a = v^A \cup (w, v^S)$ ;  
\n $j^a = z^a \cup (A, B^1)$ 

 $\measuredangle$ statement index)<sup>1</sup> a<sup>1</sup>=a<sup>s</sup>; d<sup>1</sup>=d<sup>s</sup>; g<sup>1</sup>=g<sup>s</sup>; v<sup>1</sup>=v<sup>s</sup>; m<sup>1</sup>=j<sup>s</sup>+k<sup>k</sup>-1; q<sup>1</sup>=n<sup>s</sup>+o<sup>k</sup>-1  $u^{1} = x^{8} + s^{k} - 1$ ;  $B^{1} = y^{8} + z^{k} - 1$ 

$$
\text{ (start index)}^8 \qquad \text{o}^8 = n^8; k^8 = j^8; s^8 = r^8; z^8 = y^8
$$

 $\angle$ end index $\angle$ <sup>N</sup>  $c^N=a^N$ ;  $m^N=j^N$ ;  $x^N=v^N$ ;  $B^N=y^N$ .

$$
\left(\text{single step function}\right) P a P((S,a^S)) = (c^e(S), c^X(S)); d^P((S,a^S)) = (S,a^{S+1});
$$
\n
$$
B^P((S,g^S)) = (S,g^S+1); j^P((S,K)) = k((S,K)) \text{ for } j^S K j^{S+k} \text{ and }
$$
\n
$$
j^P((S,j^S+k^k)) = (m^e(S), m^X(S)); n^P((S,K)) = \partial((S,K)) \text{ for }
$$
\n
$$
n^S K n^S + o^k \text{ and } n^P((S,n^S+o^k)) = (S,n^S+o^k+1); r^P((S,K)) = s^P((S,K))
$$
\n
$$
\text{for } r^S K r^S + s^k \text{ and } r^P((S,r^S+s^k)) = (S,r^S+s^k+1); v^P((S,r^S)) =
$$
\n
$$
(x^e(S), x^X(S)); y^P((S,K)) = z^P((S,K)) \text{ for } y^S K y^S + z^k \text{ and }
$$
\n
$$
y^P((S,y^S+z^K)) = (B^e(S), B^X(S))
$$

a: = < def statement>b; c: = < dim statement>d  $\zeta$ declaration $\rangle$  $\left\langle$ environment $\right\rangle^z$  a<sup>2</sup>=b<sup>2</sup>; c<sup>2</sup>=d<sup>2</sup>

(elementary statement) an=(let statement)b; cn=(1f statment)d; ess= goto statement>f; gis= gosub statement>h; is = < return statement k: := (stop statement) m; n: := (data statment) o; p: := (restore statement) r::= {read statemnt}s; t::= {read file statment}u; v::= 4nput statement $\rangle$ w; x11= <enter statement>y: 1= <a><a>null</a> print statement>z; A: := < print statement>B; C: := < file write statement>D

 $\left\langle \text{label function} \right\rangle^{\mathbf{a}}$   $\mathbf{d}^{\mathbf{a}_{\text{=0}}\mathbf{a}}$ ,  $\mathbf{f}^{\mathbf{a}_{\text{=0}}\mathbf{a}}$ ,  $\mathbf{h}^{\mathbf{a}_{\text{=0}}\mathbf{a}}$  $\left\langle$ environment $\right\rangle^2$  inherited intact in every case (files environment)<sup>q</sup>inherited intact in every case <statement index> inherited intact in every case synthesized intact in every case  $\left\langle \text{exit index}\right\rangle ^{\mathbf{X}}$ synthesized intact in every case  $\langle$ effect $\rangle$ <sup>e</sup>  $\left\langle \text{end index}\right\rangle^N \quad \text{m}^N=\text{k}^N$ 

<seq no> a:i=<integer>b  $1 \le b^{\nabla} \le 9999$  $(restretion:$ 

PASSIVE STATEMENTS

<def statement> 211= ' DEF ' <function identifier>b '('<simple variable>  $(!)$  $!=$  $!($  $\&$ xpression $>d$ 

$$
\langle \mathsf{environment}\rangle^2 \qquad a^{\prime} = ((b, \underline{\mathtt{turn}}), c), c) \mathsf{U}((b, \underline{\mathtt{expression}}), d)
$$

Aim statement ans 'DIM ' Aimspec b; cu= 4im statement d','  $\angle$ dimspec $\geq$ e

$$
\langle \mathtt{environment} \rangle^2 \mathtt{a}^2 = \mathtt{b}^2; \quad \mathtt{c}^2 = \mathtt{d}^2 \mathtt{U} \mathtt{e}^2
$$

<dimspec> a:i=<array identifie>b '('<bound>c ')' d: := Larray identifiere '('Loounder','Aoundes')' h::=  $\leq$ imple string variablyi '('  $\leq$ bound) ')'

$$
\begin{array}{ll}\n\text{(environment)}^Z & a^Z = \left( (\mathbf{b}, \underline{\text{rank}}), 1 \right) \cup \left( (\mathbf{b}, \underline{\text{maxsize1}}), \mathbf{c}^V \right) \\
\mathbf{d}^Z = \left( (\mathbf{e}, \underline{\text{rank}}), 2 \right) \cup \left( (\mathbf{e}, \underline{\text{maxsize1}}), \mathbf{f}^V \right) \\
& \qquad \qquad \mathbf{U} \left( (\mathbf{e}, \underline{\text{maxsize2}}), \mathbf{g}^V \right) \\
\mathbf{h}^Z = \left( (1, \underline{\text{maxsize1}}), \mathbf{J}^V \right)\n\end{array}
$$
\n
$$
\text{(restriction: } \mathbf{1} \leq \mathbf{c}^V, \mathbf{f}^V, \mathbf{g}^V \leq 9999 \qquad \mathbf{1} \leq \mathbf{J}^V \leq 72 \n\end{array}
$$

 $\triangle$ bound $\triangleright$  a:  $=\triangle$ integer $\triangleright$  b  $\measuredangle$ value)<sup>v</sup> a<sup>v</sup>=b<sup>v</sup> <files statement> an=' FILE3 '<name> b; cir=<iles statementy', '<name> d  $\left\langle \text{exit index} \right\rangle^{x}$   $a^{x} = a^{1} + 1$ ;  $c^{x} = c^{1} + 1$  $\measuredangle$ environment $e^z$   $a^z = \{b_3^2 : a^z = 1^z \cup \{d_5^2\}$ (restriction:  $dC^2$ )

 $\text{Cefect}$  a<sup>e</sup>(3)=3' where S'(FILTHEX)=3(FILEINDEX)+1

 $3!(*)=1$  and  $5!(\#k))$ ,  $5*(\frac{3}{7}(k))$ , and

S'(&&(k)) are assigned values

corresponding to an external

file whose name is b, where

\*=concat(FILEPTR, S'(FILEINDEX)) ##=concat(FILETYPE,  $\mathcal Y$ \$\$=concat(FILTAENGTH, &&=concat(FILE,  $(restribution: S(FILEINDEX) \leq 16)$ 

 $\langle$ name $\rangle$ 

a: $:=$   $4$ iteral string > b (restriction::  $b^{k} \leq 6$ )

desta statement a. i= 'DATA ' donstant b; c. i= data statement d','  $\langle \text{effect} \rangle^e$  a<sup>e</sup>(3)=S' where S'(EODATA)=S(EODATA) + 1 and S'(DATA) S'(DETATYPE(S(ECPATA))=b<sup>t</sup>  $S(\underline{EODATA})) = b^{V}$ and then  $S^*(\underline{\mathfrak{DAG}}) = b^k$ and  $(\text{if } b^t = \text{string})$ and S'=3 otherwise where S' is as above substituting e for b ani  $e^e = S$  $d^e(S)$  for S  $\left\langle \text{exit index} \right\rangle^{x} \quad a^{x} = a^{1} + 1; \quad c^{x} = c^{1} + 1$ 

Testore statement a...= 'RESTORE '  $\langle \text{effect} \rangle^e$  a<sup>e</sup>(3)=S' where S'( $\text{DATAPTR}$ )=1 and S'=S otherwise  $\angle$ exit index $>$ <sup>x</sup> a<sup>x</sup>=a<sup>1</sup> + 1

(read statement) an= 'READ ' (any variable) b; c: = (read statement) d

<effect> a<sup>e</sup>(S)=if S(DATAPTR) ≤S(EODATA) then S' where S'(DATAPTR)=S(DATAPTR)+1 and S'(b)=S(DATA(S(DATAPTR))) and (if  $b^t$ =string then S'(concat(b, length))= S(DATALENGTH(S(DATAPTR)))))

> and S'=S otherwise else S (restriction:: if  $b^t$ =string then a<sup>2</sup>(b, maxsize)2<br>S'(concat(b, lengih))) (restriction:: b<sup>t</sup>=S(DATATYFE(S(DATAPTR)))  $\lambda$ c<sup>e</sup>(S) same as a<sup>e</sup>(S) substituting e for b and c for a and  $a^e(s)$  for 3

Zany variable> a: = <simple string variable>b; c: :=<simple variable>d  $\langle$ type $\rangle$ <sup>t</sup> a<sup>t</sup>=string; c<sup>t</sup>·=number

(part file read statement) a::= ' READ ' (file reference) b  $41$ lename $\sum f$  a<sup>f</sup> =b<sup>f</sup>

 $\left\langle \text{file reference} \right\rangle$  and  $\left\langle \text{if the number of times } \right\rangle$  $\angle$ filename)<sup>f</sup> a<sup>f</sup>=rnd(b<sup>V</sup>(S))

& cad file statement an = part file read statement) "; "  $\langle$  any variable) c d. := cead file statement> e ',' Cany variable>f

$$
\begin{aligned}\n\text{Given: } \mathbf{a}^{\mathsf{T}} \text{ is a } \mathsf{f}^{\mathsf{T}} \text{ is a } \mathsf{f}^{\mathsf{T}} \text{ is a a } \mathsf{f}^{\mathsf{T}} \text{ is a a } \mathsf{f}^{\
$$

(read file statement) (continued)

*deffect* (continued) where  $* = \text{concat}(\text{FILEFTR}, b^f)$  $#2 = S(*)$  $#$ =concat(FILE, b<sup>f</sup>)  $\sharp\mathcal{P} = \text{concat}(\text{FL} \cup \text{LL} \cup \text{Tr} \bullet \text{Tr}^{\text{f}})$ &&=concat(FILETYFE, b<sup>f</sup>) (restriction:: b<sup>f</sup>ea<sup>q</sup>(defined files)) d<sup>e</sup>(S) same as a<sup>e</sup>(S) substituting d for a and f for c and  $a^e(3)$  for S

 $\langle$ input statement $\rangle$  a::= 'INPUT '  $\langle$ <sup>any</sup> variable $\rangle$ b; c::=  $\langle$ input statement $\rangle$ d  $\langle$  .  $\langle$  variable  $\rangle$ e

 $\angle$ exit index $\sum x_a^x = a^1 + 1$ ;  $c^x = c^1 + 1$  $\angle$ effect)<sup>e</sup> a<sup>e</sup>(S) is as in a<sup>e</sup>(S) for  $\angle$ read file statement) substituting b for c and letting ##=TTYFILE

 $\frac{11}{40} = T74 LCMG Tt1$  $***$ = S(TTYPTR)

### &&=TTYTYPE

similarly c<sup>e</sup>(S) by substituting c for a and e for f and for S (note: disregard the restriction filename)

c: :=' E.ITER '<variablb) d ','<variable>c ','<variable>f g::= \* ENTER '<variable>h ', '<variable>i ',' k::='E.TER #'<variable>m ','<variable>n ','<variable>c<br>','<br><any variable>p  $\left\langle \text{exit index} \right\rangle$   $a^x = a^1 + 1$ ;  $c^x = c^1 + 1$ ;  $a^x = a^1 + 1$ ;  $k^x = k^1 + 1$ a<sup>c</sup>(3)=S' where 3'(b)=3(TTYNUMBER) and 3'=3 otherwise  $\langle$ effect $\rangle$ c<sup>e</sup>(3)=3' where if S(TTY(3(TTYPTR))) fendoffile then (  $S'(f) = \text{if } S(\text{TTYTIKE}(S(\text{TTYFTR}))) d^V(\mathbf{S})$  then(if S(TTYTYPE(S(TTYPTR)))=number then S(TTY(3  $(TTYTR))$  else S(f) ) else S(f) else -256 and S(TTYFTR)=3(TTYFTR)+1) else (restriction::  $d^V(S) \ge 1$  and  $d^V(S) \le 255$ ) and S'=S otherwise  $g^e(s) = S$ ' where S' is as for  $c^e$  (S) substituting h for d, 1 for e, j for f, and string for number with the following additions within the first then clause S'(concat(j, length))=S(TTYLENGTH(S(TTYPTR)))  $(restriction(t1)$ on::  $S'(concat(j, \underline{length})) \leq c^2(j, \underline{mask}))$  $k^e(S) = S$  where  $S'$  is determined as follows if  $p^t$ =number then 3' is as in  $c^e(S)$  substituting n for d, o for e, and p for f th addition below. if  $p^{\mathbf{t}} = \text{string}$  then S' is as in  $s^{\mathbf{e}}$  (3) substituting n for h, o for i, and p for j with addition below. In both cases the following addition is made to S'  $S^*(m) = S(TTYNUNIBER)$ 

 $-57 -$ 

<enter statement> a::=' ENTER ' '#'<variable>b

Null print statement

\n
$$
a ::= 'PIINT'
$$
\nwith  $a := 'PIINT'$ 

\n
$$
x^x a^x = a^1 + 1
$$
\nwhere if  $3(\underline{P}TMT\exists R) = (x_1, \ldots, x_n)$  then  $S'(\underline{P}RTNT\exists R) = (\underline{empty1}In\exists, x_1; \ldots, x_n)$ 

and  $S'(z)=S(z)$  for  $z \neq \text{PRIATEE}$ 

<print statement> a::= < null print statement> b < every variable> c d::=  $\Diamond$ rint statement e ', '  $\Diamond$ very variable f  $\langle \text{exit index} \rangle$  a = a + 1; d = d + 1  $\angle$ effect  $e^e$  a<sup>e</sup>(3)=3', where if S( $P_{n}$ INTER)= $\{x_1, ..., x_n\}$ then  $S^*(\underbrace{P\cap \text{INTER}}) = (c^V(\mathbf{S}), x_1, \dots, x_n)$  and  $S'(z) = 3(z)$  for  $z \neq PRINTER$  $d^e(S)=S^{11}$ , where if  $S^{\dagger}=e^e(S)$  and  $S^{\dagger}(\underline{F\otimes I\otimes^e\otimes A})=$  $(x_1, \ldots, x_n)$  then S''( $\underline{\text{P\'i} \text{LIVTE}}$ )= $(x_1^*, \ldots, x_n)$ where  $x_1^{\prime}$ =concat( $x_1$ , ', f<sup>v</sup>(3)) and  $S^{\bullet \bullet}(z) = S(z)$  for  $z \neq P$  finter

Zevery variable> a::= Variable>b; c::=<string variable>d  $\left\langle \text{value} \right\rangle^{\text{V}}$   $a^{\text{V}} = b^{\text{V}}$ ;  $c^{\text{V}} = \text{convert}(d^{\text{V}}(s))$ 

(file write statement) a: i= ' PRINT ' (ile reference)b ', '(irite expe d::=  $\Diamond$ ile write statemen $\Diamond$ e ', ' $\Diamond$ write ex $\Diamond$ f  $\left\langle \text{exit index}\right\rangle^{X}a^{X}=a^{1}+1; d^{X}=d^{1}+1$  $\left\langle \text{effect} \right\rangle^2$  a  $\left(3\right)=3$  where  $3$ ' is defined as follows if  $c^{\frac{n}{2}}$ =true then  $S^*($  +  $)=S(*^*)+1$  $^{\circ}$  S  $^{\circ}$  (##(\*\*))=c<sup>V</sup>(3)  $S^{\bullet}(\&\&(**)=c^{\dagger}$ and if c<sup>t</sup>=string then  $S^*(\mathcal{Z}(\mathcal{H}(\mathcal{H})) = c^n)$  $S^*(\#f^{**})$  =endoffile else at all other points in the domain 5'=S. in both cases where  $*=concat(FilterTR, b<sup>f</sup>)$  $***=5(4)$  $##$ =c meat (FILE,  $b^f$ ) &&=concat(FILETYFE, b<sup>f</sup>) %%=concat(FILELENGTH, bf) (restriction: b<sup>f</sup>e a<sup>2</sup>(defined files))  $d^e(S) = S$ ' where S' is defined as in  $a^e(S)$  but substituting e<sup>e</sup>(S) for S and f for c and d for a  $\angle$ environment $\angle^z c^z = a^z$ ; f<sup>z</sup>=d<sup>z</sup> (write exp) a: = (expression) b; c: := 'END'; d: : < source string) e Eype <sup>t<sub>a</sub>t</sup>=number; d<sup>t</sup>=string

$$
\begin{array}{ll}\n\text{C} \text{lu}\, \overline{\varphi}^{\,m} & a^{m} = d^{m} = \text{true}; \quad c^{m} = \text{false} \\
\text{C} \text{value} & \overline{\varphi}^{\,v} \quad a^{\,v} \quad (3) = b^{\,v} \quad (3); \quad d^{\,v} \quad (3) = e^{\,v} \quad (3) \\
\text{C} \text{length} & a^{n} = e^{n} \\
\text{C} \text{input component} & \overline{\varphi}^{\,v} = a^{2}; \quad c^{2} = d^{2}\n\end{array}
$$

ACTIVE NON I/O STATEMENTS

æ.

 $\epsilon$ 

 $\triangleq$ 

 $\bullet$ 

semantics identical to those for Crelation?

 $\left\langle$ label function)<sup>2</sup> b<sup>2</sup>=a<sup>2</sup>(b); e<sup>2</sup>=c<sup>2</sup>(e)

 $\mathbb{R}^2$ 

 $\blacktriangleleft$ 

<gosub statement> a::=' GOSUB ' <sequence number> b; c::=' GOSUB ' <><r></sequence list>  $\left\langle \text{exit index} \right\rangle^x$   $a^x = a^x(b)$ ;  $c^x(s) = \text{if } d^G(\text{rnd}(e^v(s)))$  is defined then  $e$ lse  $c^1+1$  $\text{7stestement index}^1$  $\Delta$ abel function $\delta^a$  d<sup>a</sup>=c<sup>3</sup>  $\angle$ effect><sup>e</sup> a<sup>e</sup>(3)=3' where S'(retstack) = S(retstack) PUSH a<sup>1</sup>+1

(return statement) a::= 'RETURN '  $\measuredangle$ effect><sup>e</sup> a<sup>e</sup>, = S' where (retstack) POP . X; S'=S otherwise  $\langle$ exit index $\rangle$ <sup>x</sup> a<sup>x</sup>=X

 $\left\langle \text{stop statement} \right\rangle$  a<sub>11</sub>= ' STOP'  $\langle \text{efrec} \mathcal{D}^e \text{ a}^e(\mathbf{s}) = \mathbf{S} \rangle$  $\left\langle \text{exit index} \right\rangle^X$   $a^X=a^N$ 

```
\n
$$
\langle \text{for statement} \rangle s ::= 'FOR' \langle \text{simple variable } \text{variable} \rangle b := \langle \text{expression} \rangle c
$$
\n...\n...\n...\n...\n...\n...\n...\n $\langle \text{expression} \rangle b \rangle = \langle \text{expression} \rangle b \rangle = \langle \text{representation} \rangle = \langle \text{representation} \rangle = \langle \text{representation} \rangle = \langle \text{representation} \rangle = \langle \text{in} \rangle b \rangle = \langle \text{in} \rangle b \rangle = \langle \text{in} \$ 
```

$$
\begin{array}{ll}\n\text{for section} & a ::= \langle \text{for statement} \rangle b \langle \text{subsection} \rangle c \\
& \text{statement index} \rangle^1 \quad b^1 = a^1; c^1 = a^1 + 1 \\
& \text{convromment} \rangle^2 \quad b^2 = a^2; c^2 = a^2 \\
& \text{label function} \rangle^a \quad c^a = a^a \\
& \text{for variable} \quad \text{(restriction: } c^f = b^f) \\
& \text{effect} \quad c^a = c^e(b^e(3)) \\
& \text{exists index} \quad a^x = c^x(b^e(3)) \\
& \text{Section length} \quad a^k = c^k + 1 \\
& \text{end index} \quad a^N = a^N \\
& \text{synth entry} \quad a^S = a^{S2} = c^{S2} \\
& \text{synth filter} \quad a^{S3} = c^{S3} \\
\end{array}
$$

Subsection, c 
$$
a := \sqrt{\text{independent}}
$$

\nfor variable  $f$   $a^f = c^f$ 

\nLet  $f$   $f$ 

 $\left\langle \text{end index}\right\rangle^N \qquad \text{b}^N{=} \text{a}^N$  $\left\langle \text{statement index}\right\rangle ^{1}\qquad \text{c}^{1}\text{=}b^{S}\text{+a}^{k}$ 

<next statement> a::= <seq no>b 'NEXT '<simple variable>c  $\langle$ for variable> a =c <effect><sup>e</sup> a<sup>e</sup>(S)=S' where 3'(c)=S(c)+S(c,step) and S'=S otherwise  $\langle$ label fn $\rangle$ <sup>a</sup> a<sup>a</sup>=(b,a<sup>1</sup>)

**VARIABLES** 

/variable> a::= (simple variable>x; b::= (subscripted variable>y; Eype a<sup>t</sup>=number; b<sup>t</sup>=number;  $\left\langle \text{environment} \right\rangle^2$   $y^2 = b^2$ ; (restriction:: a<sup>2</sup>(x, rank)=undefined)  $(L$ -value)<sup>L</sup>  $a^L = x^V$ ;  $b^L = y^L$ 

$$
\langle
$$
simple variable\rangle ::= ([letter/digt](http://texter/digt))

 $\left\langle \text{letter} \right\rangle$  a:  $:=$ <sup>1</sup>A<sup>t</sup>; b::=<sup>1</sup>B<sup>t</sup>; c;  $:=$ <sup>1</sup>C<sup>t</sup>; d::=<sup>1</sup>D<sup>t</sup>; e::=<sup>1</sup>E<sup>t</sup>; f::=<sup>t</sup>F<sup>t</sup>; g::=<sup>1</sup>G<sup>t</sup>; h::=<sup>1</sup>H<sup>t</sup>; 1::=<sup>1</sup>I<sup>t</sup>; j::=<sup>1</sup>J<sup>t</sup>; k::=<sup>1</sup>X<sup>2</sup>; l::=<sup>1</sup>L<sup>t</sup>;  $m: i = \{M^{\dagger}, N^{\dagger}; m: i = \{N^{\dagger}, N^{\dagger}; m: i = \{O\}^{\dagger}; m: i = \{P^{\dagger}; m: i = \{Q\}^{\dagger}; m: i = \{R\}^{\dagger}; m: i = \{N^{\dagger}, N^{\dagger}; m: i = \{N^{\dagger}, N^{\dagger}; m: i = \{N^{\dagger}, N^{\dagger}\}^{\dagger}; m: i = \{N^{\dagger}, N^{\dagger}, N^{\dagger}\}^{\dagger}; m: i = \{N^{\dagger}, N^{\dagger}, N^{\dagger}\}^{\dagger}; m: i = \{N^{\d$  $s_{11} = \binom{1}{2}$ ;  $t_{12} = \binom{1}{2}$ ;  $u_{13} = \binom{1}{0}$ ;  $v_{13} = \binom{1}{0}$ ;  $u_{13} = \binom{1}{0}$ ;  $x_{13} = \binom{1}{0}$ ;  $x_{14} = \binom{1}{0}$ ;  $x_{15} = \binom{1}{0}$ ;  $x_{16} = \binom{1}{0}$ ;  $x_{17} = \binom{1}{1}$ ;  $\sqrt{$ value $\sqrt{v}$   $\approx$   $v^2$ =33;  $b^V$ =34;  $c^V$ = 35;  $d^V$ = 36; e<sup>V</sup>= 37;  $f^V$ =38;  $g^V$ =39;  $h^V$ = 40;

 $i^V = 41$ ;  $j^V = 42$ ;  $k^V = 43$ ;  $l^V = 44$ ;  $m^V = 45$ ;  $n^V = 46$ ;  $o^V = 47$ ;  $p^V = 48$ ;  $q^{V=4}9$ ;  $r^{V=50}$ ;  $s^{V=51}$ ;  $t^{V=52}$ ;  $u^{V=53}$ ;  $v^{V=54}$ ;  $u^{V=55}$ ;  $x^{V=56}$ ;  $y^{\nu} = 57; z^{\nu} = 58$ 

(subscripted variable) a. := detter>b (sublist)c

$$
\begin{array}{ll}\n\text{Crank} & \text{a =c} \\
\text{Cvalue} & \text{a}^{\text{V}}(\text{s}) = \text{S(b(c}^{1}(\text{s})) \\
\text{Cave} & \text{b}^{\text{L}} = \text{b(c}^{1}(\text{s})) \\
\text{Cave} & \text{d}^{\text{L}} = \text{b(c}^{1}(\text{s})) \\
\text{Cave} & \text{d}^{\text{L}} = \text{b(c}^{1}(\text{s})) \\
\text{Cave} & \text{d}^{\text{L}} = \text{c}^{\text{L}}(\text{b}, \text{rank}) = \text{a}^{1} \\
\text{Cave} & \text{d}^{\text{L}} = \text{c}^{1}(\text{b}^{\text{L}}) = \text{c}^{1}(\text{b}^{\text{L}}) \\
\text{Cave} & \text{d}^{\text{L}} = \text{c}^{1}(\text{b}^{\text{L}}) = \text{c}^{1}(\text{b}^{\text{L}}) \\
\text{Cave} & \text{d}^{\text{L}} = \text{c}^{1}(\text{b}^{\text{L}}) = \text{c}^{1}(\text{b}^{\text{L}}) \\
\text{Cave} & \text{d}^{\text{L}} = \text{c}^{1}(\text{b}^{\text{L}}) = \text{c}^{1}(\text{b}^{\text{L}}) \\
\text{Cave} & \text{d}^{\text{L}} = \text{c}^{1}(\text{b}^{\text{L}}) = \text{c}^{1}(\text{b}^{\text{L}}) \\
\text{Cave} & \text{d}^{\text{L}} = \text{c}^{1}(\text{b}^{\text{L}}) = \text{c}^{1}(\text{b}^{\text{L}}) \\
\text{Cave} & \text{d}^{\text{L}} = \text{c}^{1}(\text{b}^{\text{L}}) = \text{c}^{1}(\text{b}^{\text{L}}) \\
\text{Cave} & \text{d}^{\text{L}} = \text{c}^{1}(\text{b}^{\text{L}}) = \text{c}^{1}(\text{b}^{\text{L}}) \\
\text{Cave} & \text{d}^{\text{L}} = \text{c}^{1}(\text{c}
$$

$$
\angle \text{sublist} \text{ a} \text{ is } (\text{expression}) \text{ b} \text{ is } (\text{expression}) \text{ b} \text{ is } (\text{expression}) \text{ c} \text{ is } (\text{expression}) \text{ c} \text{ is } (\text{negative})^n \text{ b}^n = 1; \text{ c}^n = 2;
$$
\n
$$
\text{index value} \text{ value} \text{ a}^1 \text{ (s)} = \text{rand}(\text{b}^V \text{ (s)}); \text{ c}^1 \text{ (s)} = \text{concat}(\text{rnd}(\text{d}^V \text{ (s)}); \text{ c}^1 \text{ (s)} \text{ is } (\text{model}^V \text{ (s)}))
$$
\n
$$
\text{2} \text{subject parts} \text{ part} \text{ b} \text{ b}^1 \text{ (s)} = \text{rnd}(\text{d}^V \text{ (s)}); \text{ c}^1 \text{ (s)} = \text{rnd}(\text{e}^V \text{ (s)})
$$

**4** (string variable) 
$$
a := \langle \text{simple string variable} \rangle
$$
 is  $c := \langle \text{simple string variable} \rangle d \langle \text{sublist} \rangle e$ 

\n $\langle \text{value} \rangle^{\nabla} a^{\nabla} = S(b); c^{\nabla} = 1$  then  $\text{break}(e^{1}, S(d))$  else

\n $\text{save}(e^{P(2)}, \text{break}(e^{P(1)}, S(d)))$ 

\n $\langle \text{length} \rangle^{n} a^{n} = b^{n}; c^{n} = 1$  then  $(\underline{1}f e^{1} \angle d^{n} \underline{1}f e^{n} \underline{1}f e^{$ 

 $\langle$ simple string variable> an= $\langle$ etter>b '\$'  $\text{Length}^n$  a<sup>n</sup>= $s(\underline{concat}(b, \underline{length}))$ 

**EXPREDGIONS** 

 $\blacktriangle$ 

 $\blacktriangleleft$ 

 $\rightarrow$ 

بطير

 $\triangle$ 

 $\sim$ 

 $\rightarrow$ 

$$
f(x) = \frac{1}{2} \left( \frac{1}{2} \left( \frac{1}{2} \right) + \frac{1}{2} \left( \frac{1}{2} \right) + \frac{1}{2} \left( \frac{1}{2} \right) + \frac{1}{2} \left( \frac{1}{2} \right) + \frac{1}{2} \left( \frac{1}{2} \right) + \frac{1}{2} \left( \frac{1}{2} \right) + \frac{1}{2} \left( \frac{1}{2} \right) + \frac{1}{2} \left( \frac{1}{2} \right) + \frac{1}{2} \left( \frac{1}{2} \right) + \frac{1}{2} \left( \frac{1}{2} \right) + \frac{1}{2} \left( \frac{1}{2} \right) + \frac{1}{2} \left( \frac{1}{2} \right) + \frac{1}{2} \left( \frac{1}{2} \right) \left( \frac{1}{2} \right) + \frac{1}{2} \left( \frac{1}{2} \right) \left( \frac{1}{2} \right) \left( \frac{1}{
$$

$$
\langle \text{signed factor} \rangle a ::=^{\text{++}} \langle \text{factor} \rangle g; \text{ c := } ' \text{--} ' \langle \text{factor} \rangle d.
$$
\n
$$
\langle \text{value} \rangle^{\text{V}} \, a^{\text{V}} = b^{\text{V}}; \text{ c}^{\text{V}} = -d^{\text{V}}
$$
\n
$$
\langle \text{environment} \rangle^{\text{Z}} b^{\text{Z}} = a^{\text{Z}}; \text{ d}^{\text{Z}} = c^{\text{Z}}
$$

$$
\begin{array}{ll}\n\text{ (factor)} \ a ::= \langle \text{primary} \rangle b; \ c ::= \langle \text{actor} \rangle d \quad \text{``}\quad \langle \text{primary} \rangle e \\
& \text{Value}^{\text{V}} \ a^{\text{V}} = b^{\text{V}}; \ c^{\text{V}} = \exp(d^{\text{V}}, e^{\text{V}}) \\
& \text{Conviromen} \xi \ b^2 = a^2; \ d^2 = c^2; \ e^2 = c^2\n\end{array}
$$

∠primary>a::= </variable>v; b:: = </number>n; c::= '(' </axpression>e')';<br>d::= functional f  $\left\langle \text{value} \right\rangle^{\mathbf{V}}$  a<sup>V</sup>=S(v); b<sup>V</sup>=n<sup>V</sup>; c<sup>V</sup>=e<sup>V</sup>; d<sup>V</sup>=f<sup>V</sup>  $\langle$ environment $\rangle^Z v^Z = a^Z$ :  $e^Z = c^Z$ :  $f^Z = d^Z$ 

 $\{\text{relational operator}\}$  $a_{i} := 'C'; b_{i} := 'C = '; c_{i} := ' = '; d_{i} := '#'; e_{i} := 'C''; f_{i} := '>= '; g_{i} := 'S'$  $\zeta$ associated valuation  $F(n,p)$ where  $n, p$  are chumbers  $a^{F(n,p)}=i f$  n<p then 1 else 0;  $b^{F(n,p)}=i f$  n<p then 1 else 0;  $c^{F(n,p)}=i f$  n=p then 1 else 0;  $d^{F(n,p)}=i f$  n#p then 1 else 0;  $e^{F(n,p)} = \text{if } n \neq p$  then 1 else 0;  $f^{F(n,p)} = \text{if } n \geq p$  then 1 else 0  $R_F^{\text{F}(n,p)}$ =if n>p then 1 else 0

<functional> a::= 4 unction identifier>b'(' <expression>c')';<br>d::= 4 redefined function> e '(' <expression>f<br>g::= 'LEN' '(' <string variable>h ')'  $\langle \text{value} \rangle^{\mathbf{v}}$   $d^{\mathbf{v}} = e^{\mathbf{G}(\mathbf{f}^{\mathbf{v}})}$ ;  $g^{\mathbf{v}} = h^{n}$ ;  $a^V = (subst(c^V, a^Z(b, \underline{dummy}), a^Z(b, \underline{expression})))^V$ 

<function identifier> := 'FN' <letter>

<predefined function>a: = '3IN'; b: := 'COo'; c: := 'TAN'; d: := 'EXP'; et:='LOG'; ft:='A3S; g::='SQR'; ht:='INT'; i::='RND'; j::='SGE';<br>kt:='TYP'; mt:='TIK'  $\zeta$  functional valuation  $\mathcal{S}(x)$  where x is administration

 $_{\mathbf{a}}^{\mathbf{G(x)}}$ =sin(x) where x is taken to be in radians
$\angle$ predefined function $\angle$  ---Ccn't  $b^{G(x)}$ =cos(x) where x is taken to be in radians  $c^{G(x)}$ =tan(x) where x is taken to be in radians  $d^{G(x)} = exp(x,x)$  $e^{G(x)} = ln(x)$  for x>0  $f^{G(x)}=|x|$  where (/represents the absolute value function  $g^{G(x)} = 1/x$  where Virepresents the square root function  $h^{G(x)} = Lx$ where L J. represents the greatest integer function  $i^{G(x)} = n$  where  $0 \le n, m \le 1$  and  $p(i^{G(x)} = n) = p(i^{G(x)} = m)$  where p is probability  $A^{G(\frac{x}{n})}$ =if x>0 then 1 else if x=0 then 0 else -1  $x=0$  then current minute of the hour else if  $x=1$ then current hour of the day else  $\frac{1}{1}$   $x=2$  then current day of the year clse if x=3 than current year of the century where 0 minutes 59 0 hour.- 23 1 day•366 0 year 99

- 69 -

**CÚNSTANTS** 

Â

 $\sim$ 

 $\sim$ 

 $\triangle$ 

 $\triangle$ 

 $\triangleright$ 

 $\triangle$ 

```
\n
$$
\sqrt{constant}\times 11 = \frac{1}{4}x + \frac{1}{4}x + \frac{
$$

```

$$
\begin{aligned}\n\text{Character} &\text{a:} = \text{!} \; \; \text{b:} = \text{!} \; \text{!} \; \; \text{c:} = \text{!} \; \text{!} \; \; \text{d:} = \text{!} \; \text{!} \; \text{ } \text{c:} = \text{!} \; \text{!} \; \text{!} \; \text{ } \text{ } \text{!} \; \text{!} \; \text{ } \text{ } \text{!} \; \text{!} \;
$$

 $\downarrow$  .

 $\sim 10$ 

 $\qquad \qquad \bullet$ 

### appendix

null represents the null set carriage return represents the carriage return character if...then...else has its standard meaning (as in ALGOL)  $concat( \ldots, \ldots )$  performs a standard concatenation of arguments  $rnd(\ldots)$  returns the rounded value of its argument (integer) convert(...) converts a string back from its numeric value to its charcter form

a POP **b** pops an element from stack a into variable b a PUSH **b** pushes **b** onto stack a retstack a special variable to keep track of subroutine return points

subst(a,b,c) creates a new expression by substituting the autual variable variable a for the original variable (dummy) b in the expression c

Pile related key wordst

The DATA file, the TTY, and external user files are represented by three parallel arrays with a common pointer denoting present location within the file. The 3 arrays contain the value of a record (one variable), its type, and if it is a string the third contains its length.

All other key words are used to form unique variable names and have straight forward interpertations.

### $F$  O UR CHAPTER

OF PAL III DESCRIPTION  $\mathbf{A}$ 

(PDP-8 assembly language)

## $B Y$

NICHOLS RONALD  $0 \bullet$ 

 $\overline{a}$ 

 $\sqrt{2}$ 

### - 74 -**INTRODUCTION**

This syntactic and semantic description is for the Digital Equipment Corporation PDP-8/E PAL III assembler. The PDP-8/E is designed as a general purpose computer. It's basic processor is a single-address. fixed word length, parallel transfer unit using 12-bit, 2's complement arithmetic. Standard features include indirect addressing and facilities for instruction skip.

The PAL III symbolic assembler (PAL stands for Program Assembly Language) translates symbolic programs, which are written in the PAL III language, into binary-coded programs. It features symbolic refrences. origins, and expressions.

Five 12-bit registers are used to control computer operations. address memory, operate on data and store data. The registers which are used in the following syntactic and semantic description are defined:

- Accumulator(AC) 12-bit register in which arithmetic and logic operations are performed.
- **Multiplier** quotient( $MQ$ ) = 12-bit biderectional shift register that acts as an extension of the AC.
- $\cdot$  Program counter(PC) 12-bit register that is used to control the program sequence. The PC contains the address of the core location from which the next instruction is taken.
- $Link(L)$  1-bit register that is used to extend the arithmetic Facilities of the AC.
- Switch Register( $SR$ ) 12-bit register which contains the status, bit by bit, of the data switches on the console.
- Location Counter(LC) 12-bit register which contains the address of the location of the next statement to be assembled.

In addition to the above registers, the following notation will be used:

Superscript - a  $\uparrow$  v means a<sup>v</sup>

 $\mathbb{R}^{n}$ **Null set - NULL means**  $\phi$ 

Sets  $\lceil e \rceil$  means set containg e

This notation was needed in order to utilize a constant character set.

Other notations will be described as needed.

The syntax and semantics follow in three sections: Basics, consisting of constants, labels, etc; instructions; and program section.

This definition uses the following semantic attributes:

Value - the octal value of an integer quantity.

Length  $-$  the character length of an integer or alphanumeric.

Effect  $-$  the effect of an instruction, statement, etc., on the state of the computation. This state is a vector consisting of the registers and core memory locations.

 $\overline{\phantom{a}}$ 

i

- Operation  $-$  a function which describes a computation whose result will be stored in <sup>a</sup> destination given by,
- Destination Function a function which gives the destination for the results of an operation.
- Effective address an inherited attribute which becomes a destination for the results of an operation.
- Label Function an Inherited attribute giving the location of a symbolic address. This is actually a set of addresses and symbolic names in ordered pairs.
- Exit Index an attribute tells which instruction will be executed next.

State Location - tells where the statement is to be located.

This section defines:

Constants Integers Signed integers Letters Alphanumerics Blanks **Comments** Address **Labels** Indirect bit

 $\curvearrowleft$ 

All digits and values are in octal. All semantic definition arithmetic in this and following sections is also octal so as to be compatible.

. 76 -

CONSTANTS

Note: I have not included a definition of special characters; ie.  $\cdot\cdot\cdot$ , ',', ':', etc., but an extension would be easy, and would also be included in the syntax for comments

```
-77 -\le digit>g ::= '0'; b ::= '1'; g ::= '2'; d ::= '3'; g ::= '4';
     \overline{1} \overline{?} := <sup>7</sup>5'; \underline{?} \overline{?} := <sup>7</sup>6'; \underline{`} \overline{?} := <sup>7</sup>7'
      <value>tv
            atv = 0; btv = 1; ctv = 2; dtv = 3; etv = 4; ftv = 5;
            gtv = 6; htv = 7
<integer>x ::= <digit>a; y ::= <digit>b <integer>Z
                   (0 < n \le 4)<length=tn
      vt esilsv>
            x \uparrow n = 1; x \uparrow v = a \uparrow v;
           ytn = Ztn + 1; ytv = Ztv + btv \times exp(S, Zfn)<signed integer>x ::= <integer>a; y ::= '+' <integer>b;
      Z := \frac{1}{2} - integers C\leq value \geq tv
            x + v = a + v; y + v = b + v; z + v = -c + v<alphanumeric>x ::= <letter>a; y ::= <alphanumeric>b <digit>g;
      Z ::= <alphanumeric>c <letter>e
      \lelength>tn (n \leq 7)
            xtn = 1; y \, \text{m} = btn + 1; Ztn = ctn + 1
 ::= <sup>4</sup>,</sup>
<comment> ::= '/' <letter> | '/' <digit> | <comment> <letter>
      <comment> <digit> | <comment> <blank>
<address> ::= <alphanumeric>
 <label> ::= <alphanumeric> ','
\leqindirect bit><u>a</u> ::= \frac{1}{2}, <u>b</u> ::= \frac{1}{2}velue tv
            atv = 0btu = 1
```
## **INSTRUCTIONS**

. 78 -

In the PDP-8/E there are two major types of instructions: memory reference and operators. Memory reference instructions store or retrieve data from core. The operate instructions consist of three groups of microinstructions. Group 1 is principally for CLEAR. COMPLEMENT. ROTATE, and INCREMENT operations. Group 2 is used in checking contents of the Accumulator and Link, and continuing to, or skipping, the next instruction based on the check. Group 1 and Group 2 instructions are micro-progammable, that is instructions in each group may be combined with certain other instructions in the same group to form new instructions. These combinations are allowed only with instructions of a different sequence(order of execution) on the same group. Group 3 instructions are used to manipulate data between the MQ and AC registers.

In addition to these operate and memory reference instructions^ there exist two others. The Load instruction is used for entering constants into  $AC$ . The  $'0'$  instruction simply saves space for a symbolic address.

In the memory reference instructions, indirect addressing is possible with a  $11'$  in the inderction field. A blank results in direct addressing.

The PDP-8/E uses a paging address scheme, but users of PAL III assembly need not be concerned since proper page addressing is handled by the system.

<loader>x ::= 'nl' <integer>a -29 .

<effect>e xte(s) = s' where  $s'(q_0)$  = atv,  $s'(z)$  =  $s(Z)$  for  $Z \neq \underline{a}Q$ <group 3 op> $\underline{a}$  ::=  $\epsilon$  cam';  $\underline{b}$  ::=  $\epsilon$  mqa';  $\underline{c}$  ::=  $\epsilon$  mql';  $\underline{d}$  ::=  $\epsilon$  svp' <effect>te ate(s) = s' where  $s'(ac) = 0$ ;  $s'(mg) = 0$ ;  $s'(8Z) = s(Z)$  for  $Z \neq \underline{ac}$  and  $Z \neq \underline{ma}$ bte(s) =  $\overline{s'}$  where  $s'(\overline{ac})$  =  $s(\overline{ac})$  .or.  $s(\overline{na})$ .  $s'(z)$  =  $s(2)$ for  $Z \neq \underline{ac}$ cte(s) =  $s'$  where  $s'(\underline{mq}) = s(\underline{ac})$ ,  $s'(\underline{ac}) = 0$ ,  $s'(Z) = s(Z)$  for  $\overline{Z}$   $\frac{1}{2}$  and  $\overline{Z}$   $\frac{1}{2}$  may dte(s) = s' where  $s'$ (ng) =  $s$ (ac),  $s'$ (ac) =  $s$ (ng),<br>s'(Z) =  $s$ (Z) for  $\overline{Z}$  =  $\underline{a}$  and  $\overline{Z}$  =  $\underline{n}$ <gp2 seq 3>a ::= 'hlt': b ::= 'osr' <effect>te ate(s) = s' where  $s^*(run) = 0$ ,  $s^*(Z) = s(Z)$  for  $Z \neq run$ bte(s) = s' where  $s'(\overline{ac}) = s(\overline{ac})$  .or.  $s(\underline{sr})$ ,  $s'(z) = \overline{s(z)}$ for  $Z \neq ac$  $<$ gp2 seq 2><u>a</u> ::=  $<sup>6</sup>$ cla'</sup> <effect>te ate(s) = s' where  $s'(ac) = 0$ ,  $s'(2) = s(2)$  for  $Z \neq ac$ <effect>te ate(s) =  $s'$  where  $s'(pc) = s(pc) + 1$ ,  $s'(2) = s(2)$  for  $Z \neq \underline{p}$ bte(s) =  $\overline{s'}$  where  $s'(pc)$  = if  $s(1)$  .eq. 1 then  $s(pc)$  + 1 else s(pc),  $s'(z) = s(\overline{z})$  for  $z \neq pc$ cte(s) = s' where s'(pc) = if s(l) .eq. 0 then s(pc) + 1<br>else s(pc), s'(Z) = s(Z) for Z + pc  $d$ te(s) = s' where s'(pc) = if s(mac) .eq. 0 then s(pc) + 1 else s(pc), s'( $2\overline{)}$  = s( $\overline{2}$ ) for  $\overline{2}$  + pc ete(s) = s' where s'(pc) = if s(ac) .ne. 0 then s(pc) + 1<br>else s(pc), s'(Z) = s(Z) for Z + pc fte(s) = s' where s'(pc) = if (s(ac) .and. 4000) .eq. 4000 then  $s(p_2)$  + 1 else  $s(p_2)$ ,  $s'(z) = s(z)$  for  $Z \frac{1}{5}$  pc where s'(pc) = if (s(ac) .and. 4000) .eq. 0 then  $s(p_2)$  + 1 else  $s(p_2)$ ,  $s'(z) = s(z)$  for  $z \neq p_2$ <gp1 seq 4><u>a</u> ::=  $e$ ral'; <u>b</u> ::=  $e$ rtl'; e ::=  $e$ rar'; <u>d</u> ::=  $e$ rtr';  $e$  ::=  $\tau_{bsv}$ <effect>te ate(s) = s' where  $s'(aq) = s(aq) \times 2 + s(l)$ ,  $s'(l) =$  $s(\underline{ac})/2+13$ ,  $s'(2) = s(2)$  for  $2 \neq \underline{ac}$  and  $2 \neq \underline{1}$ bte(s) =  $are(a)$ ) cte(s) =  $s'$  where  $s'(ac) = s(ac)/2+13 + s(1) \times 2+13$ ,  $s'(1)$ =  $s(ac)$  .and.  $4000$ ,  $s'(z)$  =  $s(Z)$  for  $\overline{Z}$   $\frac{1}{5}$  ac and  $\overline{Z}$  $\pm$  1

```
dte(s) = cte(cte(s))ete(s) = s' where s'(ac) = s(ac) \times 2 \times 6 + (s(ac)) .and. 7777).
                      /2t6, s'(7) = s(7) for 7 \neq ac<gp1 seq 3>q ::= 'iac'; \frac{1}{2} ::= 'cia'
       ≺effect≻†e
              \texttt{ate(s)} = s' where s'(\underline{ac}) = s(\underline{ac}) + 1, s'(z) = s(z)Z \pm acbte(s) = \frac{1}{s^3} where s'(ac) = -s(ac) + 1, s'(2) = s(2) for
                          \pm ac
                      \mathbf{z}\leqgp1 seq 2>g ::= 'cml'; <u>b</u> ::= 'cma'; g ::= 'cia'; d ::= 'stl';<br>g ::= 'sta'
       <effect>te
              a-e(s) = s' where s'(1) = -s(1), s'(2) = s(2) for 2 \neq 1bte(s) = s' where s'(ac) = \neg s(\text{mcc}), s'(z) = s(Z) for
                      2 \pm accte(s) = \overline{b}te(s) in <gp1 seq 3> definition above<br>dte(s) = s' where s'(1) = 1, s'(2) = s(2) for 2 \neqete(s) = s' where s'(ac) = 7777, s'(Z) = s(Z) for \bar{Z} \frac{1}{4} ac
<gp1 seq 1>g ::= ^6cll'; \underline{b} ::= ^6stl'; \underline{c} ::= ^6cla'; \underline{d} ::= ^6sta'
        <effect>↑e
               ate(s) = s' where s'(1) = 0, s'(2) = s(2) for 2 \neq 1<br>bte(s) = dte(s) in <gp1 seq 2> definition above
               ote(s) = s' where s'(<u>ac</u>) = 0, s'(Z) = s(Z) for Z \frac{1}{2} ac
               dte(s) = ete(s) in egpl seq 2> definition above
\leqgroup 2 op><u>a</u> ::= <gp2 seq 1><u>m</u>; <u>b</u> ::= <gp2 seq 2>n;
       c ::= <gp2 seq 3>c; d ::= <gp2 seq 1>p <gp2 seq 2>c;
        e ::= <gp2 seq 1>r <gp2 seq 3>g;
        I := <math>gp2</math> seq 2 >_t <math>gp2</math> seq 3 >_t<effect>te
               \texttt{ates} = \texttt{vte(s)}bte(s) = nte(s)cte(s) = ote(s)dte(s) = qte(pte(s))eta(s) = ste(rte(s))f(e(s)) = u(e(t+e(s)))gte(s) = xte(vte(vte(s)))\leqgroup 1 op><u>a</u> ::= \leqnop'; <u>b</u> ::= <gp1 seq 1><u>b1</u>; <u>c</u> ::= <gp1 seq 2>c1;
        \frac{1}{2} ::= <gp1 seq 3>\frac{1}{2}; e ::= <gp1 seq 4>e1;
        I := <gp1 seq 1>I1 <gp1 seq 2>I2;
        g ::= <gp1 seq 1>g1 <gp1 seq 3>g2;
        \overline{h} ::= <gp1 seq 1>\overline{h1} <gp1 seq 4>\overline{h2};
        i : := <gp1 seq 2>i1 <gp1 seq 3>i2;
       \frac{1}{1} ::= <gp1 seq 2>\frac{11}{11} <gp1 seq 4>\frac{12}{12};<br>\frac{1}{11} ::= <gp1 seq 3>\frac{11}{11} <gp1 seq 4>\frac{12}{12};<br>\frac{1}{11} ::= <gp1 seq 1>\frac{11}{11} <gp1 seq 2>\frac{12}{12} <gp1 seq 3>\frac{13}{13};<br>\frac{1}{11} ::
        n ::= <gp1 seq 1><u>o1</u> <gp1 seq 3><u>n2</u> <gp1 seq 4><u>n3</u>;
        \frac{1}{2} ::= <gp1 seq 2>01 <gp1 seq 3>02 <gp1 seq 4>03;
        \overline{p} ::= <gp1 seq 1>p1 <gp1 seq 2>p2 <gp1 seq 3>p3 <gp1 seq 4>p4
```
 $-80 -$ 

 $\bullet$  $\ddot{\bullet}$  $\Omega$ ⊷  $\tilde{\cdot}$ on on  $s(2)$ 터 디  $\frac{1}{2}$ んの  $\ddot{\bm{\delta}}$  $\bullet$  $\frac{1}{26}$   $\frac{1}{26}$   $\frac{1}{26}$   $\frac{1}{26}$   $\frac{1}{26}$  $\frac{9}{9}$ ö  $\bullet$  $\pmb{\bullet} \pmb{\bullet}$ saddra<br>saddra  $s(1+1)$  $s^*(2)$ true 지  $\mathbf{\Omega}$  $x = 500$ <br>  $x = 11$  $\blacksquare$  $\overline{\phantom{a}}$  $\bullet$ else  $\bullet$   $\omega$  $\bullet$  $\bullet$ tru type  $\frac{1}{2}$  + (3)<br>s(b+a)<br>s(b+1 s  $a+a$  $\pmb{\epsilon}$ false م م Ē.  $\ddot{\mathbf{v}}$ ← ಀ  $\pmb{\omega}$  $\bullet$  $\mathbf{u}$ ن د د  $f1(s)$  $\bullet$  $e(s)$ ))) تہ  $110(s)$  $\bullet$ rect<br>rec  $\bar{a}$ Ō  $A$  $\mathbf{v}$  $\mathbf{\hat{s}}$ false opdo  $\leftarrow$  $\hat{a}$ م indi<br>indi<br>jmp?  $\bullet$  $\mathbf{u}$ õ  $\bullet\bullet$  $\bullet$  $\overline{\phantom{m}}$  $\dot{a}$  $\bullet\bullet$  $\bullet$ L  $\leftarrow$  $\sim$  $\mathbf{v}$  $\leftarrow$ ∽  $\hat{\mathbf{a}}$  $\pmb{\mathfrak{g}}$  $\mathbf{g}$  $\boldsymbol{u}$   $\boldsymbol{u}$  $\mathbf{5}$  $e(s)$ ام  $\overline{P}$  $V$   $V$   $\bullet$ ွဲ <u>်</u>  $\boldsymbol{\omega}$ **<neanory** t  $\begin{array}{c}\n0 & \frac{\text{th}}{\text{2}} \\
\frac{\text{el}}{\text{2}} & \frac{\text{th}}{\text{2}} \\
0 & \frac{\text{th}}{\text{2}} \\
\end{array}$ m  $\bullet$  $\bullet$  $\mathbf{L}$  $(a+a)$ م  $\bullet\bullet$  $\bullet$  $\bullet$ <u>ය</u> and. —<br>ព  $\bullet$  $\bullet$  $\bullet$  $\bullet$ Ł,  $\bullet$  $\bullet$  $\leftarrow$  $\leftarrow$ 29  $\bullet$  $\frac{1}{2}$  $\hat{S}$  $( p2$  $\epsilon$  $($ s $)$  $\mathbf{c}$ an မီ  $\bullet$  $\Omega$  $\overline{5}$ ┿  $\ddot{\phantom{0}}$  $\mathbf{r}$ ์ต type<br>type É  $\mathbf{v}$  $rac{1}{9}$  $\ddot{ }$  $\frac{1}{2}$  $\bullet$  $\ddot{}$ ÷ ωŀ  $\bullet$  $\bullet$ پَ  $\mathbf{\hat{a}}$  $\bullet$  $\bullet$ ٠  $\bullet$  $\overline{\mathbf{C}}$  $\sigma$  $\bullet$  $\bar{\bullet}$  $\bar{\bullet}$  $\frac{3(18)}{3(18)}$  $\ddot{\mathbf{v}}$  $\bullet$ ¢  $3(28)$  $\mathbf{u}$  $\bar{\bullet}$ ŏ ä  $\tilde{+}$ eleun<br>Daup ←  $\leftarrow$  $\leftarrow$ جه ٠  $\bullet$  $s(a)$ nstructions ::<br>t bit>x <addre  $\leftarrow$  $\bullet\bullet$  $\mathbf{u}$ vhere  $\bullet$  $\bullet$ Te(12  $\frac{2}{3}$ **Su Sold**  $\mathbf{c}_p$  $\frac{1}{2}$ <br> $\frac{1}{2}$ <br> $\frac{1}{2}$ <br> $\frac{1}{2}$ 52  $\bullet\bullet$  $\mathbf{r}$ œ  $\bullet\bullet$ ¢1  $\bullet\bullet$ dress>  $\boldsymbol{\omega}$  $\bullet\bullet$  $\bullet\bullet$  $\bullet\cdot$  $\bullet\bullet$ opcode  $x + v$ address>t opcode e address>1<br>ion fen>tr  $\leftarrow$  $bta$ n fen>to<br>address+<br>ion fen>tr address  $\ddot{\tau}$  $\bar{\bullet}$  $\tilde{\bullet}$  $3 - 8$  $\bullet$  $\bullet$  $\ddot{\bullet}$  $\bullet$ ωl  $\leftarrow$  $\alpha$  $\bullet$ 885337516  $\begin{array}{c}\n 0 \\
 0 \\
 -1 \\
 0\n \end{array}$  $\frac{1}{2}$  $f_{\text{cn}} = f$  $\ddot{\bullet}$ ⊷  $\leftarrow$ ٠  $\mathbf{A}$  $\mathbf{u}$ A.  $\bullet$  $\bullet$  $\mathbf{u}$ on fen>  $\bullet$  $55$  $\tilde{\bullet}$  $\mathbf{a}$ Ŵ emory ref instructions<br>cindirect bit>x<br>b ::= <memory opory<br>2 ::= <memory opory<br>2 ::= 4mory opory<br>addi  $\bullet$ ÷ ທີລ  $\bullet$  $\frac{a \uparrow o(s, a \uparrow a)}{b \uparrow o(s, b \uparrow a)}$  $\hat{\mathbf{a}}$  $f(a)$ å n type type  $\bullet$  $\frac{1}{2}$  $(3, 8)$  $5y2$ 88 88 88 88 88  $\mathbf{u}$  as  $\mathbf{u}$  $\mathbf{u}$  $\mathbf{u}$ -11. 11 11 11 11  $\ddot{\bullet}$  $\mathbf{H}$  $\mathbf{H}$  $\frac{1}{5}$  $11 +$  $\mathbf{t}^{\bullet}$  $\mathbf{a}$ بته  $\leftarrow$ بتو  $-1$  $\leftarrow$  $\overline{\bullet}$  $bte(s)$ ີດີດີດີ  $\Omega$  $\Omega$  $\Omega$  $\mathbf{\hat{c}}$  $\hat{a}$  $\ddot{ }$  $\Omega$ ີດີດ <u> ဂ</u> ີທ ิต ြ ration<br>tective<br>tination ွ <operation<br><effective te(s) inati éuo  $\bullet$  $\bullet$ <destinati <operation<br><effect>te  $\bullet$  $\bullet$ i na ti <opration><br><effective nte(:  $\frac{1}{\sigma}$  $\bullet$  $\bullet$ mtec  $\breve{\bullet}$  $\check{\bullet}$  $\checkmark$ inat  $\ddot{\phantom{0}}$  $\checkmark$  $\bullet$ 011000  $rac{1}{1}$ <br> $rac{1}{1}$ <br> $rac{1}{1}$ <br> $rac{1}{1}$ **BTel**  $\ddot{\bullet}$  $\bar{\bullet}$  $\frac{1}{3}$  $\bullet$  $\vec{t}$ bood opcod ⊷ ecti  $\bullet$  $\bullet$ opco  $\begin{picture}(20,20)(-2.5,2.5) \put(0,0){\dashbox{0.5}(20,2){\dashbox{0.5}(20,2){\dashbox{0.5}(20,2){\dashbox{0.5}(20,2){\dashbox{0.5}(20,2){\dashbox{0.5}(20,2){\dashbox{0.5}(20,2){\dashbox{0.5}(20,2){\dashbox{0.5}(20,2){\dashbox{0.5}(20,2){\dashbox{0.5}(20,2){\dashbox{0.5}(20,2){\dashbox{0.5}(20,2){\dashbox{0.5}(20,2){\dashbox{0.5}(20,$  $\ddot{\bullet}$  $\tilde{\mathbf{a}}$  $\leftarrow$  $\frac{4}{10}$  $\leftarrow$  $\blacktriangle$ <operatect<br><effecti  $\sim$  $\bullet$ a  $\ddot{\bullet}$ œ  $\alpha$   $\alpha$   $\alpha$  $\tilde{\bullet}$  $\frac{1}{3}$ نه<br>۵۵  $\pmb{\circ}$ しのも <eff  $rac{1}{2}$ <val ಕಿ <Besory memory VLOROK!  $\ddot{\mathbf{v}}$  $\vec{v}$ V ¥

€

€

 $\blacklozenge$ 

 $\epsilon$ .

€

€

€

 $s(Z)$  for  $y \neq n+1$  and  $Z \neq \underline{p}G$ bta(s) = if ytv .eq. 0 then  $m+1(s)$  else s( $m+1$ ) bid = if wir then ac else bia(s)<br>
cia(s) = s' where s'(cia) = wio(s,cia), s'(ac) = 0, s'(Z)<br>
= s(Z) for Z + nil and Z + ac cta(s) = if Ztv .eq. 0 then ntl(s) else s(ntl) ctd = if wtr then ac else cta(s)<br>dte(s) = s' where  $s'(\overline{pQ})$  = s(otl) + 1, s'(otl) = <u>pc</u>,<br>s'(Z) = s(Z) for  $\overline{Z}$  + pc and  $\overline{Z}$  + otl ete(s) = s' where  $s'(pg) = s(p+1)$ ,  $s'(Z) = s(Z)$  for Z  $\frac{1}{2}$  pc <instruction>a ::= <memory ref instruction>m; h ::= <group 1 op>n;  $G$  ::=  $\leq$ group 2 op>0; d ::=  $\leq$ group 3 op>0; e ::=  $\leq$ loader>g;  $\overline{1}$  ::: '0' <effect>te  $\texttt{ate(s)}$  =  $\texttt{ate(s)}$ bre(s) =  $nte(s)$  $cte(s) = ote(s)$  $dte(s) = pte(s)$ 

 $etc(s) = qte(s)$  $fte(s) = null$ 

 $<$  (  $\sim$   $\sim$   $^{-1}$  $\sigma \lesssim \frac{1}{2}$ 

 $-82 -$ 

## **PROGRAM**

- 83 -

This section defines a program to consist of:

1. Location Codes - Specifies where the program is stored

- 2. Body The Statements consisting of Instructions and Comments which are the actual program
- 3. End the final statement which tells the assembler it is done.

```
- 84 -
<statement>a ::= <instruction>m; h ::= <comment>;
      g ::= <label>j <instruction>\overline{a}; d ::= <statement>g <comment>
      <label fon> +1
     kexit index>+x
      <effect>te
      <state location>fm
           atl = nullg_{1x} = g(p_0) + 1\texttt{area} = \texttt{m} \cdot \texttt{e}... atm = s(<u>le</u>)
             bit = nullbte(s) = nullbin = s(\overline{c})ext{ if } ext{ if }c \uparrow x = s(p_0) + 1cte(s) = nte(s)ctm = s(1c)dt1 = etidiv = e^{\frac{1}{2}}xdfl(s) = ete(s)d+n = e+n<body>g ::= <statement>x; b ::= <body> <statement>y
       <label fcn>tl
       <affect>te
       <state location> tm
             atl = x<sup>1</sup>
             \texttt{a}ta(s) = \texttt{x}ta(s)
             a + b = x + bb<sub>1</sub> = c<sub>1</sub>, union. yfl
             bte(s) = yte(cte(s))\leqend><u>a</u> ::= 4}'
        <effect>te
        <state location>fm
              ate(s) = .stop assembly.
        a \uparrow_B(s) = s(\underline{c})<location code>a ::= '*' <integer>x
        <effect>te
        vt<eslue>
              ate(s) = s' where s'(\underline{lc}) = xtv<program>a ::= <location code>b <body>e <end>d
        <effect>te
        <lable fcn>tl
              \texttt{ate(s)} = dte(cte(bte(s)))
              at|(s) = ct|(s)
```
A

## - 85 -**REFERENCES**

Digital Equipment Corporation, PDP-8/E Small Computer Handbook, 1970.

Elgot, C. C., and Robinson, Random-Access Stored Program Machines, an Approach to Programming Languages, Journal of the ACM 11, 4, 1964.

Maurer, W. D., Introduction to Programming Science Part I, Electronics<br>Research Laboratory, University of California, Berkeley, 1972.

Wagner, E. G., Bounded Action Machines: Toward an Abstract Theory of Computer Structure, Computer and System Science,  $2, 1, 1968$ .

# CHAPTER FIVE

### DESCRIPTION OF BPL  $\mathbf{A}$

(Burroughs' systems programming language)

## $B Y$

#### LAPINSKY WALT

### **BPL**

### BURKOUGHS PROGRAMMING LANGUAGE

## FUR THE BURRUUGHS MEDIUM SYSTEMS COMPUTERS

## B2500. 83500. AND 84700

### INTROUDCTION

THIS SECTION OF THE PAPER IS INTENDED AS A BRIEF INTRODUCTION TO THE MACHINE AS SEEN BY THE USER WHEN WRITTING IN BPL. IT IS NUT INTENDED TO BE COMPLETE; THE DEFINITION AND SEMANTICS OF THE LANGUAGE WHICH FULLOW SHOULD EXACTLY DESCRIBE THE VIRTUAL MACHINE. THE PURPOSE OF THIS SECTION IS TO GIVE THE READER AN UNDERSTANDING OF THE BASIC HARDWARE WHICH THE LANGUAGE IS IMPLEMENTED UN.

THE VIRTUAL MACHINE THAT A USER (POSSIBLY ONE OF SEVERAL SIMULTANEOUS USERS) SEES IN BPL CONSISTS OF A CONSECUTIVE STRING OF INDIVIOUALLY ADORESSABLE DIGITS, STARTING WITH O. EACH DIGIT IS 4 BITS LONG. THE VALUE OF A PARTICULAR BIT CAN BE CHECKED AND CHANGED IF DESIRED. THE BITS ARE IDENTIFIED BY THEIR CORRESPONDING BINARY VALUE: 1 BIT. 2 BIT. 4 BIT. AND 8 BIT. **IN** ADDITION. PALRS OF ULGITS STARTING WITH AN LVEN ADDRESS DIGIT MAY BE CONSIDERED AS A CHARACTER OR BYTE. A BYTE IS THEREFORE & BITS LONG AND CAN BE ANY UF THE PUSSIBLE 256 EBCUIC CHARACTERS. I N AUDITION. FOUR DIGITS STARTING WITH A MOD 4 ADDRESS ARE CONSIDERED A WURD. THE HARDWARE CONTAINS INSTRUCTIONS FOR MANULIPULATING DIGITS, CHARACTERS, AND WORDS.

ANY SINGLE ELEMENT OF A USER-S DATA STRUCTURE HAS THREE **EXCEPT FOR CERTAIN** AUDRESS, SIZE, AND TYPE. ATTRIBUTES & SPECIAL CASES. THE ADDRESS OF A DATA ELEMENT IS DETERMINED BY THE COMPILER IN THE USUAL WAY (IN THE ORDER SPECIFIED BY THE USER IN HIS SOURCE). THE AUDRESS IS ALWAYS THE ADDRESS OF THE LOWEST ADDRESSED DIGIT IN A PARTICULAR ELEMENT. FUR EXAMPLE, IF THE ELFMENT CTR UCCUPIES 6 UIGITS ADDRESSED FROM 32 THROUGH 37 INCLUSIVE, THE ADDRESS OF CTR WOULD BE 32, THE SIZE OF AN ELEMENT IS THE NUMBER OF DIGITS OR CHARACTERS IN THE FIELD. THE CHOICE OF DIGITS OR CHARACTERS DEPENDS ON THE TYPE. A DATA ELEMENT CAN HAVE ANY OF THE FULLOWING TYPESS

BPL

 $B$   $P$   $L$ 

- CUMPOSED OF A CONSECUTIVE STRING OF DIGITS EACH INTEGER CUNTAINING ONLY VALID NUMBERS (0 - 9). **SIZE** EXPRESSED IN DIGITS.
- A REAL NUMBER IN THE FORTRAN F FORMAT SENSE.  $SIZE$ **REAL** EXPRESSEU IN DIGITS.
- SAME AS INTEGER. BUT ALSO CONTAINS A SIGN. **SIZE SIGNED** EXPRESSED IN DIGITS.
- COMPUSED OF A CUNSECUTIVE STRING OF DIGITS. COMP STRING EACH UF WHICH CAN BE ANY OF THE POSSIBLE 16 BIT CUMBINATIUNS. SIZE EXPRESSED IN DIGITS. NUN-INTEGER VALUES ARE CALLED MUNDIGITSM AND ARE REFERED TO AS A THROUGH F (A = 1010(2), B =  $1011(2)$ , ...,  $F = 1111(2)$ .
- COMPOSED OF A CONSECUTTVE STRING OF CHARACTERS. **NUMERIC** EACH OF WHICH IS A VALID DIGIT ONLY ("O", "I", ..., "9"). SIZE EXPRESSED IN CHARACTERS.
- CUMPUSED OF A CONSECUTIVE STRING OF CHARACTERS. ALPHA EACH OF WHICH CAN BE ANY OF THE POSSIBLE 256 EUCOIC CHARACTERS. SIZE EXPRESSED IN CHARACTERS.
- A SINGLE BIT USED AS A BOOLEAN TRUE/FALSE SWITCH. **BOOLEAN** (BIT IS SET IF TRUE, RESET IF FALSE.) SIZE IS 1 BIT. UP TO FOUR BOOLEAN VARIABLES CAN BE PLACED IN A SINGLE DIGIT BY THE COMPILER.

THE EXACT DEFINITION AND USAGE OF THE VARIOUS TYPES WILL BE DESCRIBED IN THE SYNATX AND SEMANTICS. THE FOLLUNING ADDITIONAL NOTES ARE DIVIDED INTO TWO PARTS. PART 1 DEALS WITH ADDITIONAL COMMENTS ABOUT THE VIRTUAL MACHINE. PART 2 DEALS WITH CONVENTIONS THAT WILL BE FOLLOWED IN THIS PAPER.

ADDITIONAL NUTES. PART 1:

- ARITHMETIC IS ONLY DEFINED FOR TYPES INTEGER. NUMERIC. OR  $1.$ SIGNED (MIXED IN ANY MANNER WITH HARDWARE CONVERSION AUTOMATICALLY TAKING PLACE, UR BETWEEN REAL FIELDS.
- INDIRECT ADDRESSING IS PERMITTED. AN ADDRESS IS 6 DIGITS  $2.$ LONG AND CONSISTS OF A CONTROLLER (WHICH INDICATES INDEXING AND TYPE) AND THE ADDRESS.

**BPL** 

- THE VIRTUAL MACHINE CONTAINS SEVERAL REGISTER-LIKE ITEMS  $3.1$ WHICH THE USER MAY USE. BUT WHICH ACTUALLY RESIDE IN HIS ADDRESS SPACE. THESE INCLUDE THREE INDEX REGISTERS. "IXI". "IX2", AND "IX3", THEY ALLOW ARRAY TYPE ACCESSING WHEN ARRAYS ARE NUT SPECIFIED. AUDITIONAL AREAS OF USER'S MEMORY ARE AFFECTED BY SUBRUUTINE CALLS (STACK POINTERS) AND VARIOUS TESTING INSTRUCTIONS. THESE WILL ALL BE DESCRIBED IN THEIR PLACE. INDEXING AND INDIRECTION CAN BE CARRIED OUT IN ANY DESIRED ORDER AND TO ANY DESIRED LEVEL.
- THERE IS A CUMPARISUN INDICATOR WHOSE VALUE IS CHANGED BY  $4 -$ VARIOUS INSTRUCTIONS. IT CAN BE TESTED BUT DOES NOT EXIST IN THE USER-S MEMORY. IT WILL BE SHOWN AS CMPTJ IN THIS PAPER. IT CAN TAKE UN ANY OF "EQUAL". "LESS". OR "GREATER".

#### ADDITIONAL NUTES, PART 2

- A LIST OF RESERVED WURDS IS PROVIDED AS APPENDIX A. NO  $1.$ IDENTIFIER UEFINED BY THE USER CAN BE ANY OF THESE RESERVED WORDS EXCEPT AS NUTED.
- 2. A LIST OF EQUIVALENT FORMS IS PROVIDED IN APPENDIX B. THE SYNTAX AND SEMANTIC DEFINITIONS THAT FULLOW WILL ONLY USE ONE FORM OF A SYNTAX ELEMENT. ANY OF THE EQUIVALENT FORMS CAN BE USED AT ANY PUINT WHERE THE SPECIFIED LANGUAGE ELEMENT IS USED.
- APPENDIX C DEALS WITH DEFINES. A DEFINE IS A METHOD OF  $3.7$ DEALING WITH VARIOUS FORMS OF SHORTHAND TO THE COMPILER AND DO NOT AFFECT THE AUTUAL SYNTAX OF THE LANGUAGE.
- THE TERMINAL CEMPTY> IS DEFINED TO BE THE STRING CONTAINING  $4.1$ NO CHARACTERS UR SYMBOLS.
- WE SHALL USE THE BINARY OPERATOR : TO INDICATE THE  $5.$ CONCATENATION OF TWO DIGIT OR CHARACTER STRINGS TO FORM ONE DIGIT OR CHARACTER STRING. THIS IS TO DISTINGUISH BETWEEN THE JEFINITIUN UF THINGS LIKE INTEGERS WHERE THE VALUE OF AN INTEGER IS IN UNE CASE THE VALUE OF AN ARITHMETIC EXPRESSION ON THE VALUE OF ANUTHER INTEGER AND A UIGIT, AND A CHARACTER STRING WHICH IS FORMED AS A COMBINATION OF CHARACTERS (AND HAS NO ARITHMETIC VALUE).

 $6105173$ 

- DEFINE CONTENTIADR. TYP. SIZI TO BE THE CONTENTS OF THE  $6.$ USER-S MEMORY DEFINED AS STARTING AT DIGIT AUR. OF TYPE TYP FOR A SIZE OF SIZ.  $\mathcal{L}_{\text{max}}$  and  $\mathcal{L}_{\text{max}}$
- <INDETERMINABLE> IS THE VALUE OF AN ITEM WHOSE ACTUAL VALUE  $7.$ IS UNKNUWN.
- DEFINE CUMPLX1 TO BE "ENUAL" IF X = 0. "LESS" IF X < 0. OR 8. "GREATER" IF X > 0. IT IS ONLY DEFINED FOR X AN ARITHMETIC EXPRESSION.
- OUE TO THE PRINTER LIMITATIONS. THE EXACT FORM OF PROFESSOR 9. MAURER-S PAPER CAN NUT BE USED (SEE REFERENCE 2). THE ... FOLLOWING SYMBUL CONVENTIONS WILL BE FULLOWED INSTEAD:
	- INSTEAD OF SUPERSCRIPTS, FUNCTIONS WITH SQUARE BRACKETS  $AA$ WILL BE USED. FOR EXAMPLE, VALUELAI INSTEAD OF A WITH<br>A SUPERSCRIPT V. THIS WILL BE CARRIED OUT TO ANY DESIRED NESTING LEVEL.
		- THE UOLLAR SIGN WILL BE USED IN PLACE OF THE SINGLE в. THUS SAS QUUTE TO INDICATE ACTUAL CHARACTER STRINGS. IS THE STRING CUNTAINING THE CHARACTER MAN. **CNOTE!** EXCEPT AS COMPLLER COMMANDS, WSW DOES HOT APPEAR IN THE **APL LANGUAGE.)**
		- <! WILL BE USED TO INDICATE SET THEORY WIS CONTAINED  $c_{\bullet}$ IN".
		- BC ANU . ) & WILL BE USED FOR THE CURLY BRACKETS О. DEFINING THE ELEMENTS OF A SET.
		- .U. MILL BE USED FOR THE SET UNION OPERATOR. Ε.
		- // WILL BE USED FOR THE VERTICAL LINE INDICATING  $F_{\bullet}$ ALTERNATION.

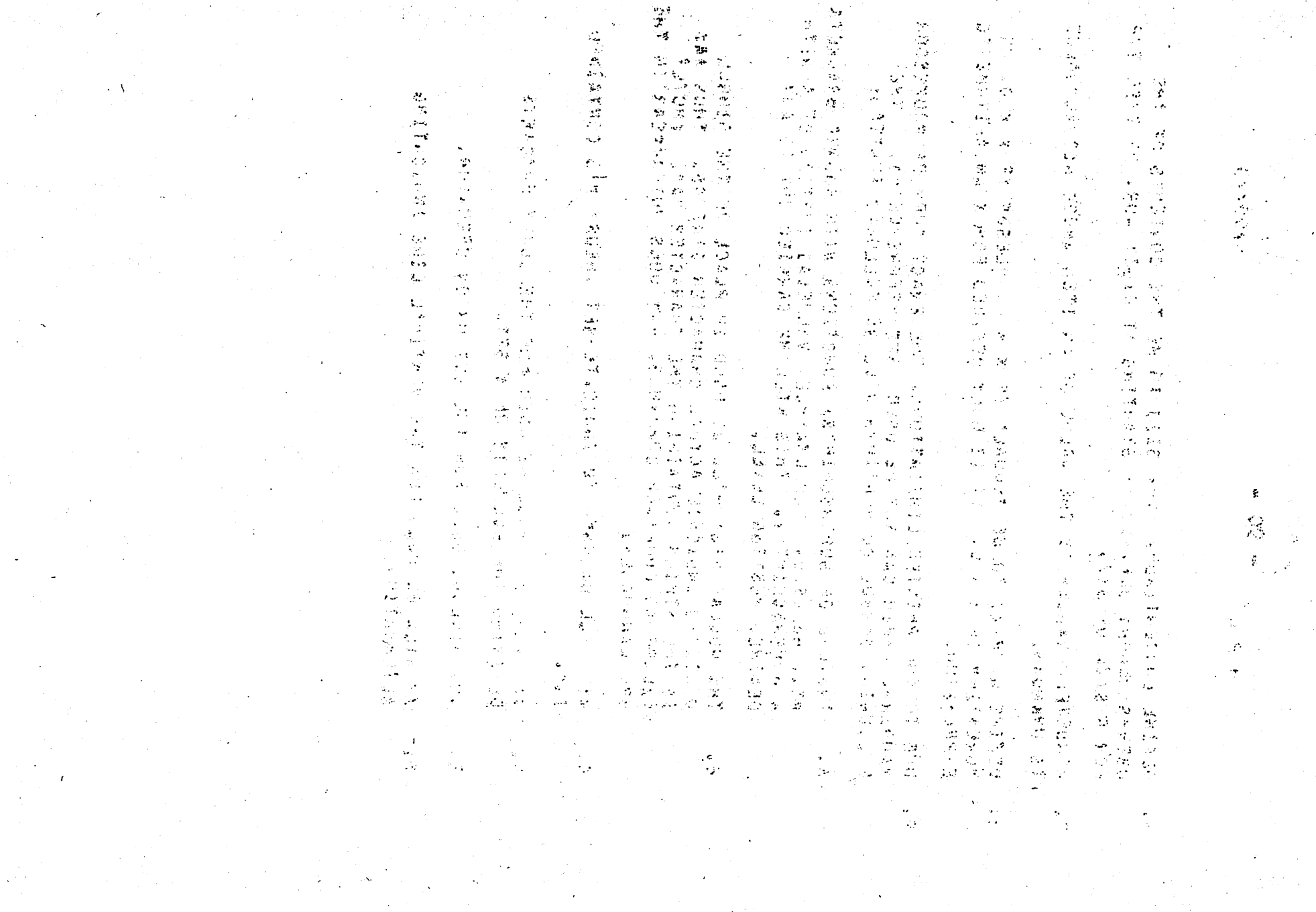

 $\mathbf{D}$ 

 $\mathbf{\hat{D}}$ 

 $\odot$ 

 $\odot$ 

 $\odot$ 

 $\odot$ 

 $\mathbf{\Omega}$ 

Э

 $\odot$ 

 $\odot$ 

 $\bigcirc$ 

### **INFUT-FURMAT**

THE SOURCE INPUTETO BPLECONSISTS OF CARD-IMAGE RECORDS. THE FIRST 72 COLUMNS UF LACH CARD-IMAGE RECORD ARE AVAILABLE FOR .. SOURCE DATA (WITH NO SPECIAL COLUMN MEANINGS): COLUMNS 73-80 INCLUSIVE ARE AVAILABLE FUR UPTIUNAL SEQUENCE INFORMATION. COLUMN 72 OF A RECORD IS FOLLUWED IMMEDIATELY BY COLUMN 1 OF THE HEXT RECORD: END OF SOURCE-RECORD HAS NO SYNTAX SIGNIFICANCE (EXCEPT IN A CUMMENT).

COMMENTS ARE PLACED BY USE OF THE SYMBUL "8" FOLLOWED BY ANY CHARACTER STRING AND CONTINUES TO THE END OF THAT RECORD CHHICH CONTAINS THE "8"). IN THIS CASE, THE COMMENT DOES SERVE AS A SEPERATOR. WE SHOW THIS AS'FULLOWS:

<COMMENT> 118 bão <ANY STRING OF GHARACTERS UP THRU COLUMN 72> <FTLLER> II= <EMPTY> // <FTLLER> > \$ // <FILLER> <COMMENT> <BLANKS> II= <FILLER> \$ \$ // <FILLER> <COMMENT>

IN ORDER TO PRESERVE AS HUCH READIBILITY AS POSSIBLE IN THE DEFINITIONS TO FULLUM. WHENVER A SINGLE BLANK APPEARS IN A STRING WITHIN S-S, THAT BLANK IS TO BE ASSUMED TO BE SHLANKSP. FOR **F.XAMPLE.** 

SIF & IS TO BE TAKEN AS SIFS COLANKS>. ADDITIONAL PLACES FUR ARBITRARY SPACING OR COMMENTS ARE DEFINED IN APPENDIX OF EQUIVALENCES. FOR EXAMPLE. S+S CAN BE TANEN AS <FILLER> 5+S <FILLER>.

かいよう ビールキ ひゃく

的复数轻度,

### Chan Creeker

这么好,一个是一起的时候解析的话,而且是让她的脸神气的有点会在自己的身体,身身的一个时候,让他眼睛来不过这就能已经不会被伤害 නි සිය විසින් විවිධ විවිධ විවිධ විවිධ විවිධ විවිධ විවිධ විවිධ විවිධ විවිධ විවිධ විවිධ විවිධ විවිධ විවිධ විවිධ ව<br>විවිධ විවිධ විවිධ විවිධ විවිධ විවිධ විවිධ විවිධ විවිධ විවිධ විවිධ විවිධ විවිධ විවිධ විවිධ විවිධ විවිධ විවිධ ව 14. 经运输的 2. 公安室内医院的

的现在有效离析的过去分词使读越通货,就是一个的名词复数将"Barthous 图像,只是我们身后的同样是最高的女子,但是,我们的身体是我的女子。 O START AND AND A COMMANDER OF THE EXPERIMENT OF A STATISTICAL CONTRACTOR  $\frac{1}{2} \left( \frac{1}{2} \frac{1}{2} \right) \left( \frac{1}{2} \frac{1}{2} \right) \left( \frac{1}{2} \right) \left( \frac{1}{2} \right) \left( \frac{1}{2} \right) \left( \frac{1}{2} \right) \left( \frac{1}{2} \right) \left( \frac{1}{2} \right) \left( \frac{1}{2} \right) \left( \frac{1}{2} \right) \left( \frac{1}{2} \right) \left( \frac{1}{2} \right) \left( \frac{1}{2} \right) \left( \frac{1}{2} \right) \left( \frac{1}{2} \right) \left( \$ 

And the state of the first of the model was a considered by a consideration of the company 的复数网络金属的 化二氯苯基 医甲基二氏征 医二氯苯 网络金属金属的第三人称单数 医白细胞 医中间 网络金属 经国

a sa shekara ta 1990 a shekara ta 1990 a ta 1990 a ta 1990 a ta 1990 a ta 1990 a ta 1990 a ta 1990 a ta 1990 a

ara Corta de

网络可爱

 $\mathbf{\hat{c}}$ 

 $\bullet$ 

 $\overline{\mathbb{C}}$ 

 $\overline{\mathbb{C}^n}$ 

**医胸骨静脉炎 总体的音乐大响作乐道**,一个人在复数样子会最终是关键超越 化溴乙 化乙烯化亚氯化合物 人名克拉格地亚阿哈布 eller i det tidan består for det en en det den en det av det det det det av det en det det det det tidan det d<br>Det tidansk på tidansk for etter det en en det det det det genne av det stort for tidansk som etter tidanske s  $\mathbb{S}^3(2)^{m_{\mathcal{H}}(1)}$ 

e standard standard and the standard standard of the standard standard standard and the standard standard stan<br>The standard standard standard standard standard standard standard standard standard standard standard standar<br>

### - 92 -

 $6105/73$ 

A SAN DISTRICT OF A STRIP CONSTANTS ON THE

 $\alpha$  ,  $\alpha$  ,  $\beta$  ,  $\alpha$  ,  $\alpha$  $\leq$ UTGIT>A fim 5053 d ilm 5153 C ilm 5253 U ilm 5353 E ilm 5453 F II= 5551 G II= 5651 H II= 5751 I II= 5851 J II= 595  $\sqrt{2}$  and  $\sqrt{2}$  , where  $\sqrt{2}$  and  $\sqrt{2}$ VALUEDAJ = UF VALUEDO = 1F VALUEDO = 2F VALUEDO = 3F VALUE[E] = 43 VALUE[F] = 53 VALUE[G] = 63 VALUEEN) = 73. VALUEEIJ = 83 VALUEEJJ = 9

<INTEGER>1 : := <DIGIT>D; J. ::= <INTEGER>N <UIGIT>E a a a

VALUED = VALUEDJ3: VALUEDJ3 = 10×CVALUEDKJ3) + VALUEDE3

LENGTH[1] = 1; LENGTH[J] = LENGTH[K] + 1 CLENGTHEKJ < 99) TEL T

TYPELIJ = INTEULR

<SIGNED INTEGEN>S ### \$+\$ <INTEGEN>I} T ::= 5-5 <INTEGER>J

VALUE[S] = VALUE[I]} VALUE[T] = -VALUE[J]

LENGTHESJ = LENGTHEIJ3 LENGTHET] = LENGTHEJJ

TYPE[S] = SIGNED: TYPE[T] = SIGNED

<REAL NUMBER>R ::= <INTEGER>I S.S <INTEGER>J

VALUEIR] = VALUEII] + (VALUEIJ]/EXP(10, LENGTH[J]))

LENGTHERI = LENGTHEII + LENGTHEJI (LENGTHER] S 99)

TYPE(R) = REAL

<STGNED REAL>S : 1= S+S<REAL NUMBER>RF T ::= S-S<REAL NUMBER>U

VALUEESI = VALUEERIA, VALUEETI = VALUEEUI,

### $d$   $P L$

LENGTHESJ = LENGTHERIS LENGTHET3 = LENGTHEU3 TYPELS] = REAL; TYPELT] = REAL <UNDIGIT>A : i = SAS; 8 : i = SBS; C : i = SCS; 0 : i = SDS;  $E$  :  $I = SE3$ ;  $F$  :  $I = SF3$ VALUE[A] = 103 VALUE[B] = 113 VALUE[C] = 123 VALUE[U] = 13; VALUE[E] = 14: VALUE[F] = 15 <HEX DIGIT>H \*\*\* <UNUIGIT>U\$ I \*\*\* <DIGIT>U. VALUE[H] = VALUE[U]} VALUE[I] = VALUE[D] <HEX NUMBER>H II= <HEX UIGIT>DI I II= <HEX NUMBER>J <HEX DIGIT>E VALUEIN] = VALUEIDJ3 VALUEII] = VALUEIJJ : VALUEIEJ LENGTHEMI = 13 LENGTHEII = LENGTHEJI + 1 <COMPUTATIONAL HEX NUMBER>C II= SeS <HEX NUMBER>H SeS VALUE[C] = VALUE[H] LENGTHECI = LENGTHEHI (LENGTHEN)  $\leq$  99) TYPE[C] = CUMP STRING <DISPLAY HEX NUMBER>U ##= \$%\$ <HEX NUMBER>H \$%\$ VALUE[0] = VALUE[H] LENGTH [U] = LENGTH [H]/2 (LENGTHEH) = 0 MOD 2. LENGTHEH) ≤ 198)

TYPELD] = ALPHA

<STRING CHARACTER>S ### <ANY SINGLE UNE OF THE 256 EBCDIC

 $d$   $P$   $L$ 

CHARACTERS (INCLUDING BLANK), EXCEPT @9F@ AND \$"\$>A\$  $T = 12 = 5475$ 

VALUE[S] = VALUE[A]3 VALUE[7] =  $$^{\prime\prime}$ S

LENGTH[S] = 1; LENGTH[T] = 1

<STRING>S ::= <STRING CHARACTER>C; T ::= <STRING>U <STRING CHARACTER>D

VALUE[S] = VALUE[C]} VALUE[T] = VALUE[U] : VALUE[D]

LENGTH[S] = 1; LENGTH[T] = LENGTH[U] + LENGTH[D]

<ALPHA CONSTANT>A ::= \$"\$ <STRING>S \$"\$

VALUE[A]  $\approx$  VALUE[S]

LENGTH[A] = LENGTH[S] CLENGTH[S] S 99)

TYPE[A] = ALPHA

<LABEL LITERAL>L ::= S[S <VARIABLE>V S]S

VALUE[L] = AUDRESS[V]

 $LENGTH[L] = 6$ 

TYPE[L] = INTEGER

LIT SHOULD BE NUTED THAT THE ADDRESSEVI CONTAINS INFURMATION ABOUT THE TYPE[V] AND ANY INDEXING AND/OR INDIRECTION DESIRED. THE EXACT FORM OF THIS INFURNATION IS DESCRIBED UNDER DECLARATIONS BELOW).

<BNOLEAN CONSTANT>B ### \$TRUES; C ### \$FALSE\$

VALUE[B] = TRUE; vALUE[C] = FALSE

LENGTH[B] = 1 BIT3 LENGTH[C] = 1 BIT

**BPL** 

 $6/05/73$ 

## TYPE[B] = BUULEAN; TYPE[C] = BUOLEAN

<ARITHMETIC CONSTANT>A : I= <INTEGER>I: B : I= <REAL NUMBER>R; C : S = <LABEL LITERAL>L

VALUE[A] = VALUE[I]; VALUE[B] = VALUE[R]; VALUE[C] = VALUE[L]

LENGTHEAJ = LENGTHEIJ; LENGTHEB] = LENGTHERJ; LENGTHECJ = **LENGTHELJ** 

TYPE[A] = INTEGERS [YPE[B] = REALS TYPE[c] = INTEGER

<SIGNED ARITHMETIC CONSTANT>S : := <ARITHMETIC CONSTANT>A; T II= <SIGNED INTEGER>II U II= <SIGNED REAL>R

VALUE[S] = VALUE[A]; VALUE[T] = VALUE[I]; VALUE[U] = **VALUETRI** 

LENGTH[S] = LENGTH[AJ; LENGTH[T] = LENGTH[I]; LENGTH[U] = LENGTH LR J

TYPE[S] = TYPE[A]; TYPE[T] = SIGNED; TYPE[U] = REAL

<SIMPLE CONSTANT>A ##= <ARITHMETIC CONSTANT>T# B ::= < CUMPUTATIONAL HEX NUMBER>U: C ::= < UISPLAY HEX NUMBER>V: 0 ::= <ALPHA CONSTANT>N

VALUEEVIS VALUEEU3 = VALUEEW3

LENGTH[A] = VALUE[T]; LENGTH[B] = VALUE[U]; LENGTH[C] = VALUE[V]3 LENGTH[D] = VALUE[W]

TYPE[A] = TYPE[T]; TYPE[B] = COMP STRING; TYPE[C] = ALPHA;  $TYPE(D) = ALPIA$ 

<SIGNED CONSTANT>A ::= <SIMPLE CONSTANT>T; B ::= <SIGNED ARITHMETIC CONSTANT>U

VALUE [AJ = VALUE [TJ] VALUE [B] = VALUE [U]

 $B$   $P$   $L$ 

LENGTH[A] = LENGTH[T]: LENGTH[B] = LENGTH[U]

TYPE[A] = TYPE[T]; TYPE[B] = TYPE[U]

THERE ARE CERTAIN TYPES OF CONSTANTS WHOSE ACTUAL ATTRIBUTES DEPEND UN THEIR USE. IN EACH CASE, THE ATTRIBUTE DEPENDS ON THE FIELD RECEIVING THE CONSTANT. WE INTRODUCE THE INHERITED ATTRIBUTE RSIZE(I) TO BE THE SIZE OF THE RECEIVING FIELD.

<SPECIAL CONSTANT>A ::= \$[\$ \$ALL\$ \$ ]\$ <SIMPLE CONSTANT>S; B ::= S[S SJSRS S]S <SIMPLE CONSTANT>T; C : I= SLS SJSLS S1S <SIMPLE CONSTANT>U

> LET REPEATLY, YI BE THE FIELD FORMED BY REPEATING X A SUFFICIENT NUMBER OF TIMES SUCH THAT THE LENGTH OF THE CONSTRUCTED FIELD IS Y UNITS LONG CUNITS DIGITS OR CHARACTERS DEPENDING ON TYPE[x]). FOR EXAMPLE. REPEATL"A", 51 = "AAAAA",

VALUE[A] = REPEATIVALUE[S], RSIZE[] ] (RSIZEL) > LENGTH[S])

> LET FILLIN» TI BE THE FIELD FORMED BY N CONSECUTIVE SPACES IF T = ALPHA; UTHERWISE N CONSECUTIVE DIGIT ZERÜS.

VALUE[B] = FILLIRSIZE[] - LENGTH[T], TYPE[T] ] : VALUE[T]; VALUE[C] = VALUE[U] : FILLLRSIZE[] - LENGTH[U], TYPE[U] ] (LENGTHET) < RSIZEE]: LENGTHEU] < RSIZEEJ)

LENGTH[A] = RSIZE[]; LENGTH[B] = RSIZE[]; LENGTH[C] = RSIZEEJ

TYPE[A] = TYPE[S]; TYPE[B] = TYPE[T]; TYPE[C] = TYPE[U]

EXAMPLES: IF Al, A2, A3 ARE EACH DECLARED TO BE OF TYPE ALPHA AND OF LENGTH O. THEN A1 + [ALL] "Ad"; A2 + [JSR] "AB"; A3 + [JSL] "Ad" WOULD RESULT IN

AB<sup>N</sup>  $A3 = mAB$  $A1 = MABABABAB''$  $AZ =$  "

 $\curvearrowright$ 

<CONSTANT>A ::= <SIGNED CUNSTANT>S: 8 ::= <SPECIAL CONSTANT>T; C : I= < BOULEAN CONSTANT>U

VALUE [U]

LENGTHEAJ = LENGTHESJS | LENGTHEBJ = LENGTHETJS LENGTHECJ = LENGTHEUI

TYPE[A] = TYPE[S]; TYPE[B] = TYPE[T]; TYPE[C] = TYPE[U]

**BPL** 

 $6/05/73$ 

### **TUENTIFIERS**

<LETTER> 11= 5AS // 5BS // SCS // SDS // SES // SFS // SGS // SHS // 515 // 5JS // SKS // 5LS // SMS // SNS // SQS // SPS // SUS // SKS // SSS // STS // SUS // SVS // SWS //  $$X$$  //  $$Y$$  //  $$2$$ 

<NAME>N : = <LLTTER>L; M : = <NAME>P <LETTER>Q

LENGTHEN] = 1; LENGTHEM] = LENGTHEP] + 1 (LENGTHIP] \$ 29)

ADDRESS[]

TYPE[]

SIZE[]

**VALUE[]** 

(<NAME> MAY NUT BE A RESERVED WORD EXCEPT SIX1S, SIX2S, SIX38, OR SBASES. SEE APPENDIX A. THE ATTRIBUTES OF THESE SPECIAL NAMES ARE: ADDRESS[\$IX1\$] = 8; SIZE[\$IX1\$] = 7; TYPE[\$1X1\$] = **STGNED** ADURESS[\$IX2\$] = 16; SIZE[\$IX2\$] = 7; TYPE[\$IX2\$] = SIUNED ADURESS[\$1X3\$] = 24; S1ZE[\$1X3\$] = 7; TYPE[\$1X3\$] = SIGNED ADDRESS[\$BASE\$] = 0; SIZE[\$BASE\$] = 1; TYPE[\$BASE\$] = INTEUER)

FRUM THIS POINT ON (S) WILL BE USED TO SHOW A FUNCTION OF THE STATE VECTOR S. SIDE[] IS THE SIDE EFFECT OF A SYNTAX ELEMENT.

<VARIABLE>V ::= <NAME>N; w ::= <NAME>X <MOUIFIER>M

 $B$   $P$   $L$ 

ADDRESS[V] = AUURESS[N]; ADDRESSINI = ADDRESSIXI + ADDRESSIMI TYPE(V) = TYPE(N); TYPE(W) = IF TYPE(M) = NONE THEN TYPE(X) ELSE TYPEIN] (TYPEIV] ≠ BOOLEAN; TYPEIW] ≠ BOULEAN) SIZE[V] = SIZE[N]; SIZE[W(S)] = IF SIZE[M] = NONE THEN SIZELXI ELSE SIZELM(S)] VALUE[V] = VALUE[N]; VALUE[W(S)] = IF TYPE[W] = INDIRECT **THEN** CONTENTICONTENTIADORESSIWI, INTEGER, 61, TYPEIWI. SIZELW(S)]] ELSE CONTENTEADORESSENJ, TYPEEW1, SIZEEW(S)11 (THE TYPE OF THE VARIABLE NAME WITHOUT ANY NTYPE<sub>[]</sub> MOULFIERS LIE: THE DECLARED TYPED) (THE SIZE OF THE VARIABLE NAME WITHOUT ANY NSIZE[] MODIFIERS LIE: THE DECLARED SIZED) <MODIFIER>M ::= <TYPE MUDIFIER>T <INCREMENT MODIFIER>I <INDEX MODIFIER>X <SIZE MUDIFIER>Z (NUTE: A <MOUIFIER> ALWAYS EXISTS FOR A PARTICULAR CNAMES. WE USE THE INHERITED ATTRIBUTE NTYPELI AS DEFINED ABUVE. THE ORDER OF THE INDIVIDUAL MODIFIERS WITHIN <MUDIFIER> IS UNIMPORTANT AND DUES NOT AFFECT THE RESULT.) NTYPE[] ADDRESS[M] = ADDRESS[I] + ADDRESS[X] TYPE[M] = TYPE[T] SIZE[M(S)] = SIZE[ $\angle$ (S)] WITHIN A <MUDIFIER> (MNLY), ANY TIME S.S APPEARS, IT CAN BE REPLACEU BY <FILLEN> 5.5 <FILLEN>.

<TYPE MODIFIER>A ::= <EMPTY>; B ::= \$.\$ \$UN\$; C ::= \$.\$ \$UA\$;  $e^{i\sigma^2}$ 

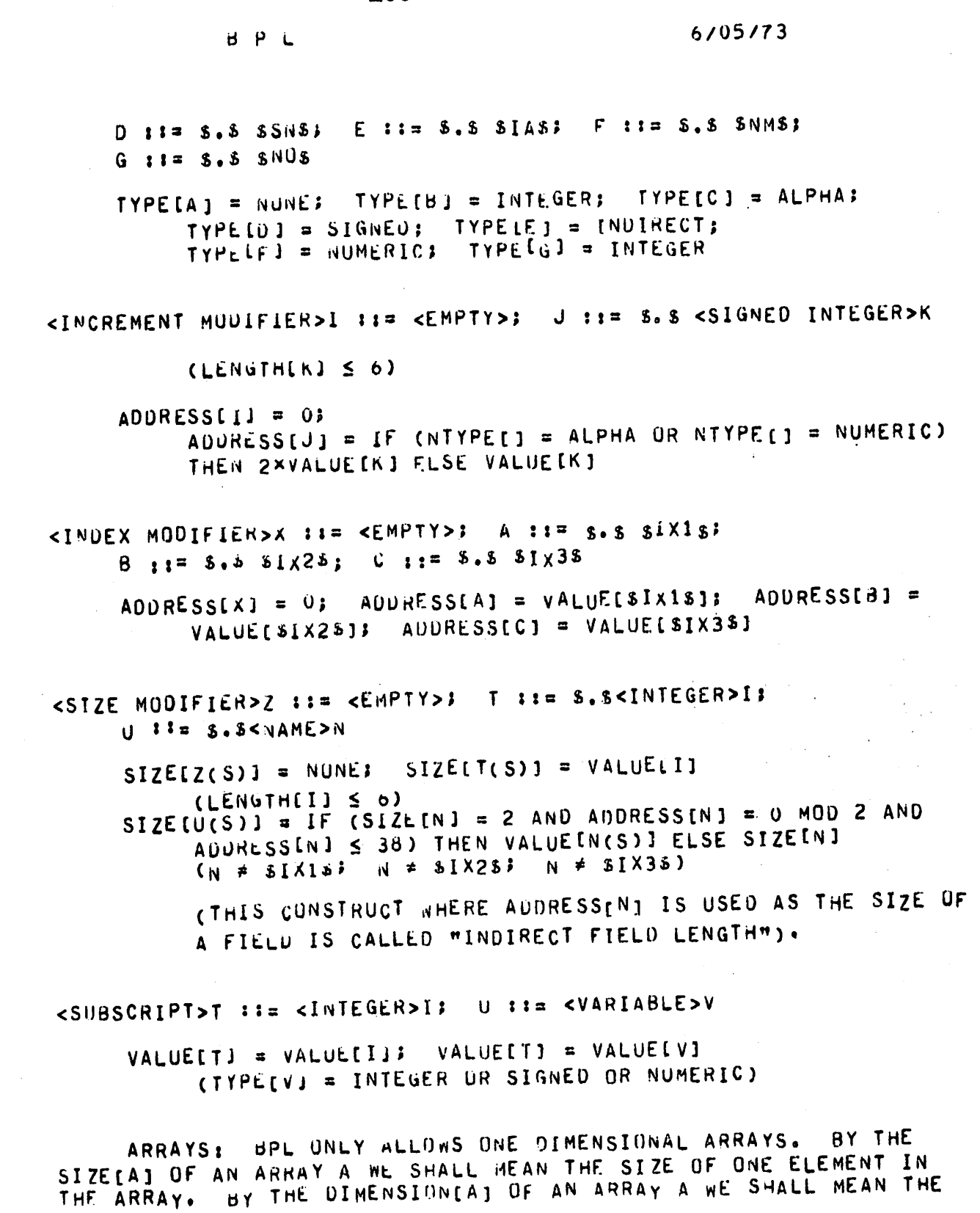

 $-100 -$ 

j

 $\sum$ 

 $\sim$ 

 $\rightarrow$ 

 $\rightarrow$ 

 $\triangleright$ 

NUMBER OF ELEMENTS IN THE ARRAY. WE SHALL SAY THAT A NONTARRAY NAME HAS DIMENSION [] = 1. THEREFURE EVERY NAME HAS A DIMENSION AS AN INHERITED ATTRIBUTE FRUM ITS DECLARATION.

<ARRAY VARIABLE>A ::= <VARIABLE>V \$[\$ <SUBSCRIPT>B \$]\$

 $TYPE(A) = TYPEIV$ (TYPE[A] # BOULEAN)

SIZE[A(S)] = SIZE[V(S)]

ADDRESS[A(S)] = ADDRESS[V] + NSIZE[V] × VALUE[B(S)] (O S VALUE (B(S)) < DIMENSION(V)) CNUTE THE USE OF THE INHERITED ATTRIBUTE NSIZELVI WHICH IS NUT NECESSARILY THE SAME AS SIZE[V]).

VALUE[A(S)] = CONTENT[AUDRESS[A(S)], TYPE[A], SIZE[A(S)]]

SIDE(A(S)] = S" WHERE S"(IX1) = <INDETERMINABLE>, S"(X) =  $S(X)$  FUR  $X \neq IX$ 

<BOOLEAN VARIABLE>B ::= <WAME>N

ADDRESS[B] = ADDRESS[N] TYPE[B] = BUULEAN  $SIZE(B) = 1$  BIT VALUE[B] = VALUE[N]

<IDENTIFIER>1 \*\*\* <VARIABLE>V; J \*\*\* <ARRAY VARIABLE>A K ::= <BUULEAN VARIABLE>B ADDRESSIIJ = ADDRESSIVJ; ADDRESSIJJ = ADDRESSIAJ; ADURESSIK] =  $AUDRESSIBJ$ TYPE[I] = TYPE[V]; TYPE[J] = TYPE[A]; TYPE[K] = BOOLEAN SIZELI(S)] = SIZELV(S)]} SIZELJ(S)] = SIZELA(S)]}

SIZELKI =  $1$  BIT

## VALUE[I(S)] = VALUE[V(S)]; VALUE[J(S)] = VALUE[A(S)];  $VALUE(K(S)) = VALUE(B(S))$

SIDELI(S)  $i =$  SIDELV(S)]  $i =$  SIDELJ(S)] = SIDELA(S)]  $i$  $SIDE[K(S)] = S$ 

 $-102 -$
$6/05/73$ 

#### ARITHEMTIC EXPRESSION

 $<$  ADD ING OPERATUR>A ::= 5+3; B ::= 5=8

**BPL** 

ለእ

FUNCTION  $A_1$  = PLUS; FUNCTION  $B_1$  = MINUS

<TERM>T II= <IUENTIFIER>I; U II= <ARITHMETIC CONSTANT>A

VALUE[T(S)] = VALUE[I(S)} VALUE[U] = VALUE[A]

TYPE[T] = TYPE[I]} TYPE[U] = TYPE[A] (TYPE[I] = INTEGER OR SIGNED OR REAL OR NUMERIC)

SIDELT(S)  $i =$  SIDELI(S)1; SIDELU(S)1 = S

<FACTOR>T ::= <IOENTIFIER>I; U ::= <SIGNED ARITHMETIC CONSTANT>A

VALUE[T(S)] = VALUE[I(S)]; VALUE[U] = VALUE[A]

TYPE[T] = TYPE[I]; TYPE[U] = TYPE[A] (TYPE[I] = INTEGER OR SIGNED OR REAL OR NUMERIC)

SIDELT(S)] = SIDELI(S)]; SIDELU(S)] = S

THERE IS A SPECIAL 1 BIT REGISTER NOT IN THE USER-S ADURESS SPACE BUT ACCESSIBLE TO HIM CALLED "OVERFLOW".

<ADDING EXPRESSIUN>A ::= <TERM>T <ADDING OPERATOR>P <TERM>U

LET SMAXEA(S) ] = MAXIMUMESIZEET(S) ], SIZEEU(S) ]] LET FN(A(S)] = FUNCTION[P, VALUE[I(S)], VALUE[(S)]], THE USUAL ARITHMETIC RESULT OF THE EXPRESSION.  $IE:$ 

VALUE[A(S)] = if SiZE[FN[A(S)]] > SMAX[A(S)] THEN NONE ELSE FN[A(S)]

 $C$  (TYPE[T] = REAL) IF AND ONLY IF (TYPE[U] = REAL) ) TYPE[A] = IF TYPE[T] = REAL THEN REAL ELSE SIGNED  $SIZE(A(S)] = SMALLS)$ 

 $6/05/73$ 

SIDE[A(S)] = S" WHERE S"(Z) = SIDE[U(SIDE[T(S)])],  $Z \neq$ OVERFLUW; SW(UVERFLOW) = IF VALUE[A(S)] = NONE THEN TRUE ELSE S(OVERFLUN) CMP[A(S)] = IF SIDE[UVERFLOW] = TRUE THEN CMP[S] ELSE COMPLENEA(S) JJ (BY CMP[S] WE MEAN THE PREVIOUS VALUE OF CMP[]. NOTE: CMPIA(S)] DEPENDS ON THE RESULT OF THE ARITHMETIC OPERATION, NOT UN THE TYPES OF THE TERMS.) <MULTIPLY EXPRESSION>M : 1= <FACTOR>F \$\*\$ <TERM>T VALUETM(S)] = VALUETF(S)] × VALUETT(S)] SIZE[M(S)] = SIZE[F(S)] + SIZE[T(S)]  $($  (TYPE[T] = REAL) IF AND ONLY IF (TYPE[F] = REAL)) TYPE[M] = IF TYPE[F] = REAL THEN REAL ELSE IF (TYPE[F] = SIGNED UR TYPE[T] = SIGNED) THEN SIGNED ELSE INTEGER SIDE(M(S)] = SIDE[T(SIDE(F(S)])] CMPIM(S) ] = CUMPIVALUE LM(S) ] ] <DIVIDE EXPRESSION>U II= <FACTOR>F \$/\$ <TERM>TI E ::= S[S SREMS S]S <FACTOR>G S/S <TERM>U LET FNLU(S)] = FUNCTION[/, VALUE[F(S)], VALUE[T(S)]] AND FREE(S)] = FUNCTIUNE/, VALUEEG(S)], VALUEEU(S)]] IN THE USUAL ARITHMETIC SENSE. LET SZ(U(S)] = SIZE[F(S)] - SIZE[T(S)]. AND SZ(E(S)] = SIZE[G(S)] - SIZE[U(S)] (SIZELF(S) ] > SIZELT(S) ]; SIZELG(S) ] > SIZELU(S) ]) VALUE [D(S)] = IF (SIZE [FN[U(S)]] > SZ[U(S)]) THEN NONE ELSE FNLD(S)] VALUE[E(S)] = IF (SIZE[FN[E(S)]] > SZ[E(S)]) THEN NONE ELSE  $FNE(S)$ SIZELD(S)] = S2[D(S)]<sup>}</sup> SIZELE(S)] = S2[D(S)]

 $($  (TYPE[F] = REAL) IF AND ONLY IF (TYPE[T] = REAL). TYPE[G]  $\neq$  REAL, TYPE[U]  $\neq$  REAL)

- TYPE[0] = IF TYME[F] = REAL THEN REAL ELSE IF (TYPE[F] = SIGNED OR TYPE[T] = SIGNED) THEN SIGNED ELSE INTEGER
- TYPE[0] = IF (TYPE[G] = SIGNED OR TYPE[U] = SIGNED) THEN SIGNED ELSE INTEGER
- STOEID(S)1 = S" WHERE S"(Z) = SIDEIT(SIDEIF(S)1)1.  $2 \neq$ OVERFLUW; S"(OVERFLOW) = IF VALUE[D(S)] = NONE THEN TRUE ELSE S(OVERFLOW)
- SIDELE (S) ] = S" WHERE S"(Z) = SIDEIU(SIDELG(S)]) ].  $Z \neq$ OVERFLUM.  $\angle \neq 63$  S"(OVERFLOW) = IF VALUE[E(S)] = NONE THEN TRUE ELSE S(OVERFLOW)) S"(G) = IF VALUE[E(S)] = NONE THEN S(G) LLSE VALUE (G(S) ] = VALUE LE(S) ] × VALUE [U(S) ] (IE: THE REMAINDER OF THE DIVISION)
- CMP[D(S)] = IF SIDE[UVERFLOW] = TRUE THEN CMP[S] ELSE COMPLENIO(S)11
- CMP[E(S)] = IF SIDE[UVERFLOW] = TRUE THEN CMP[S] ELSE COMPLENTE(S) JJ
- <APITHMETIC EXPRESSION>A ::= <ADDING EXPRESSION>E; B ::= < NULTIPLY EXPRESSION>M; C ::= < DIVIDE EXPRESSION>V;  $D$   $I = 5$   $K = 4$   $C$   $T$   $Q$   $R$   $>$   $F$ 
	- VALUE[A(S)] = VALUE[E(S)] = VALUE[B(S)] = VALUE[M(S)] = VALUE[C(S)] = VALUE[V(S)]; VALUE[D(S)] = VALUE[F(S)]
	- SIZE[A(S)] = SIZE[L(S)]} SIZE[B(S)] = SIZE[M(S)]} SILEIC(S) = SIZE[V(S)] = SIZE[D(S)] = SIZE[F(S)]
	- SIDELA(S)] = SIDELE(S)]} SIDELB(S)] = SIDELM(S)]} SIDE(C(S) = SIDE(V(S)]; SIDE(D(S)) = SIDE(F(S)]
	- TYPE[A] = TYPE[E]3 TYPE[B] = TYPE[M]3 TYPE[C] = TYPE[V]3 TYPE LO J = TYPE LF J
	- CMP[A(S)] = CMP[E(S)]; CMP[B(S)] = CMP[M(S)]; CMP[C(S)] = CMP[V(S)]: CMP[D(S)] = CMP[F(S)];

 $6/05/73$ 

#### BUULEAN EXPRESSION

<BOOLEAN TERM>T ::= <BOULEAN CONSTANT>C: U ::= <BOOLEAN VARIABLE>V

VALUE[T] = VALUE[C]; VALUE[U(S)] = VALUE[V(S)]

<COMPARE OP>A ::= \$=\$; B ::= \$ NEQ \$; C ::= \$<\$; D  $11 = 5$  LEQ S3 E  $11 = 5 > 53$  F  $11 = 5$  GEO 5

VALUE[A] = : (EQUAL ): : VALUE[B] = : (GREATER, LESS ): ; VALUE[C] = :( LESS ): : VALUE[D] = :( LESS, EQUAL ): : VALUE[L] = : ( GREATER ): ; VALUE[F] = : ( GREATER, EQUAL ) ?

NOTE IN EACH CASE THE VALUE OF THE COMPARE OP IS A SET OF VALUES FOR THE COMPARISON INDICATOR WHICH ARE VALID FOR THAT COMPARE OP.

<ITEM>I ::= <IUENTIFIER>V; J ::= <SIGNED CONSTANT>C

VALUE[I(S)] = VALUE[V(S)]: VALUE[J] = VALUE[C]

TYPE[I] = TYPE[V]; TYPE[J] = TYPE[C] (TYPE[I] \* BOOLEANS (TYPE[J] \* BOOLEAN)

SIDELI(S)1 = SIDELV(S)1; SIDELJ(S)1 = S

<COMPARISON>C : := <ITEM>I <COMPARE UP>O <ITEM>J

COMPARISONS ARE DUNE IN THE FOLLOWING MANNER: IF BOTH TYPE[I] AND TYPE[J] ARE ANY COMBINATION OF INTEGER. SIGNED, OR NUMERIC, THEN THE COMPARISON IS ON THE BASIS OF THE NUMERIC VALUE OF I AND J. IN ALL OTHER CASES. THE COMPARISON IS ON THE BASIS OF THE CORRESPONDING STRINGS. THE SHORTER STRING CIF ANY) IN THE NON-NUMERIC CASE IS PADDED WITH TRAILING BLANKS TO MAKE THE LENGTHS EQUAL. NUMBERS COMPARE HIGHER THAN LETTERS, LETTERS HIGHER THAN BLANKS.

VALUE[C(S)] = IF THE SPECIFIED COMPARISON IS TRUE THEN TRUE

ELSE FALSE

J

 $SIDEIC(S)] = SIDE[J(SIDE[IS]])]$ 

CMP[C(S)] = IF VALUE[I(S)] = VALUE[J(S)] THEN EQUAL ELSE IF VALUE[I(S)] < VALUE[J(S)] THEN LESS ELSE GREATER.

<BNOLEAN FACTOR>F ::= <COMPUTATIONAL HEX NUMBER>C: G ::= <DISPLAY HEX NUMBER>D; H ::= <INTEGER>I

VALUE[F] = VALUE[C]; VALUE[G] = VALUE[0]; VALUE[H] = VALUE[I]

LENGTHEFI = LENGTHEC3; LENGTHEG3 = LENGTHED3; LENGTHEH3 = LENGTHILI  $(LENGTT T F) \leq 2$ ;  $LRNGTH[G] = 1$ ;  $LRNGTH(H) \leq 2$ )

<BOOLEAN AND>A : = <IDENTIFIER>I & AND & <BOOLEAN FACTOR>F

(TYPE[I] \* BOOLEAN)

LET MASK[I(S), F] BE THE STRING OF DIGITS OR CHARACTERS (DEPENDING UN TYPELFI) THAT IS FORMED BY THE REPITION OF F A SUFFICIENT NUMBER OF TIMES SUCH THAT LENGTHIMASKII(S). FJJ 2 LENGTHEI(S) J. BOTH EXPRESSED IN THE SAME UNITS (DIGITS OR CHARACTERS).

LET BANUEL(S), FI BE THE RESULT OF A LUGICAL AND OF I AND MASK[I(S), F]; BAND[I(S), F] = I AND MASK[I(S), F]

VALUE[A(S)] = IF BANU[I(S), F] = 0 THEN FALSE ELSE TRUE

 $SI<sub>0</sub>EEA<sub>(0</sub>)$  =  $SI<sub>0</sub>EEI(S)$ ]

CMP[A(S)] = IF VALUE[A(S)] = TRUE THEN GREATER ELSE EQUAL

<BOOLEAN NOT>N ::= <IDENTIFIER>I \$ NOT \$ <BUOLEAN FACTOR>F

 $(TYPE[1] \ne B0ULEAN)$ 

VALUE[A(S)] = IF BAND[I(S), F] = MASK[I(S), F] THEN FALSE ELSE TRUE

# $-108 -$

 $6/05/73$ 

#### $SIDE(A(S)) = SIDE[I(S)]$

BPL

CMP[A(S)] = IF VALUE[A(S)] = TRUE THEN GREATER ELSE EQUAL

THE <BOULEAN ANU> ANU <BOOLEAN NOT> FEATURES ALLOW THE CHECKING OF INDIVIDUAL BITS. FOR EXAMPLE, IF SWITCH IS DECLARED TO BE UF TYPE INTEGER, LENGTH 1 (DIGIT)

SWITCH AND 1 IS TRUE IF THE ONE BIT OF SWITCH IS SET AND FALSE IF THE ONE BIT IS NOT SET.

SWITCH AND 3

IS TRUE IF EITHER THE ONE BIT OR THE TWO BIT IS SET AND FALSE IF NEITHER IS SET. THE NOT CHECKS FOR BITS NOT SET. SWITCH NOT 1

IS TRUE IF THE UNE BIT OF SWITCH IS NUT SET AND FALSE IF IT IS SET.

SWITCH NUT 3

IS TRUE IF CITHER THE ONE BIT OR THE TWO BIT IS NOT SET AND FALSE IT BOTH ARE SET.

- <SIMPLE BOOLEAN>A ::= <BOOLEAN VARIABLE>V; B ::= <BOOLEAN CONSTANT>N; C ::= SUVERFLOWS: D ::= <COMPARE OP>X: E ::= <COMPARISON>Y; F ::= <BOOLEAN AND>Z; G ::= <BOOLEAN NOT>U
	- VALUE[A(S)] = VALUE[V(S)]} VALUE[B] = VALUE[W]}  $VALUERCISES1 = S(IVERFLOW)$ VALUE(U(S) J = IF CMP[S] <: VALUE[X(S)] THEN TRUE ELSE **FALSE:** VALUE[E(S)] = VALUE[Y(S)]; VALUE[F(S)] = VALUE[Z(S)]}  $Value[u(S)] = Value[U(S)]$

SIDEIA(S) = SIDEIV(S)]; SIDE[B] = S; SIDEIC(S)] = S" WHERE S"(N) = S(N), N  $\neq$  OVERFLOW, S"(OVERFLOW) = FALSE: SIDE[D(S)] = S: SIDE[E(S)] = SIDE[Y(S)]: SIDE[F(S) = SIDE[Z(S)]} SIDE[G(S)] = SIDE[U(S)]

CMP[A(S)] = IF VALUE[A(S)] = TRUE THEN GREATER ELSE EQUAL; CMP[B] = IF VALUE[B[ = TRUE THEN GREATER ELSE EQUAL;

 $CMP[C(S)] = CMP[S]$ ;  $CMP[U(S)] = CMP[S]$ ;  $CMP[E(S)] =$ CMP[Y(S)]; CMP[F(S)] = CMP[Z(S)]; CMP[G(S)] = CMP[U(j)]

<BOOLEAN EXPRESSION>b ::= <SIMPLE BOOLEAN>T; C ::= \$NOT \$

<SIMPLE BUOLEAN>U

 $\mathcal{L}$ 

⚠

VALUE[B(S)] = VALUE[T(S)] : VALUE[C(S)] = IF VALUE[U(S)] = TRUE THEN FALSE ELSE TRUE

SIDEIB(S) = SIZEIT(S)]} SIDEIC(S)] = SIDEIU(S)]

CMP[B(S)] = CMP[T(S)]; CMP[C(S)] = CMP[U(S)]

 $-109 -$ 

 $6/05/73$ 

#### LUGICAL EXPRESSION

<LNGICAL OP>L 1:= \$ AND \$; M 1:= \$ OR \$; N 1:= \$ NOT \$

FUNCTION (L) = LUGICAL AND: FUNCTION [M] = LOGICAL OR; FUNCTIONINJ = LOGICAL EXCLUSIVE OR

<LOGICAL TERM>L ::= <SIMPLE CONSTANT>C; M ::= <IDENTIFIER>V

VALUE[L] = VALUE[C]} VALUE[M(S)] = VALUE[V(S)]

 $SIDELL(S)$ ] = S; SIDE[M(S)] = SIDE[V(S)]

TYPE[L] = TYPE[C]; TYPE[M] = TYPE[V] (TYPEIC) = INTEGER, NUMERIC, ALPHA, OR COMP STRING; TYPE[V] = INTEGER, NUMERIC, ALPHA, OR COMP STRING)

LENGTHILI = LENGTHICI: LENGTHIM(S)] = LENGTHIV(S)]

<LOGICAL EXPRESSION>E ::= <LOGICAL TERM>L <LOGICAL OP>0 <LOGICAL TERM>M

VALUE[E(S)] = FUNCTION[O, VALUE[L(S)], VALUE[M(S)] ]

 $(TYPELLL) = TYPELMJ)$ 

TYPELE  $1 = TYPELL$ 

LENGTHIE(S) J = MAXIMUMILENGTHIL(S) J. LENGTHIM(S)] ]

SIDE[E(S)] = SIDE[M(SIDE[L(S)])]

LET LEASTIXI BE THE VALUE OF THE ONE BIT OF THE LAST (RIGHT-MOST, LOW-ORDER) DIGIT OF X.

CMP[E(S)] = IF LEAST[VALUE[E(S)]] = 1 THEN GREATER ELSE EQUAL

#### $6/05/73$

#### **STATEMENTS**

IN THE SAME MANNER AS IN PROFESSOR MAULR-S REPORT. WE INTRODUCE ADUITIONAL ATTRIBUTES FOR STATEMENTS!

EFFECT() -- A FUNCTION FROM THE CURRENT STATE OF SOME COMPUTATION TO THE STATE VECTOR AFTER THE COMPUTATION. NOTE: SIDE EFFECTS ARE INCLUDED IN THE EFFECT OF A STATEMENT.

INDEXET -- THE STATEMENT INDEX OF A STATEMENT. DUE TO THE CHARACTERISTICS OF BPL. WE CHOOSE TO LET THE STATEMENT INDEX OF A STATEMENT BE THE COMPILER CHOSEN ADDRESS OF THE START OF THAT STATEMENT IN CUMBINATION WITH THE BLOCK NUMBER OF THE BLOCK THE THE BLUCK NUMBER IS DEFINED BELOW STATEMENT IS IN, BLOCK[]. UNDER WSCOPE OF IDENTIFIERS". THE INDEXED OF A STATMENT THEN DEFINES EACH STATEMENT CAT VARIOUS LEVELS) UNIQUELY, AND ALLOWS THE CONSTRUCTION OF A LABEL FUNCTION

LABEL[] -- A FUNCTION FROM A LABEL NAME AND BLOCK NUMBER TO A STATEMENT INDEX.

EXITED -- THE EXIT INDEX OF A STATEMENT IS THE STATEMENT INDEX OF THE NEXT STATEMENT TO BE EXECUTED. EXITCI = NURMAL WILL BE TAKEN TO MEAN THE NEXT SUCCESSIVE STATEMENT.

IN ORDER TO DESCRIBE THE EFFECT OF A SECTION WHICH IS NOT A STRAIGHT-LINE SECTION (IE: HAS BRANCHES). WE INTRODUCE

STEPLI -- THE SINGLE STEP FUNCTION. STEPLI IS A FUNCTION OF THE PAIR (S, K) WHERE S IS THE CURRENT STATE VECTOR, AND K THE CURRENT STATEMENT INDEX TO THE PAIR (S", K"), THE NEW STATE VECTOR AND STATEMENT INDEX. THEN THE

GENEFFECT[] -- THE GENERALIZED EFFECT -- CAN BE DEFINED AS A FUNCTION OF THE SINGLE STEP FUCNTION.

INSTEAD OF HAVING A NUMBER OF STATEMENTS IN A SECTION ATTRIBUTE, WE INTRODUCE A

INDEXSETLI -- THE SET OF ALL STATEMENT INDICES OF THE ARGUMENT.

SEE REFERENCE 2 FOR ADULTIONAL INFORMATION ON THIS SUBJECT.

<SECTION>X : := <STATEMENT>T} Y ::= <SECTIUN>Z \$;\$ <STATEMENT>U

> INDEXSETEX] = INDEXSETET]; INDEXSETEY] = INDEXSETEZ] .U. INDEXSETIUI

STEP [X]((S, INDEX[T])) = (EFFECT[T(S)]. EXIT[T(S)]) STEPLYI((S, K)) = STEPLZI((S, K)) FOR K <: INDEXSETLZ1, GEMEELECTEXICE> IMDEXEXIDJ LOB 20ME KW EXILIX(2) ] = K. MHEBE (2n<sup>+</sup> K.) =

GEMEFFECT(XJKG) INDEX[XJJ] FOR SUME KW EFFECTLX(S)] = Sm WHERE (Sm) www.

GEMERECIERICATEPETICS, KOD ELSE CS, KO GEMELLECILXI((2) W) = IL K <1 IMDEX2EI[1] IHEN

INDEXELLXI = INDEXELLII

SUNDER>X 11= 20E0IN > <br />
CDCR> 0<Sundivation>> <<br />
CDCR> <br />
CDCR> <br />
CDCR> <br />
CDCR> <br />
CDCR> <br />
CDCR> <br />
CDCR> <br />
CDCR> <br />
CDCR> <br />
CDCR> <br />
CDR<br />
CDCR> <br />
CDR<br />

GENELLECITYJ((2) INDEXIXJ)) LOB 20NE K. EXILIX(2) ] = Ku MHFBE (2u · Ku) =

GENELLECTLXJK(S. INDEXLXJ)) FOR SUME KM EFFECTIX(S)J = SM WHERE (SM, KM) =

GEMERECTIXICSTEPLIJICS, KOD ELSE CS, KO GEMERFECTLXJ((S, K)) = IF K <: INDEXSETLT] THEN

INDEXERICXI = INDEXERICI

& ONJ & T<NOITDJ2> & WIDJ8& =:: X<TW3M3TAT2 QWUO9M00>

GENEELFCILLICCP INDEXELIJ) LOK 20HE KW  $EXIILAC(2) = K<sub>44</sub>$  where (24) KM) = EMELLECILLXJ((2) IMDEX[XJ)) LOB 20WE K#! EXILIXZ) = Vu PHEHE (2u) =

GEMEFFECTLXJ((S. INDEX[Y])) FOR SOME K" ELLECTIVISJI = 24 MHEBE (24<sup>+</sup> K4) = GENELLECILLYJ((2) INDEXIXJ)) LOB 20NE KW: ELLECITY(2) ] = 2w MHEBE (2w' Kw) =

 $- TTS -$ 

 $(y, 15)$  3573 IMPEXSEIINI IHEM GENELLECII(AI(SIEbili)(S\* K)) CEMERECILLICCS' K)) = IE K <: INDEX2E1[S] 'N' GENELLERICIELLY (C) CO K) EFSE (2) K)} GEMERFECTLXJ((S) K)) = IF K <: INDEXSEI[1] THEN

STEPLYJ((S) INDEXEUI)) = (EFFECTEU(S)], EXITEU(S)])

E1/50/9

<PROGRAM NAME> : = <NAME> S: 3 // <EMPTY>

<PROGRAM>P ::= <PROGRAM NAME> <BLOCK>B

INDEXSET[P] =  $INDEXSET(B)$ 

EFFECTIP(S)  $I = E$ FFECT[8(S)]

EXITIP(S) ] = STOP WHERE STOP IS THE SPECIAL EXIT INDEX TO THE UPERATING SYSTEM (MCP) TO CAUSE THE PROGRAM TO TERMINATE.

A LABEL IS DEFINED BY ITS NAME AND THE BLOCK WITHIN WHICH IT IS DECLARED (WHICH MUST BE THE SAME AS THE BLOCK WITHIN WHICH IT APPEARS) AND ITS STATEMENT INDEX. DEFINE

LABELE) -- THE LOCAL LABEL FUNCTION FROM A LABEL AND BLOCK NUMBER TO A STATEMENT INDEX.

<LABEL> : := <NAME>

- <STATEMENT>T \*\*= <BLUCK>B; U \*\*= COMPOUND STATEMENT>C; V \*\*= <SIMPLE STATEMENT>03 W II= <LABEL>L \$15 <STATEMENT>E
	- INDEXSETET] = INDEXSETEG]; INDEXSETEU] = INDEXSETEC]; INDEXSET(V) = INDEXSET(U); INDEXSET(W) = INDEXSET(E)

EFFECTIT(S)] = EFFECT(b(S)]} EFFECT[U(S)] = EFFECT[C(S)]} EFFECTIV(S)] = EFFECTID(S)]; EFFECTIW(S)] =  $EFFECTLE(S)$ ]

EXITIT(S)] = EXITIB(S)]} EXITIU(S)] = EXITIC(S)]} EXITIV(S)] = EXITID(S)]} EXITIW(S)] = EFFECTIE(S)]

LABELITJ = LABELIBJ; LABELIUJ = LABELICJ; LABELIVJ = LABELIUJ: LABELIN] = : ( (L. INDEXIE]) ): .U. LABELIE]

# <SIMPLE STATEMENT>P ::= <ASSIGNMENT STATEMENT>A;

- Q : I= <CONDITIONAL STATEMENT>C;
- R 11ª <TRANSFER STATEMENT>BI
- T ::= <PRÜCEDURE CALL>P;

U : = < MCP REQUEST>MS V ::= < CASE STATEMENT>D; W : S <LOUP STATEMENT>L } X : = < COMPARE STATEMENT>N; Y ::= <CONVERT STATEMENT>E: Z ::= <FIND STATEMENT>F

BPL

#### INDEXSETEJ

EFFECTIP(S)] = EFFECTIA(S)]} EFFECTIQ(S)] = EFFECTIC(S)]; EFFECTIR(S)] = EFFECTIB(S)];  $EFFECT[T(S)] = EFFECT[P(S)]$  $EFFECT~[U(S)] = EFFECT(M(S))$  $EFFECT[V(S)] = EFFECT[D(S)]$  $EFFECT[V(0)] = EFFECT [L(S)]$  $E$ FFECT[X(S)] = EFFECT[N(S)]}  $EFFECT (Y(S)) = EFFECT (E(S))$  $EFFECT[2(S)] = EFFECT[F(S)]$ EXITIP(5)] = EXITIA(5)]; EXITIQ(5)] = EXITIC(5)];

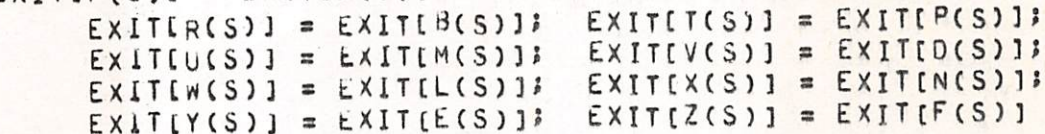

#### ASSIGNMENT STATEMENT

IN ORDER TO EXACTLY DEFINE THE RESULT OF AN ASSIGNMENT STATEMENT UNDER THE MANY POSSIBLE COMBINATIONS OF TYPE AND SIZE IN AN ORDERLY AND EASILY UNDERSTOUD MANNER, DEFINE

ASSIGNINS, RT: SS, ST, SVI

TO BE THE VALUE OF THE RECEIVING FIELD OF TYPE RT, SIZE RS WITH A SENDING FIELD OF TYPE ST. SIZE SS. AND VALUE SV. THIS IS DUNE IN. THE FOLLOWING TABLE.

/ / IS USED FOR ABSOLUTE VALUE.

ANY COMBINATIONS THAT DO NOT APPEAR ARE INVALID.

#SV IS USED TO MEAN THE NUMERIC SUBSET OF SV, IE: THE UDD ADDRESS DIGITS UNLY UF THE ALPHA SV. FMR EXAMPLE. THE CHARACTER A HAS AN EBCUIC REPRESENTATION AS C1, B AS C2, C AS C3. IF SV = "ABC", THEN #SV =  $123.$ 

OSY IS USED TO MEAN THE CHARACTER STRING FORMED BY APPENDING THE UNDIGIT F TO EACH DIGIT UF THE DIGIT/UNDIGIT STRING SV. NOTE FO IS MOMP ...P FY IS M9M (HOWEVERP FAP FBP FCP FOP FEP AND FF ARE UNPRINTABLE CHARACTERS). THEREFURE, IF SV = 123, 0SV = "123". IF SV = eABCe. THEN @SV = SFAFBFC%.

**MNONEM MEANS NO VALUE IS FORMED.** USUALLY OVERFLOW WILL BE SET IN THESE CASES.

THE COLUMN HEADER "RS ? SS" WILL CONTAIN CUMPARISON INDICATORS TO INDICATE THE RELATIVE SIZE OF THE RECEIVING AND SENDING FIELUS.

THE ST AND RT FIELDS STAY THE SAME DOWN A COLUMN UNTIL CHANGED.

BPL

# $-116 -$

 $B$   $P$   $L$ 

 $6/05/73$ 

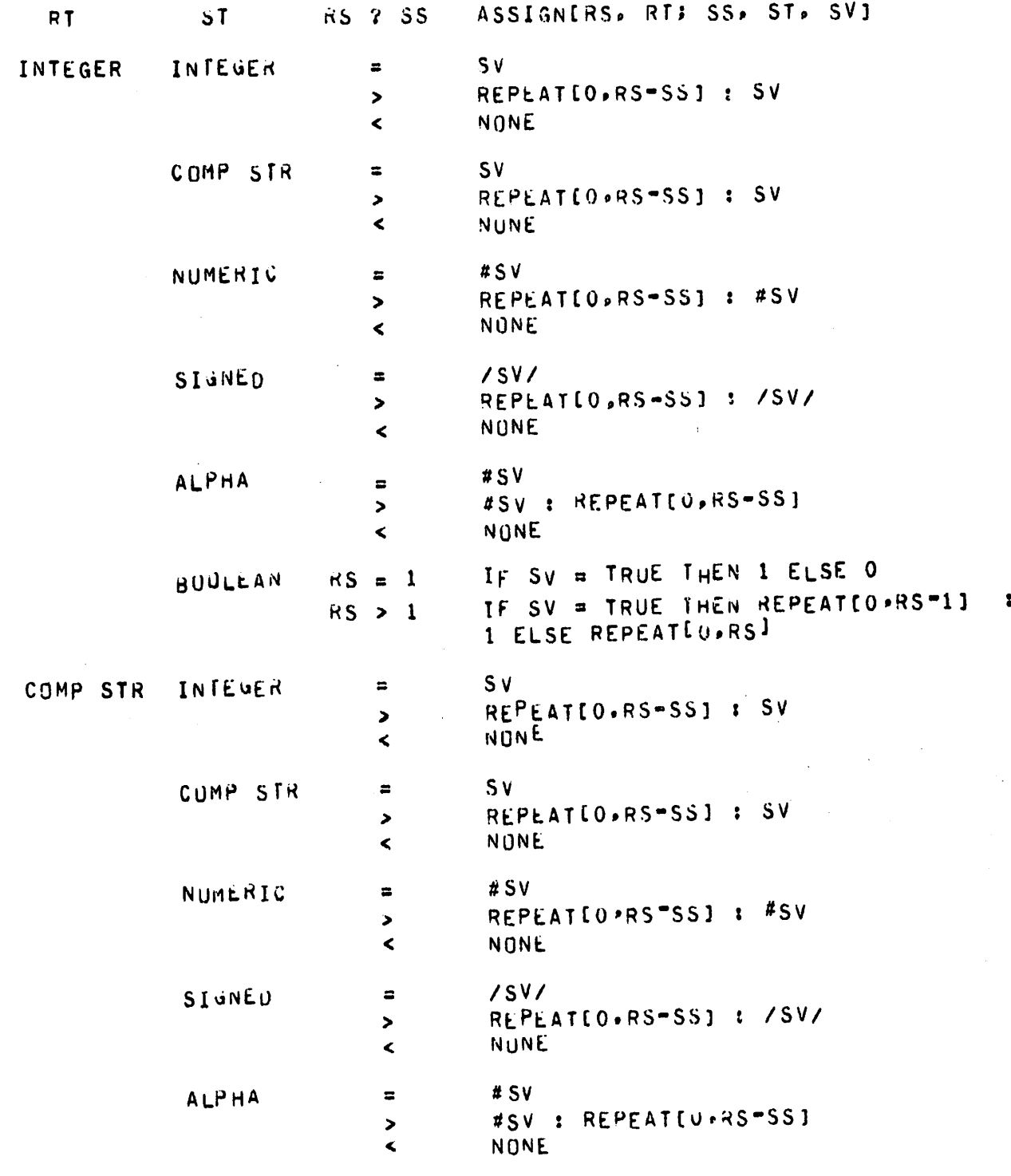

 $-117 -$ 

 $6/05/73$ 

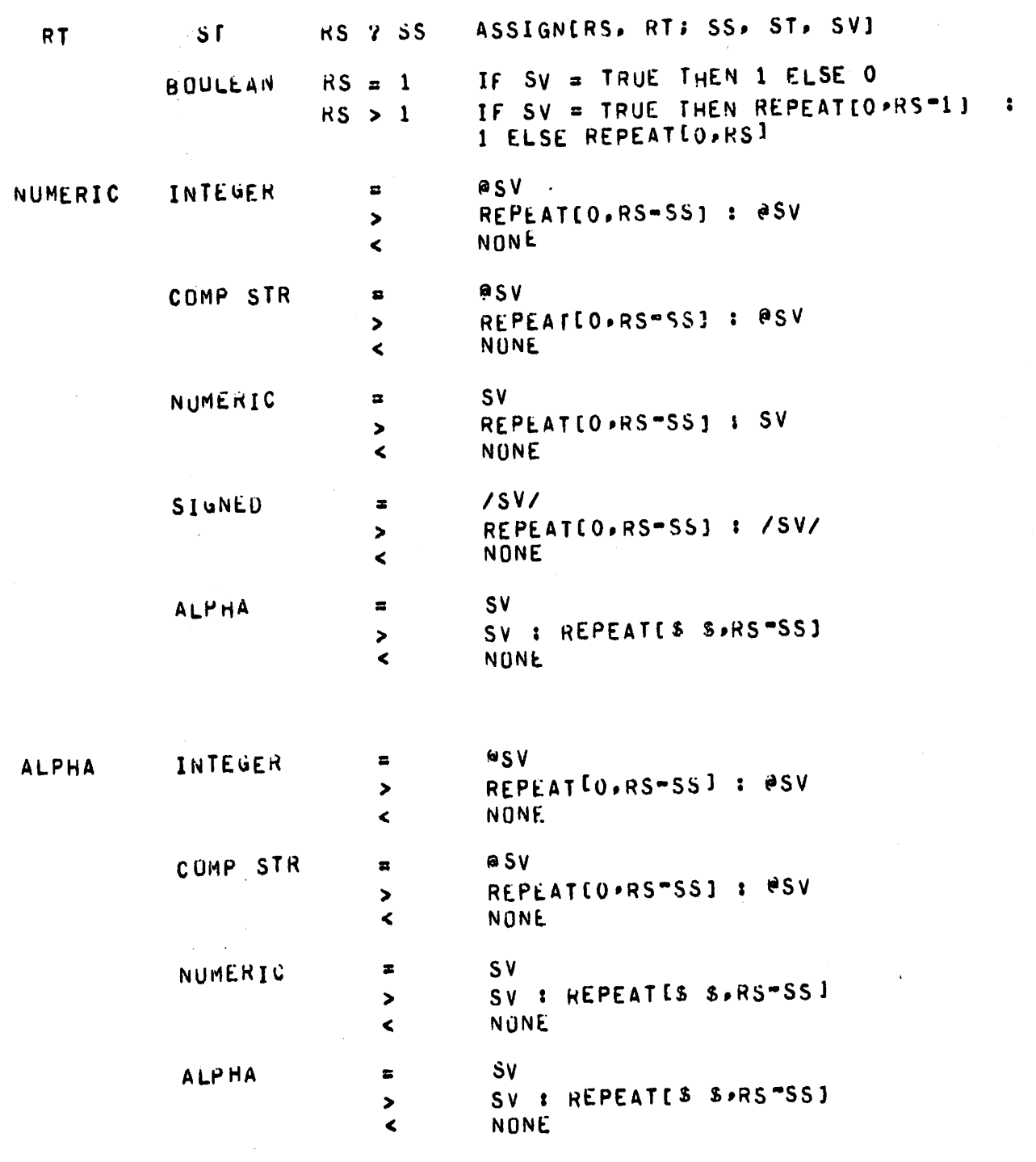

 $d$   $P$   $L$ 

 $-118 -$ 

 $6105173$ 

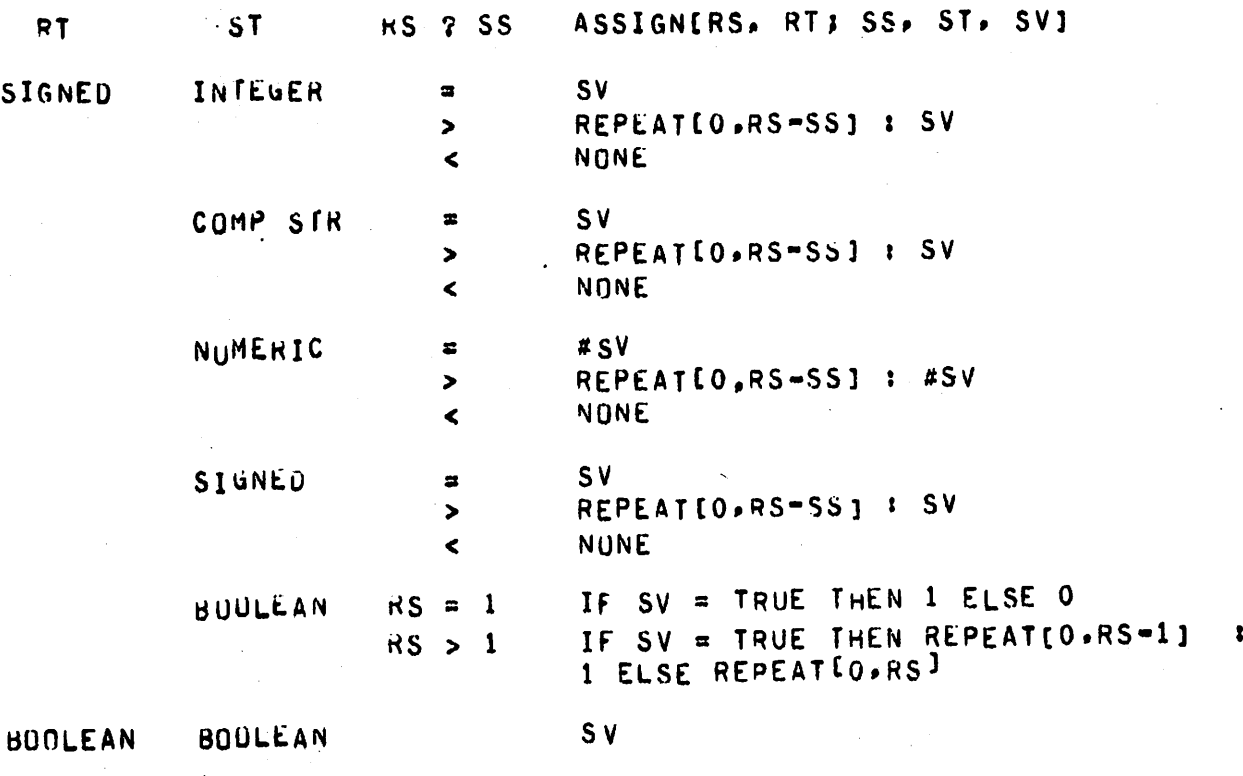

AA ::= <IDENTIFIER>A \$4\$ <CONSTANT>K

BB : I= < IDENTIFIER>B \$+\$ <IDENTIFIER>L CC : IN <IDENTIFIER>C S+S <ARITHMETIC EXPRESSION>M DD ::= <IDENTIFIER>0 \$4\$ <LOGICAL EXPRESSION>N EE II= <IDENTIFIER>E S+S S[S SXCHS S]S <IDENTIFIER>P FF II= <IDENTIFIER>F S+S S[S SXCHS S]S <IDENTIFIER>Q <BLANKS> <IDENTIFIER>R GG II= <IUENTIFIER>G S+8 S[S SwUSS S]S <IDENTIFIER>T HH II= <IDENTIFIER>H S+5 S[S SMVCS S]S <IDENTIFIER>U II II= <IDENTIFIER>I S+S S[S SCHRS S]S <IDENTIFIER>V JJ ::= <IDENTIFIER>J \$+\$ \$[\$ \$TGL\$ \$]\$ <IDENTIFIER>W EFFECT[AA(S)] =  $S<sup>n</sup>$  where S"(A(S)] = ASSIGN[LENGTH[A(S)], TYPE[A]; LENGTH[K], TYPEEKJ, VALUEEKJ, SM(UVERFLUW) = IF SM(A(S)) = NONE THEN TRUE ELSE SCOVERFLON),  $S^m(X) = SIDE(A(S(S)))$  OTHERWISE

EFFECT(BB(S)) =  $S<sup>m</sup>$  where

S"(B(S)] = ASSIGNILENGTHIB(S)], TYPEIBIJ LENGTHIL(S)], TYPE(L], VALUE(L(SIDE[B(S)]))]],  $S^m(UVERFLOW) = IF S^m(G(S)) = NUNE THEN TRUE ELSE$ S(UVERFLUN).  $S^m(X) = S_iUELL(SIDELB(S(X))11)$  OTHERWISE  $E$ FFECT[CC(S)] = S" WHERE S"(C(S)] = ASSIGN[LENGTH[C(S)], TYPE[C]] LENGTH[M(S)], TYPE[M], VALUE[M(SIDE[C(S)])]],  $Sm(OverFLON) = IF Sm(CGS)) = NONE$  THEN TRUE ELSE S(UVERFLUW),  $S^m(X) = SIDEIM(SIDEIC(S(X))11110THERWISE)$ EFFECTIOD(S)) =  $S<sup>m</sup>$  where S"(D(S)) = ASSIGNELENGTHED(S)], TYPEED1; LENGTHEN(S)], TYPE[N], VALUE[N(SIDE[D(S)])]]), S"(UVERFLUN) = IF S"(D(S)) = NONE THEN TRUE ELSE S(OVERFLOW).  $S^{m}(X) = SIDEIN(SIDEID(S(X))1110THERNISE)$ EFFECTIEE(S)] = S" WHERE  $S^m(E(S)) = VALUE[PCSIDE(E(S)1)]$  $S^m(P(SIDELE(S)))) = VALUELE(S)$ . SW(S) = SIDEIP(SIDEIE(S(X))])] OTHERWISE EFFECTIFF(S) ] = S" WHERE  $s^m(F(s)) = VALUE[(SIDEIF(s)])$  $s$ "(a(siDE[E(S)])) = VALUE[R(SIDE[Q(SIDE[E(S)])])]) SW(R(SIDE[Q(SIDE[E(S)])])) = VALUE[F(S)].  $S^{m}(X) = SIDEIR(SDIELQ(SIDEIF(S(X))1111)$  OTHERWISE EFFECT[GG(S)] =  $S<sup>m</sup>$  where  $S_{m(G(S))}$  = VALUE[T(SIDE[G(S)])], S"(X) = SIDELT(SIDE[G(S(X))])] OTHERWISE EFFECTINH(S)] = S" WHERE  $S^{m}(H(S)) = VALUE[U(SIDE(H(S))])].$ S"(U(SIDEIH(S)])) = IF TYPE[U] = INTEGER OR NUMERIC THEN ASSIGNILENGTHIU(S) ]. ALPHA: LENGTHIU(S) ]. ALPHA, REPEATI 8008, LENGTHIU(S)111 ELSE ASSIGNELENGTHEUCSII, INTEGER: 1, INTEGER, UI.  $s*(x) = S[UELU(SIDEIH(S(X))1)]$  OTHERWISE EFFECTILI(S)1 =  $S<sup>n</sup>$  where S"(I(S)) = ASSIGN(LENGTHEI(S)). TYPE[I]; LENGTHEV(S)]. TYPE[V], VALUE[V(SIDE[I(S)])]]},

 $B$   $P$   $C$ 

 $6/05/73$ 

 $S^m$ (OVERFLOW) = IF  $S^m(I(S))$  = NONE THEN TRUE ELSE SCOVERFLUND.  $S^{m}(x) = SIOE[V(SIOE[ICS(X))]]]$  OTHERWISE EFFECT[JJ(S)] =  $S<sup>n</sup>$  where S"(J(S)] = ASSIGN(LENGTH[J(S)]. TYPE[J]; LENGTH[W(S)]. TYPE[#], VALUE[W(SIDE[J(S)])]], S"(UVERFLOW) = IF S"(J(S)) = NONE THEN TRUE ELSE S(OVERFLOW) > S"(x) = SIDEIn(SIDE+J(S(x))))) OTHERWISE EXITEAAJ = NORMALI EXITEBBJ = NORMALI  $EXITLCCJ = NORMALJ$  $EXITEEE1 = NORMAL3$ EXIT[UD] = NURMAL; EXITTFT = NORMAL: EXITTGGJ = NORMAL; EXITINNI = NURMAL: EXITIIII = NORMAL:  $EXITUJJ = NORMAL$ (TYPELA) AND TYPELK] VALID TYPE PAIR ACCORDING TO ABOVE TABLE: LENGTHEA(S)] < 1008 TYPE[B] AND TYPE[L] VALID TYPE PATR ACCORDING TO ABOVE IF LENGTHIB(S)] ≥ 100 THEN (LENGTHIB(S)] = TABLE: LENGTHEL(SIDELB(S)J)] AND TYPEEBJ = TYPEELJ AND ADURESSIB(S) = 0 MOD 4 AND ADDRESSIL(SIDEIB(S) 1) = 0 MOO 4) ELSE LENGTHIL(S)] < 100;<br>TYPE[C] = INTEGER OR NUMERIC OR SIGNED; LENGTHIC(S)] < 100; TYPE[D] # (SIGNED UR REAL OR BOOLEAN): LENGTH[D(S)] < 100; TYPE[E] = TYPE[P]; LENGTH[E(S)] = LENGTH[P(SIDE[E(S)])); TYPELF1 = TYPELQ1 = TYPELR17 LENGTHLF(S)] = LENGTH [G(SIDELF(S)])] = LENGTH [R(SIDE [G(SIDE [F(S)])])]} TYPE[G] ≠ (SIGNED UR REAL OR BOOLEAN); TYPE[T] ≠ (SIGNED OR REAL OR BOOLEAN): LENGTHEG(S) J = LENGTHLT(SIDE(G(S)])]; AUDRESS[G(S)] = 0 MOD 4; ADURESSITISTDEIGIS) J) = 0 MOD 43 TYPE[H] # (ŠĪĠNĚĎ ŪŘ ŘĚAĹ ŎR BŎŪLĔĂN); TYPE[U] # (SIGNED OR REAL OR BOOLEAN); IF TYPECHI = ALPHA OR NUMERIC THEN TYPELUJ = ALPHA OR NUMERICS LENGTHEHES) ] = LENGTHEU(SIDEEH(S)1)1; ADDRESSEH(S)1 = 0 MOD 4; ADURESSEULSIDEEH(S)1)1 = 0 MOD 43 TYPE[I] AND TYPE[V] VALID TYPE PAIR ACCORDING TO ABOVE TYPE[1] # BOOLEANS TABLE: TYPE[J] AND TYPE[W] VALID TYPE PAIR ACCORDING TO ABOVE TYPE[J] # BOOLEAN) **TABLES** CMP[AA(S)] = IF TYPE[A]  $\neq$  (BOOLEAN OR ALPHA) AND TYPE[K]  $\neq$ (BUULEAN UR ALPHA) AND LENGTH[A(S)] ≠ LENGTHIK] THEN COMPIVALUEIK11 ELSE <INDETERMINABLE>;

**BPL** 

CMP[BB(S)] = IF TYPE[B]  $\neq$  (BUOLEAN OR ALPHA) AND TYPE[L]  $\neq$ CBUOLEAN OR ALPHA) AND LENGTHEA(S)] #

LENGTHIL (SIDE [B(S)])] THEN COMPIVALUEIL(SIDEIB(S)])]] ELSE <INDETERMINABLE>;

CMPECC] = CMPEM(SIDEEC(S)1)13

CMP[OD] = CMP[N(SIDE[D(S)])]}

CMP[EE] = CMP[S]; CMP[FF] = CMP[S];

CMP[GG] = CMP[S]; CMP[HH] = CMP[S];

CMP[II] = <INDETERMINABLE>;

CMP[JJ] = IF TYPE[W] = (ALPHA OR NUMERIC) THEN COMPINVALUEIN(SIDEIJ(S)])]] ELSE COMPLVALUE[W(SIDE[J(S)])]]

IN FORM BB (UNLY) THE FULLOWING RESERVED WORDS MAY BE USED:

 $-122 -$ 

 $d$   $P$   $L$ 

A

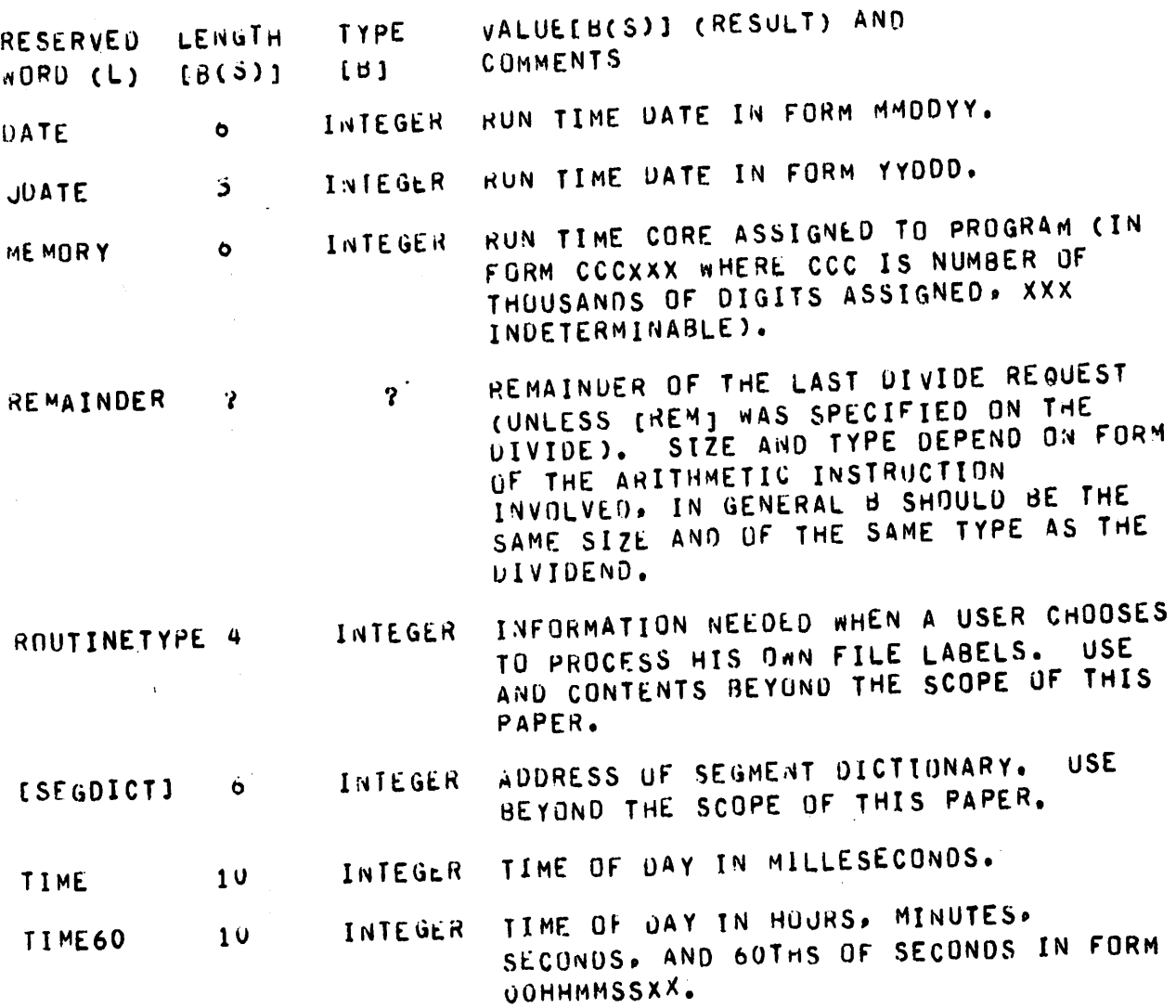

### CONDITIONAL STATEMENT

<CONDITIONAL STATEMENT>X : := SIF \$ <BOOLEAN EXPRESSION>B \$ THEN \$ <STATEMENT>T; Y II= SIF S <BOULEAN EXPRESSION>C S THEN S <STATEMENT>U S ELSE S <STATEMENT>V EFFECT[X(S)] = IF VALUE[B(S)] = TRUE THEN EFFECTIT(SIDEIB(S)])] ELSE SP EFFECTIV(S)) = IF VALUE[C(S)] = TRUE THEN EFFECTIVISIDEICIS) 1) 1 ELSE EFFECTIVISIDEICIS) 1) 1 EXIT(X(3)] = IF VALUE(b(S)] = TRUE THEN EXIT(T(SIDE(B(S)])] ELSE NURMAL; EXITEY(S)] = IF VALUEEC(S)] = TRUE THEN EXITEU(SIDEEC(S)])] ELSE EXITEV(SIDE(C(S)1)1 CMP[X(S)] = IF VALUE[B(S)] = TRUE THEN CMP[T(SIDE[B(S)])] ELSE CNP[B(S)]; CMPEY(S)] = IF VALUE(C(S)] = TRUE THEN CMPEU(SIDE[C(S)])] ELSE CMPEVESIDEECCS)1)1

 $6/05/73$ 

#### IRANSFER STATEMENT

<TRANSFER COMMANU> : 1= \$GU \$ // <TRANSFER COMMAND> \$TO \$

(YES. " GO TO TO " IS VALIO.)

<TRANSFER STATEMENT>X ::= <TRANSFER COMMAND> <LABEL>L; Y ::= <TRANSFER COMMAND> <VARIABLE>I

EFFECTIX(S)  $j = SI$  EFFECTIY(S)  $j = SIDE(I(S))$ 

EXIT(X(S)] = LABEL[L] = EXIT(Y(S)] = AUDRESS[I(S)]

CMP[X(S)] = CMP[S]} CMP[Y(S)] = IF SIDE[I(S)] = S THEN CMP[S] ELSE CMP[SIDE[I(S)]]

CUSUALLY THE SECOND FORM IS USED IN THE CASE OF INDIRECTION. IE: I HAS A <TYPE MUDIFIER> OF "IA". HOWEVER, IT IS VALID TO TRANSFER TO A DATA NAME DIRECTLY.)

B P

#### PRUCEDURE CALL

<PROCEDURE CALL>P : == <PROCEDURE NAME>N <PROCEDURE ARGUMENT>A

EFFECTIP(S)1 = EFFECTIPROCEDURE N(S)1

EXIT[P(S)] = EXIT[N(S)]

<PROCEDURE NAME> : == <NAME>

<APGUMENT> ::= <CONSTANT> // <lDENTIFIER> // <LABEL>  $\prime\prime$ <PROCEDURE NAME>

<ARGUMENT LIST>A ::= <ARGUMENT>X; B ::= <ARQUMENT LIST>L &.& <ARGUMENT>Y

> NUMARGS[A] = 1; NUMARGS[B] = NUMARGS[L] + 1  $r$ NUMARGS[L]  $\leq$  9)

ARGNUM[X] = 1; ARGNUM[Y] = NUMARGS[L] + 1

<PROCEDURE ANGUMENT>A ::= <EMPTY>; B : 1= S(S <ARGUMENT LIST>L S)S

NUMARGS[A] = 0; NUMARGS[B] = NUMARGS[L]

THE NUMBER OF ARGUMENTS MUST BE THE SAME AS THE NUMBER OF FURMAL PARAMETERS IN THE PROCEDURE DECLARATION FOR EACH ARGUMENT MUST BE OF THE SAME <PROCEDURE NAME>. TYPE AS THE CURRESPONDING FORMAL PARAMETER. IF THE FORMAL PARAMETER IS A CALL-BY-NAME PARAMETER THE LENGTH OF THE ARGUMENT MUST BE THE SAME AS THE LENGTH OF THE FORMAL PARAMETER. ARGUMENTS OF THE FORM <LABEL> UR <PROLEDURE NAME> MUST CORRESPOND TO CALL=BY=NAME PARAMETERS. PRUCEDURES MAY BE CALLED RECURSIVELY AND/OR NESTED IN ANY FASHION. SEE "PROCEDURE DECLARATIONS" BELOW.

BPL

#### MCP REQUEST

This section deals «ith all statements that involve PROCESSING dEiNG OUNE FOR THE USER BY THE MCP (MASTER CONTROL PRUGRAM), MOST MCP REQUESTS DEAL WITH I/O OPERATIONS. Every i/o operation must be done to afile. <sup>a</sup> file is Identified by <sup>a</sup>

#### <ftle name> <nahe>«

FILE NAMES MUST BE UNIQUE IN THE FIRST 6 CHARACTERS WITHIN A program, without getting into very much detail or discussing various special processing which can be done, each file has a record area to hold the current record being processed, this record area will be nuted by

WHERE FIS THE FILE NAME, THE SPECIAL WORDS INPUTCEI AND OUTPUT[F] wILL BE USED TO INDICATE THE FACT THAT A RECORD<br>HAS BEEN READ OR A RECORD WRITTEN.

THEREFURE BY S WE MEAN THE STATE VECTOR NOT INCLUDING. THE contents of ANY FILES.

NO ATTEMPT WILL BE MADE TO COMPLETELY DEFINE THE EFFECT TO A FILE DUE TO BLOCKING, OR WHAT HAPPENS WITH RANDOM DISK files, etc,

SINCE ONE disk file MAY BE SIMULTANEOUSLY ACCESSED BY several programs in EACH OF SEvERAL SEPERATE PROCESSORS (SHARED FIlE CONCEPT. NOT MULTIPROCESSING). A FACILITY HAS BEEN implemented Tu PREVENT OTHER PROGRAMS FRQM ACCESSING A FILE OR PART OF A FILE DURING CRITICAL PATH PROCESSING. THIS IS CALLED "LOCK". AND CAN BE DONE ON A FILE OR RECORD BASIS.

This oiscusion assumes that the user is not \*»FIB-FIDDLING". modifying THE CONTENTS OF HIS FILE information block during HIS RUN. SGML USEFUL ROUTINES CAN be qeveluped using These methods, but they do not lend themselves tu A RIGUKOUS OISCUSlON ON THIS LEVEL.

BY "EOF" WE MEAN THE END-OF-FILE CONDITION HAS BEEN SENSED UN THE FILE iN QUESTION, IT CAN ALSO MEAN THAT THE KEY for a RANDOM DISK KILE IS INVALID.

BY "ABORT" WE MEAN THAT ThE ACTION IS INVALID AND THE PROGRAM IS TU BE TERMINATED BY THE MCP.

THE CONCEPT OF A VARIABLE WHOSE ATTRIBUTES ARE FIXED WILL PROVE USEFUL:

# <CLEAN VARIABLE>A : == <VARIABLE>V

BPL

(V CAN NOT HAVE A <TYPE MODIFIER> OF "IA"; V CAN NOT BE INDEXEDS V CAN NOT HAVE AN INDIRECT FIELD LENGTH APPLIEU)

TYPE[A] = TYPE[v]

LENGTHEAI = LENGTHLV]

ADDRESS[A] = AUURESS[V]

<ACCEPT STATEMENT>A II= SACCEPT S <CLEAN VARIABLE>V

 $(TTPE[V] = ALPHA)$ 

EFFECTIA(S) J = S" WHERE S"(V) = < OPERATOR MESSAGE>, S"(X) = S UTHERWISE

 $EXITIA(5)$ ] = NORMAL

THIS STATEMENT ALLUWS THE PROGRAM TO RECEIVE DATA FROM THE SYSTEM OPERATOR. NO FILE IS INVOLVED. THE DATA IS PLACED IN V JUST AS THE OPERATOR TYPED IT IN, STARTING WITH THE FIRST CHARACTER OF V. IF THE OPERATOR TYPED IN FEWER CHARACTERS THAN LENGTHEVJ THEN THE DATA IS FOLLUWED BY AN ETX (%03%). IF THE OPERATOR TYPED MORE THAN LENGTHEV] CHARACTERS, ONLY THE FIRST LENGTHEVI ARE PLACED IN V.

<CLOSE STATEMENT>C ### &CLOSE & <REEL> <FILE NAME> <CLOSE TYPE> <CRUNCH>

 $EXITIC(3)$  = NORMAL

THE CLOSE STATEMENT CLOSES THE SPECIFIED FILE ACCORDING TO <CLUSE TYPE>. THE FILE MUST HAVE BEEN OPEN PRIOR TO THE CLUSE.

<REEL> 11= <EMPTY> // SREEL S

CAN BE WREELW ONLY FOR TAPE FILES TO INDICATE THAT THE CURRENT REEL (OF A MULTI-REEL FILE) IS TO BE CLOSED. CTHE FILE REMAINS UPENT. THE END OF REEL ACTION IS PERFURMED AUTUMATICALLY BY THE MCP WHEN PHYSICAL END OF

 $6/05/73$ 

REEL IS REACHED.

**BPL** 

<CLOSE TYPE> ::= <EMPTY> // S PURGES // S RELEASES  $\overline{\prime}$ S RENINUS // S NO REWINDS // S NO REWIND RELEASES // S REMOVES // S LOCKS // S NO DISCONNECTS

INJICATES TYPE OF CLOSE. MNO DISCONNECTM IS VALID FOR DATA COMM FILES ONLY.

<CRUNCH> ::= <EMPTY> // & CRUNCH\$ WORUNCHM UNLY VALID ON DISK FILES.

<DATA COMM I/O STATEMENT> -- BEYOND THE SCOPE OF THIS PAPER.

<DISPLAY STATEMENT>A ::= SDISPLAY \$ <CLEAN VARIABLE>V; B ::= SUISPLAY \$ <ALPHA CONSTANT>C

(LENGTHEVE  $\leq 60$ ; TYPEEVE = ALPHA; LENGTHECE  $\leq 60$ )

EFFECTIA(S) ] = S; EFFECTIB(S)] = S

EXITIA(S) J = NURMAL EXITIB(S) J = NORMAL

THE VALUE[V(S)] OR VALUE[C] IS DISPLAYED TO THE SYSTEM OPERATOR.

<DOZE STATEMENT>A : 1= \$DOZE \$ <INTEGER>I } B II= SUUZE S < CLEAN VARIABLE>V

EFFECTIA(S)  $x = S$ ; EFFECTIB(S)  $x = S$ 

 $EXITIA(S)$ ] = NORMAL;  $EXIT(B(S))$  = NORMAL

(VALUE[I] < 100000; TYPE[V] = INTEGER; LENGTH[V]  $\leq$  5)

THE DOZE STATEMENT SUSPENDS THE PROGRAM FOR THE SPECIFIED NUMBER OF SECONDS (EITHER VALUE[I] OR VALUE[V(S)] SECUNOS). AT THE END OF THAT TIME. THE PRUGRAM IS REINSTATED.

<DUMP STATEMENT>A ::= SUUMP&

#### $E$ FFECT[A(S)] = S

#### $EXITLAC5$ ) = NORMAL

 $B$   $P$   $L$ 

THE DUMP STATEMENT CAUSES A COMPLETE CORE IMAGE DUMP OF ALL THE PROGRAM-S MEMORY AND SPECIAL REGISTERS TO BE TAKEN. THE DUMP CAN BE PRINTED FUR ANALYSIS.

<FILL STATEMENT>A ::= SFILLS S IN S <CLEAN VARIABLE>V <WHOM>P B : I= SFILLS S IN S < CLEAN VARIABLE>W <WHOM>Q  $S[S$  <LABEL>L  $S$ ]\$; C ::= SFILLS S UUT S <CLEAN VARIABLE>Y <WHOM>R;

D II= SFILLS S OUT S <CLEAN VARIABLE>Z <WHOM>T  $SIS$  <LABEL>M  $BJS$ 

EFFECTIA(S)  $j = S^m$  where  $S^m(V) = C_0R^{m-1}U^mC_0R^{m}$  MESSAGE,  $S^m(X)$ = S UTHERNISE; EFFECTIB(S)] = S" WHERE S"(W) = IF SENUER READY THEN CORE-TU-CORE MESSAGE ELSE S(W), S"(X) = S OTHERWISE EFFECTIC(S)] = S: EFFECTIO(S)] = S

EXITEA(S)] = NURMAL; EXITEC(S)] = NURMAL; EXITIB(S)] = IF SENDER NOT READY THEN LABELILI ELSE NORMAL<sub>3</sub> EXITID(S) ; = IF RECEIVER NOT READY THEN LABEL [M] ELSE NORMAL

<WHOM>A \*\*= <ALPHA CONSTANT>L: B \*\*= <CLEAN VARIABLE>V

(LENGTHEL)  $\leq 63$  LENGTHEV] = 63 TYPEEV] = ALPHA)

THE FILL STATEMENT IS ONE FORM OF INTER-PROGRAM COMMUNICATION. IN THE FIRST TWO FORMS' THIS PROGRAM IS WALTING FUR A MESSAGE FROM PROGRAM <WHOM>. IN THE LAST TWO CASES. THIS PROGRAM IS WAITING TO SEND A MESSAGE TO PRUGHAM <WHOM>. BOTH PROGRAMS MUST BE READY TO SEND AND RECEIVE BEFORE THE TRANSFER TAKES PLACE (IN CASES A AND C THE PROGRAM WILL BE SUSPENDED UNTIL THE OTHER PRUGRAM IS READY. IN CASES B AND D. IF THE OTHER PRUGRAM IS NOT REAUY, CONTROL WILL BE TRANSFERED TO <LABEL>.) IF VALUE[<wHOM>] = " " THEN THE TRANSFER WILL TAKE PLACE WITH ANY MATCHING PROGRAM. SEE THE STUQUE STATEMENT FOR ANOTHER TYPE OF INTER-PROGRAM COMMUNICATION WHICH DOES NOT REQUIRE BOTH PRUGRAMS TO BE READY SIMULTANEOUSLY.

<MICR STATEMENT> -- BEYUND THE SCOPE OF THIS PAPER.

<OPEN STATEMENT>A ::= SOPENS <OPEN MODE> <FILE NAME> <OPEN TYPE>

 $E$ FFECT[A(S)] = S

 $EXIT(A(S)) = N\ddot{U}RMAL$ 

BPL

FILE MUST HAVE BEEN CLOSED BEFORE THE OPENS A FILE. OPEN REQUEST. NO I/O CAN BE DONE TO A FILE BEFORE IT IS OPENED.

<OPEN MUDE> : 1 = \$ UUT \$ // \$ IN \$ // \$ IO \$ // \$ OI \$ INDICATES TYPE OF ACTION TO BE DONE TO THE FILE: OUTPUT UNLY (NEW FILE), INPUT ONLY (EXISTING FILE), INPUT AND OUTPUT (EXISTING FILE). OUTPUT AND INPUT (NEW FILE) RESPECTIVELY. "TIOM AND "OI" VALID FOR DISK FILES ONLY.

<OPEN TYPE> : := <EMPTY> // S LOCKS // S LOCK ACCESSS // S REVERSES // S NO REWINDS "NU REMINU" VALID FOR "DUT" OR "OI" ONLY: "LOCK" OR WLUCK ACCESSM VALID FOR WIOM OR WUIM DISK FILES ONLY.

<READ STATEMENT>A II= SHEAD S<FILE NAME>F <LOCK>} B ::= SHEAD S <FILE NAME>G <LOCK> SIS <LABEL>L \$18

EFFECTIA(S)] = IF EOF THEN S ELSE S" WHERE S"(RECORDIFI) = INPUTIFI,  $Sm(X) = S$  OTHERWISE EFFECTIBIS)] = IF EOF THEN S ELSE S" WHERE  $S^m$ (RECURD [u]) = INPUT[G],  $S^m$ (x) = S OTHERWISE

EXITIA(S)) = IF EOF THEN ABORT ELSE NORMAL; EXIT(B(S)) = IF EOF THEN LABEL[L] ELSE NORMAL

<LOCK>A ::= <BLANKS>; B ::= \$ WITH \$ \$LOCK \$:  $C$   $12 = 5$   $LDCK$  5

FURMS & AND C ARE VALID FUR DISK FILES UNLY.

<SEEK STATEMENT>A ::= \$SEEK \$ <FILE NAME> <LOCK>

VALID FOR HANDOM DISK FILES ONLY. THE EXACT EFFECT OF

A SEEK STATEMENT IS BEYOND THE SCOPE OF THIS PAPER. THE. FILE MUST BE OPEN PRIOR TO THE SEEK STATEMENT BEING EXECUTEU.

EXITEA(S)] = IF EOF THEN ABORT ELSE NORMAL.

 $BPL = 131 -$ 

<SORT STATEMENT> == BEYOND THE SCOPE OF THIS PAPER.

<SPUMESSAGE STATLMENT>A : I= \$SPOMESSAGE \$ <CLEAN VARIABLE>V <BLANKS> <CLEAN VARIABLE>W; B ::= \$SPUMESSAGE \$ <ALPHA CONSTANT>C <BLANKS> <CLEAN VARIABLE>Z

> (AUDRESSIN) = 0 MOD 2, ADDRESSIZ) = 0 MOD 2; TYPEIN) = ALPHA)

EFFECTLA(S)] =  $S<sup>n</sup>$  where  $S<sup>n</sup>$ (w) = < $S<sup>Y</sup>STEM$  res<sup>p</sup>onse to VALUE [V(S)]>,  $S^m(X) = S$  UTHERWISE; EFFECT [B(S)] = 5" WHERE S"(Z) = <SYSTEM RESPONSE TO VALUE [C]>>  $S''(X) = S$  OTHERWISE

EXITEA(S)] = NURMAL; EXITEB(S)] = NORMAL

V UR C MAY CONTAIN ANY VALID SYSTEM OPERATOR REQUEST OR QUESTIUN. THE RESULT OF THE INPUT IS PLACED IN W OR Z. THE FORM OF THE REQUESTS AND ANSWERS IS BEYOND THE SCUPE UF THIS PAPER.

<STUP STATEMENT>A ::= SSTUPS; B ::= SSTOP S <CLEAN VARIABLE>V; C ::= SSTUP S <ALPHA CONSTANT>C

 $(TYPELY) = ALFHA)$ 

EFFECTIA(S)  $j = S$ ; EFFECTIB(S)  $j = S$ ; EFFECTIC(S)  $j = S$ 

EXITIA(S)] = STOP; EXITIB(S)] = NORMAL; EXITIC(S)] = NORMAL

THE FIRST FORM TERMINATES THE PROGAM NORMALLY. (NOTE: A STUP IS ADDED AFTER THE FINAL "END" IN A PROGRAM BY THE COMPILER.) THE OTHER FORMS DISPLAY VALUE EV(S) I OR VALUE[L] TU THE SYSTEM OPERATOR AND WAIT FOR A RESPUNSE. THE RESPONSE IS NOT PRUVIDED TO THE PROGRAM. <STOQUE STATEMENT> -- BEYOND THE SCOPE OF THIS PAPER. (A STORAGE QUEUE METHOU OF INTER-PROGRAM COMMUNICATION).

<TRACE STATEMENT>A :: = STRACE S <BOOLEAN CONSTANT>B

EFFECTIA(S)  $1 = S$ 

EXITEA(S)] = NURMAL

IF VALUEIBJ = TRUE THEN TRACE IS TURNED ON (AN INSTRUCTION BY INSTRUCTION TRACE OF THE PROGRAM IS PRINTED SHOWING THE RESULT OF EACH INSTRUCTION)? IF VALUE[B] = FALSE THEN THE TRACE IS TURNED OFF.

<UNLOCK STATEMENT>A ::= SUNLOCK S <FILE NAME>F

EFFECTIA(S)  $3 = S$ 

 $EXITLACS$ ) = NURMAL

VALIU FOR UISK FILES ONLY. UNLOCKS A RECORD THAT HAD BEEN READ WITH LOCK. THE FILE MUST BE OPEN.

<WRITE STATEMENT>A : I= SWRITE \$ <FILE NAME>F <LOCK>} B ::= SWRITE S <FILE NAME>G <LOCK> S[S <LABEL>L S]S; C ::= SNRITE & <FILE NAME>H <PRINTER OPTION> D ::= SWRITE & <FILE NAME>I <PRINTER OPTION>

S[5 <LABEL>M \$15

EFFECTIA(S)] = S; EFFECTIB(S)] = S; EFFECTIC(S)] = S;  $EFFECT(0(s)) = S$ 

IF NOT EOF THEN OUTPUTEFI = RECORDEFIS IF NOT EOF THEN OUTPUTEGI = RECURDEGIS IF NOT EOF THEN OUTPUTEHI = RECORDING IF NOT EOF THEN OUTPUTED = RECORDED

EXITEA(0)] = IF EOF THEN ABORT ELSE NORMALS EXITLE(S)] = IF EOF THEN LABELILI ELSE NORMALS  $EXITIC(S) = NORMAL$ EXITIDISJI = IF END-OF-PAGE THEN LABELIMI ELSE NORMAL

FURMS C & U ARE VALID FUR PRINT FILES ONLY.

<PRINTER UPTION> 1:= <EMPTY> // S PAGES // S SINGLES // S UUUHLES // S NUS // SINTEGER>I PAGE CONTRULS: <EMPTY> IS THE SAME AS "DOUBLE" (SPACING). MNUM MEANS NO SPACING COVERPRINT). <INTEGER> IS SKIP-TO-CHANNEL NUMBER (01 < VALUE[I] < NUTE: LINE IS PRINTED. THEN SPACING IS DUNE.  $12.1$ 

<ZIP STATEMENT>A : := SZIP S <CLEAN VARIABLE>V; B ::= SZIP & <ALPHA CONSTANT>C

EFFECTIALS)  $1 = 51$  EFFECTIB(S)  $1 = S$ 

 $EXIT(A(S)) = NURMALS - EXIT(B(S)) = NORMAL$ 

 $(TTPE[V] = ALPHA)$ 

THE VALUEEV(S)] OR VALUEEC] IS HANDLED AS A MCP CONTROL INSTRUCTION AND PROCESSED ACCORDINGLY.

NOTE THAT THE EXACT EFFECT OF MANY OF THESE STATEMENTS DEPENDS ON S IN NUN-TRIVIAL WAYS. INDIVIDUAL CASES CAN BE ANALYSED UNDER FIXED CONDITIONS, BUT GENERAL STATEMENTS MUST BE VAGUE. FOR EXAMPLE. IT IS POSSIBLE TO CHANGE THE STATE VECTOR OF A PROGRAM BY A ZIP STATEMENT CEITHER THE ZIPPING PROGRAM OR SOME UTHER PROGRAM).

<MPC STATEMENT>A ::= <ACCEPT STATEMENT>B; C II < < CLUSE STATEMENT>UI E ::= < UATA COMM I/O STATEMENT>F: G ::= < UISPLAY STATEMENT>H; I ::= <DUZE STATEMENT>J? K ::= < UUMP STATEMENT>L } M 11= <FILL STATEMENT>N; D II= <MICR STATEMENT>PI Q ## <UPEN STATEMENT>R# S ::= < REAL STATEMENT>T; U ::= <SEEK STATEMENT>V3 W II= <SORT STATEMENT>x;

Y ::= <SPUMESSAGE STATEMENT>ZI

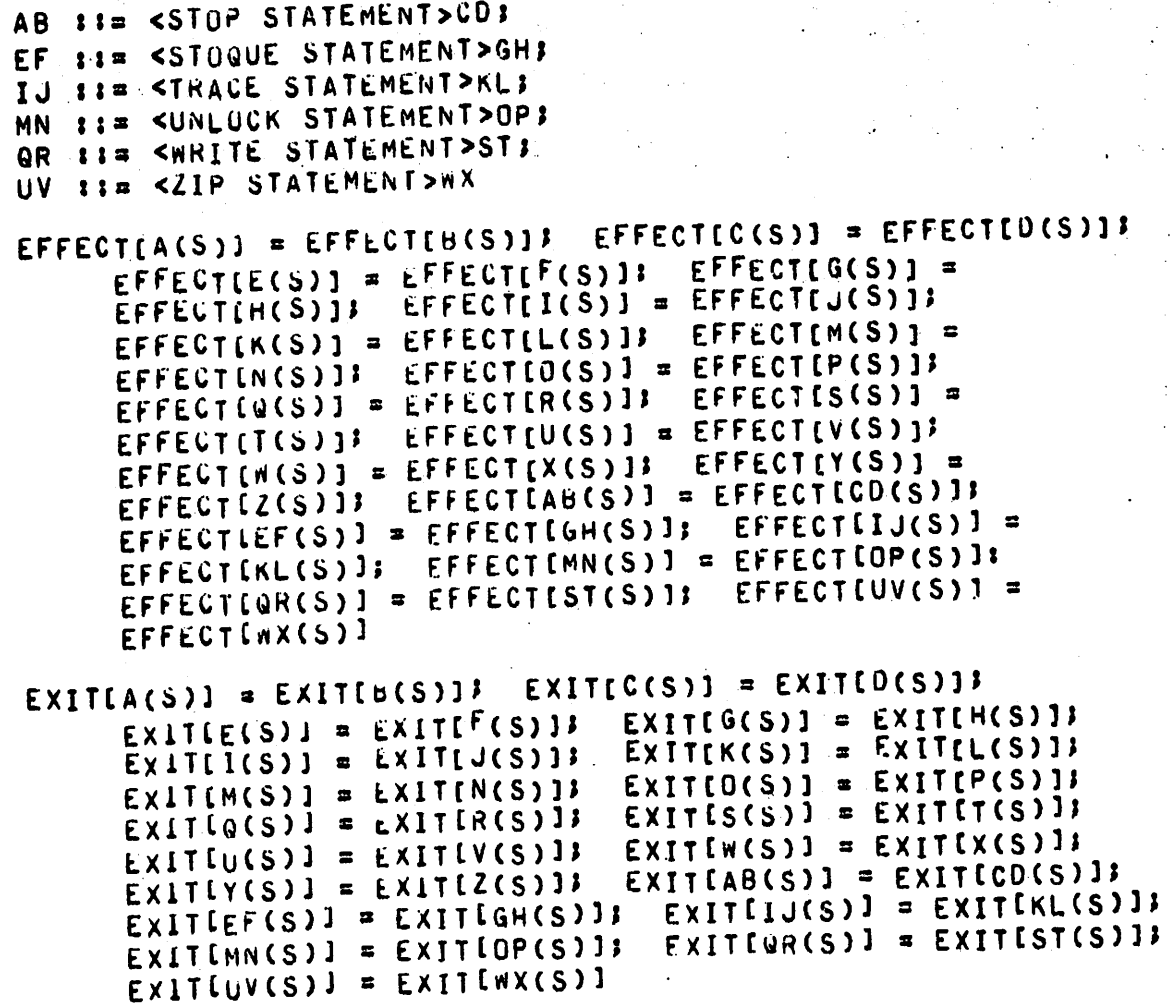

 $\mathbf{B}$ 

P L

# $-135 -$

#### $6/05/73$

#### LOUP STATEMENTS

<WHILE STATEMENT>X ::= SWHILE \$ <BOOLEAN EXPRESSION>8 \$ DO \$ <STATEMENT>T

> THE SWHILE STATEMENT> HAS EXACTLY THE SAME EFFECT AND EXIT INDEX AS THE FOLLOWING SECTION:

IF <BOULEAN EXPRESSION>B THEN  $L1$ 

**UEGIN** 

**BPL** 

<STATEMENT>I; GU TO LE

**ENU** 

NOTE THE <BUULEAN EXPRESSION> IS COMPLETELY RE=EVALUATED EACH TIME.

WHILE TRUE DO <STATEMENT> GENERATES AN EFFICIENT INFINITE LOOP WITH NO COMPILER GENERATED CHECKS.

<UNTIL STATEMENT>X ::= SOU S <STATEMENT>T S UNTIL S <BOOLEAN EXPRESSION>D

> THE SUNTIL STATEMENT> HAS EXACTLY THE SAME EFFECT AND EXIT INDEX AS THE FOLLOWING SECTION:

<STATEMENT>T: L. IF NUT CBOULEAN EXPRESSION>B THEN GO TO L

NOTE THAT THE <BOOLEAN EXPRESSION> IS RE=EVALUATED EACH TIME.

<LOOP STATEMENT>A : := <WHILE STATEMENT>X; B : 1= < UNTIL STATEMENT>Y

EFFECTIA(S) ] = EFFECTIX(S) ] } EFFECTIB(S) ] = EFFECTIY(S) ]

EXITIA(S)) = EXITIX(S)] } EXITIB(S)] = EXITIY(S)]

CMP[A(S)] = CMP[X(S)]; CMP[B(S)] = CMP[Y(S)]

#### CASE STATEMENT

<CASE STATEMENT>C ::= SCASE & <VARIABLE>V & DF & SBEGIN & <STATEMENT>S0 & ELSE & <STATEMENT>S1 & ELSE & <STATEMENT>S2 S ELSE S ... <STATEMENT>SN S ENDS D II= SCASE S SNO S <VARIABLE>w S OF S SBEGIN S <STATEMENT>TO \$ ELSE \$ <STATEMENT>T1 \$ ELSE \$ ... <STATEMENT>TM & ENUS

> CAS MANY STATEMENTS MAY BE USED IN EITHER FORM AS DESIRED. BY SI OR TI WE MEAN THE I-TH SUCH STATEMENT. THE ... IMPLIES THE PRESENCE OF THE MISSING (IF ANY) STATEMENTS.)

(TYPE[V] = INTÉGER OR NUMERIC: TYPE[w] = INTEGER OR **NUMERICI** 

FOR NOTATIONAL CONVENIENCE. LET I = MINIMUMIN, VALUE[V(S)]], J = VALUE[W(S)]

EFFECTIC(S)) = EFFECTISI(SIDEIV(S)1)13

EFFECTIV(S) ) = IF U S M THEN EFFECTITJ(SIDEIW(S)1) ] ELSE <TNUETERMINABLE>

EXITIC(S)] = EXITISI(SIDEIV(S)])];

EXIT[U(S)] = IF J S M THEN EXIT[TJ(SIDE[W(S)])] ELSE <INDETERMINABLE>

CMP[C(S)] = CMP[SI(S1DETV(S)])]}

CMP[D(S)] = IF J  $\leq$  M THEN CMP[TJ(SIDE[M(S)])] ELSE <INDETERMINABLE)

CTHE FIRST UPTION (C) DUES CHECKING AS TO THE VALUE OF V ANU HANDLES ANY UUT OF BOUNDS CONDITIONS ENOTE FOR VALUE [V] > N. STATEMENT SN IS USED]. THE SECUND OPTION (D) UDES NO CHECKING FOR VALUETWI S M. IF W IS OUT OF BOUNUS, RESULTS DEPEND ON WHAT FOLLOWS THE CASE STATEMENT. MUST UFTEN. THE RESULT IS SUME RUNTIIME PRUGRAM ERROR CAUSING THE PROGRAM TO BE SUSPENDED BY THE MCP.)

 $6/05/73$ 

#### COMPARE STATEMENT

## <COMPARE STATEMENT>X ::= SCOMPARE S <BOOLEAN EXPRESSION>B: Y II= SUUMPARE S <ITEM>I S TU S <ITEM>J; Z II= SCUMPARE S <LUGICAL TERM>L S OR S <LOGICAL TERM>M.

EFFECTIX(S) J = SIDE(B(S)]; EFFECTIY(S)] = SIDE[J(SIDE[I(S)])]} EFFECT[Z(S)] = SIDELM(SIDE[L(S)])]

EXIT(X(S)] = NURMAL; EXIT(Y(S)] = NORMAL; EXIT(Z(S)] = NORMAL

CMP[ $x(S)$ ] = CMP[B(5)];

 $B$   $P$   $I$ 

CMP[Y(S)] = CMP[VALUE[I(S)] = VALUE[J(SIDE[I(S)])]]; CMP[Z(S)] = CMP[VALUE[L(S)] OR VALUE[M(SIDE[L(S)])]]

THE COMPARE STATEMENT PRODUCES THE SPECIFIED TEST BUT NO CONDITIONAL BRANCH IS PERFORMED. SEE BOOLEAN EXPRESSION AND LOGICAL EXPRESSION ABOVE.

#### CUNVERT STATEMENT

<WITH> : I = S WITH S // <BLANKS>

 $B$   $P$   $L$ 

 $<$ TO>  $\exists$ I=  $\delta$  TU  $\delta$  //  $<$ BLANKS>

<PICTURE>P : := <NAME>N

TYPE[P] = ALPHA (SEE PICTURE DECLARATION)

<EDIT STATEMENT>A : I= SEUIT S <IDENTIFIER>I <WITH> <PICTURE>P <TO> <IUENTIFIER>J

EFFECT [A(S)] = S" WHERE S"(J(SIDE [I(S)])) = PICTURE P APPLIEU TU VALUL[I(S)], S"(S) = S OTHERWISE

A <PICTURE> IS A COBOL-LIKE PICTURE. THE DATA IN I IS EDITED ACCORDING TO THE INDICATED PICTURE AND PLACED IN J. (TYPE[J] = NUMRIC OR ALPHA)

<TRANSLATE STATEMENT>A ::= STRANSLATE \$ <IDENTIFIER>I <wITH> <IDENTIFIER>T<TO><IDENTIFIER>J

> $(TYPELI) \ne B以LEANI = IYPECJ1 = ALPHA OR NUMERICI$ TYPELT : = ALPHA OR NUMERIC? LENGTH(I(S)) = LENGTHEJ(SIDEET(SIDEEI(S)])])]} ADDRESSET(SIDEEI(S)])]  $= 0.$  MOU 1000)

EFFECTIA(S)) = S" wHERE S"(J(SIUE(T(SDIE(I(S)1)1)) = TRANSLATE TABLE T APPLILD TO VALUE[I(S)]. S"(X) = S **UTHERWISE** 

EXITEA(S)] = NURMAL

THE TRANSLATE STATLMENT ALLOWS THE TRANSLATION OF A SET OF DATA TO A DIFFERENT SET (IE: FOR CODE CONVERSION). THE EXACT FORM OF THE TRANSLATE TABLE IS BEYOND THE SCUPE OF THIS PAPER.
Ż

<CONVERT STATEMENT>A : == <EDIT STATEMENT>E: B : := <TRANSLATE STATEMENT>T

EFFECTIA(S)」 = EFFECTIE(S)]) EFFECTIB(S)] = EFFECTIT(S)]

EXITÉA(S)) = NURMAL; EXITEB(S)] = NORMAL

THE EDIT AND TRANSLATE STATEMENTS ARE DIRECTLY IMPLEMENTED IN THE HARDWARE.

#### FIND STATEMENT

 $11$  \$ FOR \$ <NOISE> : == <BLANKS>

**BPL** 

<EQUAL> ::= <BLANKS> // S EQUAL S

B ::= <IOENTIFIER>V <FIND TERM>A ::= <CONSTANT>C;

VALUE[A] = VALUE[C]; VALUE[B(S)] = VALUE[V(S)]

TYPE[A] = TYPE[C]3 TYPE[B] = TYPE[V]

LENGTHEAJ = LENGTHECIS LENGTHEB(S)) = LENGTHEV(S)]

<SCAN STATEMENT>A ::= SSCANS <EQUAL> <FIND TERM>R <NOISE> <FIND TFRM>T;

- B ::= SSCANS S UNEQUAL S <FIND TERM>U <NOISE> <FIND TERM>V;
- C : I= SSCANS S ZUNES <EQUAL> <FIND TERM>W <NOISE>
- <FINU TERM>XI
- D II= SSCAN S SZONES S UNEQUAL S <FIND TERM>Y <NOISE> <FINU TERM>Z

CTHE SCAN STATEMENT USES A FIELD IN THE USER-S CORE TO GIVE INFORMATION ON THE RESULT OF THE SCAN. WE SHALL CALL THIS FIELD "SR" (FOR SCAN RESOLT). SR HAS THE FOLLUWING ATTRIBUTES: ADDRESSISRI = 38; TYPEISRI = INTEGER; LENGTHISR] = 2 (DIGITS).)

THE SCAN INSTRUCTIUNS ARE USED TO SCAN A FIELD FOR A SET. OF DELIMETERS (OR THE ABSENCE OF A SET OF DELIMETERS). DEFINE SCANLA. B] = - 1 IF NO CHARACTER/OIGIT OF A = ANY = O IF THE FIRST CHARACTER/DIGIT OF A CHARACTER/DIGIT OF B. IS SOME CHARACTER/DIGIT OF BP = 1 IF THE SECOND CHARACTER/UIGIT OF A IS SOME CHARACTER/DIGIT OF B CAND THE FIRST WAS NUT), ..., = N IF THE (N+1)ST CHARACTER/DIGIT OF A IS SUME CHANACTER/UIGIT OF B AND THE FIRST N CHARACTER/DIGITS OF A ARE NOT CHARACTER/DIGITS OF B. (IN THE ABOVE. IF THE TYPE OF A AND B IS ALPHA OR NUMERIC READ CHARACTER FUR CHARACTER/DIGIT ELSE READ DIGIT.)

CTYPECHI = TYPECTI: TYPECUI = TYPECVI: TYPECWI = ALPHA UR NUMERIC: TYPELXI = ALPHA OR NUMERIC: TYPELYI = ALPHA OR NUMERIC: TYPE(Z) = ALPHA OR NUMERIC)

f

 $EXIT[A]$  = NURMAL;  $EXIT[B]$  = NURMAL;  $EXIT[C]$  = NORMAL;  $EXITLOJ = NORMAL$ 

EFFECTIA(S) =  $S^m$  where  $S^m(SR) = IF$ SCANEVALUEER(S) ], VALUEET(S) ]] = -1 THEN LENGTHER(S) ] -I ELSE SCANEVALUE[R(S)], VALUE[T(S)]], S"(K) = SIDELT(SIDE(R(S(K)))])] UTHERWISE

CMPEA(S)  $\frac{1}{2}$  IF SCANEVALUETR(S) ] > VALUETT(S) ] ] = -1 THEN LESS ELSE IF SCANEVALUEER(S)], VALUEET(S)]] = 0 THEN EQUAL ELSE GREATER

DEFINE COMPLEMENT (A) TO BE: IF TYPE (A) & ALPHA OR NUMERIC THEN ALL POSSIBLE EBCDIC CHARACTERS WHICH DO NOT APPEAR IN A (THEREFORE LENGTHLCOMPLEMENT[A]] = 256 - LENGTHEAJ): UTHERWISE ALL POSSIBLE DIGITS AND UNUIGITS WHICH UP NOT APPEAR IN A (THEREFORE LENGTH (COMPLEMENT [A]] = 16 - LENGTH [A]). LFT N(S) = SCANLVALUE[U(S)], VALUE[COMPLEMENT[V(S)]]],

EFFECTIB(S)] = S" WHERE S"(SR) = IF N(S) = -1 THEN LENGTHIU(S)] - 1 ELSE N(S),  $S<sup>n</sup>(K) =$ SIDEIV(SIDEIU(S(K)))])] UTHERWISE

CMP[B(S)] = IF N(S) = -1 THEN LESS ELSE IF N(S) = 0 THEN EQUAL LLSE GREATER

DEFINE ZONETKI TO BE THE RESULT OF RESETTING ALL THE ODU ADURESS DIGITS OF THE ALPHA OR NUMERIC FIELD K. IEI.

ZONEIK] = VALUEIK] AND REPEATISFOS, LENGTHIKJI,

EFFECTIC(S)) =  $S<sup>m</sup>$  where  $S<sup>m</sup>(Sk) = IF$ SCANEZUNEEN(S)], ZONEEX(S)]] = -1 THEN LENGTHEW(S)] - 1

ELSE SCANEZONEIW(S)], ZONEIX(S)]], S"(K) = STUELX(SIDEIW(S(K)))])] OTHERWISE

CMP[C(S)] = IF SCAN[ZONE[W(S)], ZONE[X(S)]] = -1 THEN LESS ELSE IF SCANEZONEEW(S)], ZONEEX(S)]] = 0 THEN EQUAL ELSE GREATER

LET N(S) = SCANEZONE[Y(S)], ZONEFCOMPLEMENT[Z(S)]]]. EFFECTIV(S)] =  $S<sup>m</sup>$  where  $S<sup>m</sup>(SR)$  = IF N(S) =  $-1$  THEN

**BPL** 

LENGTHLY(S)] - 1 ELSE N(S), S"(K) = SIDEIZ(SIDEIY(S(K))))) UTHERWISE

CMP[O(S)] = IF N(S) = -1 THEN LESS ELSE IF N(S) = 0 THEN EQUAL ELSE GREATER

THE SCAN STATEMENT (TYPES A OR B) HAS OBVIOUS USES IN SCANNING UATA FOR CERTAIN CHARACTERS. NOTE THAT IT STUPS WHEN THE FIRST MATCH (OR NON-MATCH) IS FOUND. PROVIDES A POINTER TO THE CHARACTER/DIGIT FOUND, AND THE COMPARISON INDICATOR INDICATES WHETHER THE SCAN WAS SUCCESSFUL. THE SCAN ZONE FORMS (C AND D) ARE USEFUL FOR FINDING CLASSES OF DATA. FOR EXAMPLE. THE CHARACTER ZERU IS A FO IN EBCDIC. ALL NUMBERS N ARE FN IN EBCUIC. SINCE THE OTHER SIX EBCDIC CHARACTERS WHICH START WITH F ARE MON-PRINTABLE (FA, FB, FC, FD, FE<br>AND FF), A CHECK FUR A NON-NUMBER IN A FIELD CALLED NON-PRINTABLE (FA, FB, FC, FD, FE, SOCIALSECURITYNUMBER CAN BE DONE BY SCAN ZUNE UNEQUAL SUCIALSECURITYNUMBER FOR "O"! IF LED THEN & HAVE A NON-NUMBER IN THE FIELD.

<SEARCH FIELU>A 11= <IDENTIFIER>IS B ::= <IUENTIFIER>u & THRU & <IDENTIFIER>K

> (AT MOST ONE OF J OR K CAN BE AN <ARRAY VARIABLE>. NONE OF I. J. OR K MAY HAVE AN <TYPE MODIFIER> OF "IA". TYPE[I] # BOOLEAN; TYPE[J] # BOOLEAN; TYPE[K] # BOULEAN)

THE SEARCH STATEMENT WORKS FROM A START ADDRESS TO AN ENU ADURESS:

STARTAOURESS[A(S)] = ADURESS[I(S)]; STARTAOORESS[B(S)] = ADURESS[J(S)]

ENDAUDRESS[A(S)] = IF (TYPE[I] = ALPHA OR NUMERIC) THEN ADURESS[I(S)] + 2xLENGTHTI(S)] ELSE IF TYPE[I] = SIGNED THEN ADDRESS[I(S)] + LENGTH[I(S)] + 1 ELSE ADURESSEI(S)] + LENGTHEI(S)]} ENDAUDRESS[B(S)] = ADDRESS[K(SIDE[J(S)])]

TYPE[A] = TYPE[I]; TYPE[B] = TYPE[J]

 $B$   $P$   $C$ 

# SIDE(A(S)) = SIDE(I(S)1} SIDE(B(S) = SIDE(K(SIDE(J(S))))

<INCREMENT>A II= <EMPTY>I B II= \$ INCREMENT \$ <INTEGER>II C ESS S INCREMENT S SADDRESS S <VARIABLE>V; D II= S INCREMENT & <VARIABLE>W

> THE SEARCH STATEMENT NEEDS AN INCREMENT VALUE DEPENDING ON THE TYPE OF THE SEARCH FIELD. LET SFTYPE = IF THE SEARCH FIELD TYPE IS NUMERIC OR ALPHA THEN ALPHA ELSE IF THE SEARCH FIELD TYPE IS SIGNED THEN SIGNED ELSE INTEGER.

INCREMENTIAL = IF SFTYPE = INTEGER THEN 1 ELSE 2; INCREMENT(B) = IF SFTYPE = ALPHA THEN 2xVALUE[I] ELSE IF SFTYPE = SIGNED THEN VALUELII + 1 ELSE VALUELII; INCREMENT  $c(s)$   $j = ir$  SFTYPE = ALPHA THEN 2XVALUE  $v(s)$  1 ELSE

IF SFTYPE = SIGNED THEN VALUE[V(S)] + 1 ELSE VALUEFV(S) J;

INCREMENTIO(S)] = ADDRESS[W] - STARTAOURESS[S]

(VALUE[1] < 100; V CAN NOT BE INDEXED; V CAN NOT HAVE A <TYPE MODIFIER> OF "TA"; ADDRESSEVI < 40; ADURESSLVI = 0 MOD 2; LENGTH(V) = 2 [INDIRECT FIELD LENGTH AGAIN]; W CAN NOT BE INDEXED; W CAN NOT HAVE A <TYPE MODIFIER> OF "IA"; ADDRESSIWI > STARTADDRESSISI)

<SEARCH STATEMENT>A ::= SSEARCHS <EQUAL> <SEARCH FIELD>T <NOISE> <FIND TERM>U <INCREMENT>I;

B : := SSEARCHS S LUW S <SEARCH FIELD>V <NOISE> <FIND TERM>W <INCREMENT>JI

C 11= SSEARCHS & LUWEST & <SEARCH FIELD>X <NOISE> <FIND TERM>Y <INCREMENT>K

> CTYPE[T] = TYPELUJ3 TYPE[V] = TYPE[W]3 TYPE[X] =  $TYPE[Y]$

THE SEARCH STATEMENTS HAVE EXACTLY THE SAME EFFECT AS THE FOLLOWING PSEUDD SECTIONS. ALL VARIABLES WHICH START WITH "X" ARE NOT IN THE USER-S SPACE. THE STATEMENT ENDSTATEMENTECOMPARISON] IS USED IN INDICATE THE END OF THE SEARCH STATEMENT PROCESSING AND THE VALUE UF THE COMPARISON INDICATORS AT THE CONCLUSION OF THE STATEMENT.

## $B$   $P$   $L$

#### $6/05/73$

```
CASE A:
     X^A + STARTADORESS[I(S)];
     WHILE XA < ENDADDRESS[T(S)] DO
     BEGIN
          IF VALUE [U(SIDE[T(S)])] =
                CUNTENT CXA, LENGTH CU(SIDECT(S) 3) J, TYPECU33 THEN
                HEUIN
                IX1 + X4ENUSTATEMENT[EQUAL]:
          ENU:
          XA + xA + INCREMENTLI(S)];
     END3
     ENDSTATEMENT LGREATER 3:
CASE B:
     XA + STARTAUÜRESS[V(S)]}
     WHILE XA < ENDAUDRESS[V(S)] DO
     BEGIN
          IF VALUEIN(SIUEIV(S)])] >
                CUNTENTEXA, LENGTHEW(SIDEEV(S)]) J, TYPEEW]] THEN
                BEGIN
                IX1 + X4ENDSTATEMENT[EQUAL];
          ENU:
          XA \leftarrow XA + INCREMENTLI(S)];
     END<sub>3</sub>
     ENDSTATEMENTIGREATERJ:
CASE C:
     XF + 03XL + ADURESS[Y(SIDE[X(S)])]}
     XA \leftarrow STATAUURESSLX(S)];
     WHILE XA < ENDAUDRESS[X(S)] DD
     BEGIN
          IF CUNTENTIXL, LENGTHIY(SIDEI(S)])], TYPEIY]] >
                CUNTENTIXA, LENGTHIY(S)1)1, TYPEIY11 THEN BEGIN
                xF + 11XL + XA3ENUS.
          XA + XA + INCREMENT [K(S)];
     END3
     IF XF = 0 THEN ENDSTATEMENT[GREATER] ;
```
- 144 -

 $IX1$   $*$   $XL3$ ENDSTATEMENT [EWUAL] }

**A** 

画

IN WURUS. THE SEARCH STATEMENT ALLOWS A FIELD TO BE SEARCHED FUR A SPECIFIC WORD (CASE A), AN ITEM SMALLER<br>THEN THE SPECIIFED WORD (CASE B), OR THE SMALLEST ITEM IN A LIST. IF THE INCREMENT IS 1, THE SEARCH STATEMENT SCANS DOWN THE SEARCH FIELD TRYING EACH SUCCESSIVE GRUUP OF CHARACTERS/DIGITS FOR THE SPECIFIED ITEM. IF THE SPECIFIED CUNUITION IS SATISFIED (IF AN ITEM IN THE SEARCH FIELD SATISFIES THE CONDITIONS), THE COMPARISON INDICATUR IS SET TO EQUAL AND IX1 POINTS TO THE SATISFYING FIELD.

## <FIND STATEMENT>A : := <SCAN STATEMENT>T; B SI= <SEARCH STATEMENT>U

EFFECTIA(S)] = EFFECTIT(S)]; EFFECTIB(S)] = EFFECTIU(S)]

EXITEA(S) J = NORMAL; EXITEB(S) J = NORMAL

CMP[A(S)] = CMP[T(S)]; CMP[B(S)] = CMP[U(S)]

THE SCAN AND SEARCH STATEMENTS ARE DIRECTLY IMPLEMENTED IN THE HARDWARE.

#### DECLARATIONS

THE UECLARATIONS DEFINE THE ENVIRONMENT OF THE BLOCK (PROGRAM). WE ULFINE ENVIRIL (OF A BLOCK) TO BE THE SET OF ORDERED PAIRS UF ALL <NAME>S DECLARED WITHIN THAT BLOCK. EACH WITH ITS SET OF ATTRIBUTES. TOGETHER WITH THE BLOCK NUMBER. **NOTE** THE ENVIRUNMENT OF A BLOCK B (AS OPPOSED TO ENVIRIBJ) IS COMPOSED OF ENVIRIBI .U. ENVIRIXJ FOR ALL BLOCKS X WITHIN WHICH B IS NESTED (SEE SCUPE OF IDENTIFIERS).

TO DEFINE THE ATTRIBUTES OF AN IDENTIFIER, WE INTRODUCE ATTRIBUTE[<IOENTIFIER>I] = (A=ADDRESS[I], L=LENGTH[I],

T=TYPE[I], I=<INITIAL VALUE OF I>, O=DIMENSION(II) WHICH COMPLETELY DEFINES I. "A=COMPILED" MEANS THE ADDRESS AS DETERMINED BY THE COMPILER (USUALLY THE NEXT AVAILABLE LOCATION WITH NECESSARY SYNC OPERATIONS PEFORMED yo "I=DEFAULT" FOR THE INITIAL VALUE MEANS THE UNSPECIFIED COMPILER PRESET VALUE CUSUALLY O FUR INTEGER OR SIGNED, " " FOR NUMERIC OR ALPHA INDTE " " HAS A COUE OF %40%, THEREFORE #" " = 01).

REPEATING THE SYNTAX DEFINITION OF A <BLOCK>\*

<BLOCK>X \*\*\* SBEGIN \$ <DECLARATIONS>D <SECTION>T \$ END\$

ENVIREXI = ENVIREDI

**BPL** 

<DECLARATIONS>A \*\*= <DECLARATION>U\* B \*\*= <DECLARATIONS>E <DECLARATION>F

ENVIRIAJ = ENVIRIDJ; ENVIRIBJ = ENVIRIEJ .U. ENVIRIFJ

<DECLARATION>A : == <SIMPLE DECLARATION>E;

B ::= <ARRAY DECLARATION>R;

C ::= <LABEL DECLARATION>L;

D'II= <PRUCEDURE DECLARATION>PI

X ::= <FILE DECLARATION>F

ENVIRIAJ = ENVIRIEJ; FNVIRIB) = ENVIRIRJ; ENVIRIC] = ENVIRILI: ENVIRIDI = ENVIRIPI: ENVIRIXI = ENVIRIFI

THE FOLLOWING SECTIONS DISCUSS THESE TYPES OF DECLARATIONS INDIVIDUALLY (FILE DECLARATIONS ARE BEYOND THE SCOPE OF THIS

 $B$   $P$   $L$ 

 $-147 -$ 

6/05/73

PAPER).

 $\rightarrow$ 

## $-148 -$

#### SIMPLE DECLARATIONS

<BIT ITEM>A ::= <NAME>N; B ::= <NAME>M S+S <BUBLEAN CUNSTANT>C

ATTRIBUTE[A] = (A=COMPILED, L=1 BTT, T=BOOLEAN, I=FALSE,  $D=1.33$ 

ATTRIBUTE(B) = (A=COMPILED, L=1 BIT, T=BOOLEAN, I=VALUE[C],  $D=1$ )

ENVIRCAJ = (N. ATTRIBUTECAJ); ENVIRCBJ = (M. ATTRIBUTECBJ)

<BTT LIST>A : == <blT ITEM>I; : B II= <BIT LIST>L S, S <BIT LTEM>J

ENVIREAT = ENVIREIJI ENVIREBJ = ENVIRELJ.JU. ENVIREJJ

<BIT DECLARATIUN>A : := SBIT \$ <BIT LIST>L \$;\$

 $ENVIRLAJ = LSVIRLLJ$ 

 $\sim$ 

**BPL** 

<PICTURE DECLARATION>A ::= SPICTURE \$ <NAME>N \$+\$ S"S <COBUL PICTURE>P S"S \$18

> ATTRIBUTELA] = (A=COMPILED, L=LENGTHIMICRO-OPSIPJ], T=ALPHA, T=MICRU-OPS[P], D=1)

ENVIREAL =  $(w \cdot ATTRIUUTELAJ)$ 

THE EXACT FORMS OF A <COBOL PICTURE> AND THE MICRO=OPS GENERATED ARE BEYOND THE SCOPE OF THIS PAPER. THE USE OF A <PICTURE DECLARATION> OR AN <EDIT STATEMENT> REQUIRES THAT

CUNTENT[48, ALPHA, 8] = "+"\*.,\$0 " (SUPPLIED BY THE COMPILER).

#### <SYNC>A \*\*\* <EMPTY>\* B \*\*\* \$ MOD \$ <INTEGER>I

 $(0 < y$ ALUE[I] < 1,000,000)

### SYNC[A] = 1; SYNC[B] = VALUE[I]

DEFINE MODEX, II = Y SUCH THAT Y = 0 MOD I, X < Y, AND IF Z = 0 MOD I ANU Z S Y THEN Y S Z (IE: THE NEXT NUMBER STARTING WITH X THAT IS O MOD I).

#### <DATA RIGHT PART>A : I= <SYNC>Y; B ::= SES <CLEAN VARIABLE>V; C II= <SYNC>< 545 <CONSTANT>C

TYPEL] (TYPE OF DECLARATION TO WHICH THIS BELONGS)

LENGTHEJ (LENGTH OF THE DECLARATION TO WHICH THIS BELONGS).

ADDRESS[A] = MUD[CUMPILED, SYNC[Y]]; ADDRESS[B] = ADURESSEVI: AUDRESSECI = MODECOMPILED, SYNCEZII

INITIALLAJ = DEFAULT; INITIAL[B] = DEFAULT; INITIALICI = VALUELCI

(TYPE[C] = TYPE[]; LENGTH[C] < LENGTH[])

<DATA LEFT PART>A : 1= <NAME>N S(S <INTEGER>I S)S

LENGTH[A] = VALUE[1]

 $NAME[4] = N$ 

 $(0 < VALUE[1] < 1.000.000)$ 

<DATA ELEMENT>A ::= <DATA LEFT PART>L <DATA RIGHT PART>R

TYPEL1 (TYPE OF DELCARATION TO WHICH THIS BELONGS)

ATTRIBUTELAJ = (A=ADURESSIR), L=LENGTHLLJ, T=TYPELJ,  $I = INITIAL [R]$ ,  $0 = 1$ )

ENVIRIAJ = (NAME[LJ, ATTRIBUTE[A])

<DATA ELEMENT LIST>A ::= <DATA ELEMENT>D; B IIm <DATA ELEMENT LIST>L S.S <DATA ELEMENT>E **BPL** 

 $6/05/73$ 

ENVIRIA] = ENVIRIOI; ENVIRIB] = ENVIRILI .U. ENVIRIEI <VARIABLE DATA TYPE>1 : := SINTEGER S; S : := SSIGNED INTEGER S; A II= SALPHA S; N II= SNUMERIC S! R II= SREAL S! D II= SDOUBLE S TYPE[I] = INTEGER; TYPE[S] = SIGNED; TYPE[A] = ALPHA; TYPELN1 = NUMERIC: TYPELRI = REAL: TYPELDI = SIGNED <VARIABLE DECLARATION>A ::= <VARIABLE DATA TYPE>T <DATA ELEMENT LIST>L \$35 ENVIREAJ = ENVIRELI <FIXED DATA TYPE>I II= SFIXED INTEGER S: 0 II= SFIXED DOUBLE \$} R II= SFIXED REAL SI A II= SINDIRECT S TYPE[I] = SIGNED; TYPE[D] = SIGNED; TYPE[R] = REAL; TYPE[A] = INTEGER LENGTH[I] = 73 LENGTH[O] = 19; LENGTH[R] = 11; LENGTH[A]  $= 6$  (8 IF UN A  $64700$ ) <FIXED DATA LLEMENT>A ### <NAME>N <DATA LEFT PART>L TYPE[] LENGTHE 1 ATTRIBUTE(A) = (A=IF TYPE() = INTEGER THEN MOD[ADDRESS[L],2] ELSE MUDIADORESSILIPAIP L=LENGTHIIP T=TYPEIIP  $I = l \wedge I \wedge I \wedge L \wedge L \wedge L$ )

ENVIREAJ =  $(N)$  ATTRIBUTE[A])

<FIXED DATA ELEMENT LIST>A ::= <FIXED DATA ELEMENT>D; B 22= <FIXED DATA ELEMENT LIST>L S.S <FIXED DATA ELEMENT>E

ENVIRIAJ = ENVIRIOJ; ENVIRIBJ = ENVIRIL] .U. ENVIRIEJ

<FIXED DECLARATION>A ::= <FIXED DATA TYPE>T <FIXED DATA ELEMENT LISTPL \$3\$

 $ENVIRIAJ = ENVIRLI$ 

Ţ.

 $\theta$   $P$   $L$ 

<SIMPLE DECLARATION>A ::= <BIT DECLARATION>T: B ::= <PICTURE DECLARATION>P; C II= <VANIABLE DECLARATION>VI 0 ::= <FIXED DECLARATION>F

ENVIRIAJ = ENVIRITJ; ENVIRIBJ = ENVIRIPJ; ENVIRICJ = ENVIRCVIS ENVIRCUI = ENVIRCFI

#### ARRAY DECLARATIONS

<ARRAY PRESET LIST>A ::= <CONSTANT>C; B II= <ARHAY PRESET LIST>L \$,\$ <CONSTANT>D

TYPE[]

LENGTHED (THE LENGTH OF ONE ARRAY ELEMENT)

DIMENSIUN(A) = 1; DIMENSIUN(A) = 1; DIMENSION(B) = DIMENSIUN[L] + 1

 $INTIAL(A) = VALUEC1$ 

INIITAL[B] = INITIAL[L] .U. VALUE[D]

 $(TYPE[C] = TYPELJ; TYPELD] = TYPELJ; LENGTHICJ S$ LENGTHLIB LENGTHLOI S LENGTHLID

IN THIS CASE. INITIAL IS A SET OF VALUES CORRESPONDING UT THE OTH. IST. 2ND. ... ETC ELEMENTS OF THE ARRAY.

<ARRAY RIGHT PART>A ::= <SYNC>Y;

B ::= S=3 <CLEAN VARIABLE>V; C : E= <SYNC> Z \$+\$ <ARRAY PRESET LIST>L

TYPE[]

LENGTH[]

ADDRESS[A] = MOU[CUMP[LED. SYNC[Y]]; ADDRESS[B] = ADURESSLVI: ADURESSCCI = MODECUMPILED, SYNCEZII

INITIAL(A) = DEFAULT: INITIAL(B) = DEFAULT; INITIAL(C) = INITIALLLJ

DIMENSIUNIAI = NONE; DIMENSIONIBI = NUNE; DIMENSIONICI = DIMENSIUNILI

<APRAY DECLARATION>A : E= <VARIABLE DATA TYPE>T SARRAY S <NAME>N S[S <INTEGER>I S]S S(S <INTEGER>J S)S <ARRAY RIGHT PART>R

> $(0 \le \text{value [I]} \le 1.000.000; 0 \le \text{value [J]} \le 1.000.000;$ VALUE(R) = TYPE[T]: IF DIMENSION(R)  $\neq$  NONE THEN

 $d$   $P$   $L$ 

DIMENSION[R] = VALUE[1] + 1)

ATTRIBUTELAJ = (A=ADURESSERI, L=VALUE[J], T=TYPE[T],  $i = 1$ NITIALIR], D=VALUE[I] + 1)

(I INDICATES THE HIGHEST VALID SUBSCRIPT VALUE)

ENVIRIAL = CN. ATTRIBUTECAL)

BPL

#### LABEL DECLARATION

<LABEL ELEMENT>A : := <LABEL>L

ATTRIBUTE[A] =  $(A = \text{COMPILED} \cdot L = 0 \cdot T = \text{INTEGER} \cdot D = 1)$ 

ENVIREAL =  $(L_0$  ATTRIBUTECALD

<LABEL LIST>A ::= <LABEL ELEMENT>E; B ::= <LABEL LIST>L \$.\$ <LABEL ELEMENT>F

ENVIREAJ = ENVIREEJ; ENVIREB) = ENVIRELJ .U. ENVIREFJ

<LABEL DECLARATIUN>A ::= SLABEL S <LABEL LIST>L \$;\$

ENVIRIAJ = ENVIRILI

#### PROCEDURE DECLARATION

<PROCEDURE BUDY>X : := <BLUCK>B: Y : := <COMPOUND STATEMENT>C EFFECTIX(S)] = LFFECTIB(S)]} EFFECTIY(S)] = EFFECTIC(S)] EXITIX(S)] = EXITIB(S)]} EXITIY(S)] = EXITIC(S)]

> EACH CALL ON A PROCEDURE ADDS ANOTHER LEVEL TO THE PRUGRAM-S STACK; EACH RETURN FROM A PROCEDURE REMOVES THE TOP ENTRY FROM THE PROGRAM STACK. EACH STACK ENTRY CONTAINS ALL PASSED PARAMETERS AND INFORMATION ABOUT WHERE TO RETURN TO. THEREFORE. PROCEDURES CAN BE CALLED RECURSIVELY OR NESTED WITH NO RETURN PROBLEMS. DECLARATIONS WITHIN A PROCEDURE BUDY AS DEFINED IN DECLARATIONS ABOVE CAN NOT BE PRESET SINCE THEY ALSO APPEAR IN THE STACK (TO ALLOW RECURSIVENESS). IF DECLARED ITEMS ARE NOT TO BE CHANGED (OR THE PROCEDURE IS NOT CALLED RECURSIVELY), MOWN M MAY PRECEED THE DECLARATION. IN THIS CASE THE DATA MAY BE PRESET SINCE THE ITEM IS NUT PLACED IN THE STACK. ALL FILE AND FILE RECORD DECLARATIONS IN A PROCEDURE BODY MUST BE "OWN". THE INITIAL VALUE OF NON-OWN ITEMS IS <INDETERMINABLE>.

THE HARDWARE USES IX3 TU POINT TO THE CURRENT STACK LEVEL AND BASE+40 FOR 6 DIGITS TO POINT TO THE NEXT STACK LEVEL. THE CHANGING OF EITHER OF THESE FIELDS WITHIN A PROCEDURE WILL PRODUCE INDETERMINABLE RESULTS (USUALLY). THE INITIAL VALUE OF HASE+40 IS SET UP BY THE COMPILER.

A SPECIAL STATEMENT CAN BE USED TU RETURN FROM A PRUCLOURE (THE FINAL "END" OF A PROCEDURE ACTS AS A RETURN):

B I:= SEXITS <TO> <LABEL>L; C II= <EXIT STATEMENT>A ::= SEXITS; SEXITS <TU> <VARIABLE>V

> ALL THREE FORMS POP THE STACK. THE FIRST FORM IS A NORMAL SUBROUTINE RETURN. THE LAST TWO ACT LIKE A <TRANSFER STATMENT> OF THE SAME FORM IN ADDITION TO POPPING THE STACK. THE USE OF AN CEXIT STATEMENT> OUTSIDE OF A PROCEDURE WILL HAVE INDETERMINABLE RESULTS (USUALLY).

 $6/05/73$ 

瓣

<SEGMENTED> II= <EMPTY> // SSEGMENTED S

<PERIOD> ::= <BLANKS> // \$.\$

d P L

<PARAMETER LIST>A ::= <NAME>N; B ::= <PARAMETER LIST>L \$,\$ **<NAME>M** 

NUMARGS[B] = NUMARGS[L] + 1  $NUMARGSLA3 = 13$ CNUMARGS[L] 5 9)

ARGNUMENT = 1: ARGNUMEMT = NUMARGSELT + 1

<VALUE LIST> II= <EMPTY> // SVALUE S <PARAMETER LIST> SIS

<FORMAL PARAMETER PART>A ##= <EMPTY># B ##= S(S <PARAMETER LIST>L \$)\$ <VALUE LIST>V <DECLARATIONS>D

NUMARGS(A) = 0; NUMARGS(B) = NUMARGS[L]

EVERY PARAMETER IN L MUST BE DECLARED IN D CAND NUTHING ELSE MAY BE DECLARED IN D). PARAMETERS CAN BE EITHER CALL-BY-NAME UR CALL-BY-VALUE. EACH CALL-BY-VALUE PARAMETER MUST APPEAR IN V. THE VALUE OF THE CALLING ARGUMENT IS PASSED FOR A CALL-BY-VALUE PARAMETERS THE ADDRESS OF THE CALLING PARAMETER IS PASSED FOR A CALL-BY-NAME PARAMETER. THE COMPILER HANDLES ALL INDIRECTION NECESSARY DUE TO CALL-BY-NAME PARAMETERS. IF A CALL-BY-NAME PARAMETER IS ON THE LEFT SIDE OF THE S+5 IN AN ASSIGNMENT STATEMENT, THE VALUE TO THE CALLER IS CHANGED. FOR A CALL-BY-VALUE PARAMETER. IT CAN NOT BE CHANGED AS THE CALLER SEES IT BUT CAN BE CHANGED AS THE PROCEDURE SEES IT.

<PROCEDURE DECLARATION>A ::= SFORWARD PROCEDURE S <NAME>N <FORMAL PARAMETER PART>F; B ::= <SEGMENTED> SPROCEDURES <PERIOD> <NAME>M <FORMAL PARAMETER PART>G <PROCEDURE BODY>P

> THE FORWARD PROCEDURE DECLARATION IS USED TO SPECIFY THE EXISTANCE OF A PROCEDURE WHOSE PROCEDURE BOOY CAN NOT APPEAR YET (AS WHEN PROCEDURE A CALLS PROCEDURE B ANU PRUCEUURE B CALLS PROCEDURE AS ONE OF A OR B MUST

BE DELCARED FURWARD). IF <SEGMENTED> IS "SEGMENTED"<br>THIS PROCEDURE FORMS A SEPERATE SEGMENT (SEGMENTATION IS BEYOND THE SCOPE OF THIS PAPER), IF <PERIOD> IS"." THEN THIS PROCEDURE MAY NOT CALL UTHER PROCEDURES: THE<br>COMPILER WILL NOT INCREASE THE STACK ENTRY SIZE TO INCLUDE THE NON-OWN LOCAL VARIABLES.

#### SCUPE OF IDENTIFIERS

RULE 1: EVERY IDENTIFIER MUST BE DELCARED BEFORE IT CAN BE referenced (Except within <sup>a</sup> <uefine string>).

EACH BLOCK automatically INTRODUCES <sup>A</sup> NEW LEvEL OF NOMENCLATURE. THEREFORE, ANY NAMED DECLARATION OCCURRRING WITHIN THE BLOCK IS SAID TO BE LOCAL TO THE BLOCK IN QUESTION. SUCH A DELCARATION MEANS --

- THE ENTITIY REPRESENTED BY THE IDENTIFIER INSIDE THE BLUCK HAS NO EXISTANCE OUTSIDE THE BLOCK.
- B, ANY Entity represented by the same identifier outside THE BLUCK IS CUMPLETELY INACCESSIBLE INSIDE THE BLOCK.

AN IUENTIFIER OCCURRING WITHIN AN INNER BLOCK AND NOT DELCARED WITHIN THAT BLOCK WILL BE NONLOCAL (OR GLOBAL) TO IT: THAT IS, THE IUENTIFIER WILL REPRESENT THE SAME ENTITY INSIDE THE BLOCK AND IN THE LEVEL OR LEVELS IMMEDIATELY OUTSIDE IT, UP TO AND INCLUDING THE LEVEL IN WHICH THE IDENTIFIER WAS DECLARED.

SINCE A STATEMENT WITHIN A BLOCK MAY ITSELF BE A BLOCK. THE CONcEpTS OF local AND NUN-LOCAL TO A BLOCK MUST BE UNDERSTQOO RECURSIVELY. ThuS AN IDENTIFIER WHICH IS NUNLOCAL TO BLOCK A MAY OR may not be nonlocal to BLOCK B IN WHICH BLOCK A IS ONE statement,

BLOCK B IS SAID TO BE nESTEU In BLOCK A IF BLOCK B IS A WHOLLY CONTAINED STATEMENT WITHIN BLOCK A.

block a and BLOCK B ARE SAID TO BE DISJOINT IF NEITHER IS A statement within the other,

A LABEL MUST BE DECLARED IN THE HEAD OF THE INNERMOST BLOCK IN WHICH THE ASSOCIATED LABELLED STATEMENT APPEARS. IF ANY STATEMENT IN A PRUCEDURL BODY IS LABELLED, THE DECLARATION OF THIS LABEL MUST APPEAR WITHIN THE PROCEDURE BODY.

IDENTIFIERS IN A PROCEDURE BODY WHICH ARE NOT FORMAL parameters are lucal TO That procedure and are inaccessible from OUTSIDE THE PRUCEUURL.

#### APPENDIX Al reserved WORDS

#### RESERVED WURDS URDERED BY LENGTH:

LENGTH 2t 00 GO lA IF IN 10 NM NO OF 01 OR SN TO UA UN LENGTH 31 ALL AND BIT CHR DIV EnD 1X1 1X2 1x3 JSL JSR MOD MUL MFL MVD NOT UUT OwN REM TGL TWX WOS XCH ZIP length 41 BASE b5U0 case COPY DATE DISC DISK OOZE DUMP EDIT BASE B500 CASE CUPY DATE DISC DISK DOZE DUMP EDIT<br>ELSE EXIT FILE FILL FLOW LOCK OPEN PAGE POPQ PUTQ<br>READ REAL REEL SCAN SEEK SORT STOP TAPE THEN TIME READ REAL REEL SCAN SEEK SORT STOP TAPE THEN TIME TRUE TT26 WITH length 51 ALPHA COATE POLLQ PUlLQ punch PURGE PUSHQ SPACE STORE TAPE7 TAPE9 TC500 TC700 TRACE UNTIL VALUE WHILE WRITE LENGTH 61 ACCEPT ACCESS ACTION ATTBAI COMMON CRUNCH DACCUM<br>DEFINE DEMAND DOUBLE IACCUM LISTER MEMORY RACCUM DOUBLE IACCUM LISTER MEMORY RACCUM<br>REWIND SEARCH SEGMNO SIGNED SINGLE READER REMOVE REWIND<br>SORTER TAPEPE TIME60 SORTER<sub>1</sub> LENGTH 71 ADDRESS Channel comment compare control dct2000 DISPLAY FORWARD IBM1030 IBM1050 INTEGER LINKAGE NUMERIC PICTURE PRINTER PTPUNCH RELEASE REVERSE<br>SEGDICT SEGMENT **SEGDICT** ARRAY BEGIN B2500 B3500 B4700 B9350 B9352<br>CLOSE ENTER ENTRY FALSE FIXED JOATE LABEL close enter ENTRY FALSE FIxED jOATE LABEL LENGTH 81 OATACOMM length 91 olbanking translate LENGTH 101 disconnect FRIDEN7311 SPOMESSAGE SUBROUTINEDISKPACK INDIRECT OVERFLOW PTREADER PROCEDURE REMAINDER SEGMENTED TOUCHTONE

 $6/05/73$ 

# LENGTH 11:<br>DISPLAYUNIT EXITROUTINE ROUTINETYPE UNSEGMENTED

#### APPENUIX B: EQUIVALENCES

#### THE FOLLOWING TABLE LISTS THE STRING USED IN THE SYNTAX/SEMANTICS DEFINITION OF BPL AND THE EQUIVALENT STRING(S) THAT CAN BE USED IN THEIR PLACE AT ANY POINT.

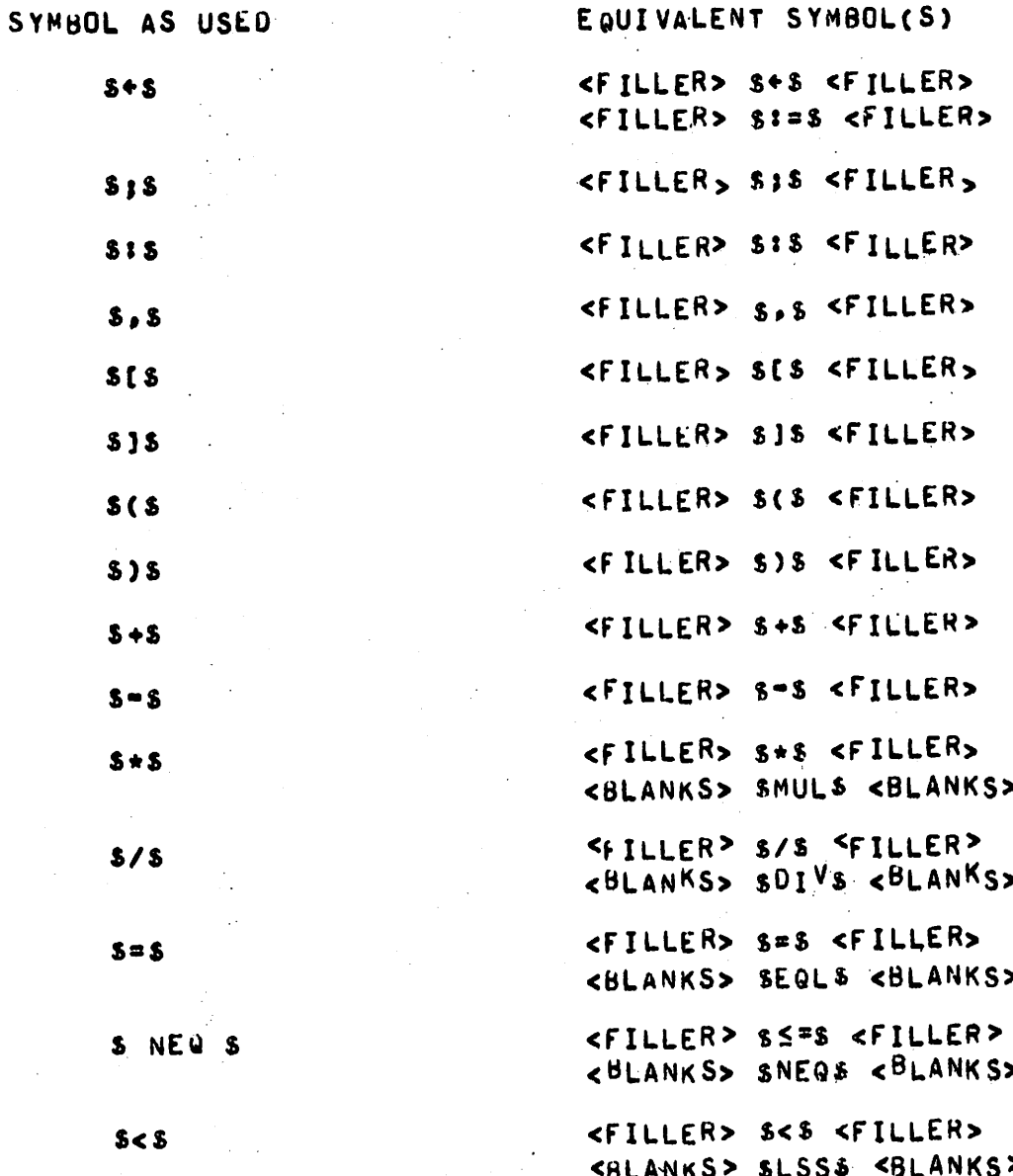

H P I

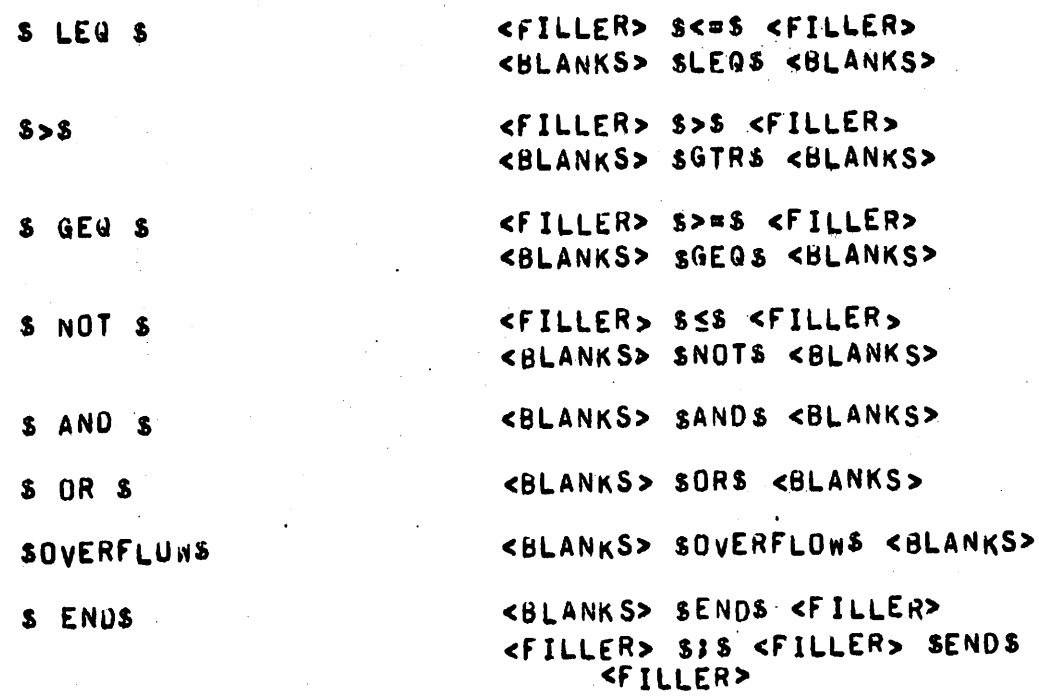

÷

#### APPENDIX C: DEFINES

THE BPL COMPILER HAS IMPLEMENTED A MEANS OF CODING SHORTHAND CALLED "DEFINES". USE OF DEFINES CAN TRANSFORM THE LANGUAGE TO A COMPLETELY DIFFERENT TYPE OF LANGUAGE. DEFINES CAN BE USED TO INCREASE (OR REDUCE) READIBILITY OF A PROGRAM.

<DEFINE PARAMETER LIST> 11= <NAME> // <DEFINE PARAMETER LIST>  $s.s < NAME$ 

<DEFINE ID> : := <NAME>

<DFFINE LEFT PART> : = <DEFINE ID> // <DEFINE ID> \$(\$ <DEFINE PARAMETER LIST> \$)\$

<DEFINE STRING> : : < < < ANY STRING OF EBCDIC CHARACTERS NOT CONTAINING A @9F@ OR \$#\$>

<DEFINE RIGHT PART> 1:= \$=\$ <DEFINE STRING> \$#\$

<DEFINE LIST> ::= <DEFINE LEFT PART> <DEFINE RIGHT PART> // <DEFINE LIST> \$,\$ <DEFINE LEFT PART> <DEFINE RIGHT PART>

<DEFINE DECLARATION> : := \$DEFINE \$ <DEFINE LIST> \$:\$

THE DEFINE DECLARATION IS NOT A REAL DECLARATION:  $11$ DOES NOT DETERMINE IF A COMPOUND STATEMENT BECOMES A BLOCK. NO SYNTAX CHECKING IS DONE AT DECLARATION TIME. ONLY WHEN THE DEFINE IS CALLED.

<DEFINE CALL PARAMETER> ::= <ANY STRING NUT CONTAINING \$,\$ OR egre> // S(S <ANY STRING NOT CONTAINING S)S OR @9F@> S)S

<DEFINE CALL PARAMETER LIST> : = < DEFINE CALL PARAMETER> // <DEFINE CALL PARAMETER LIST> S.S <DEFINE CALL PARAMETER>

#### <DEFINE CALL> 11= <DEFINE ID> // <DEFINE ID> S(S <DEFINE CALL PARAMETER LIST> \$)\$

WHEN A <DEFINE ID> IS FOUND IN THE SOURCE STRING, ITS CORRESPONDING <DEFINE STRING> IS CONSIDERED TO APPEAR IN PLACE OF THE <DEFINE CALL>. IF ANY <DEFINE CALL PARAMETERS>S ARE PROVIDED, THE COEFINE CALL PARAMETER>S REPLACE THE CORRESPONDING DEFINE PARAMETERS WHENEVER THE DEFINE PARAMETERS APPEAR IN THE <DEFINE STRING>. NOTE THAT THE NUMBER OF PARAMETERS DOES NOT NEED TO MATCH. EXTRA <UEFINE CALL PARAMETER>S ARE IGNORED. EXTRA DEFINE PARAMETERS REMAIN UNCHANGED IN THE COEFINE STRING>.

SYNTAX CHECKING RESUMES AFTER THE DEFINE HAS BEEN EVALUATED AT THE START OF THE NEW STRING.

DEFINES CAN BE NESTED, PARAMETERS CAN BE DEFINES, ETC. **CARE** SHOULD BE TAKEN TO AVOID DEFINE LOOPS.

NOTE THAT NU SYNTAX CHECKING IS DONE AT DECLARATION TIME. THEREFORE A <DEFINE STRING> MAY CONTAIN AN IDENTIFTER WHICH HAS NOT BEEN DECLARED YET. BUT THAT IDENTIFIER MUST HAVE BEEN DECLARED BEFUNE THE DEFINE CALL ON THAT DEFINE IS MADE.

<DEFINE CALL> CAN APPEAR ONLY WHERE A <NAME> WOULD APPEAR IN THE BPL SYNTAX. CONSIDER THE FOLLOWING EXAMPLE:

DEFINE PLUS = + #

H P I

SETX(Y) =  $X + Y$  #3

 $x + b$  PLUS 13  $SETX(8 + 1)$ 

ASSUMING EVERYTHING IS DECLARED, BOTH STATEMENTS WOULD APPEAR TO HAVE THE SAME EFFECT (X + B + 1). THE FIRST FORM WILL GENERATE A SYNTAX ERROR, THE SECOND WILL NOT.

CARE MUST ALSO BE TAKEN WITH ";" IN DEFINE STRINGS. **CONSIDER:** 

DEFINE  $A = 1 + 1 + 1$ #  $B = I + I + 1I + J$ 

IF X THEN A ELSE ... & OK IF X THEN B ELSE ... & ERROR.

#### APPENDIX D

#### NOTE about this' NEPORT

THIS DOCUMENT WAS PREPARED BY A PROGRAM DEVELOPED BY THE author while he wAS Employed by burroughs corporation on the navy STOCK POINTS PROGRAM. THE PROGRAM, WRITTEN IN BPL. ALLOWS AUTOMATIC CREATION OF TABS. SPECIAL CONSTRUCTS. A TABLE OF CONTENTS, AND AN INDEX. THE PROGRAM IS CURRENTLY BEING USED TO maintain In house ducumentatiun on various developing PROoECTS.

#### REFERENCES

- BURROUGHS CORPURATION. MEDIUM SYSTEMS BURROUGHS PROGRAMMING  $1.$ LANGUAGE PRELIMINARY INFORMATION MANUAL. 1972.
- MAURER, W.D. INTRODUCTION TO PROGRAMMING SCIENCE PART 1:  $2.$ SYNTAX AND SEMANTICS OF PROGRAMMING LANGUAGES. ELECTRONICS RESEARCH LABURATORY, UNIVERSITY OF CALIFORNIA, BERKELEY.

# CHAPTER SIX

 $-167 -$ 

A DESCRIPTION OF FORTRAN

(for the CDC 6400, 6600, etc., using the RUN compiler)

 $B \nightharpoonup T$ 

 $\sim$ 

阀

 $\curvearrowleft$ 

 $\mathcal{L}$ 

LAWRENCE YEUNG  $H_{\bullet}$ 

 $168 \odot$ \$ EXPRESSIONS CONSTANTS (SYNTAX & SEMANTICS)  $\bigoplus$  $\bigcirc$  $\spadesuit$  $\bigcirc$ 

1. Fortran Character Set  $\ket{1.0}$   $\leq$  Integer letters :: = 'I' | 'J' | 'K' | 'L' | 'M' | 'N' 'v'| 'w'| 'x'| 'y'| 'ź 1.3) contal digit >  $a$ : = 'o'; b: = 'l'; c: = '2; d: = 's'; e: = '4; f: = 's';  $3: = 6; k: = 7$  $\le$ value>  $a^{v} = 0$ ;  $b^{v} = 1$ ;  $c^{v} = 2$ ;  $d^{v} = 3$ ;  $e^{v} = 4$ ;  $f^{v} = 5$ ;  $g^{v} = 6$ ;  $h^{v} = 7$ 14)  $\prec$ decimal digit > a :: =  $\prec$  octeldigit > x; b:= '8'; c:= '9'  $=$  value  $> a^{\nu} = x^{\nu}$ ;  $b^{\nu} = 8$ ;  $c^{\nu} = 9$  $15$  ) - special characters: = '='| + '| + | + | + | y | ' | ' | ' | ; | " | ' | ' | ' | ' | '  $\mathcal{L}(1,6)$  < muneric character> :: = < octal difit > < decimal difit > 1.7)  $\prec$ déprobetic character  $\lambda$  : =  $\prec$  integer lecter  $\lambda$  is  $\eta$  =  $\prec$  real letter  $\gt$ 1.8) (alphanimeric clearantes: = < alphabetic clienanter > < mineric clienanter> 1.9) cabavactes := < deplemment character > < special character >  $(1.10)$  -statement identifier  $5:2:2$  moigned integers in  $\leq$ length  $\Rightarrow$  s" = in"  $(15\lambda^455)$ 

 $-169 -$ 

Y.W

 $\ket{\mathfrak{m}}$  <alghammaic identifiers  $x\mathfrak{m}=\texttt{c}$  dephabetic characters a  $x$ y: = < selphanumeric identifier >b< selphanumonic character>c  $\leq$  bype  $> x^t = a^t$ ;  $y^t = b^t$  $\leq$ length  $>$  (1= $\chi$ <sup>n</sup>  $\leq$  1)  $\ket{1,1}$  (dentifier  $>$ :: = (alplanument identifiers) statement identifiers) J. VARIABLES (Implicit declaration only)  $(3.1)$   $\leq$  intega variable  $\times$   $\chi$   $::$   $=\leq$  integer letter $\geq$   $3$   $\,$   $\sim$   $\leq$  integarvariable  $>$ < alplanumeric character>  $<$ type >  $x^r = y^t - \frac{1}{r}x^r$  $\leq$ length  $>$  ( $i \leq \gamma$ "  $\leq 7$ ) 2.2) Treat variable  $> x$ : = Treat letter  $>$   $y$ : =  $=$  real variable  $>$ <alphammeric character>  $\leq$ type  $>$  n<sup>+</sup>= y<sup>+</sup> = neal  $\leq$ kyth $>$  ( $\leq x$ <sup>n</sup> $\leq 7$ ) 2.3)  $\leq$  imple  $\vee$  aniable  $>$   $x$  : : =  $\leq$  integer variable  $\geq$   $\leq$   $\leq$   $\leq$   $\leq$   $\leq$   $\leq$   $\leq$   $\leq$   $\leq$   $\leq$   $\leq$   $\leq$   $\leq$   $\leq$   $\leq$   $\leq$   $\leq$   $\leq$   $\leq$   $\leq$   $\leq$   $\leq$   $\leq$   $\leq$   $\le$  $\lt t$ type  $x^t$  = integer , y<sup>+</sup> = real d4) Sinbscript list>V::= <mnigred intyn> a 5 y::=<mnsigned intyen>b '9" Timeigned integers  $\boldsymbol{c}$  ;  $\boldsymbol{z}$  i: = Sinnigned integers  $d$   $'s'$ Simoigned integers  $e^+$  of Survivigned integers of Transfer of elements  $X^3 = a^V 3 y^c = b^V \cdot c^V$ ;  $Z^S = d^V \cdot e^V \cdot f^V$  $x^2 - 5 + 5 + 4$  $(2.5)$  (orbscripted variable  $>$   $\gamma$  :: = <simple variable > s'('<subscript list  $>$ ')'  $<$ type  $\times x^t = s^+$  $\leq L$ -value  $\Rightarrow x^l(s) = C$  or  $x^l$   $(a, y^l)$   $s^{v}(s)$   $, 'y^l$ )

3.6) 
$$
= \langle \overline{\text{simplevar} \times} \text{if } \overline{\text{trianglevar} \times} \text{if } \overline{\text{trianglevar} \times} \text{if } \overline{\
$$

# 3. CONSTANTS

3.1) 
$$
\sum_{\text{unweighted}} x^{\frac{1}{2}} = \frac{1}{9} \cdot \text{occtal digit} > a : \frac{1}{9} : z \cdot \text{cmigred} \cdot \text{octd} \cdot \text{d} \cdot \text{
$$

3.2) 
$$
3.2
$$
 64. 
$$
3.4
$$
 7. 
$$
3.4
$$
 8. 
$$
3.4
$$
 1. 
$$
3.4
$$
 1. 
$$
3.4
$$
 1. 
$$
3.4
$$
 2. 
$$
3.4
$$
 2. 
$$
3.4
$$
 2. 
$$
3.4
$$
 2. 
$$
3.4
$$
 2. 
$$
3.4
$$
 2. 
$$
3.4
$$
 2. 
$$
3.4
$$
 2. 
$$
3.4
$$
 2. 
$$
3.4
$$
 2. 
$$
3.4
$$
 2. 
$$
3.4
$$
 2. 
$$
3.4
$$
 2. 
$$
3.4
$$
 2. 
$$
3.4
$$
 2. 
$$
3.4
$$
 2. 
$$
3.4
$$
 2. 
$$
3.4
$$
 2. 
$$
3.4
$$
 2. 
$$
3.4
$$
 2. 
$$
3.4
$$
 2. 
$$
3.4
$$
 2. 
$$
3.4
$$
 2. 
$$
3.4
$$
 2. 
$$
3.4
$$
 2. 
$$
3.4
$$
 2. 
$$
3.4
$$
 2. 
$$
3.4
$$
 2. 
$$
3.4
$$
 2. 
$$
3.4
$$
 2. 
$$
3.4
$$
 2. 
$$
3.4
$$
 2. 
$$
3.4
$$
 2. 
$$
3.4
$$
 2. 
$$
3.4
$$
 2. 
$$
3.4
$$
 2. 
$$
3.4
$$
 2. 
$$
3.4
$$
 2. 
$$
3.4
$$
 2. 
$$
3.4
$$
 2. 
$$
3.4
$$
 2. 
$$
3.4
$$
 2. 
$$
3.4
$$
 2. 
$$
3.4
$$
 2. 
$$
3.4
$$

3.3) Coetal integer>> 
$$
x := \text{--imapped total integer} > a; y ::= '+1 < unimposed with integer by: w ::= '--' < \text{unimized octal integer} > c\n $x := ' - ' \text{imorphance of } x$   
\n $x^2 - a^2 + a^2 - b^2$ ;  $w^n = c^n$   
\n $x^2 - a^2 - a^2 + b^2$ ;  $w^2 = -c^2$
$$

 $34$ )  $\leq$ decimal integen >  $x:=$   $\leq$ unaigned decimal intege >  $a$ ;  $u_i:$  =  $'$ + $'$ < omigres decivel integer>b; 2: = '-'< innigned decivel integer>c  $\leq$  lepk  $> x^n - a^n$ ;  $y^n - b^n$ ;  $z^n - c^n$  $\leq$ value >  $x^v = a^v$ ;  $y^v = b^v$ ;  $z^v = -c^v$ 

 $-172 -$ 

3.5) 
$$
\leq \text{rad} \text{ no.} \text{ if } \text{rad} \text{ is the upper term of the interval } x \text{ and } y \text{ is } 1 \text{ if } \text{rad} \text{ is the same term of the interval. } x \text{ is the same term of the interval. } x \text{ is the same term of
$$

\n- \n 3.12) 
$$
\leq
$$
  $\leq$   $\leq$  <math display="</li>

4.) 
$$
\langle +|-\rangle
$$
 p ::= '+' ; m ::= '-'  
\n $\langle$  *inner*  $\rangle$  p<sup>u</sup> = *ident* ; m<sup>u</sup> = ner  
\n $\langle$  *binary*  $\rangle$  p<sup>u</sup> = plus ; m<sup>u</sup> = der  
\n $\langle$  *binary*  $\rangle$  p<sup>h</sup> = plus ; m<sup>h</sup> = difference

4.3) 
$$
\langle
$$
 relation  $\langle$   $\langle$   $\rangle$   $\langle$   $\rangle$   $\langle$   $\rangle$   $\langle$   $\rangle$   $\langle$   $\rangle$   $\langle$   $\rangle$   $\langle$   $\rangle$   $\langle$   $\rangle$   $\langle$   $\langle$   $\rangle$   $\langle$   $\langle$   $\langle$   $\rangle$   $\langle$   $\langle$ 

 $\sim 60$ 

4.4) 
$$
\langle \text{logical operators } \gamma : :='.\text{AND.}'; \gamma :: ='.\text{OR.} \text{3.} \text{N.} \text{3.} \text{N.} \text{3.} \text
$$

 $-17^{\frac{1}{2}}$ 

4.5) -  
\n
$$
W:: = \langle f \text{and } \text{number} > a; \forall j := \langle \text{function number} > b \rangle
$$
\n
$$
W:: = \langle f \text{and} \text{number} > c; z ::= ' \langle \text{variable number} > d \rangle
$$
\n
$$
\langle \text{value} > X'(S) = a'(S) ; \forall Y(S) = b'(S); \forall Y(S) = c'(S) ; z'(S) = d'(S)
$$
\n
$$
\langle \text{value} \rangle X'(S) = S; \forall S'(S) = S \quad \forall b'(S) = c'(S) ; z'(S) = d^{(S)}(S)
$$
\n
$$
\langle \text{type} \text{function} > 1
$$
\n
$$
\langle \text{type} \text{function} > 1
$$
\n
$$
\langle \text{type} \text{function} > 1 \rangle
$$
\n
$$
\langle \text{type} \text{function} > 1 \rangle
$$

4.6) 
$$
\Rightarrow
$$
 7 :  $=$   $\Rightarrow$  8 :  $=$   $\Rightarrow$  9 :  $\Rightarrow$  1.  $\Rightarrow$  1.  $\Rightarrow$  2.  $\Rightarrow$  3.  $\Rightarrow$  4.  $\Rightarrow$  5.  $\Rightarrow$  6.  $\Rightarrow$  7.  $\Rightarrow$  8.  $\Rightarrow$  9.  $\Rightarrow$  1.  $\Rightarrow$  1.

4.7) 
$$
\leq
$$
  $\leq$   $\leq$  

4.8) 
$$
\hat{A} \cdot (3) \cdot (\hat{c} \cdot \hat{c}) = \hat{c} \cdot (\hat{c} \cdot \hat{c}) = \hat{c} \cdot (\hat{c} \cdot \hat{c} \cdot \hat{c}) = \hat{c} \cdot (\hat{c} \cdot \hat{c} \cdot \hat{c}) = \hat{c} \cdot (\hat{c} \cdot \hat{c} \cdot \hat{c} \cdot \hat{c}) = \hat{c} \cdot (\hat{c} \cdot \hat{c} \cdot \hat
$$
4:1) 
$$
\times
$$
1.  $\times$ 2.  $\times$ 3.  $\times$ 4.  $\times$ 4.  $\times$ 5.  $\times$ 6.  $\times$ 6.  $\times$ 7.  $\times$ 8.  $\times$ 8.  $\times$ 9.  $\times$ 10.  $\times$ 10.  $\times$ 11.  $\times$ 12.  $\times$ 13.  $\times$ 14.  $\times$ 15.  $\times$ 16.  $\times$ 17.  $\times$ 16.  $\times$ 17.  $\times$ 18.  $\times$ 19.  $\times$ 10.  $\times$ 10.  $\times$ 11.  $\times$ 13.  $\times$ 15.  $\times$ 16.  $\times$ 17.  $\times$ 16.  $\times$ 17.  $\times$ 17.  $\times$ 18.  $\times$ 19.  $\times$ 10.  $\times$ 10.  $\times$ 11.  $\times$ 12.  $\times$ 13.  $\times$ 16.  $\times$ 16.  $\times$ 17.  $\times$ 16.  $\times$ 17.  $\times$ 16.  $\times$ 17.  $\times$ 16.  $\times$ 17.  $\times$ 16.  $\times$ 17.  $\times$ 16.  $\times$ 17.  $\times$ 16.  $\times$ 17.  $\times$ 16.  $\times$ 16.  $\times$ 16.  $\times$ 16.  $\times$ 16.  $\times$ 16.  $\times$ 16.  $\times$ 16.  $\times$ 16.  $\times$ 16.  $\times$ 16.  $\times$ 16.  $\times$ 16.  $\times$ 16.  $\times$ 16.  $\times$ 16.  $\times$ 16.  $\times$ 17.  $\times$ 16.  $\times$ 17.  $\$ 

4.14) = neating term =  $x: =$  = concerting factor > a ;  $y: =$  '. Nor. = meating factor > 10<br>-  $\chi^2(s) = a^y(s)$ ;  $y^y(s) = b^y(s)$  (inegation leve is 1:5 C)  $\leq$ side iffut >  $X^s(S) = R^s(\vec{S})$ ;  $\gamma^s(S) = b^{s}(S)$  $<$ type function  $\gt^p$  $x_4 = x_6$ ;  $p_6 = A_6$ 

A15) = macking repression > 2: = = marking term > 2 < logical operator > b  $\leq$ mesking term $>$ c ;  $\iota$ z: =  $\leq$ mesking expression $>$ d - Rogical operators e - masking terms of  $\le$ iralne> $x^{\vee}(s)$ = $b^{\triangleright}(a^{\vee}(s), c^{\vee}(a(s)))$ ; y $^{\vee}$ isj= $e^{\flat}(a^{\vee}(s), f^{\vee}(d^s(s)))$  $\leq$ side uffect  $x(s)$  =  $c^s(a^s(s))$ ;  $y^s(s) = f^s(d^s(s))$ Figne function sp  $a^p = \chi^p$ ;  $c^p = \chi^p$ ;  $d^p = \chi^p$ ;  $f^p = \chi^p$ 

forb) - éxpression > x : = \_ czivthenotic expression > a 3 y : = - incelling expression > b ; W: = ilogical expression = c: ; ?: = intentional expression ~ d  $\iff \chi^+(s) = a^+(s)$ ;  $\eta^+(s) = b^+(s)$ ;  $\psi^+(s) = c^+(s)$ ;  $c^+(s) = a^+(s)$ 

 $-177$  -EDECLARATIONS (SYNTAX & SEMANTICS) June 13, 1973 يوديني معاليات المنازع

$$
-178 - 0
$$
\n5. DECLRRATION\n5. DECLRRATION\n5. DECLRRATION\n5. DECLRRATION\n5. 
$$
= 178 - 0
$$
\n5. DECLRRATION\n5. 
$$
= 188 - 0
$$
\n5. 
$$
= 188 - 0
$$
\n6. 
$$
= 188 - 0
$$
\n7. 
$$
= 188 - 0
$$
\n8. 
$$
= 188 - 0
$$
\n9. 
$$
= 188 - 0
$$
\n10. 
$$
= 188 - 0
$$
\n11. 
$$
= 188 - 0
$$
\n12. 
$$
= 188 - 0
$$
\n13. 
$$
= 188 - 0
$$
\n14. 
$$
= 188 - 0
$$
\n15. 
$$
= 188 - 0
$$
\n16. 
$$
= 188 - 0
$$
\n17. 
$$
= 188 - 0
$$
\n18. 
$$
= 188 - 0
$$
\n19. 
$$
= 188 - 0
$$
\n10. 
$$
= 188 - 0
$$
\n11. 
$$
= 188 - 0
$$
\n12. 
$$
= 188 - 0
$$
\n13. 
$$
= 188 - 0
$$
\n14. 
$$
= 188 - 0
$$
\n15. 
$$
= 188 - 0
$$
\n16. 
$$
= 188 - 0
$$
\n17. 
$$
= 188 - 0
$$
\n18. 
$$
= 188 - 0
$$
\n19. 
$$
= 188 - 0
$$
\n11. 
$$
= 188 - 0
$$
\n12. 
$$
= 188 - 0
$$
\n13. 
$$
= 188 - 0
$$
\n14. 
$$
= 188 - 0
$$
\n15. 
$$
= 188 - 0
$$
\n16. 
$$
= 188 - 0
$$

 $\ddot{\phantom{0}}$ 

 $\blacktriangleright$ 

 $\mathbb{R}^2$ 

5.2) Dimension Declaration 5.2.1)  $\leq$  array agenent  $x:=\leq$  simple variable  $>$  a  $\frac{p}{q}$ '(' $\leq$  sintscript bound lest  $>$ b')'<br> $\leq$   $\leq$   $\leq$   $p$  $\leq$  it of n-tuples  $> x^{\mu} = b^{\mu}$  $\langle t_{\text{type}}(f_{\text{unctim}}) \rangle \propto^{\zeta} = \{((a,k),a^{\tau}) : k \in b^{M} \}$  $(5.2.2)$  Carray list  $> x$ : =  $<$ anay segrent  $>$ a; y: =  $<$ array list  $>$ b's  $\frac{1}{x}$  acquaint  $>$  c<br> $\frac{1}{x}$  act  $>$   $x^+=$  a<sup>t</sup>  $\ll t_{\rm 0}$  function  $> x^2 = a^2$ ;  $y^2 = b^2 \vee c^2$ 

 $5.2.3)$  commension delaration > x: = 'DIMENSION' Carray list > a  $\leq t$  ope function  $> \pi^2 = a^2$ 

5.5.1) 
$$
\frac{2}{3} \cdot \frac{2}{3} \cdot \frac{2}{3}
$$

 $-179-$ 

5.3.2)  
\nCommon list > x := 25mm-logarith > 0  
\nCommon variable index > 0  
\n
$$
d^{2} = 1
$$
;  $d^{3} = b^{4}$ ;  
\n $d^{4} = 1$ ;  $d^{5} = b^{4} = b^{4}$   
\n $d^{4} = 4$ ;  $d^{5} = b^{4} = 5$   
\n $d^{4} = 4$ ;  $b^{5} = b^{4} = 5$   
\n $d^{4} = 4$   
\n $d^{4} = 4$   
\n $d^{4} = 4$   
\n $d^{4} = 4$   
\n $d^{4} = 4$   
\n $d^{4} = 4$   
\n $d^{4} = 4$   
\n $d^{4} = 4$   
\n $d^{4} = 4$   
\n $d^{4} = 4$   
\n $d^{4} = 4$   
\n $d^{4} = 4$   
\n $d^{4} = 4$   
\n $d^{4} = 4$   
\n $d^{4} = 4$   
\n $d^{4} = 4$   
\n $d^{4} = 4$   
\n $d^{4} = 4$   
\n $d^{4} = 4$   
\n $d^{4} = 4$   
\n $d^{4} = 4$   
\n $d^{4} = 4$   
\n $d^{4} = 4$   
\n $d^{4} = 4$   
\n $d^{4} = 4$   
\n $d^{4} = 4$   
\n $e^{2} = 4$   
\n $e^{2} = 4$   
\n $e^{2} = 4$   
\n $e^{2} = 4$   
\n $e^{2} = 4$   
\n $e^{2} = 4$   
\n $e^{2} = 4$   
\n $e^{2} = 4$   
\n $e^{2} = 4$   
\n $e^{2} = 4$   
\n $e^{2} = 4$   
\n $e^{2} = 4$   
\n $e^{2} = 4$   
\n $e^{2} = 4$   
\n $e$ 

 $-180 -$ 

$$
-181 -
$$
\n
$$
5.5.5) Common  $181 -$ \n
$$
Common  $181 -$
$$
\n
$$
Common  $181 -$
$$
\n
$$
Common  $181 -$
$$
\n
$$
Common  $181 -$
$$
\n
$$
Common  $181 -$
$$
\n
$$
Common  $181 -$
$$
\n
$$
A2 = XP
$$
\n
$$
A2 = XP
$$
\n
$$
= 10
$$
\n
$$
= 10
$$
\n
$$
= 10
$$
\n
$$
= 10
$$
\n
$$
= 10
$$
\n
$$
= 10
$$
\n
$$
= 10
$$
\n
$$
= 10
$$
\n
$$
= 10
$$
\n
$$
= 10
$$
\n
$$
= 10
$$
\n
$$
= 10
$$
\n
$$
= 10
$$
\n
$$
= 10
$$
\n
$$
= 10
$$
\n
$$
= 10
$$
\n
$$
= 10
$$
\n
$$
= 10
$$
\n
$$
= 10
$$
\n
$$
= 10
$$
\n
$$
= 10
$$
\n
$$
= 10
$$
\n
$$
= 10
$$
\n
$$
= 10
$$
\n
$$
= 10
$$
\n
$$
= 10
$$
\n
$$
= 10
$$
\n
$$
= 10
$$
\n
$$
= 10
$$
\n
$$
= 10
$$
\n
$$
= 10
$$
\n
$$
= 10
$$
\n
$$
= 10
$$
\n
$$
= 10
$$
\n
$$
= 10
$$
\n
$$
= 10
$$
\n
$$
= 10
$$
\n
$$
= 10
$$
\n
$$
= 10
$$
\n
$$

 $\hat{\mathcal{A}}$ 

ý.

54.1) 
$$
\angle \text{List of}
$$
 
$$
w := \angle \text{List of}
$$
 
$$
w := \angle \text{List of}
$$
 
$$
w := \angle \text{List of}
$$
 
$$
w = \frac{1}{2}x^m = x^2
$$
 
$$
w'' = \frac{1}{2}x^m = x^2
$$
 
$$
w'' = \frac{1}{2}x^m = x^2
$$
 
$$
w'' = \frac{1}{2}x^m = x^2 + \frac{1}{2}x^2 = x^2 + \frac{1}{2}x^3
$$
 
$$
\angle \text{rank } \text{pndt} = w^2 = \frac{1}{2}x^m = x^3
$$
 
$$
w'' = \frac{1}{2}(1, a^3)^2; x^3 = \frac{1}{2}(2, b^3) : 1 \le k \le a^3
$$
 
$$
w'' = w' \cup \frac{1}{2}(a^2, a^3) : 1 \le k \le a^3
$$
 
$$
w'' = w' \cup \frac{1}{2}(a^2, a^3) : 1 \le k \le a^3
$$

5.42) 
$$
\leq
$$
  $\leq$   $\leq$  <

 $-182 -$ -length >  $15^{n} = 1$ ;  $X^{m} = 2^{v} - 5^{v} + 1$ ;  $X^{n} = 4^{v} + 1$ ;  $z^n = v^n + f^v - t^v + 1$  $(s \simeq c)$  $(t \leq f)$ That of variable  $\Rightarrow^V$ <partial initial statevector> NP = { (c, NV (1)) };  $x^* = \{(a^{\ell}(S_k), x^{\nu}(k-s+1)) : s \le k \le k\}$ , where  $S_k(i) = k$ ;  $y^p = u^p \cup \{ (d, y^v(y^u)) \}$ ;  $z^p = v^p \cup \{ (b^l (s_i)^2, b^l (s_i)^2, b^l (s_i)^2, b^l (s_i)^2, b^l (s_i)^2, b^l (s_i)^2, b^l (s_i)^2, b^l (s_i)^2, b^l (s_i)^2, b^l (s_i)^2, b^l (s_i)^2, b^l (s_i)^2, b^l (s_i)^2, b^l (s_i)^2, b^l (s_i)^2, b^l (s_i)^2, b^l (s_i)^2, b^l (s_i)^2, b^l (s_i)^2, b^l (s_i)^2, b$  $(s \leq S(i) = S'(i)$  se  $\Rightarrow a^{\ell}(s) = a^{\ell}(s)$  $(t\in S(j)=S'(j)\in f \implies b^{l}(s)=b^{l}(s^{l})$ 

STATEMENTS

 $\hat{\mathcal{E}}_{\text{eff}}$ 

 $-183 -$ 

 $\blacktriangleright$ 

(SYNTAX & SENANTICS)

June 13, 1973

 $\sim$ 

6.1) **Asignnet Statement (unlabeled)**  
\n6.1) 
$$
\angle
$$
asipment **factor**  $\angle$  as: =  
\n $\angle$  of (s) = s', where  $S'(y(\&s))$  = **app** (intef(v\xi, e\xi))  
\n $\angle$   $\angle$  <

6.2) Control Stateneut (unlalellud)  
\n6.2.) *Control Stateneut* > x::= Cze statement > a<sub>5</sub> y::= 
$$
\angle G\phi \neg \phi
$$
 statement > b;  
\n $W::= Ob statement > c3 y::=  $\angle G\phi \neg \phi$  statement > d;  
\n $W::= < \angle co$  will be statement > c<sub>3</sub> y::=  $\angle G\phi$  with > d;  
\n $\angle e\psi$  etc+> x<sup>c</sup>(c) = a<sup>c</sup>(s) ;  $\psi$ (s) = b<sup>c</sup>(s) ;  $\psi$  (s) = c<sup>c</sup>(s)  $\frac{1}{2}e^{i\phi}$  = 2'2 d'(s)  
\n $\psi$  (s) = c<sup>x</sup>(s) :  $\psi$  (s) = c<sup>x</sup>(s) :  
\n $\psi$  (s) = d<sup>x</sup>(s) ;  $\psi$  (s) = b<sup>x</sup>(s) ;  $\psi$  (s) = c<sup>x</sup>(s) :  
\n $\psi$  (s) = d<sup>x</sup>(s) ;  $\psi$  (s) = c<sup>x</sup>(s) :$ 

 $(6.2:2)$   $\leq$  af statement  $\geq$  f: =  $'$  IF (  $\leq$  anotheratic expression  $\geq$  e  $\geq$   $\geq$ <statement number>x 1,'<statement number>y 1, statement number > = 3 g: = 12E('< Enternational expression >b'> <statement > t;  $4:16$ <logical expression 5 /2 statement number > {'3  $\prec$ stetement munt $\sim$   $\land$  $\prec$ statenent index $>$ " Thatel functions  $\tau^2 = \gamma^2$  $\leq_{f} f(x) = \int f'(x) dx$  ;  $g'(x) = 6 \frac{1}{4}$  b (5) then  $\tau^e(x) = 5$  $766525$ < exit index  $f^{\chi}(s) = 4$  e  $\chi(s) < 0$  then  $f^{a}(x)$  else if  $e^{\chi}(s) = 0$ then  $f^{\alpha}(y)$  size  $f^{\alpha}(z)$ ;  $g^{r}(s) = 16$  b then  $\tilde{\tau}^{\lambda}(s)$  else  $g^2 + 1$ ;  $\lambda^{\lambda}(s) = 1/2$  to  $\kappa^{\nu}(s)$ Ken  $\mathcal{L}^{\alpha}(q)$  else  $\mathcal{R}^{\alpha}(n)$ 

 $(0.203)$  - Et to statement = x : = < unconditional G& TO statement = a; M: = CASSIGN statement = 6; W: = < assigned GE TO statement = c; 2: = <computed G&TO statement and

> $\leq$  statement : ndcv  $>$  $a^i = x^i$ ;  $b^i = y^i$ ;  $c^i = u^i$ ;  $d^i = z^i$  $\prec$ cffect  $\succ$   $x^e(s) = a^e(s)$ ;  $y^e(s) = b^e(s)$ ;  $w^e(s) = c^e(s)$ ;  $z^e(s) = a^e(s)$  $\leq e_{x}$ it index  $> x^{x}(s) = a^{x}(s)$ ; y  $x(s) = b^{x}(s)$ ; w  $x(s) = c^{x}(s)$ ; z  $x(s) = d^{x}(s)$

 $(2.4)$  Sunconditional by TO statement  $\gg$  is 'GG TO' statement nunba > n

<statement index> <latel function>a  $\leq$ effect  $\geq$   $g^e(s) = S$  $\prec$ exit induc  $g^{\gamma}(s) \equiv g^{\alpha}(n)$ 

 $-185 -$ 

 $\label{eq:2} \frac{1}{\sqrt{2\pi}}\sum_{i=1}^N\frac{1}{\sqrt{2\pi}}\sum_{i=1}^N\frac{1}{\sqrt{2\pi}}\sum_{i=1}^N\frac{1}{\sqrt{2\pi}}\sum_{i=1}^N\frac{1}{\sqrt{2\pi}}\sum_{i=1}^N\frac{1}{\sqrt{2\pi}}\sum_{i=1}^N\frac{1}{\sqrt{2\pi}}\sum_{i=1}^N\frac{1}{\sqrt{2\pi}}\sum_{i=1}^N\frac{1}{\sqrt{2\pi}}\sum_{i=1}^N\frac{1}{\sqrt{2\pi}}\sum_{i=1}^N\frac{$ 

 $\bigwedge$ 

 $-187 -$ 

(.3) 
$$
\frac{1}{2}
$$
  $\frac{1}{2}$ 

\n(.3)  $\frac{1}{2}$   $\frac{1}{2}$ 

\n(.3)  $\angle$   $\frac{1}{2}$   $\frac{1}{2}$ 

\n(.3)  $\angle$   $\frac{1}{2}$   $\frac{1}{2}$ 

\n7:  $-\frac{1}{2}$   $\frac{1}{2}$ 

\n7:  $\frac{1}{2}$   $\frac{1}{2}$ 

\n7:  $\frac{1}{2}$   $\frac{1}{2}$ 

\n7:  $\frac{1}{2}$   $\frac{1}{2}$ 

\n7:  $\frac{1}{2}$   $\frac{1}{2}$ 

\n7:  $\frac{1}{2}$   $\frac{1}{2}$ 

\n8:  $\frac{1}{2}$   $\frac{1}{2}$ 

\n9:  $\frac{1}{2}$   $\frac{1}{2}$ 

\n10:  $\frac{1}{2}$   $\frac{1}{2}$ 

\n11:  $\frac{1}{2}$   $\frac{1}{2}$ 

\n12:  $\frac{1}{2}$   $\frac{1}{2}$ 

\n13:  $\frac{1}{2}$   $\frac{1}{2}$ 

\n14:  $\frac{1}{2}$   $\frac{1}{2}$ 

\n15:  $\frac{1}{2}$   $\frac{1}{2}$ 

\n16:  $\frac{1}{2}$   $\frac{1}{2}$ 

\n17:  $\frac{1}{2}$   $\frac{1}{2}$ 

\n18:  $\frac{1}{2}$   $\frac{1}{2}$ 

$$
6.3.2) < +1.00
$$
 or there in the general set  $3.2$  (independent) of  $3.2$ )  $3.2$  (independent) of  $3.2$ )  $3.2$  (independent) of  $3.2$ )  $3.2$  (independent) of  $3.2$ )  $3.2$  (independent) of  $3.2$ )  $3.2$  (independent) of  $3.2$ )  $3.2$  (independent) of  $3.2$ )  $3.2$  (independent) of  $3.2$  (independent) of  $3.$ 

$$
f(3.3) 1

\n
$$
f(3.3) 1

\n
$$
f(3.4) 1

\n
$$
f(3.4) 1

\n
$$
f(3.4) 1

\n
$$
f(3.4) 1

\n
$$
f(3.4) 1

\n
$$
f(3.4) 1

\n
$$
f(3.4) 1

\n
$$
f(3.4) 1

\n
$$
f(3.4) 1

\n
$$
f(3.4) 1

\n
$$
f(3.4) 1

\n
$$
f(3.4) 1

\n
$$
f(3.4) 1

\n
$$
f(3.4) 1

\n
$$
f(3.4) 1

\n
$$
f(3.4) 1

\n
$$
f(3.4) 1

\n
$$
f(3.4) 1

\n
$$
f(3.4) 1

\n
$$
f(3.4) 1

\n
$$
f(3.4) 1

\n
$$
f(3.4) 1

\n
$$
f(3.4) 1

\n
$$
f(3.4) 1

\n
$$
f(3.4) 1

\n
$$
f(3.4) 1

\n
$$
f(3.4) 1

\n
$$
f(3.4) 1

\n
$$
f(3.4) 1

\n
$$
f(3.4) 1

\n
$$
f(3.4) 1

\n
$$
f(3.4) 1

\n
$$
f(3.4) 1

\n
$$
f(3.4) 1

\n
$$
f(3.4) 1

\n
$$
f(3.4) 1

\n<math display="block</math>
$$
$$
$$
$$
$$
$$
$$
$$
$$
$$
$$
$$
$$
$$
$$
$$
$$
$$
$$
$$
$$
$$
$$
$$
$$
$$
$$
$$
$$
$$
$$
$$
$$
$$
$$
$$
$$
$$

 $6.3.4)$   $606$  loop section  $> x :=$   $600$  statement  $> a$   $600$  sections b

## $-188 -$

6A) Input-Output  
\n6A.) Remark-Method  
\n6A.) Remark 
$$
X ::= 'RGAS'
$$
 set denote the  $X$  is a  
\n $Y$  := Graph statement  $X = 'x' = 'x' + x'$   
\n $Y$  := Graph statement  $X = 'x' = 'x' + x'$   
\n $Y$  := Graph statement  $X = 'x' = 'x' + x''$   
\n $Y$  = Graph statement  
\n $Y$  = Graph  $Y$  = Graph  $Y$  = Graph

$$
(0.4,3) < \text{RED Sketch} \times n :: = 'READ(' < \text{file name}) n 's' < \text{state result}
$$
\n
$$
j\text{destifiv} > i 's' < \text{variable} > n \text{ g}
$$
\n
$$
= \text{Right}(x) \cdot n^2(S) = S', \text{while } S'(nP) = S(nP) + 1, S'(x) =
$$
\n
$$
S(n^m(s(nP) + 1)) \cdot \text{where } S(\text{self}) = \text{graph}(n^p) + 1
$$
\n
$$
S'(z) = S(z) \cdot f \cdot z = n^p, x
$$
\n
$$
< \text{with } n^2(S) = n^2 + 1
$$

 $\bar{r}$ 

$$
3.4.4
$$
  
\n
$$
3.4.4
$$
  
\n
$$
3.4.4
$$
  
\n
$$
3.4.4
$$
  
\n
$$
3.4.4
$$
  
\n
$$
3.4.4
$$
  
\n
$$
3.4.4
$$
  
\n
$$
3.4.4
$$
  
\n
$$
3.4.4
$$
  
\n
$$
3.4.4
$$
  
\n
$$
3.4.4
$$
  
\n
$$
3.4.4
$$
  
\n
$$
3.4.4
$$
  
\n
$$
3.4.4
$$
  
\n
$$
3.4.4
$$
  
\n
$$
3.4.4
$$
  
\n
$$
3.4.4
$$
  
\n
$$
3.4.4
$$
  
\n
$$
3.4.4
$$
  
\n
$$
3.4.4
$$
  
\n
$$
3.4.4
$$
  
\n
$$
3.4.4
$$
  
\n
$$
3.4.4
$$
  
\n
$$
3.4.4
$$
  
\n
$$
3.4.4
$$
  
\n
$$
3.4.4
$$
  
\n
$$
3.4.4
$$
  
\n
$$
3.4
$$
  
\n
$$
3.4
$$
  
\n
$$
3.4
$$
  
\n
$$
3.4
$$
  
\n
$$
3.4
$$
  
\n
$$
3.4
$$
  
\n
$$
3.4
$$
  
\n
$$
3.4
$$
  
\n
$$
3.4
$$
  
\n
$$
3.4
$$
  
\n
$$
3.4
$$
  
\n
$$
3.4
$$
  
\n
$$
3.4
$$
  
\n
$$
3.4
$$
  
\n
$$
3.4
$$
  
\n
$$
3.4
$$
  
\n
$$
3.4
$$
  
\n
$$
3.4
$$
  
\n
$$
3.4
$$
  
\n
$$
3.4
$$
  
\n

65) & Subsortine Calling Statement 6.5.1) < Subscritine Calling Statement > x : = KALL < subscritine name > A  $\alpha$ ffect >  $x^2(s) = x^2(s)$  $\leq$  side effect >  $x$   $f(s) = 1$   $s(s)$ That index > xx(5) = if NX(5) + mound then sk (s(5))

 $e^{\frac{1}{2}}$   $x^2 + 1$ 

 $-190 -$ PROGRAMS (SYNTAX & SEMANTIES) Jane 13, 1973

 $\blacktriangle$ 

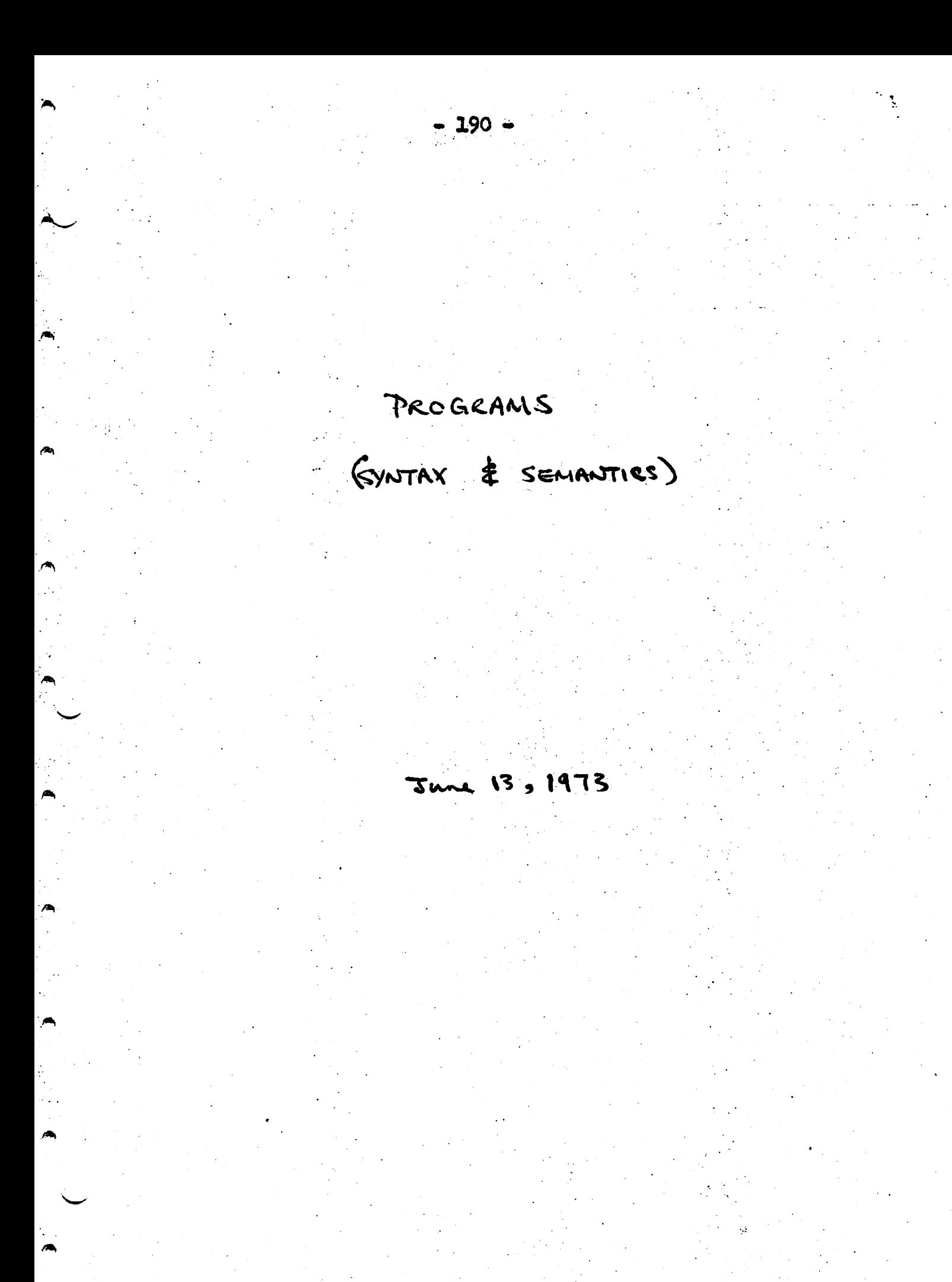

## PROGRAMS

7. c) –ddelard: 
$$
mxx :=
$$
  $-\frac{1}{2}pa$  deslaxation > a ;  $y ::=$   $\frac{1}{2} \cdot \frac{1}{2} =$   $\frac{1}{2} \cdot \frac{1}{2} \cdot \frac$ 

7.1) 
$$
P_{\text{target}} = \text{deformation-}d : y := \text{cast of}
$$
\n7.1.) 
$$
\angle \text{level environment} = \text{r}^2 \cdot \text{deduction} = \text{r}^2
$$
\n
$$
\angle \text{local environment} = \text{r}^2 = d^2 : y^2 = z^2 \cup e^z
$$
\n7.1.) 
$$
\angle \text{set of attributes} = x := \text{cstatient} \rightarrow b : y := \text{cust of}
$$
\n
$$
\text{attractive} = z^3 = \text{d}^z \cdot y^2 = \text{cust of}
$$
\n
$$
\text{attractive} = z^3 = \text{cust of}
$$
\n7.1.) 
$$
\angle \text{equation} = \text{error} \cdot y^3 : z^4 = y^3
$$
\n7.1.) 
$$
\angle \text{equation} = \text{error} \cdot y^3 : z^4 = y^3
$$
\n7.1.) 
$$
\angle \text{equation} = \text{error} \cdot y^3 : z^4 = y^3
$$
\n7.1.) 
$$
\angle \text{equation} = \text{error} \cdot y^3
$$
\n
$$
\angle \text{equation} = \text{error} \cdot y^3
$$
\n
$$
\angle \text{equation} = \text{error} \cdot y^3
$$
\n7.1.) 
$$
\angle \text{equation} = \text{error} \cdot y^3
$$
\n
$$
\angle \text{equation} = \text{error} \cdot y^3
$$
\n
$$
\angle \text{equation} = \text{error} \cdot y^3
$$
\n
$$
\angle \text{equation} = \text{error} \cdot y^3
$$
\n
$$
\angle \text{equation} = \text{error} \cdot y^3
$$
\n
$$
\angle \text{equation} = \text{error} \cdot y^3
$$
\n
$$
\angle \text{equation} = \text{error} \cdot y^3
$$
\n
$$
\angle \text{equation} = \text{error} \cdot y^3
$$
\n
$$
\angle \text{equation} = \text{error} \cdot y^3
$$
\n
$$
\angle \text{equation} = \text{error} \cdot y^3
$$
\n
$$
\angle \text{equation} = \text{error} \cdot y^3
$$
\n
$$
\angle \
$$

 $\sim$   $\omega$ 

 $\label{eq:2} \frac{1}{\sqrt{2}}\int_{\mathbb{R}^{2}}\frac{1}{\sqrt{2}}\left(\frac{1}{\sqrt{2}}\right)^{2}d\mu_{\rm{max}}\left(\frac{1}{\sqrt{2}}\right).$ 

 $\label{eq:2} \frac{d\mathbf{y}}{d\mathbf{x}} = \frac{d\mathbf{y}}{d\mathbf{x}} \mathbf{y}$ 

 $\blacktriangle$ 

 $\begin{array}{c} \begin{array}{c} \begin{array}{c} \begin{array}{c} \end{array} \\ \begin{array}{c} \end{array} \end{array} \end{array} \end{array}$ 

7.13) **Subsolution** 
$$
2x + 3
$$
 **Suppose**  $3x + 3$  **Suppose**  $3x + 3$  **Suppose**  $3x + 3$  **Suppose**  $3x + 3$  **Suppose**  $3x + 3$  **Subpose**  $3x + 3$  **Subpose**  $3x + 3$ 

7.2) 
$$
C_{n+1} \notin E_{x}^{(n-1)}
$$
  $S_{n+1}^{(n-1)}$   $S_{n+1}^{(n-1)}$   $S_{n+1}^{(n-1)}$   $S_{n+1}^{(n-1)}$   $S_{n+1}^{(n-1)}$ 

\n1.2.)  $S_{n+1}^{(n-1)}$   $S_{n+1}^{(n-1)}$ 

\n1.2.)  $S_{n+1}^{(n-1)}$   $S_{n+1}^{(n-1)}$ 

\n1.2.)  $S_{n+1}^{(n-1)}$   $S_{n+1}^{(n-1)}$ 

\n1.2.)  $S_{n+1}^{(n-1)}$   $S_{n+1}^{(n-1)}$ 

\n1.2.)  $S_{n+1}^{(n-1)}$   $S_{n+1}^{(n-1)}$ 

\n1.2.)  $S_{n+1}^{(n-1)}$   $S_{n+1}^{(n-1)}$ 

\n1.2.)  $S_{n+1}^{(n-1)}$   $S_{n+1}^{(n-1)}$ 

\n1.2.)  $S_{n+1}^{(n-1)}$   $S_{n+1}^{(n-1)}$ 

\n1.2.)  $S_{n+1}^{(n-1)}$   $S_{n+1}^{(n-1)}$ 

\n1.2.)  $S_{n+1}^{(n-1)}$   $S_{n+1}^{(n-1)}$ 

\n1.2.)  $S_{n+1}^{(n-1)}$   $S_{n+1}^{(n-1)}$ 

\n1.2.)  $S_{n+1}^{(n-1)}$   $S_{n+1}^{(n-1)}$ 

\n1.2.)  $S_{n+1}^{(n-1)}$   $S_{n+1}^{(n-$ 

 $\ddot{\cdot}$ 

 $= 194 -$ 

### CHAPTER SEVEN

#### DESCRIPTION OF LISP  $\mathbf{A}$

 $\triangle$ 

B Y

# NANCY H• McDonald

LISP ... .. .. ... ... ... ... ... ...

LISP is a list-processing language which bears little resemblance to the better known algebraic languages such as FORTRAN or ALGOL. However, many of the ideas presented by Professor Maurer in "Syntax and Semantics of Programming Languages" are directly applicable. Due to LISP's mathematical nature and recursive capabilities. its simple syntax very often belies the semantic complexity.

In an attempt to structure this report in a similar fashion to Professor Maurer's book, I have divided the language into four categories: Constants and Primaries; Expressions; Statements; and Program Feature. Under the heading of Constants and Primaries, I have placed the definitions of octal and decimal numbers, T, NIL, atoms, and the basic S-expression format. The unit entitled Expressions contains lambda-expressions and forms, while the Statement section includes what I have dubbed "lambda-statements" (encompassing the bindings), SET, SETQ, CSET, and CSETQ functions to correspond to algebraic assignment, conditional, and transfer statements. Although there is no reason one should need a sequential program with transfer statements, given recursion and the conditional expression, I have included the program feature to correspond to the concept of "program" as it is generally defined in algebraic languages.

 $-195 -$ 

### Constants and Primaries

In LISP, constants are entities which contain one value for an entire program. Unlike FORTRAN where a constant may be changed if used as the argument of a subprogram call, LISP constants--numberic atoms, literal atoms, and free variables have values equivalent to their 'names' throughout the program.

I chose to include the notion of atoms, s-expressions and free variable (identifier) here because of their primary nature and usage. All LISP expressions are combinations of s-expressions whigh are combinations of atoms.

 $-197 -$ Constants and Primaries <u><octal digit>a::= '0'; b::= '1'; c::= '2'; d::= '3';</u><br>e::= '4'; f::= '5'; g::= '6'; h::= '7'  $\langle value \rangle$   $a^{v} \cdot 0$ ,  $b^{v} \cdot 1$ ,  $c^{v} \cdot 2$ ,  $d^{v} \cdot 3$ ,  $e^{v} \cdot 4$ ,  $f's; g's b's 7$ <br>[all lengths are  $1$ ] <digit /or decimal digit>x::= <octal digit>d;<br>y::= '8'; = '9'  $\frac{y}{2}$   $\frac{y}{2}$   $\frac{y}{2}$   $\frac{y}{2}$   $\frac{z^{2}}{2}$   $\frac{z^{2}}{2}$ <octal integer>x:1= <octal digit>d 'Q':<br>y:1= <octal digit>e <octal digtegec>z  $\frac{x}{\sqrt{1-x^2+y^2}}$ <br>  $\frac{y}{\sqrt{1-x^2+y^2}}$ <br>  $\frac{y}{\sqrt{1-x^2}}$ <br>  $\frac{y}{\sqrt{1-x^2}}$ <br>  $\frac{y}{\sqrt{1-x^2}}$ <br>  $\frac{y}{\sqrt{1-x^2}}$ <br>  $\frac{y}{\sqrt{1-x^2}}$ <br>  $\frac{y}{\sqrt{1-x^2}}$ <br>  $\frac{y}{\sqrt{1-x^2}}$ <br>  $\frac{y}{\sqrt{1-x^2}}$ <br>  $\frac{y}{\sqrt{1-x^2}}$ <br>  $\frac{y}{\sqrt{1-x^2}}$ <br>  $\frac{y}{\sqrt{1-x^$ < decimal integer> x ::= < digit>d; y ::= < digit>e <decimal integer> 2 Svalue x" d' ; y" = ="+ e"rexp(10, =")

 $-198 -$ <unsigned integer> x::= <actal integer>0; y::= <decimal  $m$ teger  $> d$ value x"= 0" y"= d"<br><br/>Angth> x" 0" y" d" <integer>x::= <unsignee integer>u; g ::= +'<br><unsigned integer>v; z ::= -'<unsignee  $in \leq e r \geq \omega$  $\langle$  value  $\rangle$   $X^{\vee}$  =  $u^{\vee}$ ;  $y^{\vee}$  =  $Y^{\vee}$ ;  $z^{\vee}$  =  $w^{\vee}$  $x^{n} = u^{n}$ ,  $y^{n} = v^{n}$ ,  $z^{n} = w^{n}$ <br> $\sqrt{v^{n} - 1}$  and  $w^{n} - m$  ight be increased  $b + 1$  to include the sign ] <integer number>x::= <integer>a; y::= <decimal integer >b 'E' <unsigned integer pc; z: soctal integen d'a' sunsigned integer)e  $\frac{c \lor a \lor e \lor x' = a' ; y' : b' * exp(a, e'')}{e' = d' * exp(a, e')}.$ 

 $-199-$ <ufpn>= <unsigned floating point number >> ::= <decimal integer > a integer > cdecimal integer > b integer > c decimal integer > c = cdecimal integer d  $\frac{x^{\frac{1}{2}} - a^{\frac{1}{2}}}{\frac{2^{10} \times 12^{10} \times 10^{10} \times 12^{10} \times 12^{10} \times 12^{10} \times 12^{10} \times 12^{10} \times 12^{10} \times 12^{10} \times 12^{10} \times 12^{10} \times 12^{10} \times 12^{10} \times 12^{10} \times 12^{10} \times 12^{10} \times 12^{10} \times 12^{10} \times 12^{10} \times 12^{10} \times 12^{10} \$  $\leq$  sfpn)=  $\leq$  signed floating point number)  $x_i := \frac{1 + \sqrt{x_i}}{1 - \sqrt{x_i}}$  $x$  value  $\geq x^{\nu}$ = a",  $y^{\nu}$ = -b"<br>  $x$  length  $\geq x^{n}$ = a",  $y^{n}$ = b" [or add + for sgn]  $\frac{\angle \text{floating point number} \times \cdot \cdot := \text{Sfp} \times a \text{ 'E' (decumal)} }{\text{infeger} \times g \text{ ; } y \text{ :} \cdot \cdot \text{Sfp} \times b \text{ 'E t' (decumal)} }{\text{integer} \times h \text{ ; } z \text{ :} \cdot \cdot \text{Sfp} \times c \text{ 'E-' (decumal)} }$  $m$ leger $\sum i$  $\frac{y}{z^{\nu} = a^{\nu} * exp(u, a^{\nu})}{y^{\nu} = b^{\nu} * exp(u, b^{\nu})}$  $\angle$ length  $>$  as above

 $-200 -$ Li number 2x: := <integer number >a; y: :=< floating point  $\frac{du}{dx}$   $x' = a'$ ,  $y' = b'$ <br> $\frac{du}{dx}$   $x'' = a''$ ,  $y'' = b''$ all the substance of the second state of the second state of the second state of the second state of the second state of the second state of the second state of the second state of the second state of the second state of t  $\mathcal{E}[\cdot, \cdot]$ Film Land  $\mathbf{z}$  $\mathbb{R}^{4}$ 

 $-201 -$ Primary < literal atom>a:1= <letter>l; bist=<literaliatom)e  $\leq$  alphameric  $\geq$  m<br> $\leq$  length  $\geq$  a<sup>n</sup> = 1, b<sup>n</sup> = m<sup>n</sup> + c<sup>n</sup>  $\leq$  letter  $\geq$ li =  $\alpha'$  | 'b' | 'c' | ... 'z' La Cartina Communication <alphameric>a ::= <letter>l; b::= <deama ( digit)d <numeric atom>ni> <number> b  $\rightarrow$  dign  $\rightarrow$  $\langle atom \rangle$ ::=  $\langle numeric\; atomo \rangle$ |  $\langle literal\; atomo \rangle$  $\leq$  -expression)  $s$ :: =  $\leq$ atom) a;  $t$ :: = ( $\leq$ atom)  $h$  's  $\leq$ atom)  $c$ ); uni= '(' <s-expression)d': <stexpression) Zlist > l'= '(' <atom) e ')'; m':= '(' <atom) 6  $\leq$  list  $2n$   $2'$ 

 $-202 -$ <constant>c::= < number>a; d::= Quoro'<br><literal atom>l; e::= <free vanatolo >f c"= value cell (n)<br>d"= value cell (e) = 'l'  $e^{v_z}$  value cell  $(f)$ To set constants use are of 2 finctions Scset fandais 'CESET' svariable du  $\le$ variable  $> \omega$   $2^{\circ}$  $C^{e}(s) = v^{\vee} = \omega^{\vee}$ where v<sup>u</sup>must be a literal atom Le sete fam ) c: le CCSETQ ' (vanable) v  $\angle$ variable $\frac{1}{\omega}$  $C^{e(g)}$  = value call  $(v) = w^v$ 

 $-203$ variable  $\frac{free}{\sqrt{average}} \times \frac{green}{length}$  $\leq$ length $\geq \sqrt{2}$  a<sup>n</sup> Type is not specified by the worlds in LISP. Any type may be stored in any variable. The only time type is sheded is upon executing a function which expects type will cause an error and escape condition. (bound)<br>(variable) v: = <literal atom) a <value> v = value bound to a

#### **Expressions**

 $-20+$ 

'Expression' is somewhat of a misnomer due to the fact that everything could be named an expression (and generally is) in LISP. I have chosen to categorize the LAMBDA expression and the concept of forms as the class expressions.

The body of the LAMBDA expression is not unlike an algebraic formula in that it describes how the variables are to be combined. The varlist merely defines which are the variables (in the FORTRAN sense). Thus, in FORTRAN an expression such as A\*B+C might look like:

 $(LAMBDA (A B C) (PLUS (TIMES A B) G))$  in LISP. Similarly, and since LISP functions are built out of LAMBDA expressions, I chose to include the idea of forms as forms are funcion-like entities.

 $-205 -$ Expressions"  $\le$  lambda-espression  $2l$ . = 'LAMBDA'  $\le$ var-list >>  $\leq$  sedups )  $t =$  $\leq$  effect  $x^e$  fassociating  $s$  to  $t^2$  or  $t = s^a(s^s)$ Ethe varlist names the variables of the  $body\zeta$   $si$   $\zeta$ To maintain lisp's description =  $\le$  var list  $\ge$   $\vee$  :  $=$  l' $\le$  literal atom)  $Q$   $\leq$   $\omega$  : = l' $\leq$  literal atom) m  $\left\langle \sqrt{x}rli\frac{1}{16t}\right\rangle x^{\prime}$ The var-list sets up an environment as does the DEFING pseudo function described later.  $\leq$ body) $S:=$  Selementary form)e; g: =< composed form)c; h::= <special form>s; i::= <prog feature>

 $-206 -$ 2 Bypy <elementary form) e::= <variable>v; f::= <constant>c; g. simple form)  $\langle$ value  $>$   $e$ / $\Rightarrow$   $v$  $\circ$ )  $e$   $\circ$   $e$   $\rightarrow$   $g$  $\circ$   $e$   $s$   $\circ$ <simple form)s: = {frame}{<none vanables>p <u><value> S'= apply (fgp)</u> where apply  $(g, f)$  means apply the<br>function  $g$  to the arguments of t.  $\leq$ name)<sup>n</sup>  $f''(3) = s''(5)$ The name is inherited from the system Chane f: = "internal function name"  $\leq i \mod k$ Cloudt in Runction) where "internal function name" are such as; CAR, CDR, CONS

 $-207 -$ <composed form)f:1: < forume> q <args)r=  $\langle\text{value}\rangle = \frac{\rho V(s)}{\rho}$  apply  $(g, r'(r^2/8))$ <args>r := <constent>c;s:=<variable>d; +::= <simple cvalves r'= c'; s'= d'; t'= éles) ; p = f'(fs)

 $-208$  $\leq$ special forms  $s$ : =  $\leq$ fname) f  $\leq$ angs $\circ$  a ;<br>t: :=  $\leq$ fname) g  $\leq$ args $\circ$ ) b  $S' = \alpha \rho \rho l \gamma (f, \alpha \delta \beta(s))$ where  $a'$  (represents  $t^{\vee}$ = apply  $(f, a)$  - i.e. don't evaluate a. <arg17a::= ; b:1= <args>><br>This is to represent 0 or more <u> Albert Albert Communication and the Communication of the Communication of the Communication of the Communication of the Communication of the Communication of the Communication of the Communication of the Communication of</u>

 $-209 -$ <expression>e::= '('<kmbda-cxpr)|<formif')'  $\langle \text{value} \rangle e^{v} = \ell^e | \text{p} \rangle$  $\mathbf{r}$
#### **Statements**

In order to approximate the type of ideas used in the Maurer book, *I have isolated some commonly used expressions* which have either an effect on the state vector or cause transfers of control(also changing the state vector). The LAMBDA statement causes a binding or 'assignment' of values to take place as does the 'assignment-like' functions SET, SETQ, CSET, CSETQ. The I/O statements have effects of the parts of the state vector representing the reader and printer. I found it necessary to a the definition of statement indices accethat I could allow for recursion and such multi-statements as conditional expressions. It was decided to include conditional expressions in the statement section because they themselves might contain various statements. And, transfer statements must be included as the only means for branching (in the usual sense of the word), although they are only permitted within a PROG frature.

 $-210 -$ 

 $-211-$ STATEMENTS'  $\leq$ lambda stmt)  $l$ : =  $\leq$ lambda-expression) e  $\leq$ -expression) s  $\leq \text{effect} \geq \text{l}e(s) = e^e(s(s))$ In other words, here we take the varlist of e which ibas mapped onto the body of e and also map the parts of S into the same area of e varlist ofer onts Sientes body of exaluate In ordered pair notation: (varlist of e, s), body of e

 $= 212$ assignment-like statements.  $G$  lobal <cset stnnt>c::= 'CSET' <vandole)V <vanable)w  $\leq fect$ )  $e^{e}(s) = S'$  where  $S'(v') = u'(s)$   $S'(z) = S'(s)$  $\mathbf{A}$ for  $Z \neq Y'$  where  $S'' = \omega^5(S)$ (v<sup>v</sup> must be literal atom) <csete stmt) c::= 'cs87Q' <variable>v <variable>w  $\leq \text{f(}e^{\theta t} \text{)} \text{c}^e \text{)} = 5'$  where  $5'(v) = w'(s) \text{ } s'(s) =$  $5''(2)$  for  $z \neq V$  where  $5'' = Q^{5}(S)$ Local <set stmt>s::= 'SET' <variable>v <vancubbe>u  $\angle$ ellect)  $s^e(s)$ = S' where  $S'(y') = w'(s) S'(z)S''(s)$ for Z # V " where S" ( W S ( S) (v<sup>u</sup> must be a literal atom and prog' ranable) <setg stmt) s:1='SETQ' <vanable) u <vanable) w  $Setect$   $S(f) = S'$  where  $S'(y) = w'(s)$ ,  $S'(z) = S''(z)$ for  $Z \neq V$  where  $S'' = W^{5}(S)$ ( v must be a prog variable)

 $-213 I/2$ <read statement>r::= '(READ ())' Leffect>refS) = S'ushere if S(reader) =  $(x, x_2, ..., x_n)$  then  $S$ '(reader) =  $(x_2, x_3, ... x_n)$ .  $S'(z) \neq S(z)$  for  $z = \text{reader}$ <print statement>p:1= '(PRINT L' <s-expr>s (effect) p<sup>e</sup>(s) = 5' where it S(printer) =<br>(x, xz...xn) then S'(printer) = (s(s), x, xz...xn)<br>S'(z) = 3(z) for Z = printer

 $-213 I/2$ <u><read statement>r: = 'READ ()'</u> <effect>ref> = 5< where if S(reader) =  $(x, x_2, \ldots, x_n)$  then  $S$ '(reader) =  $(x_2, x_3, \ldots x_n)$ .  $S'(z) \neq S(z)$  for  $z = \text{reader}$ <print statement>p:1= '(PRINT ('<s-expr)s  $\left(\text{effect}\right)$   $\rho^{e}(s)$  =  $S'$  where it  $S(\text{pinter})$  =  $(x, x_{2}... x_{n})$  then  $S(pnnben) - (S(s), x_{1}, x_{2}... x_{n})$  $S'(z) \neq S(z)$  for  $z \neq$  printer

 $-214 -$ I wish to redefine statement indices to reflect the complexity of multi-statements like conditionals and lambda.) and recursion A statement index will be an ordered pair (r, i) where r=1 will denote the possibility for the statement having recursive levels (re. it is used in a recursive section) or r=0 denoting a simple non-recursive statement; é will be a pair (c,s) where c=actual statement undex for a multi-struct and 15SEn where n is the number of sotatements within the multi-stratu  $e.g.$ Statement Statement index  $(SETO A 1)$  $(O_1)$  $(s$ era  $\beta$  2)  $(0, 2)$  $(C_{\text{COMD}}(A_{\text{TOM}}C)(GO|ABB))$  $(0, (3, 1))$  $(\tau$  (seto D (CARC)))  $(0, (3, 2))$ CLABEL EIND CLABRA (X)  $(1, (4,1))$  $(COAND (GTDM X) X)$  $(1, (4, 2))$  $(T(FIND_{CCAR}X)))(0)$  $(1, (4, 3))$ Note: obviously the recursive indicator well be inherited from the semantics of the statement itself.

 $= 215 =$ conditional expressions <cond exp>c::="cono! <pred=form>p"  $\langle$ effet>  $c^e(s)$  =  $p^e(s)$ <exit index) c<sup>x</sup>(s)=p<sup>x</sup>(s)<br><statement index)<sup>:</sup> p<sup>i</sup>=c<sup>1</sup> <pred=form>p::= '('<predicate fant) { <statement)} 1' jr := C'<preducate fcg>h| < statement > i')' <pred= form dg.<br><statement index > g<sup>i</sup>=(p;)), i'=(r;)) 8 = i'+1 where c<sup>+</sup>+1 means (r<sup>c</sup>, 1th) Leffect> p<sup>e</sup>= if f= true then gir<br><< servent = if h= tive then l<sup>ee</sup> else g<sup>e</sup>  $x = \frac{i}{b} + \frac{1}{10}$  then  $g' =$  $\frac{24.66e1.60x^{2}}{2e+11}$  p<sup>x</sup>= 1 f = two then  $\frac{3x+1}{2}$ <br> $\frac{2e+11}{2}$  index) p<sup>x</sup>= 1 f = tues and 9 va transfer  $r^x$  =  $y$  h = true and i is transiter<br>then  $gr(i)$  else  $g^x$ 

 $-216-$ <predicate function) p: = "T", g" NIL"; r::=  $\frac{Value}{Value} = \frac{p}{2} + \frac{1}{2} = \frac{p}{2} + \frac{1}{2} = \frac{1}{2} = \frac{1$ true or false only

 $-217$ transfer statement  $\frac{2 + \frac{1}{2} + \frac{1}{2}}{2 \times \frac{1}{2} + \frac{1}{2}} = \frac{1}{2}$ Seffect > Elize S Seine Library Allowable paly within PROG feature.

 $-218$  $\leq$ vnlabel-statement > s :: = '('<conolitional expression > c)'; EN= '(' <form) f ')'; un= <transfer Statement ) g<br><statement index) = c'=si, f'=t', g'=u' Clabel statement) x: = <label >2 <statement> s.  $\frac{x\text{s}$  belevent index  $\frac{c}{x}$   $s^2$  =  $\frac{x^2}{y}$  where  $x^2 = (r, (c, d))$  $\angle$ 

#### Program Feature

The program feature allows for sequential execution of statements as well as transfer of control to particular statements. This feature can be used to describe an entire LISP program or any parto of a program. It need not be used at all, but I have included it in order to be able to include transfer and labelled statements.

The reader can note also that the definition of  $\le$  section $\rangle$  applies to LISP programs based on recursion as well as based on a PROG. The prog-variable is a declaration of the local variables allowed to exist throughout the PROG and as such it sets up a local environment inherited by the section. (Lambda variables are identical in usage but limited to the single LAMBDA expression) A somewhat similar situation (though quite differen t usage) is Shown  $\sim$  after the PROG $\rightarrow$   $\#$ ie pseudo function DEFINE actually sets up function names and their definitions to establish more of the entironment to be inherited by the program in order for the functions to perform properly when invoked.

#### Program Feature

The program feature allows for sequential execution of statements as well as transfer of control to particular statements. This feature can be used to describe an entire LISP program or any part of a program. It need not be used at all, but I have included it in order to be able to Include transfer and labelled statements.

The reader can note also that the definition of  $\le$  section $\rangle$  applies to LISP programs based on recursion as well as based on a PROG. The prog-variable is a declaration of the local variables allowed to exist throughout the PROG and as such it sets up a local environment inherited by the section. (Lambda variables are identical in usage but limited to the single LAMBDA expression) A somewhat similar situation (though quite differen t usage) is Shown  $\sim$  and  $\sim$  after the PROG  $\rightarrow$  the pseudo function DEFINE actually sets up function hames and their definitions to establish more of the entironment to be inherited by the program in order for the functions to perform properly when Invoked,

 $-220$ program feature <prog feature p: = '(PROG' < Variables )  $\leq$  section  $\searrow$  s  $\angle$ local environment)  $e^{z} = v^{z}$  $5^{9} = 10^{3}$  $\leq$ number of statements)  $\rho^0$ = 3<sup>n</sup>  $\angle$ generaleed effect  $\frac{1}{2}p^3((3,k)) = \sqrt{p^3 + 8p^4 + 5p^6}$ then  $e^{8(s'(s,k))}$ else (s, k)  $x \in \{ect\}$   $p^e(S) = S'$  where  $(S, k') = p^g(S, p')$ . for some k'  $\{\csc \rho^x(S) = \rho', \omega \}$  (S) = k, where  $\left(S, k'\right) = p^2((S, p'))$  for  $some S'$ <section) sil= <statement>a; t:'= <section) b  $\leq$ stotement)  $\leq$ . <statement index> c' = = = ; b'= ei; c' t'+b"  $\leq$ number of slatements)  $s_i^n = 1$ ;  $\leq^n = 6^n + 1$  $\leq$ single step function)  $S(G,1)$ = (a  $(S)$ ) a  $'(S)$ );  $E^{e}((5, k)) = B^{e}((5, k))$  for  $1 \leq k \leq k^{n}$  $E^e((S, t^n)) = (e^e(S), e^e(S))$ 

Like Declarations (of Chap J)  $\overline{\phantom{0}}$ pseudo functions  $\leq$ define fan $> d$ .  $r = \frac{1}{10}$  DEFINE( $\leq$  fcn  $\left| \frac{1}{15} \right|$ )'  $\leq e(\text{fect})$   $d^{e}(s) = f(e(f)s))$  $\frac{2(1+\cos(\theta))}{\cos(\theta)}$  d<sup>2</sup>= f<sup>2</sup>  $\frac{2(1+\cos(\theta))}{\cos(\theta)}$  $\frac{2f_{cn}}{g}$  list  $\frac{f'(2fname)n \times Lambola fan}{g''}$ <br> $\frac{f'(2fname)m \times Lambda fan x')'}{h}$  $\times$ local environments  $f^{*}(n \cdot l)^{2}$  $-9^{z-h(k)^{z}Uh^{z}}$ Cubere n.l means the combination of the frame and campedo for)  $\measuredangle$ cxit index >  $f^* = (r-1)(f^i + 1)$  anythen)  $g^* = (r_1 (g^{c}+1, \text{ any }))$ <br>
<statement index)<sup>i</sup>  $e^{\frac{r_1}{2}}(r_1 (f^c-1))$ ;  $h^{\frac{r_1}{2}}(r_1 (g^i))$ <br>  $h^i = (r_1 (g^i, d(g^{i+1})))$ 

### **BIBLIOGRAPHY**

Maurer, W. D. The Programmer's Introduction to LISP. Macdonald London and Amevear Elsevier Inc., New York. 1972.

Maurer, W. D. Introduction to Brogramming Science-Part I: Syntar and Semantics of Programming Languages. Electronics Research Laboratory, Univ. of Calif., Berkeley, December, 1972.

McCarthy, J., et al. LISP 1.5 Programmer's Manual. 2nd Edition. MIT Press, Cambridge, 1965,

Weissman, C. LISP 1.5 Printer. Dickenson Press, Belmont, Calif., 1967.

CHAPTER EIGHT

#### DESCRIPTION OP COBOL  $\blacktriangle$

 $\bullet$ 

ÿ

(as described in Stern and Stern's COBOL Programming)

## B Y

# STEVE 2ALEWSKI

 $- 223 -$ 

 $-224 -$ Page 1 cintegers x ::= < unsigned integers u ; y ::= e integens W  $y = \frac{y}{y^2 - y^2}$ a unsigned integers x ::= < digit ru ; y ::= e unsigned intégues digits  $\frac{c \text{ value} > x^{\nu} = u^{\nu}}{y^{\nu} = 10 \times 2^{\nu} + v^{\nu}}$ c length > x<sup>n =</sup> (1, 0); y<sup>n =</sup> z<sup>n</sup> + (1,0)<br>c type> x<sup>t =</sup> integer; y<sup>t =</sup> integer < decimal survivers x ::= <integers a ... < unsigned 2: 1 = 1 - 1 : 1 < unsigned integer > d ; W : 1 = 1+1 : 1 cunsigned integers = e  $\frac{c \text{ value}^3 x^{\nu} = a^{\nu} + b^{\nu} x \exp(10, -b^{\nu})}{u^{\nu} + b^{\nu} x \exp(10, -b^{\nu})}$  $Z^{\nu} = -d^{\nu} \times \exp(i\alpha, -d^n)$ ; w<sup>v</sup>= $e^{\nu} \times \exp(i\alpha, -e^n)$ < type > x<sup>+</sup> = real; y<sup>+= real; z+= real; w+= real</sup>  $(a^{n}+b^{n}s)$  $s \text{ length} > x^n = (a^n, b^n) ; y^n = (0, c^n) ; z^n = (0, d^n)$  $\omega^{n}=(0,e^{n})$ < digit > : = '0' | '1' | '2' | '3' | '4' | '5' | '6' | '7' | '8' | '9'  $\frac{e \text{litual} > x}{e \text{ utilued}} \times \frac{y}{x} = \frac{1}{x} \times \frac{1}{y} = \frac{1}{x} \times \frac{1}{y} \times \frac{1}{y} = \frac{1}{x} \times \frac{1}{y} \times \frac{1}{y} \times \frac{1}{z} = \frac{1}{z} \times \frac{1}{z} = \frac{1}{z} \times \frac{1}{z} = \frac{1}{z} \times \frac{1}{z} = \frac{1}{z} \times \frac{1}{z} = \frac{1}{z} \times \frac{1}{z} = \frac{1}{z} \times \frac{1}{z} = \frac{1}{z} \times \$ 

 $-225 -$ Page 2 <u>( length > x<sup>n</sup> = a<sup>n</sup>; y<sup>n =</sup> b<sup>n</sup></mark></u>  $sletuv > i = 18' | 18' | 10' | 15' | 15' | 15' | 16' | 16' | 14' | 17'$ <u>| J'J' | \K' | \L' | \M' | \N' | \O'| \P' | \ Q' | \R' | \S' | \T'</u> <u>I'U'I'V'I'W'I'X'I'Y'I'Z'</u> < let-dark > :: = < letter > 1 '-' Cranable > x : := ( letter > a ; y : 1 < variable >b clet-dash > c  $\frac{e \cdot length > x^{n-1} ; y^{n-1} \cdot (y^{n} \le 30)}{x \cdot t}$ CProgram > x 11= < ldertification Division > < Environment <u> «Division = a « Data Division = b < Procedure</u> Division 2007  $c$  effect >  $x^e(s) = c^e(\sqrt{e^e(a^e(s))})$ « Procedure Division ? x : 1= Procedure Division." Epulatement ? C commber of statements = xn=1, yn= bn+1 cinder > 2  $a^{\frac{1}{2}} = 1$ ,  $c^{\frac{1}{2}} = y^{\frac{n}{2}}$ <br>ceffect >  $x^e(s) = a^e(s)$ ,  $y^e(s) = c^e(b^e(s))$ CP statement = x : : = < unlabelled p statement > a ; y : : =

 $-226 -$ Page 3 < statement index > i  $a^i = x^i$ ;  $c^{i} = y^i$ <br>< label function >  $a^q = p$ ;  $y^{q} = \{(b, y^i)\}$ cunlabelled patatement > x : = climperative statement > a <u>atatement ? c</u> estatement index = i<br>  $a^i = x^i$ ;  $b^i = y^i$ ;  $c^i = z^i$ <br>  $c$  effect >  $x^e(s) = a^e(s)$ ;  $y^e(s) = b^e(s)$ ;  $z^e(s) = c^e(s)$ 1 Imperative Statement >x1 : cadd Statement > a x2: := < Subtract Statement>6 x 3 ::= < Divide Statement>C xy ::= < Multiply Statement>d; x5 ::= < 60 To Statement > e x6 ::= (Move Statement>f 12 : 1 = < Write Statement > g x8 ::= < Read Statement > h ; 12 : = < Open Statement 72 } x10 : calter Alatement ?; XII : 1 = 1 Perform Statement > k catatement index >2  $a^2$ = x1<sup>2</sup>;  $b^2$ = x2<sup>2</sup>;  $c^2$ = x3<sup>2</sup>;  $d^2$ = x4<sup>2</sup>;  $e^2$ = x5<sup>2</sup>  $f^2 = x_6 + 1$   $g^2 - x_7 + \frac{1}{2}h^2 = x_8 + \frac{1}{2}x_7 + x_7 + \frac{1}{2}x_7 + \frac{1}{2}x_8 + \frac{1}{2}x_9 + \frac{1}{2}x_9 + \frac{1}{2}x_9 + \frac{1}{2}x_9 + \frac{1}{2}x_9 + \frac{1}{2}x_9 + \frac{1}{2}x_9 + \frac{1}{2}x_9 + \frac{1}{2}x_9 + \frac{1}{2}x_9 + \frac{1}{2}x_9 + \frac{1}{2}x_9 + \frac{1}{2}x_9 + \frac{1$  $e$  effect> x1e(s) = a<sup>e</sup>(s); x2<sup>e</sup>(s) = b<sup>e</sup>(s); x2<sup>e</sup>(s) = c<sup>e</sup>(s);  $x\psi^{\epsilon}(s) = d^{\epsilon}(s)$ ;  $x5^{\epsilon}(s) = \epsilon^{\epsilon}(s)$ ;  $x\psi^{\epsilon}(s) = f^{\epsilon}(s)$ ;  $x2^{\epsilon}(s) =$  $a^e(s)$ x z = (s) = h e (s) ; x 7 e (s) = i e (s) ; x 10e (s) = j e (s) ;  $x11e(s) = Re(s)$ 

 $-227 -$ Page 4 Lede tification Division > x : 1 = 'Colentification Division. Date-Written.' Date-Compiled.' Security.' Remarks. Conviction et Division en 110 Co. figuration dection 20 Luput-Output Sections 6  $\frac{e \cdot 2}{\sqrt{e}}$  (c) xe(s) = be(ae(s)) Configuration Section. Configuration du tien 28 110 evanolles ... Source-Computer. concentral > 1 10 Support - Compartir.  $4442 \times 8(5) = 5$ < Lugart - Curty et Section > x : = 'Sugart-Output Section.' Eile-Control! eselect>a  $e$  effect >  $x^e(s) = a^e(s)$ < relact>x ::= 'SELECT' consiste>a 'ASSIGN To' e figurative constant > b '.'; y ::= coeled > z 'sELECT' «variable» c 'ASSIGN To' efigurative constant>d espect >  $x^e(s)$ = 5' where  $s'(a)$ = b and  $s'(p)$ =  $s(p)$  $f_{\sigma}$   $\mu \neq a$ ;  $y^e(s) = s'(z^e(s))$  where  $s'(c) = d$ and  $S'(p)=S(p)$  for  $p \neq c$ <u> < Data Division > x : = 'DATA DIVISION.' 'FILE SECTION.'</u> - File dection 2 ; y : = "DATA DIVISION." FILE SECTION.

 $-228$ erile Section ?6 \ Working-Storage Section. Working Storage Section ? C  $\frac{c \cdot \text{effect}}{x^{e}(s) - x^{e}(s) - y^{e}(s) - c^{e}(\text{f}(s))}$ < File Section>x: = <FD>a; y: = < File Section>b <FD>C  $c \text{ effect} > x^e(s) = a^e(s)$  ; ye(s) =  $c^e(b^e(s))$  $\frac{c}{\sqrt{2}}$  d'ele environment >  $x^f = a^f$ ;  $y^f = b^f \cup c^f$  $\sim$ "record environment>x"=a"; y"=c" <FD>x := 'FD' <variable>a '.' Recording 71/ode is' «Rmode»b 'é 'Label records are' "LMODE»c .. Record contains "cinteger rd characters." "Data record is' coaciablesse .' "R-section > F efile environment, x<sup>+</sup> = { ((a, recording snode), b<sup>v</sup>), ((a, label records), cv), ((a, record contains), dv), (((a, data record), t); t E e<sup>v</sup>) « file name = "  $f^{fn} = a$ .  $c$  effect>  $x^{e}(s) = s$ Lecord enveronment > x^= f^ < variable > x : := < variable > a ; y : := < variable > > b  $y^{\prime}$  =  $y^{\prime}$  =  $\leq R \text{ mode } > x ::= \frac{1-p^{\prime}}{p}$  ;  $y := \frac{1}{\sqrt{p}}$  ;  $z := \frac{1}{\sqrt{p}}$ "value" x"= fixed; y"=variable; z"=\$

 $-229 -$ 

Page 6 <L mode>x ::- 'OMITTED'; y :1= 'STANDARD'  $215 - ARE > x$   $115'$   $15'$   $115'$   $2100$ <u> < R-section > x : "01' < variable > a '.' < R-subsection > b</u> Efile vicedinaire = fra  $b^{fn} = (x^{fn}, a)$ enecord inversement = 6" <R-subsection>x ::= sixtigen>a cvariable>b 'PICTURE' <p="lype>c".'; y::= cistegu > d cvariable >e "PICTURE" <p-type>+ <R. subsection>9  $(25a^{\nu} \leq 49)$   $25d^{\nu} \leq 49)$ e docation > l  $b^{\ell} = (x^{frn}, a^{\nu}), b)$ ;  $e^{\ell} = (y^{frn}, d^{\nu}), e^{\ell}$  $\epsilon$  types b<sup>+</sup> = c<sup>v</sup> j e<sup>+</sup> = f<sup>v</sup>  $e$  le noté > b<sup>n</sup> = c<sup>n</sup> j e<sup>n</sup> = f<sup>n</sup>  $\frac{1}{2}$  et de la comment de la fat); y " = (e2, e2) u q" Cp-type> x ::= cp-code> a ; y ::= cp-letlev>b'(' <u>cintegerse ")'; z ::= < decrimal > d</u>  $value > x<sup>v</sup> = a<sup>v</sup>$  ;  $y<sup>v</sup> = b<sup>v</sup>$ ;  $z<sup>v</sup> =$ </u>  $s$  length =  $x^n = (a^n, 0)$ ;  $y^n = (c^n, 0)$ ,  $z^n = d^n$ ep-letter>x ::= `A', y ::= `X', z ::= `9'  $Z^V$ = numeric

 $-230$   $-$ 

Page 7 <p-code>x ::= <A-dupe>a, ; y ::= <x-dupe>b ; z :: c9-dupe>c < value > x v = algohabetic, y v = algohabetic oc manierie ; c'essainerie clength > x<sup>n</sup>=a<sup>n</sup>; y<sup>n=</sup>b<sup>n</sup>; z<sup>n=cn</sup> CA-dupe > x ::= 'A' j y ::= 'A' CA-dupc > a  $\frac{x - d\mu_{p2} > x : j = \frac{y}{x - y} j : j = \frac{y}{x - d\mu_{p2} > a}}{d\mu_{p3} / x}$  $\frac{29-dupe > x \quad \text{if} \quad \frac{9!}{4} \quad \text{if} \quad \frac{9!}{4} \quad 49-dupe > x}{4 \cdot 49+dupe > x}$  $\frac{c \text{ decimal} > x \text{ } := \text{ } c \text{ } 9 - \text{code} > a \text{ } v \text{ } 9 - \text{code} > b }{c \text{ length} > x \text{ } n = (a^n, b^n)}$ <u>2 9 - code > x ::= 29 - dupe > a ; y ::= 19' '('cintege :> b</u>  $\frac{c}{\sqrt{2\pi}}$  ength  $> x^n = a^n$  ;  $y^n = b^v$ e Working Stange Station > x 11= ed dep items > a j cquay items sa  $x \in f\text{f}(c_1 + x^c(s)) = a^c(s)$ ;  $y^c(s) = b^c(s)$ ;  $\mathbb{C}^{\mathfrak{C}}(\mathsf{s}) = \mathfrak{d}^{\mathfrak{e}}(\mathsf{c}^{\mathfrak{e}}(\mathsf{s}))$ 

 $= 231$ Page 8 cindepiteme " ">>" cvariable a "PICTURE" ep-type: b '.'; x ::= '77' cvanable > c PICTURE 'ep-type > d'Value' efequiative constant >e ju : 1= 177' coanable ? f' 'PICTURE' cp-Type > g'' < vides items? h j 2: = 177' cvariable > i cp-type? Value - efigurative constant > k = cindep items > l  $\frac{c^{2}}{c^{2}}$  (s) = 5; xe(s) = 5' where  $S'(c) = e^{V}$ and  $s'(\rho) = s(\rho)$  for  $\rho \neq c$ ,  $y^e(s) = h^e(s)$ ;  $Z^e(s)$ =  $C'(l^e(s))$   $S'(i)$ =  $R^V$  and  $S'(p)$ =  $S(p)$  for  $P \neq i$  $\frac{c \text{ times at }=b^{\nu} ; c^{\frac{t}{c}}=d^{\nu} ; f^{\frac{t}{c}}=g^{\nu} ; i^{\frac{t}{c}}=j^{\nu}}{c \text{ length} > a^{\frac{n}{c}}b^{\frac{n}{c}}; c^{\frac{n}{c}}=d^{\frac{n}{c}}; f^{\frac{n}{c}}=g^{\frac{n}{c}}; i^{\frac{n}{c}}=j^{\frac{n}{c}}$ « location > 2  $a^{l} = ( ( \phi, 22 ), a ) ;$   $a^{l} = ( ( \phi, 22 ), c ) ;$ <br> $f^{l} = ( ( \phi, 22 ), f ) ;$   $i^{l} = ( ( \phi, 22 ), i )$ Egroup items x ::= 101' coariable > a 1.' < 6-section >b  $e^{i\theta}$ 4 file maries to  $b^{tn} = a$ <u> 46-section du 11= cinteger de cranable de PICTURE</u> cp-type=c '.'; x ::= cinteger>d cvariable>e PICTURE P-type st Value (Chaudine constant 9) y ::= sintege => h strangille == "PICTURE' ep-lyp-2) 1. LG-section = k ; 2:15 cinteges = l coarrable = m PICTURE 'EP-type> n Value 'Efigurative Constant>p  $6-aeclice, 9$ </u>

 $\approx 232$ Fage 9  $(25849, 250^{\circ}649, 251^{\circ}649, 251^{\circ}649, 252^{\circ}649)$ Leffect>we(s)=5;  $x^e(s) = s'$  where  $s'(e) = g'$  $a_{rel}$  s'(r)= s(r) for  $r \neq e$ ; y  $e(s) = ke(s)$ ;  $2^e(\rho^e(s)) = S'$  where  $S'(m) = \rho^V$  and  $S'(r) = S(r)$  $f^{\circ}$  r  $f$  m  $\frac{c t_{\text{true}} > b^t = c^v; e^t = f^v; i^t = j^v; m^t = n^v}{c \text{length} > b^n = c^n; e^t = f^n; i^t = j^t; m^t = n^u}$ < location > l  $\frac{b^{l} = ((w^{fn}, a^{v}), b)$ ,  $e^{l} = ((x^{fn}, d^{v}, e))$ ,  $i^{l} = ((q^{fn}, b^{v}), i)$ ,  $n^{l} = ((z^{fn}, e^{v}, m))$ < Open statement > x ::= 'OPEN' 'INPUT' < variable > a ; y ::= 'OPEN' 'OUTPUT' < variable > b ; 2 ::= 'OPEN' 'INPUT' (variables > c 'OUTPUT' < variables > d « position »  $a^p = 0$ ;  $b^p = 0$ ;  $c^p = 0$ ;  $d^{p} = 0$ "file type > a<sup>+</sup> = input; b<sup>+</sup> = output; c<sup>+</sup>=input, d<sup>+</sup>= output Read statement > x ::= 'READ' < variable > a 'AT END' "unlabeled Potatement> 6 Leffect>x  $e(s)=s'$  where if  $S(a)=(x_1, x_2, \ldots, x_n)$ then  $S'(a)=(x_0,\ldots,x_n)$  and  $S'(a')=x_1$  and  $s'(z) = s(z)$  for  $z \neq a$  and  $z \neq a'$ < record> cexit > x = if not end of file on a then xx else 6 ×

a ce denan

 $-233 -$ 

Page 10<br>< 60 70 llaborat > x : 1= '60 70' svariable > a < statement index > Label functions<sup>a</sup>  $\sim$  $\leq$  effect >  $x^e(s)$  = 5  $s$  exit index >  $x^x(s) = a^a$ < add dale et x :: = < add part> a 'To' cvariable> b; ستنحل Ly ::= cadd part ? e < variable > c 'GIVING' cvaniable de  $c$ effect>xe(s)=5' where  $S'(b) = b^v + av$  and  $s''(z)$  = S(2) for  $z \neq b$ ; y e(s) = S'where  $S'(d)$  =  $e^v$  +  $c^v$ and  $S'(z) = S(z)$  for  $z \neq d$ <br>cexit index > x<sup>x</sup>(S) = b<sup>x</sup>(S) ; y<sup>x</sup>(S) = d<sup>x</sup>(S) < add Part >x ::= 'ADD' < data item > b ; g ::= cada part>c calata item>d  $s$  value =  $x^{\nu}(s) = b^{\nu}(s)$ ;  $y^{\nu}(s) = c^{\nu}(s) + d^{\nu}(s)$ (Subtract statement> x 11= < Subtract part>a recon' <variable>6; y ::= < subtract part>c \FROM' <u> data items d'EIVING' consables e</u> < effect>xe(s) = S'urhere  $S'(b) = b^V - a^V$ ,  $S'(z) = s(z)$ for any  $z \neq b$  ;  $y^{e}(s) = s'$  where  $s'(e) = d^{v} - c^{v}$ ,  $s'(z) = S(z)$  for  $z \neq e$ <br>
Sexit index > x x (s) = b x (s), y x (s) = e x (s) Clubtact Part>x ::= 'SUBTRACT' < data étem>a ; y ::= esubtract part>b edata itemse  $\leq$  value >  $x^{\nu}(s) = b^{\nu}(s)$ ;  $g^{\nu}(s) = b^{\nu}(s) + c^{\nu}(s)$ 

 $-234 -$ Page 11 Multiply Statement > x ::= Multiply' cdata the ra 'by' "variable > 6; y ::= 'Multijiy' c data item >c 'BY'  $\mathbb{F} \bigcup \mathbb{F}$ data item d' 61VING' consisté de  $\frac{c \cdot e}{f(c)} \times e(s) = s' \text{ while } s'(b) = a' \times b' \text{ , } s'(z) = s(z)$ for  $z \neq b$ ; y  $e(s)$ =s' where  $s'(e)$ =c $v \times dv$ ,  $s'(z)$ = $S(z)$ for  $z \neq e$ <br>cepit index > x<sup>x</sup>(s) = b<sup>x</sup>(s) ; y x(s) = e<sup>x</sup>(s) < Divide Statement>x: = 'Divide' data item>a viro' coanable > 6; y ::= "Divide" cdata item >c 'inro" <u>edata itemsd'envol consistese</u> <expect>x {<s} = 5' where ='(b) = b V a v, 5'(z) = 5(z) for  $2 \neq b$  ;  $y^{o}(s) = s'$  wrere  $s'(e) = d^{v}/c^{v}$ ,  $s'(z) = s(z)$  $f_0$   $z \neq 0$  $s$  cepit index  $x^x(s) = b^x(s)$ ;  $y^x(s) = e^x(s)$ . < 4/ d'latement > x 11= 1F' cpredicate > v < in perative <u>block > a celse > cinquative block >6</u> e effect > xe(s) = if v'(s) then ae(s) else be(s)<br>cexit index > x (s) = if v'(s) then a x (s) in a b \* (s) Leluc > x : = récu' ; p : : - relativaire "Creative block>x ::= " impactive statenent ? a; y : « Anguative dation 1 >6 " Emperative block c  $\frac{c}{\sqrt{4\pi}}\frac{1}{\sqrt{6\pi}}\times \frac{e(s)-a^e(s)}{s}+\frac{c^e(s)-c^e(b^e(s))}{s}$  $s$  eitende > x  $s(s) = a$   $s(s) + y$   $s(s) = c$   $s(s)$ 

 $-235 \mathbb{Z}$ age 12 < péreduciale > in M= cano predicate > a ; x 1= cor predicate>b i x ::= suriple predicate 12C; Zi:= cample predicates de " And predicate > x ::= < serviple predicate > a 'AND' < service < AND predicate > d  $\leq$  value >  $x^{\nu}$  =  $a^{\nu}$   $\wedge$   $b^{\nu}$ ;  $y^{\nu}$  =  $c^{\nu}$   $\wedge$   $d^{\nu}$ COR predicate>x := coimple predicate>a 'OR' coimple <u>LOR predicate > d</u> cualue x v = a v b v j y v = c v v d v L'imple piedicate 124 : = consiste 2 a 15 positive ; v :: = < variable > 6 'Is NEGATIVE'; w :: = < variable>c 'Is ZERO'; x ::= c variable > d 15 NOT POSITIVE'; x ::= < vauable > e 'IS NOT NEGHTIVE'; Z: = <vauable > f 'IS NOT ZERO' " value = " if a ">0 then true else false; V = if b "CO then true else false; w<sup>V =</sup> if c<sup>V = 0</sup> then true clue false; x<sup>v =</sup> if d<sup>v</sup>>o then false else true;  $\overline{\phantom{a}}$ yv = if e v < 0. then false else true; z = if  $f^{\nu}=0$  then false else true comple predicte 2>w ::= svariable>a 11s' stype pred>b ; x ::= < variable > c '15 Not' < lype

 $-236 -$ Page 13 pud d; x ::= < variable >e 15' < compari =<br>son predicate >f < variable >9; = ::=<br>< variable > h 15 Not' < companion pudicate >; <u>coanable > k</u> < values w v = if a = 6" then true else false; x v = if a <sup>t =</sup> b "then false else true;<br>y v = if apply (f " (c", g")) is true then<br>true else false; z v = if apply (j " (b ", k"))<br>is true then false else trues Cairple predicate > x :: = < simple predicate / > a ; y :: =<br>< simple predicate = > b<br>< value > x v = a v ; y v = b v C type pred > x : : = \NUMERIC'; y : : = 'alphabetic' L Companion predicate >V ::= `>'; W ::= 'CREATER<br>THAN'; X ::= `L'; Y ::= 'LESS THAN'; Z ::=<br>`EQUAL TO' EQUAL TO'  $\frac{y}{2}$   $\frac{y}{2}$   $\frac{y}{2}$   $\frac{y}{2}$   $\frac{y}{2}$   $\frac{y}{2}$   $\frac{y}{2}$   $\frac{z}{2}$   $\frac{z}{2}$   $\frac{z}{2}$   $\frac{z}{2}$   $\frac{z}{2}$   $\frac{z}{2}$   $\frac{z}{2}$   $\frac{z}{2}$   $\frac{z}{2}$   $\frac{z}{2}$   $\frac{z}{2}$   $\frac{z}{2}$   $\frac{z}{2}$   $\frac{z}{2}$   $\frac{z}{2}$  a Avidémetic 20 to Statement 2 x 11 = 160 To' spacagraph Mabel functions a  $e_{l}$  exit index >  $x^*$  = if  $1 \leq b^{\nu} \leq a^{n}$  then  $x^{q}(a)$ else error appear of the manual

 $-237 Page 14$ "paragraph list >6 ; < variable > C  $\leq$  length  $>$   $x^{n}$ =  $\rightarrow$   $y^{n}$  =  $b^{n}$  +  $\rightarrow$ e function of length > x + (1) = a ; y + (bn+1) = c ( Stop Statement > x ::= 15TOP' < literal > essit>x = undefined L'alter Statement> x ::= 'ALTER' svanisble> a 170 PROCEED TO' svanable>b < exit index > x Perform Statement > x : = < simple perform > a ; y ::- carriale performs b ccord performe? c  $s$  effect?  $x^e(s) = a^e(s)$ interated effect>" < exit > yx = if c then to else y ? + 1 L'Aimple perform > x 11= PERFORM' cvariable > a 1 y ::= 'PERFORM' cvariable >6 'THRU' cvariablese  $424$  $a^{x} = x^{x}$  ,  $c^{x} = y^{x}$  $\bigcup$ <effect>xe(s)=ae(s)<br>Extented effect?" (Cord perform > x ::= 'UARYING' < variable > a 'FROM' <vauable > b 'BY' cvariable > c 'UNTIL' epredicate > d

 $-238$  -Page 15 jy "= "UNTIL' spudicatese " certificate namable = " a exe; ce y<br>citeratori effect?<br>af=x1; ch=y citerated exit videx >"  $a^{n} = x^{n}$ ;  $c^{n} = y^{n}$ .<br>Se proceso de 2,000 - que en 27 e sentido de la capelha del minimo de 1990 - de 1990 - a 1990 e a capelha de p effect > xe(s) = if d' then true else false;